## 7 Generic setup procedures

7.1 Basic Generic Procedures

## 7.1.1 UE Test States for Basic Generic Procedures

This clause describes a set of procedures for use by test cases in 3GPP TS 34.123-1 [1]. Describing these procedures in a generic manner allows their use in many test cases. By using these procedures, test case descriptions need not detail signalling that is not relevant to its purpose or understanding.

The procedures are based upon default values that are adapted to the most common usage. Test cases that require values different from the default will, when specifying the Basic Generic Procedure, also specify those parameters that are modified.

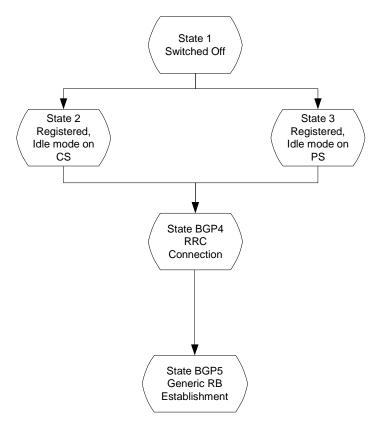

Figure 7.1.1: UE Test States for Basic Generic Procedures

In order that the UE can set up a call in UTRAN, there are a number of procedures to be undertaken in a hierachical sequence to move between known states. The sequences are shown in figure 7.1.1 and the status of the relevant protocols in the UE in the different states are given in table 7.1.1.

|            |                          | RRC       | CC   | MM          | SM           | GMM          |
|------------|--------------------------|-----------|------|-------------|--------------|--------------|
| State 1    | Power OFF                |           | null | null        | pdp-inactive | GMM-null     |
| State 2    | CS Registered Idle Mode  | idle      | null | idle        | pdp-inactive | GMM-         |
|            |                          |           |      |             |              | deregistered |
| State 3    | PS Registered Idle Mode  | idle      | null | null        | pdp-inactive | GMM-         |
|            | -                        |           |      |             |              | registered   |
| State BGP4 | RRC Connection           | connected | null | as previous | pdp-inactive | as previous  |
| State BGP5 | Generic RB Establishment | connected | null | as previous | pdp-inactive | as previous  |

#### Table 7.1.1: The UE states

## 7.1.2 Mobile terminated establishment of Radio Resource Connection

#### 7.1.2.1 Initial conditions

#### System Simulator:

The system simulator will start from the default idle state. Parameters will the default parameters for a single cell, unless otherwise specified in the test case.

#### User Equipment:

Unless otherwise specified in the test case, the UE will be in the following state:

- Default test operating conditions.
- The UE shall have followed the generic registration procedure for CS or PS operations, and will be in Idle Mode, Camped-on (State 2 or State 3).

#### 7.1.2.2 Definition of system information messages

The default system information messages are used.

#### 7.1.2.3 Procedure

- The SS sends a PAGING TYPE 1 message to the UE on the appropriate paging block, and with the IE "Paging record" containing the TMSI or P-TMSI of the UUT.
- The SS receives an RRC CONNECTION REQUEST message from the UE.
- On receipt of the RRC CONNECTION REQUEST the SS shall transmit a RRC CONNECTION SETUP message to the UE. The SS shall wait for the receipt of an RRC CONNECTION SETUP COMPLETE message from the UE.
- On receipt of an RRC CONNECTION SETUP COMPLETE message, the procedure is complete.

| Stop      | Direction     | Message                              | Comments                  |
|-----------|---------------|--------------------------------------|---------------------------|
| Step UE S |               | wessage                              | Comments                  |
| 1         | $\leftarrow$  | SYSTEM INFOR MATION (BCCH)           | Default SI messages       |
| 2         | $\leftarrow$  | PAGING TYPE 1 (PCCH)                 | Sent on appropriate cycle |
| 3         | $\rightarrow$ | RRC CONNECTION REQUEST (CCCH)        | RRC                       |
| 4         | $\leftarrow$  | RRC CONNECTION SETUP (CCCH)          | RRC                       |
| 5         | $\rightarrow$ | RRC CONNECTION SETUP COMPLETE (DCCH) | RRC                       |

#### 7.1.2.4 Specific message contents

#### 7.1.2.4.1 PAGING TYPE 1

This message is sent from the SS to the UE, using the TM RLC SAP, on the PCCH logical channel.

|                           | Information Element |               |                       |                                                                |  |  |
|---------------------------|---------------------|---------------|-----------------------|----------------------------------------------------------------|--|--|
| Message Type              | Vessage Type        |               |                       |                                                                |  |  |
| <b>UEInformation elem</b> | ents                |               |                       |                                                                |  |  |
| Paging record list        | Paging record       | CN originator | Paging cause          | Terminating Speech Call<br>(note)                              |  |  |
|                           |                     |               | CN domain<br>identity | CS domain (note)                                               |  |  |
|                           |                     |               | UE Identity           | TMSI (GSM-MAP)<br>As specified during<br>Registration proœdure |  |  |
| Other information el      | ements              | •             |                       |                                                                |  |  |
| BCCH modification in      | fo                  |               |                       | omit                                                           |  |  |
| domain ide                |                     |               |                       |                                                                |  |  |

#### 7.1.2.4.2 RRC CONNECTION REQUEST

This message is sent by the UE to the SS using the TM-RLC SAP. It is sent on the CCCH Logical channel.

|                                                                                                    | Information Elemer | nt                | Value/Remark                                                                 |  |
|----------------------------------------------------------------------------------------------------|--------------------|-------------------|------------------------------------------------------------------------------|--|
| Message Type                                                                                                    |                    |                   | RRC CONNECTION REQUEST                                                       |  |
| UE information element                                                                                                    | ts                 |                   |                                                                              |  |
| Initial UE identity                                                                                                    | TMSI and LAI       | TMSI (GSM-MAP)    | As specified during Registration<br>procedure                                |  |
|                                                                                                    |                    | LAI (GSM-MAP)     | As specified by default 1 cell<br>environment                                |  |
| Initial UE capability                                                                                                    | Maximum numb       | er of AM entities | As declared in UE ICS                                                        |  |
| Establishment cause                                                                                                    |                    |                   | As appropriate                                                               |  |
| Protocol error indicator                                                                                                    |                    |                   | FALSE                                                                        |  |
| >UE Specific Behaviour                                                                                                    | Information 1 idle |                   | This IE will not be checked by default behaviour, but in specific test case. |  |
| Measurement informati                                                                                                    | ion elements       |                   |                                                                              |  |
| Measured results on RACH                                                                                                    |                    |                   | Not checked                                                                  |  |
| NOTE: These defaults are applied if no subsequent procedure is to be<br>selected in accordance with the requirements of the following |                    |                   |                                                                              |  |

#### 7.1.2.4.3 RRC CONNECTION SETUP

This message is sent from the SS to the UE using the UM-RLC SAP. The message is sent on the CCCH Logical channel.

The default RRC CONNECTION SETUP message for the transition to connected mode CELL\_DCH is used except for the IE fields specified below.

|                             | Information Eler | nent                                                           | Value/Remark                                  |
|-----------------------------|------------------|----------------------------------------------------------------|-----------------------------------------------|
| Message Type                |                  |                                                                | RRC CONNECTION SETUP                          |
| UE Information Eleme        | ents             |                                                                |                                               |
| Initial UE identity         | TMSI and LAI     | TMSI (GSM-MAP)                                                 | As specified during Registration<br>procedure |
|                             |                  | LAI (GSM-MAP)                                                  | As specified by default 1 cell<br>environment |
| <b>RB</b> Information Eleme | ents             | ·                                                              | ·                                             |
| Use default                 |                  |                                                                |                                               |
| TrCH Information Ele        | ments            |                                                                |                                               |
| Use default                 |                  |                                                                |                                               |
| PhyCH Information E         | lements          |                                                                |                                               |
| Frequency info              |                  |                                                                | As specified by default 1 cell<br>environment |
| Uplink radio resource       | es               |                                                                |                                               |
| Use default                 |                  |                                                                |                                               |
| Downlink radio resou        | rces             |                                                                |                                               |
| Use default                 |                  |                                                                |                                               |
|                             |                  | sequent procedure is to be r<br>uirements of the following pro | un. Otherwise, the UE Identity is<br>ocedure. |

#### 7.1.2.4.4 RRC CONNECTION SETUP COMPLETE

This message is sent by the UE to the SS using AM-RLC SAP. The message is sent on the DCCH Logical channel.

|                            | Value/Remark                     |                                      |             |  |  |
|----------------------------|----------------------------------|--------------------------------------|-------------|--|--|
| Message Type               | RRC CONNECTION SETUP<br>COMPLETE |                                      |             |  |  |
| UE Information Elements    | UE Information Elements          |                                      |             |  |  |
| Hyper frame number         |                                  |                                      | Not checked |  |  |
| UE radio access capability | Conformance test                 | compliance                           | R99         |  |  |
|                            | PDCP capability                  | Support for lossless SRNS relocation | Not checked |  |  |

| In | formation Eleme                 |                                                                        | Value/Remark                            |
|----|---------------------------------|------------------------------------------------------------------------|-----------------------------------------|
|    |                                 | Supported algorithm types                                              | Not checked                             |
| F  | RLC capability                  | Total RLC AM buffer size                                               | Not checked                             |
|    |                                 | Maximum number of AM<br>entities                                       | Not checked                             |
| c  | ransport<br>hannel<br>apability | Downlink                                                               |                                         |
|    |                                 | Max no of bits received                                                | Not checked                             |
|    |                                 | Max convolutionally coded bits received                                | Not checked                             |
|    |                                 | Maxturbo coded bits received                                           | Not checked                             |
|    |                                 | Maximum number of<br>simultaneous transport<br>channels                | Not checked                             |
|    |                                 | Maxno of received transport<br>blocks                                  | Not checked                             |
|    |                                 | Maximum number of TFC in the TFCS                                      | Not checked                             |
|    |                                 | Maximum number of TF                                                   | Not checked                             |
|    |                                 | Support for turbo decoding Uplink                                      | Not checked                             |
|    |                                 | Max no of bits transmitted                                             | Not checked                             |
|    |                                 | Max convolutionally coded bits received                                | Not checked                             |
|    |                                 | Maxturbo coded bits received                                           | Not checked                             |
|    |                                 | Maximum number of<br>simultaneous transport<br>channels                | Not checked                             |
|    |                                 | Max no of transmitted<br>transport blocks                              | Not checked                             |
|    |                                 | Maximum number of TFC in the TFCS                                      | Not checked                             |
|    |                                 | Maximum number of TF                                                   | Not checked                             |
|    | _                               | Support for turbo encoding                                             | Not checked                             |
| F  | RF capability                   | UE power class                                                         | As declared for UE                      |
|    | Physical channel<br>apability   | Tx/Rx frequency separation<br><b>Downlink</b>                          | Not checked                             |
|    |                                 | Maximum number of<br>simultaneous CCTrCH                               | Not checked                             |
|    |                                 | Maxno DPCH/PDSCH codes                                                 | Not checked (PDSCH: R99 and Rel-4 only) |
|    |                                 | Maxno physical channel bits<br>received                                | Not checked                             |
|    |                                 | Support for SF 512                                                     | Not checked                             |
|    |                                 | Support of PDSCH                                                       | Not checked (R99 and Rel-4 only)        |
|    |                                 | Simultaneous reception of<br>SCCPCH and DPCH                           | Not checked                             |
|    |                                 | Max no of S-CCPCH RL                                                   | Not checked                             |
|    |                                 | Uplink<br>Maximum number of DPDCH                                      | Not checked                             |
|    |                                 | bits transmitted per 10 ms<br>Support of PCPCH (R99 and<br>Rel-4 only) | Not checked                             |
| n  |                                 | Multi-RAT capability                                                   |                                         |
|    |                                 | Multi-mode capability                                                  | FDD or FDD/TDD                          |
|    | Security<br>apability           | Ciphering algorithm capability                                         | Not checked                             |
|    |                                 | Integrity protection algorithm capability                              | Not checked                             |
| L  | .CS capability                  | Standalone location method(s) supported                                | Not checked                             |

|                               | nformation Eleme |                              | Value/Remark |
|-------------------------------|------------------|------------------------------|--------------|
|                               |                  | UE based OTDOA supported     | Not checked  |
|                               |                  | Network Assisted GPS support | Not checked  |
|                               |                  | GPS reference time capable   | Not checked  |
|                               |                  | Support for IPDL             | Not checked  |
|                               | Measurement      | Need for downlink            | Not checked  |
|                               | capability       | compressed mode              |              |
|                               |                  | FDD measurements DL          | Not checked  |
|                               |                  | TDD measurements DL          | Not checke   |
|                               |                  | GSM 900 DL                   | Not checked  |
|                               |                  | DCS 1800 DL                  | Not checked  |
|                               |                  | GSM 1900 DL                  | Not checked  |
|                               |                  | Multi-carrier measurement DL | Not checked  |
|                               |                  | Need for uplink compressed   | Not checked  |
|                               |                  | mode                         |              |
|                               |                  | FDD measurements UL          | Not checked  |
|                               |                  | TDD measurements UL          | Not checked  |
|                               |                  | GSM 900 UL                   | Not checked  |
|                               |                  | DCS 1800 UL                  | Not checked  |
|                               |                  | GSM 1900 UL                  | Not checked  |
|                               |                  | Multi-carrier measurement UL | Not checked  |
| UE system specific capability |                  |                              | Not checked  |

## 7.1.3 Radio Bearer Setup Procedure

#### 7.1.3.1 Initial conditions

The procedure specified in clause 7.1.2 will be run. This procedure starts from the successful completion of clause 7.1.2.

#### 7.1.3.2 Definition of system information messages

The default system information messages are used.

#### 7.1.3.3 Procedure

- The SS sends a RADIO BEARER SETUP message to the UE on the DCCH established by the RRC Connection Establishment procedure.
- The SS receives a RADIO BEARER SETUP COMPLETE message from the UE in RLC Acknowledged mode on the DCCH.

On receiption of the RADIO BEARER SETUP COMPLETE the procedure is complete.

| Step | Direction |    | Message                            | Comments |
|------|-----------|----|------------------------------------|----------|
| Step | UE        | SS | Message                            | comments |
| 1    | ← RADIO   |    | RADIO BEARER SETUP (DCCH)          | RRC      |
| 2    |           |    | RADIO BEARER SETUP COMPLETE (DCCH) | RRC      |

#### 7.1.3.4 Specific message contents

#### 7.1.3.4.1 RADIO BEARER SETUP

The RADIO BEARER SETUP message is sent from the System Simulator to the UE, using AM-RLC on the DCCH logical channel.

The default RRC CONNECTION SETUP message for the setup of a speech radio access bearer is used except for the IE fields specified below.

| Information Element                                                                                                    |                         | Value/Remark |  |  |  |
|----------------------------------------------------------------------------------------------------|-------------------------|--------------|--|--|--|
| Message Type                                                                                                    | RADIO BEARER SETUP      |              |  |  |  |
| UE Information Elements                                                                                                    | UE Information Elements |              |  |  |  |
| CN Information Elements                                                                                                    | CN Information Elements |              |  |  |  |
| <b>RB Information Elements</b>                                                                                                    |                         |              |  |  |  |
| RAB information for setup Default parameters for 12.2 kbps speech RAB + 3.4 kbps signalling radio bearer according to clause 6.10.2.4.1.4 for FDD, clause 6.10.3.4.1.4 for 3.8 Mcps TDD and 6.11.5.4.1.4 for 1.28 Mcps TDD |                         |              |  |  |  |

#### 7.1.3.4.2 RADIO BEARER SETUP COMPLETE

The RADIO BEARER SETUP COMPLETE message is sent from the UE to the System Simulator, using AM-RLC on the DCCH logical channel.

The default RADIO BEARER SETUP COMPLETE message is used.

|              | Information Element | Value/Remark                |
|--------------|---------------------|-----------------------------|
| Message Type |                     | RADIO BEARER SETUP COMPLETE |
| Use default  |                     |                             |

## 7.2 Generic setup procedures

## 7.2.1 UE Test States for Generic setup procedures

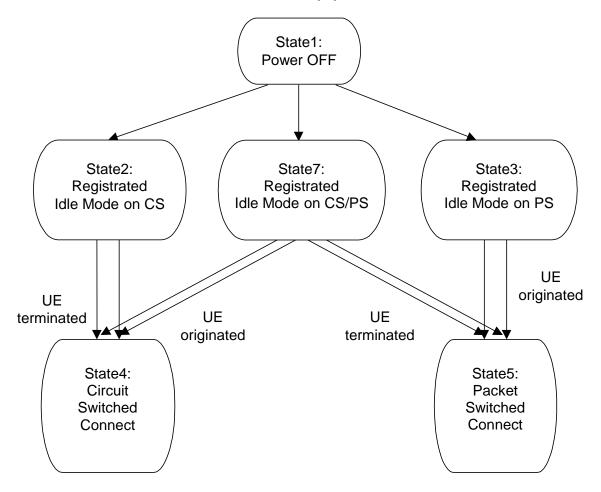

Figure 7.2.1.1: UE Test States for Generic setup procedures

In order that the UE can set up a call in UTRAN, there are a number of procedures to be undertaken in a hierarchical sequence to move between known states. The sequences are shown in figure 7.2.1.1 and the status of the relevant protocols in the UE in the different states are given in table 7.2.1.1.

|        |                               | RRC       | CC     | MM                         | SM           | GMM                    |
|--------|-------------------------------|-----------|--------|----------------------------|--------------|------------------------|
| State1 | Power OFF                     |           | null   | null                       | pdp-inactive | GMM-null               |
| State2 | Registered Idle Mode on CS    | idle      | null   | MMidle                     | pdp-inactive | GMM-<br>deregistered   |
| State3 | Registered Idle Mode on PS    | idle      | null   | null                       | pdp-inactive | GMM-<br>registered     |
| State4 | Circuit Switched Connect      | connected | active | MM<br>connection<br>active | pdp-inactive | same as previous state |
| State5 | Packet Switched Connect       | connected | null   | same as previous state     | pdp-active   | GMM-<br>registered     |
| State7 | Registered Idle Mode on CS/PS | idle      | null   | MMidle                     | pdp-inactive | GMM-<br>registered     |

| Table | 721   | 1. The | UE | states         |
|-------|-------|--------|----|----------------|
| Iable | 1.2.1 |        |    | <b>SIGIE S</b> |

## 7.2.2 Registration of UE

The default procedures required to achieve the changes of state between State 1, in clause 7.2.1, and States 2, 3 and 7 are illustrated in the following clauses.

The choice of which procedure to use given a UE supporting packet services is influenced by the Network Mode of Operation being simulated by the SS and by the Operation Mode of the UE, as described in 3GPP TS 24.008 [32] clause 1.7.2.2. Table 7.2.2 shows the appropriate clause number for each combination of these two modes of operation.

#### Table 7.2.2: Registration Procedures for UEs Supporting Packet Services

| Netwo  | Network Mode |         | NMO II  |
|--------|--------------|---------|---------|
| UEMode | PS/CS        | 7.2.2.3 | 7.2.2.4 |
|        | PS           | 7.2.2.2 | 7.2.2.2 |

#### 7.2.2.1 Registration on CS

7.2.2.1.1 Initial condition

#### System Simulator:

- 1 cell, default parameters.

#### User Equipment:

- The UE shall be operated under normal test conditions.
- The Test-USIM shall be inserted.

#### 7.2.2.1.2 Definition of system information messages

The default system information messages are used.

#### 7.2.2.1.3 Procedure

Registration of UE for SS shall be established under ideal radio conditions as defined in clause 5.

| Ston | Direction     | Message                              | Comments     |
|------|---------------|--------------------------------------|--------------|
| Step | UE SS         | Message                              | Comments     |
| 1    | $\leftarrow$  | SYSTEM INFORMATION (BCCH)            | NW Broadcast |
| 2    | $\rightarrow$ | RRC CONNECTION REQUEST (CCCH)        | RRC          |
| 3    | $\leftarrow$  | RRC CONNECTION SETUP (CCCH)          | RRC          |
| 4    | $\rightarrow$ | RRC CONNECTION SETUP COMPLETE (DCCH) | RRC          |
| 5    | $\rightarrow$ | LOCATION UPDATING REQUEST            | MM           |
| 6    | $\leftarrow$  | AUTHENTICATION REQUEST               | MM           |
| 7    | $\rightarrow$ | AUTHENTICATION RESPONSE              | MM           |
| 8    | $\leftarrow$  | SECURITY MODE COMMAND                | RRC          |
| 9    | $\rightarrow$ | SECURITY MODE COMPLETE               | RRC          |
| 10   | ←             | LOCATION UPDATING ACCEPT             | MM           |
| 11   | $\rightarrow$ | TMSI REALLOCATION COMPLETE           | MM           |
| 12   | ←             | RRC CONNECTION RELEASE               | RRC          |
| 13   | $\rightarrow$ | RRC CONNECTION RELEASE COMPLETE      | RRC          |

#### 7.2.2.1.4 Specific message contents

All Specific message contents shall be referred to clause 9.

#### 7.2.2.2 Registration on PS

#### 7.2.2.2.1 Initial condition

System Simulator:

- 1 cell, default parameters.

#### User Equipment:

- The UE shall be operated under normal test conditions.
- The Test-USIM shall be inserted.

#### 7.2.2.2.2 Definition of system information messages

The default system information messages are used.

#### 7.2.2.2.3 Procedure

Registration of UE for SS shall be established under ideal radio conditions as defined in clause 5.

| Step | Direction     | Message                               | Comments     |
|------|---------------|---------------------------------------|--------------|
| otop | UE SS         | moodage                               | Connents     |
| 1    | $\leftarrow$  | SYSTEM INFOR MATION (BCCH)            | NW Broadcast |
| 2    | $\rightarrow$ | RRC CONNECTION REQUEST (CCCH)         | RRC          |
| 3    | $\leftarrow$  | RRC CONNECTION SETUP (CCCH)           | RRC          |
| 4    | $\rightarrow$ | RRC CONNECTION SETUP COMPLETE (DCCH)  | RRC          |
| 5    | $\rightarrow$ | ATTACH REQUEST                        | GMM          |
| 6    | $\leftarrow$  | AUTHENTICATION AND CIPHERING REQUEST  | GMM          |
| 7    | $\rightarrow$ | AUTHENTICATION AND CIPHERING RESPONSE | GMM          |
| 8    | $\leftarrow$  | SECURITY MODE COMMAND                 | RRC          |
| 9    | $\rightarrow$ | SECURITY MODE COMPLETE                | RRC          |
| 10   | $\leftarrow$  | ATTACH ACCEPT                         | GMM          |
| 11   | $\rightarrow$ | ATTACH COMPLETE                       | GMM          |
| 12   | $\leftarrow$  | RRC CONNECTION RELEASE                | RRC          |
| 13   | $\rightarrow$ | RRC CONNECTION RELEASE COMPLETE       | RRC          |

#### 7.2.2.2.4 Specific message contents

All Specific message contents shall be referred to clause 9.

### 7.2.2.3 Registration on CS / PS combined environment

#### 7.2.2.3.1 Initial condition

#### System Simulator:

- 1 cell operating in network operation mode I, default parameters.

#### User Equipment:

- The UE shall be operated under normal test conditions.
- The Test-USIM shall be inserted.

#### 7.2.2.3.2 Definition of system information messages

The default system information messages are used.

## 7.2.2.3.3 Procedure UE establish PS registration immediately after the UE has been switched on

Registration of UE for SS shall be established under ideal radio conditions as defined in clause 5.

| Step | Dire | ction         | Message                               | Comments     |
|------|------|---------------|---------------------------------------|--------------|
| Step | UE   | SS            | Message                               | comments     |
| 1    | •    | <u></u>       | SYSTEM INFOR MATION (BCCH)            | NW Broadcast |
| 2    | -    | $\rightarrow$ | RRC CONNECTION REQUEST (CCCH)         | RRC          |
| 3    | •    | <u>.</u>      | RRC CONNECTION SETUP (CCCH)           | RRC          |
| 4    | -    | $\rightarrow$ | RRC CONNECTION SETUP COMPLETE (DCCH)  | RRC          |
| 5    | -    | $\rightarrow$ | ATTACH REQUEST                        | GMM          |
| 6    | •    | <u>.</u>      | AUTHENTICATION AND CIPHERING REQUEST  | GMM          |
| 7    | -    | $\rightarrow$ | AUTHENTICATION AND CIPHERING RESPONSE | GMM          |
| 8    | •    | <del></del>   | SECURITY MODE COMMAND                 | RRC          |
| 9    | -    | $\rightarrow$ | SECURITY MODE COMPLETE                | RRC          |
| 10   | •    | <del></del>   | ATTACH ACCEPT                         | GMM          |
| 11   | -    | $\rightarrow$ | ATTACH COMPLETE                       | GMM          |
| 12   | •    | <del></del>   | RRC CONNECTION RELEASE                | RRC          |
| 13   | -    | $\rightarrow$ | RRC CONNECTION RELEASE COMPLETE       | RRC          |

## 7.2.2.3.3a Procedure UE establish PS registration later the user decides to use the PS services

CS registration has been successfully completed and RRC connection is released, cee clause 7.2.2.1. Registration of UE for SS shall be established under ideal radio conditions as defined in clause 5.

| Step | Directi       | on | Message                                | Comments                          |
|------|---------------|----|----------------------------------------|-----------------------------------|
| otop | UE            | SS | message                                | Comments                          |
| 1    | ←             |    | SYSTEM INFOR MATION (BCCH)             | NW Broadcast                      |
| 1a   |               |    |                                        | The UE initiates an attach by MMI |
|      |               |    |                                        | or by AT command.                 |
| 2    | $\rightarrow$ |    | RRC CONNECTION REQUEST (CCCH)          | RRC                               |
| 3    | ←             |    | RRC CONNECTION SETUP (CCCH)            | RRC                               |
| 4    | $\rightarrow$ |    | RRC CONNECTION SETUP COMPLETE (DCCH)   | RRC                               |
| 5    | $\rightarrow$ |    | ATTACH REQUEST                         | GMM                               |
| 6    | ←             |    | AUTHENTIC ATION AND CIPHERING REQUEST  | GMM                               |
| 7    | $\rightarrow$ |    | AUTHENTIC ATION AND CIPHERING RESPONSE | GMM                               |
| 8    | ←             |    | SECURITY MODE COMMAND                  | RRC                               |
| 9    | $\rightarrow$ |    | SECURITY MODE COMPLETE                 | RRC                               |
| 10   | ←             |    | ATTACH ACCEPT                          | GMM                               |
| 11   | $\rightarrow$ |    | ATTACH COMPLETE                        | GMM                               |
| 12   | ←             |    | RRC CONNECTION RELEASE                 | RRC                               |
| 13   | $\rightarrow$ |    | RRC CONNECTION RELEASE COMPLETE        | RRC                               |

903

#### 7.2.2.3.4 Specific message contents

All Specific message contents shall be referred to clause 9.

#### 7.2.2.4 Registration on CS / PS non-combined environment

#### 7.2.2.4.1 Initial condition

#### System Simulator:

- 1 cell operating in network operation mode II, default parameters.

#### User Equipment:

- The UE set to Operation mode A
- The UE shall be operated under normal test conditions.
- The Test-USIM shall be inserted.

#### 7.2.2.4.2 Definition of system information messages

The default system information messages are used.

#### 7.2.2.4.3 Procedure

Registration of UE for SS shall be established under ideal radio conditions as defined in clause 5.

Registrations in the CS domain and in the PS domain shall execute independently. The separate registration procedures may occur sequentially or in parallel. If the procedures occur sequentially PS domain registration can be started immediately after power on or the UE can initiate PS registration by MMI or by AT command. If MMI or AT commands are used, registrations are done with two separate RRC connections. The procedures for CS and PS registration shall be as defined in clauses 7.2.2.1 and 7.2.2.2.

#### 7.2.2.4.4 Specific message contents

All Specific message contents shall be referred to clause 9.

## 7.2.3 Call setup

#### 7.2.3.1 Generic call set up procedure for mobile terminating circuit switched calls

#### 7.2.3.1.1 Initial conditions

#### System Simulator:

- 1 cell, default parameters.

#### User Equipment:

- The UE shall be operated under normal test conditions.
- The Test-USIM shall be inserted.

#### 7.2.3.1.2 Definition of system information messages

The default system information messages are used.

#### 7.2.3.1.3 Procedure

The Call Set-up procedure shall be performed under Ideal radio conditions as defined in clause 5.

| Step | Direction |   | Message                    | Comments  |
|------|-----------|---|----------------------------|-----------|
| otep |           |   | message                    |           |
| 1    | +         | _ | SYSTEM INFOR MATION (BCCH) | Broadcast |
| 2    | <b></b>   | _ | PAGING (PCCH)              | Paging    |

| Ston  | Direction                                                                 | Massaga                              | Comments                      |  |  |
|-------|---------------------------------------------------------------------------|--------------------------------------|-------------------------------|--|--|
| Step  | UE SS                                                                     | Message                              | Comments                      |  |  |
| 3     | $\rightarrow$                                                             | RRC CONNECTION REQUEST (CCCH)        | RRC                           |  |  |
| 4     | $\leftarrow$                                                              | RRC CONNECTION SETUP (CCCH)          | RRC                           |  |  |
| 5     | $\rightarrow$                                                             | RRC CONNECTION SETUP COMPLETE (DCCH) | RRC                           |  |  |
| 6     | $\rightarrow$                                                             | PAGING RESPONSE                      | RR                            |  |  |
| 7     | $\leftarrow$                                                              | AUTHENTIC ATION REQUEST              | MM                            |  |  |
| 8     | $\rightarrow$                                                             | AUTHENTIC ATION RESPONSE             | MM                            |  |  |
| 9     | $\leftarrow$                                                              | SECURITY MODE COMMAND                | RRC                           |  |  |
| 10    | $\rightarrow$                                                             | SECURITY MODE COMPLETE               | RRC                           |  |  |
| 11    | $\leftarrow$                                                              | SET UP                               | CC (see note)                 |  |  |
| 12    | $\rightarrow$                                                             | CALL CONFIRMED                       | CC                            |  |  |
| 13    | $\leftarrow$                                                              | RADIO BEARER SETUP                   | RRC RAB SETUP                 |  |  |
| 14    | $\rightarrow$                                                             | RADIO BEARER SETUP COMPLETE          | RRC                           |  |  |
| 15    | $\rightarrow$                                                             | ALERTING                             | CC (this message is optional) |  |  |
| 16    | $\rightarrow$                                                             | CONNECT                              | CC                            |  |  |
| 17    | $\leftarrow$                                                              | CONNECT ACKNOWLEDGE                  | CC                            |  |  |
| NOTE: | E: The "Signal" information element is not included in the SETUP message. |                                      |                               |  |  |

#### 7.2.3.1.4 Specific message contents

All Specific message contents shall be referred to clause 9.

#### 7.2.3.2 Generic call set-up procedure for mobile originating circuit switched calls

#### 7.2.3.2.1 Initial conditions

System Simulator:

- 1 cell, default parameters.

User Equipment:

- The UE shall be operated under normal test conditions.
- The Test-USIM shall be inserted.

#### 7.2.3.2.2 Definition of system information messages

The default system information messages are used.

#### 7.2.3.2.3 Procedure

The Call Set-up procedure shall be performed under Ideal radio conditions as defined in clause 5.

| Step | Direc         | tion | Message                              | Comments      |
|------|---------------|------|--------------------------------------|---------------|
| otep | UE            | SS   | message                              | Commenta      |
| 1    | ↔             | -    | SYSTEM INFOR MATION (BCCH)           | Broadcast     |
| 2    | _;            | •    | RRC CONNECTION REQUEST (CCCH)        | RRC           |
| 3    | ←             | -    | RRC CONNECTION SETUP (CCCH)          | RRC           |
| 4    | _;            | •    | RRC CONNECTION SETUP COMPLETE (DCCH) | RRC           |
| 5    | _;            | •    | CM SER VICE REQUEST                  | MM            |
| 6    | ←             | -    | AUTHENTICATION REQUEST               | MM            |
| 7    |               | •    | AUTHENTICATION RESPONSE              | MM            |
| 8    | ←             | -    | SECURITY MODE COMMAND                | RRC           |
| 9    | _;            | •    | SECURITY MODE COMPLETE               | RRC           |
| 10   |               | •    | SET UP                               | CC            |
| 11   | ←             | -    | CALL PROCEEDING                      | CC            |
| 12   | ←             | -    | RADIO BEARER SETUP                   | RRC RAB SETUP |
| 13   | _;            | •    | RADIO BEARER SETUP COMPLETE          | RRC           |
| 14   | ←             | -    | ALERTING                             | CC            |
| 15   | ←             | -    | CONNECT                              | CC            |
| 16   | $\rightarrow$ | •    | CONNECT ACKOWLEDGE                   | CC            |

#### 7.2.3.2.4 Specific message contents

All Specific message contents shall be referred to clause 9.

#### 7.2.4 Session setup

7.2.4.1 Generic session set up procedure for mobile terminating packet switched sessions

#### 7.2.4.1.1 Initial conditions

System Simulator:

- 1 cell, default parameters.

User Equipment:

- The UE shall be operated under normal test conditions.
- The Test-USIM shall be inserted.

#### 7.2.4.1.2 Definition of system information messages

The default system information messages are used.

#### 7.2.4.1.3 Procedure

The Session Set-up procedure shall be performed under Ideal radio conditions as defined in clause 5.

| Step | Direction     | Massaga                               | Comments         |
|------|---------------|---------------------------------------|------------------|
| Step | UE SS         | Message                               | Comments         |
| 1    | $\leftarrow$  | SYSTEM INFOR MATION (BCCH)            | Broadcast        |
| 2    | $\leftarrow$  | PAGING TYPE1 (PCCH)                   | Paging           |
| 3    | $\rightarrow$ | RRC CONNECTION REQUEST (CCCH)         | RRC              |
| 4    | $\leftarrow$  | RRC CONNECTION SETUP (CCCH)           | RRC              |
| 5    | $\rightarrow$ | RRC CONNECTION SETUP COMPLETE (DCCH)  | RRC              |
| 6    | $\rightarrow$ | SERVICE REQUEST                       | GMM              |
| 7    | ←             | AUTHENTICATION AND CIPHERING REQUEST  | GMM              |
| 8    | $\rightarrow$ | AUTHENTICATION AND CIPHERING RESPONSE | GMM              |
| 9    | $\leftarrow$  | SECURITY MODE COMMAND                 | RRC              |
| 10   | $\rightarrow$ | SECURITY MODE COMPLETE                | RRC              |
| 11   | $\leftarrow$  | REQUEST PDP CONTEXT ACTIVATION        | SM               |
| 12   | $\rightarrow$ | ACTIVATE PDP CONTEXT REQUEST          | SM (NOTE 1, NOTE |
|      |               |                                       | 2)               |
| 13   | $\leftarrow$  | RADIO BEARER SETUP                    | RRC RAB SETUP    |
| 14   | $\rightarrow$ | RADIO BEARER SETUP COMPLETE           | RRC              |
| 15   | $\leftarrow$  | ACTIVATE PDP CONTEXT ACCEPT           | SM               |

- NOTE 1: The UE implemented according to the Rel-7 and earlier versions of the specification may include static PDP address. The UE implemented according to the Rel-8 and later versions of the specification shall not include the PDP address but the PDP address allocation is dynamic and shall be handled by the SS by including the IPv4 PDP address (set as per PIXIT) in the ACTIVATE PDP CONTEXT ACCEPT message. In UTRA-EUTRA test cases IPv4 and/or IPv6 address (set as per PIXIT) is included in the ACTIVATE PDP CONTEXT ACCEPT message.
- NOTE 2: UEs supporting S1 mode shall indicate subscribed, interactive or background traffic class in the QoS requested. UEs not supporting S1 mode should indicate subscribed, interactive or background traffic class in the QoS requested.

#### 7.2.4.1.4 Specific message contents

All Specific message contents shall be referred to clause 9.

# 7.2.4.2 Generic session set up procedure for mobile originating packet switched sessions

#### 7.2.4.2.1 Initial conditions

#### System Simulator:

- 1 cell, default parameters.

#### User Equipment:

- The UE shall be operated under normal test conditions.
- The Test-USIM shall be inserted.

#### 7.2.4.2.2 Definition of system information messages

The default system information messages are used.

#### 7.2.4.2.3 Procedure

The Session Set-up procedure shall be performed under Ideal radio conditions as defined in clause 5.

| Stop | Direc | tion        | Message                               | Comments            |
|------|-------|-------------|---------------------------------------|---------------------|
| Step | UE    | SS          | Message                               | comments            |
| 1    | ←     | -           | SYSTEM INFOR MATION (BCCH)            | Broadcast           |
| 2    |       | >           | RRC CONNECTION REQUEST (CCCH)         | RRC                 |
| 3    | ←     | _           | RRC CONNECTION SETUP (CCCH)           | RRC                 |
| 4    |       | <b>&gt;</b> | RRC CONNECTION SETUP COMPLETE (DCCH)  | RRC                 |
| 5    |       | <b>&gt;</b> | SERVICE REQUEST                       | GMM                 |
| 6    | ←     | _           | AUTHENTICATION AND CIPHERING REQUEST  | GMM                 |
| 7    |       | <b>&gt;</b> | AUTHENTICATION AND CIPHERING RESPONSE | GMM                 |
| 8    | ←     | _           | SECURITY MODE COMMAND                 | RRC                 |
| 9    |       | <b>&gt;</b> | SECURITY MODE COMPLETE                | RRC                 |
| 10   |       | <b>&gt;</b> | ACTIVATE PDP CONTEXT REQUEST          | SM (NOTE 1, NOTE 2) |
| 11   | ←     | _           | RADIO BEARER SETUP                    | RRC RAB SETUP       |
| 12   |       | <b>&gt;</b> | RADIO BEARER SETUP COMPLETE           | RRC                 |
| 13   | ←     | -           | ACTIVATE PDP CONTEXT ACCEPT           | SM                  |

- NOTE 1: The UE implemented according to the Rel-7 and earlier versions of the specification may include static PDP address. The UE implemented according to the Rel-8 and later versions of the specification shall not include the PDP address but the PDP address allocation is dynamic and shall be handled by the SS by including the IPv4 PDPaddress (set as per PIXIT) in the ACTIVATE PDP CONTEXT ACCEPT message. In UTRA-EUTRA test cases IPv4 and/or IPv6 address (set as per PIXIT) in the ACTIVATE PDP CONTEXT ACCEPT message.
- NOTE 2: UEs supporting S1 mode shall indicate subscribed, interactive or background traffic class in the QoS requested. UEs not supporting S1 mode should indicate subscribed, interactive or background traffic class in the QoS requested.

#### 7.2.4.2.4 Specific message contents

All Specific message contents shall be referred to clause 9.

## 7.2.5 IMS Emergency Call setup

7.2.5.1 Generic IMS Emergency call set up procedure for mobile originating packet switched sessions – Normal Service

#### 7.2.5.1.1 Initial conditions

System Simulator:

- 1 cell, default parameters.

User Equipment:

- The UE shall be in Registered, Idle Mode state (State 7).
- The Test-USIM shall be inserted and is capable of making Emergency Call.

#### 7.2.5.1.2 Definition of system information messages

The default system information messages are used.

#### 7.2.5.1.3 Procedure

The Emergecny IMS Call Set-up procedure shall be performed under Ideal radio conditions as defined in clause 5.

|      | Direction     |                                            |                                         |  |  |
|------|---------------|--------------------------------------------|-----------------------------------------|--|--|
| Step | UE SS         | Message                                    | Comments                                |  |  |
| 1    | ←<br>←        | SYSTEM INFOR MATION (BCCH)                 | Broadcast                               |  |  |
| 2    |               | Make the UE attempt an IMS Emergency call  |                                         |  |  |
| 3    | $\rightarrow$ | RRC CONNECTION REQUEST (CCCH) with         | NOTE 1                                  |  |  |
|      |               | 'establishmentCause' set to 'emergency'    |                                         |  |  |
| 4    | $\leftarrow$  | RRC CONNECTION SETUP (CCCH)                | RRC                                     |  |  |
| 5    | $\rightarrow$ | RRC CONNECTION SETUP COMPLETE (DCCH)       | RRC                                     |  |  |
| 6    | $\rightarrow$ | SERVICE REQUEST                            | GMM                                     |  |  |
| 7    | $\leftarrow$  | SECURITY MODE COMMAND                      | RRC                                     |  |  |
| 8    | $\rightarrow$ | SECURITY MODE COMPLETE                     | RRC                                     |  |  |
| 9    | $\rightarrow$ | ACTIVATE PDP CONTEXT REQUEST with 'Request | SM (NOTE 2, NOTE                        |  |  |
|      |               | Type' set to 'Emergency'                   | 3)                                      |  |  |
| 10   | $\leftarrow$  | RÁDIO BEARER ŠETUP                         | The SS establishes                      |  |  |
|      |               |                                            | the AM R AB for IMS                     |  |  |
|      |               |                                            | signalling                              |  |  |
| 11   | $\rightarrow$ | RADIO BEARER SETUP COMPLETE                |                                         |  |  |
| 12   |               |                                            | EXCEPTION: In<br>parallel to the events |  |  |
|      |               |                                            | described in steps 15                   |  |  |
|      |               |                                            | to 21 below, the                        |  |  |
|      |               |                                            | behaviour                               |  |  |
|      |               |                                            | in steps 13 and 14                      |  |  |
|      |               |                                            | occurs                                  |  |  |
| 13   |               |                                            | Steps 1-4 defined in                    |  |  |
|      |               |                                            | annex C.20 in TS                        |  |  |
|      |               |                                            | 34.229-1 [46]                           |  |  |
| 14   |               |                                            | Steps defined in                        |  |  |
|      |               |                                            | annex C22 in TS                         |  |  |
|      |               |                                            | 34.229-1[46]                            |  |  |
| 15   | $\leftarrow$  | ACTIVATE PDP CONTEXT ACCEPT                | The SS accepts the                      |  |  |
|      |               |                                            | PDP context                             |  |  |
| 16   |               | REQUEST SECONDARY PDP CONTEXT ACTIVATION   | The SS requests a                       |  |  |
| 10   | $\leftarrow$  | REQUEST SECONDART FOF CONTEXT ACTIVATION   | The SS requests a<br>Secondary PDP      |  |  |
|      |               |                                            | context activation and                  |  |  |
|      |               |                                            | starts timer T3385                      |  |  |
|      |               |                                            | (NOTE 4)                                |  |  |
| 17   | $\rightarrow$ | ACTIVATE SECONDAR Y PDP CONTEXT REQUEST    | The UE requests a                       |  |  |
|      |               |                                            | Secondary PDP                           |  |  |
|      |               |                                            | context activation,                     |  |  |
|      |               |                                            | enters the state PDP-                   |  |  |
|      |               |                                            | ACTIVE-PENDING                          |  |  |
|      |               |                                            | and starts timer                        |  |  |
| 40   |               |                                            | T3380 .(NOTE 4)                         |  |  |
| 18   |               |                                            | The SS stops timer                      |  |  |
| 19   |               | RADIO BEARER SETUP                         | T3385<br>The SS establishes             |  |  |
| 19   | $\leftarrow$  | INADIO DEARER SEI UP                       | the UM R AB for IMS                     |  |  |
|      |               |                                            | voice                                   |  |  |
| 20   | $\rightarrow$ | RADIO BEARER SETUP COMPLETE                | 10100                                   |  |  |
| 20   | $\rightarrow$ |                                            | I I                                     |  |  |

| 21 | <del>~</del> | ACTIVATE SECONDARYPDP CONTEXT ACCEPT | The SS accepts the<br>Secondary PDP<br>context activation with<br>the requested QoS |
|----|--------------|--------------------------------------|-------------------------------------------------------------------------------------|
|----|--------------|--------------------------------------|-------------------------------------------------------------------------------------|

NOTE 1: The RRC establishment cause will be set to "Emergency".

- NOTE 2: The UE shall not include the PDP address but the PDP address allocation is dynamic and shall be handled by the SS by including the IPv4 PDP and/or IPv6 address (set as per PIXIT) in the ACTIVATE PDP CONTEXT ACCEPT message.
- NOTE 3: The UEs supporting S1 mode shall include interactive or background traffic class in the QoS requested. The UEs not supporting S1 mode should include interactive or background traffic class in the QoS requested.
- NOTE 4: 'Conversational' is included in the QoS in the REQUEST SECONDARY PDP CONTEXT ACTIVATION and in the ACTIVATE SECONDARY PDP CONTEXT REQUEST message sent by the UE.

#### 7.2.5.1.4 Specific message contents

All Specific message contents shall be referred to clause 9.

Step 5: The UE transmits an *RRCConnectionSetupComplete* message to confirm the successful completion of the connection establishment and

Step 6: The UE transmits the SERVICE REQUEST message.

Step 7: The SS transmits a SecurityModeCommand message to activate AS security.

Step 8: The UE transmits a *SecurityModeComplete* message and establishes the initial security configuration.

Step 9: UE transmits a Activate PDP Context Request message with Request Type set to Emergency with a PDP type number "IPv4v6 address" in the Requested PDP address information element. See TS 34.229 Annex C.17

Step 10: SS sends Radio Bearer Setup message - Use the same message as specified for "Packet to CELL\_DCH / E-DCH / HS-DSCH using one multiplexing option (1/1) and SRBs mapped on E-DCH/HS-DSCH", condition A17c.

Step 19: Use the following specific message content:

#### RADIO BEARER SETUP

| Information Element                | Value/remark                                                                                                    |
|------------------------------------|----------------------------------------------------------------------------------------------------|
| Message Type                       |                                                                                                    |
| RRC transaction identifier         | Arbitrarily selects an integer between 0 and 3                                                                                                    |
| Integrity check info               |                                                                                                    |
| - message authentication code      | SS calculates the value of MAC-I for this message and writes to this IE. The first/leftmost bit of the bit string contains the most significant bit of the MAC-I. |
| - RRC message sequence number      | SS provides the value of this IE, from its internal counter.                                                                                                    |
| Integrity protection mode info     | Not Present                                                                                                    |
| Ciphering mode info                | Not Present                                                                                                    |
| Activation time                    | (256+CFN-(CFN MOD 8 + 8))MOD 256                                                                                                    |
| New U-RNTI                         | Not Present                                                                                                    |
| New C-RNTI                         | Not Present                                                                                                    |
| New DSCH-RNTI                      | Not Present                                                                                                    |
| New H-RNTI                         | '1010 1010 1010 1010'                                                                                                    |
| New Primary E-RNTI                 | '1010 1010 1010 1010'                                                                                                    |
| New Secondary E-RNTI               | Not Present                                                                                                    |
| RRC State indicator                | CELL_DCH                                                                                                    |
| UTRAN DRX cycle length coefficient | Not Present                                                                                                    |
| CN information info                | Not Present                                                                                                    |
| URA identity                       | Not Present                                                                                                    |

| CHOICE Specification mode       Complete specification         - Signaling Rs information to setup                                                                                                    | RNC support for change of UE capability   | Not Present |
|----------------------------------------------------------------------------------------------------|-------------------------------------------|-------------|
| - Signalling RB infomation to setup     - RAB infm     - RAB infm     - RAB            |                                           |             |
| - RAB information for setup     - RAB info     - RAB info               |                                           |             |
| - RAB info       (Conversational UMDTCH for PS domain)         - RAB identity       (Conversational UMDTCH for PS domain)         - RN identity       (Conversational UMDTCH for PS domain)         - RN identity       (PS domain dentity, PS domain)         - RN identity       (PS domain dentity, PS domain)         - RN identity       (PS domain dentity, PS domain)         - RN identity       (PS domain dentity, PS domain)         - RN identity       (PS domain dentity, PS domain)         - RN identity       (PS domain dentity, PS domain)         - RN identity       (PS domain)         - RN identity       (PS domain)         - RN identity       (PS domain)         - RN identity       (PS domain)         - RN identity       (PS domain)         - RN identity       (PS domain)         - RN identity       (PS domain)         - RN identity       (PS domain)         - RN identity       (PS domain)         - Profile       (PS domain)         - Profile instance       1         - Profile instance       1         - Nover, RN identity       (PS domain)         - OHOICE HQ inthe RLC mode       UM RLC         - OHOICE RU inthey identity       (PS domain)         - OHOICE D                                                                                                    |                                           |             |
| - RAB identity     - CN domain identity     - NAS Synchronization Indicator     - Re-establishment time'r     - RaB information to setup     - RB information to setup     - RB information to setup     - RB information to setup     - RB information to setup     - RB information to setup     - RB information to setup     - RB information to setup     - RB information to setup     - RB information to setup     - RB information to setup     - RB information to setup     - RB information to setup     - RE - RE information     - CHOICE algorithm type     - RFC3035     - Profile instance     - Profile instance     - Profile instance     - Profile instance     - Profile instance     - Profile instance     - Profile instance     - Profile instance     - Uplink     - Max CID     - Reverse Decompression Depth     - CHOICE Uplink RLC mode     - DL Recepton Window Size     - DEU RLC Into type     - CHOICE Bownlink RLC mode     - DL Recepton Window Size     - DL Recepton Window Size     - RE amping info     - Information for each multiplexing option     - RLC PDU size     - RLC PDU size                |                                           |             |
| - CN domain identity       significant bit of the RAB identity.         - NAS Synchronization Indicator       NAS Synchronization Indicator         - Re-exist bits ment timer       use T314         - RB information to setup       27         - RB information to setup       27         - RDCP Info       5         - Support for lossiess SRNS relocation       FALSE         - PDCP PDU header       Present         - PDCP DDU header       Present         - Profile instance       1         - Profile instance       1         - Poofile instance       1         - Poofile instance       1         - Poofile instance       1         - Max CID       15         - Obwritink       15         - Obwritink       15         - Obwritink       16         - CHOICE RLO infor type       RLC Info         - CHOICE RLO infor type       7         - DL was type convink RLC mode       10         - Numadve E-bit interpretation       Not present         - Numadve E-bit interpretation       Not present         - Numadve E-bit interpretation       15         - Obustize       7         - CHOICE RLO role type       12         -                                                                                                    |                                           | 0000 0110B  |
| - CN domain identity     - NAS synchronization Indicator     - Re-establishment timer     - Re information to setup     - Relidentity     - Relidentity     - Relidentity     - Support for tossless SRNS relocation     - Max DCP SN window size     - PDCP PDU header     - PDCP PDU header     - PDCP PDU header     - PDCP SN window size     - PDCP PDU header     - PDCF SN window size     - PDCP PDU header     - PDCF SN window size     - PDCF SN window size     - PDCF SN window size     - PDCF SN window size     - PDCF SN window size     - PDCF SN window size     - PDCF SN window size     - PDCF SN window size     - PDCF SN window size     - PDCF SN window size     - PDCF SN window size     - PDCF SN window size     - PDCF SN window size     - PDCF SN window Size     - Pofile instance     - Max CID     - Max CID     - Newrise, Decompression_Depth     - Max CID     - Max CID     - CHOICE RUC info type     - CHOICE LUI info type     - CHOICE LUI info type     - CHOICE LUI info type     - CHOICE CD wnlink RLC mode     UM RLC     - CHOICE CD wnlink RLC mode     UM RLC     - DL UM RLC LI size     - RLC resetablishment     - RLC resetablishment     - RLC repution Window Size     32     - One sided RLC re-establishment     - RLC repution Window Size     - DL     - RLC repution Window Size     - DL     - RLC repution Window Size     - DL     - RLC repution Size     - DL     - RLC repution Size     - RLC repution     - RLC repution Size     - RLC repution     - RLC repution     - RLC reputisize     - RLC repution     - RLC repution     - RLC reputisize              |                                           |             |
| - NAS Synchronization Indicator     Not Present       - Re-istabilishment Immer     useT314       - RB information to setup     27       - RB information to setup     27       - Reditentity     27       - PDCP info     50       - Support for losses SRNS relocation     FALSE       - PDCP DU header     Present       - PDCP DU header     Present       - Portile instance     1       - Profile instance     2       - Portile instance     1       - Portile instance     1       - Portile instance     1       - Portile instance     1       - Portile instance     1       - Portile instance     1       - Portile instance     1       - Nearcicit     15       - Obwritink     15       - Obwritink     15       - CHOCE Clounink RLC mode     UM RLC       - OL COCE Downlink RLC mode     Not present       - OL OCE Clourink RLC mode     Not present       - Nort present     22       - One sided RLC re-establishment     PALSE       - Number of uplink RLC bigical channel     1       - Number of uplink RLC bigical channel     1       - Number of uplink RLC bigical channel     1       - Number of uplink RLC bigical channel     1                                                                                                    |                                           |             |
| - Re-establishment timer     UseT314       - RB identity     27       - PDCP Flot     27       - Bupport for tossless SRNS relocation     FALSE       - Max PDCP SN window size     Not present       - PDCP FDU header     Present       - Header compression information     -       - CHOICE algorithm type     -       - Profile     2       - Profile instance     2       - Volitik     2       - Max CiD     15       - Reverse Decompression_Depth     0       - CHOICE RLC info type     RLC info       - Transmission RLC discrd     Not present       - Othor Edit Cit State     7       - DL Reception Window Size     32       - Othor Edit Cit State     7       - DL Reception Window Size     32       - Oto Sided RLC rescablishment     FALSE       - Number of uplink RLC bigit channels     1       - Uplink Kransport channel type     1       - Uplink Kransport channel type     1       - Uplink Kransport channel type     1       - DL Reception Window Size     32       - DL Reception Window Size     32       - Ob CHOCE Uplink RLC bigit channels     1       - Ramapping info     1       - Reverse     1       - Reverse     1 </td <td></td> <td></td>                                                                                                    |                                           |             |
| - RB information to setup       27         - RD identity       27         - PDCP info       7         - Max PDCP SN window size       Not present         - PDCP PDU header       Present         - Flaster compression information       -         - Flaster compression information       -         - PCR198       2 profiles         - Profile instance       1         - Profile instance       2         - Uplink       15         - Newrise_Decompression_Depth       15         - Respiration RLC discard       Not present         - Header Compression_Depth       10         - CHOICE RUL Info type       7         - DL Reception Window Size       32         - One sided RLC racetable ment       FALSE         - Aller and the rapping info       Not present         - RL Rapping info       1         - Information for each multiplexing option       1         - RL Cipcical channel spee       Fixed size         - DUI       T       Resent         - Uplink RLC PDU size       Fixed size         - Dui Rece DPUSize       Fixed size         - Dui Rece DPUSize       Fixed size         - Dui Rece DPUSize       Fixed size                                                                                                    |                                           |             |
| - RB identity     27       - Support for losaless SRNS relocation     FALSE       - Max PDC P SN window size     FALSE       - PDCP PDU header     Present       - Header compression information     -       - CHOICE algorithm type     -       - Profile     1       - Profile instance     2       - Uplink     2       - Natx_CID     15       - Reverse_Decompression_Depth     0       - HoldCE RLC info type     15       - Reverse_Decompression_Depth     0       - CHOICE RLC info type     15       - CHOICE RLC info type     15       - CHOICE RLC info type     15       - CHOICE RLC info type     7       - DL Reception Window Size     32       - DL Reception Window Size     32       - One stide RLC restablishment     FALSE       - Atternative E-bit interpretation     Not present       - RB mapping info     1       - RD mapping info     1       - Number of uplink RLC bigical channels     1       - Uplink transport channel type     -       - Logical channel type     1       - DL RC Mot identity     4       - CHOICE RLC PDU size     7       - RE mapping info     1       - REC PDU size     12                                                                                                    |                                           | use1314     |
| - PDCP info       FALSE         - Max PDCP SN window size       Not present         - Poter PDU header       Present         - Header compression information       -         - CHOICE algorithm type       -         - Profile instance       1         - Profile instance       1         - Profile instance       2         - Uplink       15         - Reverse_Decompression_Depth       15         - Reverse_Decompression_Depth       16         - Reverse_Decompression_Depth       18         - CHOICE Dublink RLC mode       UM RLC         - Transmission RLC discard       Not present         - CHOICE Downlink RLC mode       UM RLC         - DL UM RLC Lisize       7         - DL Coception Window Size       32         - One sided RLC re-establishment       FALSE         - Allemable E-britinterpretation       Not present         - Number of uplink RLC logical channels       1         - Uplick transport for each multiplexing option       1 RBMuxOption         - RL CPUU size       Fixed size         - DDI       7         - RLC PDU size       9         - E-DCH MAC-d flow identity       4         - CHOICE RLC PDU size       12 RLC PD                                                                                                    |                                           | 07          |
| <ul> <li>Support for lossless SRNS relocation</li> <li>Max PDC PS Number Size</li> <li>PDC PDU header</li> <li>PDC PDU header</li> <li>PDC PDU header</li> <li>Profile instance</li> <li>Profile instance</li> <li>Profile instance</li> <li>Profile instance</li> <li>Profile instance</li> <li>Portile instance</li> <li>Portile instance</li> <li>Por</li></ul>                                                                                                    | 5                                         | 21          |
| - Max PDCP SN window size     Not present       - PDCP PDU header     Present       - Header compression information     - CHOICE algorithm type       - Profile instance     1       - Profile instance     1       - Profile instance     2       - Uplink     15       - Nax, CID     15       - Reverse_Decompression_Depth     0       - CHOICE Linfo type     RLC info       - CHOICE Downlink RLC mode     UM RLC       - Transmission RLC discard     Not present       - OLD LUM RLC Listaz     7       - DL Reception Window Size     32       - One sided RLC re-establishment     FALSE       - Atternative E-bit interpretation     Not present       - Rb mapping info     1       - Number of uplink RLC logical channels     1       - Uplink transport channel type     E-DCH       - Dic UCF RLC PDU size     Fixed size       - DU RC U Size     12       - Rb mapping info     1       - Number of uplink RLC logical channels     1       - Uplink transport channel type     E-DCH       - DU RC PDU size     12       - RLC PDU size     12       - RLC PDU size     12       - RLC PDU size     12       - RLC PDU size     12       - RLC PDU siz                                                                                                    |                                           |             |
| - PDCP PDU header     Present       - Header compression information     -       - CHOICE algorithm type     -       - Profile instance     1       - Profile instance     2       - Uplink     1       - Max_CID     15       - Downlink     1       - Max_CID     15       - Ownlink     1       - Max_CID     15       - Ownlink     0       - CHOICE RLC into type     RLC into       - CHOICE RLC into type     RLC into       - CHOICE RLC into type     7       - CHOICE RLC into type     7       - CHOICE RLC into type     7       - CHOICE RLC into type     7       - DL Reception Window Size     32       - One sided RLC re-establishment     FALSE       - Alternative E-bit interpretation     Not present       - RLC logical channel therpretation     Not present       - Number of uplink RLC logical channels     1       - Uplink transport channel type     E-OCH       - E-DCH MAC-d flow identity     9       - E-DCH MAC-d flow identity     9       - RLC PDU size     12 RLC PDU size       - RLC PDU size     12 RLC PDU size       - RLC PDU size     12 RLC PDU size       - RLC PDU size     12 RLC PDU size                                                                                                    |                                           | -           |
| - Header compression information       - CHOICE algorithm type         - RFC3095       - Profile instance       1         - Profile instance       1         - Profile instance       2         - Uplink       1         - Max CID       15         - Max CID       15         - Max CID       15         - Reverse Decompression_Depth       0         - CHOICE Uplink RLC mode       UM RLC         - Transmission RLC discard       Not present         - DL Reception Window Size       32         2 One sided RLC restablishment       FALSE         - Alternative E-bit interpretation       Not present         - RB mapping info       Not present         - Number of uplink RLC logical channels       1         - Uplink transport channel toppe       E-DCH         - DCH MAC-d flow identity       9         - E-DCH MAC-d flow identity       9         - RE CPDU size       Fixed size         - DU Size       12 RLC PDU size         - RLC PDU size       Fixed size         - DDI       7         - RLC PDU size       12 RLC PDU size         - RLC PDU size       12 Sits         - RLC PDU size       12 Sits         <                                                                                                    |                                           |             |
| - CHOCE algorithm type         - Profile         - Profile instance       1         - Profile instance       2         - Uplink       2         - Uplink       15         - Max_CID       15         - Bownlink       0         - CHOCE RLC info type       RLC info         - CHOICE Uplink RLC mode       UM RLC         - CHOICE Downlink RLC mode       UM RLC         - CHOICE Downlink RLC mode       UM RLC         - CHOICE Downlink RLC mode       UM RLC         - CHOICE Downlink RLC mode       UM RLC         - CHOICE Downlink RLC mode       UM RLC         - CHOICE Downlink RLC mode       UM RLC         - DL Keception Window Size       32         - One sided RLC re-establishment       FALSE         - Alternative E-bit interpretation       Not present         - RLC logical channel mapping indicator       Not Present         - Uplink transport channel type       E-DCH         - Uplick transport channel type       Fixed size         - DDI       7         - RLC PDU size       Fixed size         - DDI       7         - RLC PDU size       12 bits         - RLC PDU size       12 bits                                                                                                    |                                           |             |
| - RFC3095     2 profiles       - Profile instance     1       - Profile instance     1       - Profile instance     2       - Uplink     2       - Max CID     15       - Reverse_Decompression_Depth     0       - CHOICE Uplink RLC mode     UM RLC       - Transmission RLC discard     Not present       - CHOICE Downlink RLC mode     UM RLC       - Transmission RLC discard     Not present       - CHOICE Downlink RLC mode     UM RLC       - DL Reception Window Size     32       - One sided RLC re-establishment     FALSE       - Alternative E-bit interpretation     Not present       - RB mapping info     Not present       - Rb mapping info     Not present       - Uplink transport channel type     1       - Uplink transport channel type     1       - Uplink transport channel type     1       - Uplink transport channel type     1       - DL Reception Vindou identity     9       - E-OCH     4       - CHOICE RLC PDU size     Fixed size       - DDI     7       - RLC PDU size     112 bits       - RLC PDU size     14 bits       - RLC PDU size     120 bits       - RLC PDU size     120 bits       - RLC PDU size     120                                                                                                    |                                           |             |
| - Profile     2 profiles       - Profile instance     1       - Profile instance     2       - Uplink     2       - Max_CID     15       - Downlink     15       - Max_CID     15       - Reverse_Decompression_Depth     0       - CHOICE RLC info type     RLC info       - CHOICE Downlink RLC mode     UM RLC       - Transmission RLC discard     Not present       - CHOICE Downlink RLC mode     UM RLC       - DL UM RLC Lisize     7       - DL Reception Window Size     32       - One sided RLC re-establishment     FALSE       - Alternative E-bit interpretation     Not present       - RLC logical channel mapping indicator     Not Present       - Number of uplink RLC logical channels     1       - Uplink transport channel type     E-DCH       - Logical channel identity     9       - E-DCH MAC-diflow identity     4       - CHOICE RLC PDU size     Fixed size       - RLC PDU size     12       - RLC PDU size     14       - RLC PDU size     12       - RLC PDU size     14       - RLC PDU size     12       - RLC PDU size     12       - RLC PDU size     24       - RLC PDU size     24       - RLC PDU                                                                                                    |                                           |             |
| - Profile instance     2       - Uplink     15       - Max_CID     15       - Downlink     0       - Reverse_Decompression_Depth     0       - CHOICE RLC info type     RLC info       - CHOICE Duplink RLC mode     UM RLC       - Transmission RLC discard     Not present       - CHOICE Bownlink RLC mode     UM RLC       - Totole Bownlink RLC mode     UM RLC       - CHOICE Downlink RLC mode     UM RLC       - DL Lexception Window Size     32       - One sided RLC re-establishment     FALSE       - Alternative E-bit interpretation     Not present       - RB mapping info     1       - Information for each multiplexing option     1 RBMuxOption       - RLC PDU size     Fixed size       - Uplink transport channel type     E-DCH       - Logical channel identity     9       - E-DCH MC-3 flow identity     4       - RLC PDU size     12 bits       - RLC PDU size     12 bits       - RLC PDU size     14 bits       - RLC PDU size     160 bits       - RLC PDU size     120 bits       - RLC PDU size     120 bits       - RLC PDU size     120 bits       - RLC PDU size     120 bits       - RLC PDU size     224 bits       - RLC PDU size                                                                                                    |                                           | 2 profiles  |
| - Uplink     15       - Downlink     15       - Nax_CID     15       - Reverse_Decompression_Depth     0       - CHOICE RLC info type     RLC info       - CHOICE Uplink RLC mode     UM RLC       - Transmission RLC discard     Not present       - OLUM RLC Lisize     7       - DL UM RLC Lisize     7       - DL Reception Window Size     32       - One sided RLC re-establishment     FALSE       - Atternative E-bit interpretation     Not present       - RB mapping info     1       - Number of uplink RLC logical channels     1       - Uplink transport channel type     E-DCH       - Uplink transport channel type     FDCH       - DOH     Size       - DOH     Size       - DOH     Size       - DOH     Size       - DOH     Size       - DOH     Size       - DOH     Size       - DOH     Size       - RLC PDU size     Fixed size       - DOH     Size       - RLC PDU size     12       - RLC PDU size     12       - RLC PDU size     12       - RLC PDU size     16       - RLC PDU size     12       - RLC PDU size     12       - RLC PDU size </td <td></td> <td>-</td>                                                                                                    |                                           | -           |
| - Max_CID     15       - Downlink     15       - Reverse_Decompression_Depth     0       - CHOICE RLC info type     RLC info       - CHOICE RLC info type     RLC info       - Transmission RLC discard     Not present       - DL UM RLC Lisize     7       - DL Ecception Window Size     32       - One sided RLC re-establishment     FALSE       - Altermative E-bit interpretation     Not present       - RB mapping info     1       - Information for each multiplexing option     1       - Number of uplink RLC logical channels     1       - Uplink transport channel type     E-DCH       - Uplink transport channel type     Fixed size       - DDI     7       - RLC PDU size     Fixed size       - RLC PDU size     Fixed size       - RLC PDU size     15       - RLC PDU size     12       - RLC PDU size     12       - RLC PDU size     12       - RLC PDU size     12       - RLC PDU size     12       - RLC PDU size     12       - RLC PDU size     12       - RLC PDU size     12       - RLC PDU size     120       - RLC PDU size     120       - RLC PDU size     224 bits       - RLC PDU size                                                                                                    |                                           | 2           |
| - Downlink     - Max_CID     - Reverse_Decompression_Depth     - CHOICE RLC info type     CHOICE LUc infk RLC mode     - Transmission RLC discard     - Totansmission RLC discard     - Totansmission RLC discard     - DLU M RLC LI size     - DL UM RLC LI size     - DL UM RLC Li size     - DL UM RLC Li size     - DL usize     - DL teception Window Size     32     - One sided RLC re-establishment     - Alternative E-bit interpretation     - RLC logical channel mapping indicator     - Number of uplink RLC logical channels     - Uplink transport channel type     - E-DCH MAC-d flow identity     - E-DCH MAC-d flow identity     - RLC PDU size     - DDI     - RLC PDU size     - RLC PDU size              |                                           |             |
| - Max_CID     15       - Reverse_Decompression_Depth     0       - CHOICE RLC info type     RLC info       - Transmission RLC discard     WM RLC       - Transmission RLC discard     WM RLC       - DL UM RLC LI size     7       - DL Reception Window Size     32       - One sided RLC re-establishment     FALSE       - Alternative E-bit interpretation     Not present       - RLC logical channel mapping info     1       - Rumber of uplink RLC logical channels     1       - Uplink transport channel type     E-DCH       - Logical channel identity     9       - E-DCH MAC-d flow identity     4       - CHOICE RLC PDU size     Fixed size       - DDI     7       - RLC PDU size list     12 RLC PDU sizes       - RLC PDU size     112 bits       - RLC PDU size     112 bits       - RLC PDU size     112 bits       - RLC PDU size     128 bits       - RLC PDU size     128 bits       - RLC PDU size     120 bits       - RLC PDU size     136 bits       - RLC PDU size     120 bits       - RLC PDU size     120 bits       - RLC PDU size     120 bits       - RLC PDU size     120 bits       - RLC PDU size     120 bits       - RLC PDU size<                                                                                                    | =                                         | 15          |
| -Reverse_Decompression_Depth0-CHOICE RLC info typeRLC info-CHOICE Uplink RLC modeUM RLC-Transmission RLC discardNot present-CHOICE Downlink RLC modeUM RLC-DL UM RLC Lisiz7-DL Reception Window Size32-Once sided RLC re-establishmentFALSE- Alternative E-bit interpretationNot present- RLB mapping info1- Information for each multiplexing option1- RB mapping info1- Uplink transport channel typeE-DCH- Logical channel identity9- E-DCH MAC-d flow identity4- CHOICE RLC PDU sizeFixed size- DU7- RLC PDU size list12 RLC PDU sizes- RLC PDU size12 bits- RLC PDU size12 bits- RLC PDU size14 bits- RLC PDU size10 bits- RLC PDU size12 bits- RLC PDU size12 bits- RLC PDU size12 bits- RLC PDU size12 bits- RLC PDU size12 bits- RLC PDU size224 bits- RLC PDU size236 bits- RLC PDU size312 bits- RLC PDU size312 bits- RLC PDU size326 bits- RLC PDU size312 bits- RLC PDU size326 bits- RLC PDU size326 bits- RLC PDU size326 bits- RLC PDU size326 bits- RLC PDU size336 bits- RLC PDU size36 bits- R                                                                                                    | -                                         | 15          |
| - CHOICE RLC info typeRLC info- CHOICE Uplink RLC modeUM RLC- Transmission RLC discardNot present- CHOICE Downlink RLC modeUM RLC- DL Reception Window Size32- One sided RLC re-establishmentFALSE- Alternative E-bit interpretationNot present- RB mapping info1 RBMuxOption- RLC logical channel mapping indicatorNot Present- Number of uplink RLC logical channels1- Uplink transport channel typeE-DCH- DDI- E-DCH MAC-d flow identity- CHOICE RLC PDU sizeFixed size- RLC PDU sizeFixed size- RLC PDU size12 RLC PDU sizes- RLC PDU size12 RLC PDU sizes- RLC PDU size12 RLC PDU size- RLC PDU size12 RLC PDU sizes- RLC PDU size12 RLC PDU sizes- RLC PDU size12 RLC PDU sizes- RLC PDU size12 RLC PDU sizes- RLC PDU size12 bits- RLC PDU size12 bits- RLC PDU size120 bits- RLC PDU size120 bits- RLC PDU size226 bits- RLC PDU size236 bits- RLC PDU size336 bits- RLC PDU size336 bits- RLC PDU size336 bits- RLC PDU size11- Downlink RLC logical channel identityNot present- Downlink RLC logical channel identityNot present- Downlink RLC logical channel identityNot present- Du DCH Transport channel identityNot present <td></td> <td></td>                                                                                                    |                                           |             |
| - CHOICE Uplink RLC mode     UM RLC       - Transmission RLC discard     Not present       - CHOICE Downlink RLC mode     UM RLC       - DL UM RLC Lisiz     7       - DL Carrent Composition     FALSE       - One sided RLC re-establishment     FALSE       - Alternative E-bit interpretation     Not present       - RLB mapping info     1       - Information for each multiplexing option     1       - Number of uplink RLC logical channels     1       - Uplink transport channel type     E-DCH       - Logical channel identity     9       - E-DCH MAC-d flow identity     4       - CHOICE RLC PDU size     Fixed size       - RLC PDU size list     12 RLC PDU sizes       - RLC PDU size     96 bits       - RLC PDU size     144 bits       - RLC PDU size     160 bits       - RLC PDU size     122 bits       - RLC PDU size     122 bits       - RLC PDU size     122 bits       - RLC PDU size     132 bits       - RLC PDU size     132 bits       - RLC PDU size     142 bits       - RLC PDU size     122 bits       - RLC PDU size     132 bits       - RLC PDU size     122 bits       - RLC PDU size     132 bits       - RLC PDU size     248 bits    <                                                                                                    |                                           | -           |
| - Transmission RLC discard       Not present         - CHOICE Downlink RLC mode       UM RLC         - DL Reception Window Size       32         - One sided RLC re-establishment       FALSE         - Alternative E-bit interpretation       Not present         - RB mapping info       1 RBMuxOption         - Information for each multiplexing option       1 RBMuxOption         - Information for each multiplexing option       1 RBMuxOption         - Number of uplink RLC logical channels       1         - Uplink transport channel type       E-DCH         - Logical channel identity       9         - E-DCH MAC-d flow identity       4         - CHOICE RLC PDU size       Fixed size         - DDI       7         - RLC PDU size list       12 RLC PDU sizes         - RLC PDU size       144 bits         - RLC PDU size       160 bits         - RLC PDU size       12 bits         - RLC PDU size       120 bits         - RLC PDU size       120 bits         - RLC PDU size       120 bits         - RLC PDU size       228 bits         - RLC PDU size       226 bits         - RLC PDU size       32 bits         - RLC PDU size       32 bits         -                                                                                                    |                                           |             |
| - CHOICE Downlink RLC mode       UM RLC         - DL UM RLC Lisize       7         - D. Reception Window Size       32         - One sided RLC re-establishment       FALSE         - Alternative E-bit interpretation       Not present         - RLC logical channel mapping indicator       Not Present         - Number of uplink RLC logical channels       1         - Uplink transport channel type       E-DCH         - Logical channel identity       9         - E-DCH MAC-d flow identity       4         - CHOICE RLC PDU size       Fixed size         - DDI       7         - RLC PDU size list       12 RLC PDU sizes         - RLC PDU size       96 bits         - RLC PDU size       144 bits         - RLC PDU size       142 bits         - RLC PDU size       160 bits         - RLC PDU size       122 bits         - RLC PDU size       128 bits         - RLC PDU size       28 bits         - RLC PDU size       128 bits         - RLC PDU size       128 bits         - RLC PDU size       28 bits         - RLC PDU size       28 bits         - RLC PDU size       28 bits         - RLC PDU size       28 bits                                                                                                    |                                           |             |
| - DL UM RLC LI size       7         - DL Reception Window Size       32         - One sided RLC re-establishment       FALSE         - Alternative E-bit interpretation       Not present         - RB mapping info       1         - Information for each multiplexing option       1         - Information for each multiplexing option       1         - Uplink transport channel type       E-DCH         - Uplink transport channel type       E-DCH         - Logical channel identity       9         - E-DCH MAC-d flow identity       4         - CHOICE RLC PDU size       Fixed size         - DDI       7         - RLC PDU size       12 RLC PDU sizes         - RLC PDU size       12 bits         - RLC PDU size       12 bits         - RLC PDU size       160 bits         - RLC PDU size       160 bits         - RLC PDU size       12 bits         - RLC PDU size       224 bits         - RLC PDU size       224 bits         - RLC PDU size       226 bits         - RLC PDU size       226 bits         - RLC PDU size       226 bits         - RLC PDU size       226 bits         - RLC PDU size       312 bits                                                                                                    |                                           |             |
| - DL Reception Window Size32- One sided RLC re-establishmentFALSE- Alternative E-bit interpretationNot present- RB mapping info1 RBMuxOption- Information for each multiplexing option1 RBMuxOption- RLC logical channel moutiping indicatorNot Present- Uplink transport channel typeE-DCH- Logical channel identity9- E-DCH MAC-d flow identity4- CHOICE RLC PDU sizeFixed size- DDI7- RLC PDU size list12 RLC PDU sizes- RLC PDU size112 bits- RLC PDU size144 bits- RLC PDU size160 bits- RLC PDU size122 bits- RLC PDU size126 bits- RLC PDU size126 bits- RLC PDU size126 bits- RLC PDU size136 bits- RLC PDU size126 bits- RLC PDU size126 bits- RLC PDU size136 bits- RLC PDU size224 bits- RLC PDU size236 bits- RLC PDU size236 bits- RLC PDU size336 bits- RLC PDU size336 bits- RLC PDU size336 bits- RLC PDU size336 bits- RLC PDU size312 bits- RLC PDU size312 bits- RLC PDU size336 bits- RLC PDU size336 bits- RLC PDU size312 bits- RLC PDU size312 bits- RLC PDU size312 bits- Logical channel infoNot present- Number of                                                                                                    |                                           |             |
| - One sided RLC re-establishmentFALSE- Alternative E-bit interpretationNot present- RB mapping info1- Information for each multiplexing option1- RBLC logical channel mapping indicatorNot Present- Number of uplink RLC logical channels1- Uplink transport channel typeE-DCH- Logical channel identity9- E-DCH MAC-d flow identity4- CHOICE RLC PDU sizeFixed size- DDI7- RLC PDU size list12 RLC PDU sizes- RLC PDU size112 bits- RLC PDU size112 bits- RLC PDU size160 bits- RLC PDU size160 bits- RLC PDU size122 bits- RLC PDU size122 bits- RLC PDU size122 bits- RLC PDU size122 bits- RLC PDU size122 bits- RLC PDU size208 bits- RLC PDU size216 bits- RLC PDU size224 bits- RLC PDU size316 bits- RLC PDU size316 bits- RLC PDU size316 bits- RLC PDU size316 bits- RLC PDU size316 bits- RLC PDU size316 bits- RLC PDU size140 bits- RLC PDU size150 bits- RLC PDU size150 bits- RLC PDU size150 bits- RLC PDU size150 bits- RLC PDU size150 bits- RLC PDU size150 bits- RLC PDU size160 bits- RLC PDU size160 bits <td></td> <td></td>                                                                                                    |                                           |             |
| - RB mapping info       1 RBMuxOption         - Information for each multiplexing option       1 RBMuxOption         - RLC logical channel mapping indicator       Not Present         - Number of uplink RLC logical channels       1         - Uplink transport channel type       E-DCH         - Logical channel identity       9         - E-DCH MAC-d flow identity       4         - CHOICE RLC PDU size       Fixed size         - DDI       7         - RLC PDU size       96 bits         - RLC PDU size       12 RLC PDU sizes         - RLC PDU size       12 bits         - RLC PDU size       160 bits         - RLC PDU size       192 bits         - RLC PDU size       128 bits         - RLC PDU size       120 bits         - RLC PDU size       120 bits         - RLC PDU size       120 bits         - RLC PDU size       208 bits         - RLC PDU size       208 bits         - RLC PDU size       212 bits         - RLC PDU size       226 bits         - RLC PDU size       336 bits         - RLC PDU size       312 bits         - RLC PDU size       312 bits         - RLC PDU size       312 bits         - RLC                                                                                                    |                                           | FALSE       |
| <ul> <li>Information for each multiplexing option</li> <li>RLC logical channel mapping indicator</li> <li>Number of uplink RLC logical channels</li> <li>Uplink transport channel type</li> <li>Logical channel identity</li> <li>E-DCH</li> <li>Logical channel identity</li> <li>E-DCH MAC-d flow identity</li> <li>CHOICE RLC PDU size</li> <li>DDI</li> <li>RLC PDU size list</li> <li>RLC PDU size</li> <li>RLC PDU size</li> <li>State</li> <li>RLC PDU size</li> <li>State</li> <li>RLC PDU size</li> <li>State</li> <li>State</li> <li>State</li> <li>State</li> <li>State</li> <li>State</li> <li>State</li> <li>State</li> <li>State</li> <li>State</li> <li>State</li> <li>State</li> <li>State</li> <li>State</li> <li>State</li> <li>State</li> <li>State</li></ul> |                                           | Notpresent  |
| - RLC logical channel mapping indicator       Not Present         - Number of uplink RLC logical channels       1         - Uplink transport channel type       E-DCH         - Logical channel identity       9         - E-DCH MAC-d flow identity       4         - CHOICE RLC PDU size       Fixed size         - DDI       7         - RLC PDU size list       12 RLC PDU sizes         - RLC PDU size       96 bits         - RLC PDU size       14 bits         - RLC PDU size       160 bits         - RLC PDU size       160 bits         - RLC PDU size       12 bits         - RLC PDU size       12 bits         - RLC PDU size       100 bits         - RLC PDU size       12 bits         - RLC PDU size       12 bits         - RLC PDU size       208 bits         - RLC PDU size       28 bits         - RLC PDU size       296 bits         - RLC PDU size       296 bits         - RLC PDU size       296 bits         - RLC PDU size       296 bits         - RLC PDU size       336 bits         - RLC PDU size       336 bits         - RLC PDU size       336 bits         - RLC PDU size       32 bits                                                                                                    |                                           |             |
| - Number of uplink RLC logical channels1- Uplink transport channel typeE-DCH- Logical channel identity9- E-DCH MAC-d flow identity4- CHOICE RLC PDU sizeFixed size- DDI7- RLC PDU size list12 RLC PDU sizes- RLC PDU size96 bits- RLC PDU size112 bits- RLC PDU size144 bits- RLC PDU size160 bits- RLC PDU size176 bits- RLC PDU size100 bits- RLC PDU size120 bits- RLC PDU size120 bits- RLC PDU size120 bits- RLC PDU size120 bits- RLC PDU size208 bits- RLC PDU size208 bits- RLC PDU size216 bits- RLC PDU size216 bits- RLC PDU size216 bits- RLC PDU size216 bits- RLC PDU size216 bits- RLC PDU size216 bits- RLC PDU size336 bits- RLC PDU size336 bits- RLC PDU size336 bits- Number of downlink RLC logical channel info1- Number of downlink RLC logical channel info1- Downlink RLC logical channel info1- DL DCH Transport channel identityNot present- DL DSCH Transport channel identityNot present- DL DSCH Transport channel identityNot present- DL DSCH Transport channel identityNot Present- DL DGH Transport channel identityNot Present- DL DSCH Transport channel ident                                                                                                    |                                           |             |
| Uplink transport channel typeE-DCH- Logical channel identity9- E-DCH MAC-d flow identity4- CHOICE RLC PDU sizeFixed size- DDI7- RLC PDU size list12 RLC PDU sizes- RLC PDU size96 bits- RLC PDU size112 bits- RLC PDU size112 bits- RLC PDU size160 bits- RLC PDU size160 bits- RLC PDU size160 bits- RLC PDU size122 bits- RLC PDU size126 bits- RLC PDU size126 bits- RLC PDU size208 bits- RLC PDU size224 bits- RLC PDU size224 bits- RLC PDU size226 bits- RLC PDU size236 bits- RLC PDU size312 bits- RLC PDU size336 bits- RLC PDU size336 bits- RLC PDU size336 bits- RLC PDU size1- Downlink RLC logical channel info1- Number of downlink RLC logical channel info1- Downlink RLC logical channel info1- Du DCH Transport channel typeHS-DSCH- DL DCH Transport channel identityNot present- DL DSCH Transport channel identityNot present- DL DSCH Transport channel identityNot Present- L L SDSCH MAC-d flow identity3- Logical channel identityNot Present- RB information to reconfigure listNot Present                                                                                                    |                                           |             |
| - Logical channel identity9- E-DCH MAC-d flow identity4- CHOICE RLC PDU sizeFixed size- DDI7- RLC PDU size list12 RLC PDU sizes- RLC PDU size96 bits- RLC PDU size112 bits- RLC PDU size144 bits- RLC PDU size160 bits- RLC PDU size160 bits- RLC PDU size176 bits- RLC PDU size192 bits- RLC PDU size208 bits- RLC PDU size208 bits- RLC PDU size226 bits- RLC PDU size226 bits- RLC PDU size296 bits- RLC PDU size208 bits- RLC PDU size208 bits- RLC PDU size236 bits- RLC PDU size336 bits- RLC PDU size336 bits- RLC PDU size336 bits- RLC PDU size336 bits- Number of downlink RLC logical channel info1- Downlink RLC logical channel info1- Du DCH Transport channel identityNot present- DL DSCH Transport channel identityNot present- DL DSCH Transport channel identityNot present- L DSCH Transport channel identityNot present- DL HS-DSCH MAC-d flow identity3- Logical channel identityNot Present- RB information to reconfigure listNot Present                                                                                                    |                                           |             |
| E-DCH MAC-d flow identity4- CHOICE RLC PDU sizeFixed size- DDI7- RLC PDU size list12 RLC PDU sizes- RLC PDU size96 bits- RLC PDU size112 bits- RLC PDU size144 bits- RLC PDU size160 bits- RLC PDU size176 bits- RLC PDU size192 bits- RLC PDU size208 bits- RLC PDU size224 bits- RLC PDU size28 bits- RLC PDU size296 bits- RLC PDU size296 bits- RLC PDU size208 bits- RLC PDU size296 bits- RLC PDU size296 bits- RLC PDU size336 bits- RLC PDU size336 bits- RLC PDU size336 bits- Number of downlink RLC logical channel info1- Downlink RLC logical channel info1- Du DCH Transport channel identityNot present- DL DSCH Transport channel identityNot present- DL DSCH Transport channel identityNot present- L dgical channel identityNot present- L dgical channel identityNot present- Logical channel identityNot Present- RB information to reconfigure listNot Present                                                                                                    |                                           | -           |
| - CHOICE RLC PDU sizeFixed size- DDI7- RLC PDU size list12 RLC PDU sizes- RLC PDU size96 bits- RLC PDU size112 bits- RLC PDU size112 bits- RLC PDU size160 bits- RLC PDU size160 bits- RLC PDU size192 bits- RLC PDU size208 bits- RLC PDU size208 bits- RLC PDU size208 bits- RLC PDU size208 bits- RLC PDU size288 bits- RLC PDU size296 bits- RLC PDU size312 bits- RLC PDU size312 bits- RLC PDU size336 bits- RLC PDU size336 bits- RLC PDU size1- Number of downlink RLC logical channel info1- Downlink transport channel identityNot present- DL DCH Transport channel identityNot present- DL DSCH Transport channel identityNot present- DL DSCH Transport channel identityNot present- DL HS-DSCH MAC-d flow identity3- Logical channel identityNot present- DL hS-DSCH MAC-d flow identityNot present- DL hS-DSCH MAC-d flow identityNot present- DL hS-DSCH MAC-d flow identityNot present- RB information to reconfigure listNot Present                                                                                                    |                                           |             |
| - DDI7- RLC PDU size list12 RLC PDU sizes- RLC PDU size96 bits- RLC PDU size112 bits- RLC PDU size144 bits- RLC PDU size160 bits- RLC PDU size160 bits- RLC PDU size192 bits- RLC PDU size208 bits- RLC PDU size224 bits- RLC PDU size224 bits- RLC PDU size296 bits- RLC PDU size336 bits- RLC PDU size336 bits- RLC PDU size336 bits- RLC PDU size1- Number of downlink RLC logical channel info1- Downlink RLC logical channel identityNot present- DL DCH Transport channel identityNot present- DL DSCH Transport channel identityNot present- DL HS-DSCH MAC-d flow identity3- RB information to reconfigure listNot Present                                                                                                    |                                           |             |
| - RLC PDU size list12 RLC PDU sizes- RLC PDU size96 bits- RLC PDU size112 bits- RLC PDU size144 bits- RLC PDU size160 bits- RLC PDU size176 bits- RLC PDU size192 bits- RLC PDU size208 bits- RLC PDU size224 bits- RLC PDU size288 bits- RLC PDU size296 bits- RLC PDU size312 bits- RLC PDU size336 bits- RLC PDU size336 bits- RLC PDU size336 bits- RLC PDU size1- Number of downlink RLC logical channel info1- Number of downlink RLC logical channel info1- Du DCH Transport channel identityNot present- DL DCH Transport channel identityNot present- DL HS-DSCH MAC-d flow identityNot present- RB information to reconfigure listNot Present                                                                                                    |                                           |             |
| - RLC PDU size96 bits- RLC PDU size112 bits- RLC PDU size144 bits- RLC PDU size160 bits- RLC PDU size176 bits- RLC PDU size192 bits- RLC PDU size208 bits- RLC PDU size208 bits- RLC PDU size288 bits- RLC PDU size296 bits- RLC PDU size312 bits- RLC PDU size312 bits- RLC PDU size312 bits- RLC PDU size36 bits- RLC PDU size312 bits- RLC PDU size312 bits- RLC PDU size312 bits- RLC PDU size312 bits- Number of downlink RLC logical channel info1- Number of downlink RLC logical channels1- Downlink transport channel identityNot present- DL DCH Transport channel identityNot present- DL DSCH TARNED channel identityNot present- DL DSCH MAC-d flow identity3- Logical channel identityNot Present- RB information to reconfigure listNot Present                                                                                                    |                                           |             |
| - RLC PDU size144 bits- RLC PDU size160 bits- RLC PDU size176 bits- RLC PDU size192 bits- RLC PDU size208 bits- RLC PDU size224 bits- RLC PDU size288 bits- RLC PDU size296 bits- RLC PDU size312 bits- RLC PDU size312 bits- RLC PDU size336 bits- RLC PDU size336 bits- RLC PDU size312 bits- RLC PDU size316 bits- Number of downlink RLC logical channel info1- Downlink transport channel typeHS-DSCH- DL DCH Transport channel identityNot present- DL SCH Transport channel identityNot present- DL HS-DSCH MAC-d flow identity3- Logical channel identityNot PresentRB information to reconfigure listNot Present                                                                                                    |                                           |             |
| - RLC PDU size160 bits- RLC PDU size176 bits- RLC PDU size192 bits- RLC PDU size208 bits- RLC PDU size224 bits- RLC PDU size288 bits- RLC PDU size296 bits- RLC PDU size312 bits- RLC PDU size336 bits- RLC PDU size336 bits- RLC PDU size336 bits- Include in scheduling infoTRUE- Include in scheduling infoTRUE- Number of downlink RLC logical channel info1- Number of downlink RLC logical channels1- Downlink ransport channel typeHS-DSCH- DL DCH Transport channel identityNot present- DL SCH MAC-d flow identityNot Present- Logical channel identityNot Present- RB information to reconfigure listNot Present                                                                                                    | - RLC PDU size                            | 112 bits    |
| - RLC PDU size176 bits- RLC PDU size192 bits- RLC PDU size208 bits- RLC PDU size224 bits- RLC PDU size288 bits- RLC PDU size296 bits- RLC PDU size312 bits- RLC PDU size336 bits- RLC PDU size336 bits- RLC PDU size336 bits- Include in scheduling infoTRUE- MAC logical channel priority8- Downlink RLC logical channel info1- Number of downlink RLC logical channels1- Downlink transport channel typeHS-DSCH- DL DCH Transport channel identityNot present- DL HS-DSCH MAC-d flow identity3- Logical channel identityNot PresentRB information to reconfigure listNot Present                                                                                                    |                                           |             |
| - RLC PDU size192 bits- RLC PDU size208 bits- RLC PDU size224 bits- RLC PDU size288 bits- RLC PDU size296 bits- RLC PDU size312 bits- RLC PDU size336 bits- RLC PDU size336 bits- Include in scheduling infoTRUE- MAC logical channel priority8- Downlink RLC logical channel info1- Number of downlink RLC logical channels1- Downlink transport channel identityNot present- DL DCH Transport channel identityNot present- DL HS-DSCH MAC-d flow identity3- Logical channel identityNot Present- Bl information to reconfigure listNot Present                                                                                                    |                                           |             |
| - RLC PDU size208 bits- RLC PDU size224 bits- RLC PDU size288 bits- RLC PDU size296 bits- RLC PDU size312 bits- RLC PDU size336 bits- Include in scheduling infoTRUE- MAC logical channel priority8- Downlink RLC logical channel info1- Number of downlink RLC logical channels1- DU DCH Transport channel identityNot present- DL DCH Transport channel identityNot present- DL HS-DSCH MAC-d flow identity3- Logical channel identityNot Present- RE information to reconfigure listNot Present                                                                                                    |                                           |             |
| RLC PDU size224 bitsRLC PDU size288 bitsRLC PDU size296 bitsRLC PDU size312 bitsRLC PDU size336 bitsInclude in scheduling infoTRUEMAC logical channel priority8Downlink RLC logical channel info1Number of downlink RLC logical channels1Downlink transport channel identityNot presentDL DCH Transport channel identityNot presentDL MSCH Transport channel identity3Logical channel identityNot PresentNut Present1Not Present1Not Present1Not Present1Not Present1Not Present1Not Present1Not Present1Not Present1Not Present1Not Present1Not Present1Not Present1Not Present1Not Present1Not Present1Not Present1Not Present1Not Present1Not Present1Not Present1Not Present1Not Present1Not Present1RB information to reconfigure list1Not Present1Not Present1Not Present1Not Present1Not Present1Not Present1Not Present1Not Present <td></td> <td></td>                                                                                                    |                                           |             |
| - RLC PDU size288 bits- RLC PDU size296 bits- RLC PDU size312 bits- RLC PDU size336 bits- Include in scheduling infoTRUE- MAC logical channel priority8- Downlink RLC logical channel info1- Number of downlink RLC logical channels1- Downlink transport channel identityNot present- DL DCH Transport channel identityNot present- DL DSCH Transport channel identityNot present- DL HS-DSCH MAC-d flow identity3- Logical channel identityNot Present- RB information to reconfigure listNot Present                                                                                                    |                                           |             |
| - RLC PDU size296 bits- RLC PDU size312 bits- RLC PDU size336 bits- Include in scheduling infoTRUE- MAC logical channel priority8- Downlink RLC logical channel info1- Number of downlink RLC logical channels1- Downlink transport channel identityNot present- DL DCH Transport channel identityNot present- DL DSCH Transport channel identityNot present- DL HS-DSCH MAC-d flow identity3- Logical channel identityNot Present- RB information to reconfigure listNot Present                                                                                                    |                                           |             |
| - RLC PDU size312 bits- RLC PDU size336 bits- Include in scheduling infoTRUE- MAC logical channel priority8- Downlink RLC logical channel info1- Number of downlink RLC logical channels1- Downlink transport channel typeHS-DSCH- DL DCH Transport channel identityNot present- DL DSCH Transport channel identityNot present- DL DSCH MAC-d flow identity3- Logical channel identityNot Present- RB information to reconfigure listNot Present                                                                                                    |                                           |             |
| - RLC PDU size336 bits- Include in scheduling infoTRUE- MAC logical channel priority8- Downlink RLC logical channel info1- Number of downlink RLC logical channels1- Downlink transport channel typeHS-DSCH- DL DCH Transport channel identityNot present- DL DSCH Transport channel identityNot present- DL HS-DSCH MAC-d flow identity3- Logical channel identityNot Present- RB information to reconfigure listNot Present                                                                                                    |                                           |             |
| - Include in scheduling infoTRUE- MAC logical channel priority8- Downlink RLC logical channel info1- Number of downlink RLC logical channels1- Downlink transport channel typeHS-DSCH- DL DCH Transport channel identityNot present- DL DSCH Transport channel identityNot present- DL HS-DSCH MAC-d flow identity3- Logical channel identityNot Present- RB information to reconfigure listNot Present                                                                                                    |                                           |             |
| - MAC logical channel priority       8         - Downlink RLC logical channel info       1         - Number of downlink RLC logical channels       1         - Downlink transport channel type       HS-DSCH         - DL DCH Transport channel identity       Not present         - DL DSCH Transport channel identity       Not present         - DL HS-DSCH MAC-d flow identity       3         - Logical channel identity       Not Present         RB information to reconfigure list       Not Present                                                                                                    |                                           |             |
| - Downlink RLC logical channel info     - Number of downlink RLC logical channels     - Downlink transport channel type     - DL DCH Transport channel identity     - DL DSCH Transport channel identity     - DL HS-DSCH MAC-d flow identity     - Logical channel identity     RB information to reconfigure list                                                                                                    |                                           |             |
| - Number of downlink RLC logical channels       1         - Downlink transport channel type       HS-DSCH         - DL DCH Transport channel identity       Not present         - DL DSCH Transport channel identity       Not present         - DL HS-DSCH MAC-d flow identity       3         - Logical channel identity       Not Present         RB information to reconfigure list       Not Present                                                                                                    |                                           |             |
| - DL DCH Transport channel identityNot present- DL DSCH Transport channel identityNot present- DL HS-DSCH MAC-d flow identity3- Logical channel identityNot PresentRB information to reconfigure listNot Present                                                                                                    | - Number of downlink RLC logical channels | 1           |
| - DL DSCH Transport channel identityNot present- DL HS-DSCH MAC-d flow identity3- Logical channel identityNot PresentRB information to reconfigure listNot Present                                                                                                    |                                           |             |
| - DL HS-DSCH MAC-d flow identity     3       - Logical channel identity     Not Present       RB information to reconfigure list     Not Present                                                                                                    |                                           |             |
| - Logical channel identity Not Present<br>RB information to reconfigure list Not Present                                                                                                    |                                           |             |
| RB information to reconfigure list Not Present                                                                                                    |                                           |             |
|                                                                                                    |                                           |             |
|                                                                                                    |                                           |             |
|                                                                                                    |                                           |             |

| Downlink counter synchronization info                      | Not Present                                     |
|------------------------------------------------------------|-------------------------------------------------|
| PDCP ROHC target mode                                      |                                                 |
| - Target Mode                                              | O-mode                                          |
| UL Transport channel information for all transport         | Not Present                                     |
| channels                                                   |                                                 |
| Deleted UL TrCH information                                | Not Present                                     |
| Added or Reconfigured UL TrCH information                  | 1 E-DCH with one DCCH MAC-d flow and two DTCH   |
| Added of Reconfigured OL TCH Information                   |                                                 |
|                                                            | MAC-d flows                                     |
| - Uplink transport channel type                            | E-DCH                                           |
| - CHOICE UL parameters                                     | E-DCH                                           |
| - UL MAC header type                                       | Not present                                     |
| - UL MAC header type                                       | MAC-e/es                                        |
| - CHOICE mode                                              | FDD                                             |
| - E-DCH Transmission Time Interval                         | set to 2ms if supported by the UE E-DCH         |
|                                                            | category, or 10ms if the UE E-DCH category does |
|                                                            |                                                 |
|                                                            | not support 2ms TTI                             |
| - HARQ info for E-DCH                                      |                                                 |
| - HARQ R V Configuration                                   | rvtable                                         |
| <ul> <li>Added or reconfigured E-DCH MAC-d flow</li> </ul> | (for DCCH)                                      |
| - E-DCH MAC-d flow identity                                | 1                                               |
| - E-DCH MAC-d flow power offset                            | 0                                               |
| - E-DCH MAC-d flow maximum number of                       | 7                                               |
| retransmissions                                            |                                                 |
| - E-DCH MAC-d flow multiplexing list                       | Not Present                                     |
| - CHOICE transmission grant type                           | Non-scheduled grant info                        |
| - Max MAC-e PDU contents size                              | 168 bits                                        |
| - 2 ms non-scheduled transmission grant                    | Not Present                                     |
|                                                            | Notriesent                                      |
| HARQ process allocation                                    | (for first DTCU)                                |
| - Added or reconfigured E-DCH MAC-d flow                   | (for first DTCH)                                |
| - E-DCH MAC-d flow identity                                | 2                                               |
| - E-DCH MAC-d flow power offset                            | 0                                               |
| - E-DCH MAC-d flow maximum number of                       | 7                                               |
| retransmissions                                            |                                                 |
| <ul> <li>E-DCH MAC-d flow multiplexing list</li> </ul>     | Not Present                                     |
| - CHOICE transmission grant type                           | Scheduled grant info                            |
| <ul> <li>Added or reconfigured E-DCH MAC-d flow</li> </ul> | (for second DTCH)                               |
| - E-DCH MAC-d flow identity                                | 3                                               |
| - E-DCH MAC-d flow power offset                            | 0                                               |
| - E-DCH MAC-d flow maximum number of                       | 7                                               |
| retransmissions                                            |                                                 |
| - CHOICE transmission grant type                           | Scheduled grant info                            |
|                                                            | Scheduled glant into                            |
| DI Transport sharped information common for all            | Net Present                                     |
| DL Transport channel information common for all            | Not Present                                     |
| transport channel                                          |                                                 |
| Deleted DL TrCH information                                | Not Present                                     |
| Added or Reconfigured DL TrCH information                  | DCH for DCCH and HS-DSCH for 3 DTCHs            |
| <ul> <li>Downlink transport channel type</li> </ul>        | DCH                                             |
| - DL Transport channel identity                            | 10                                              |
| - CHOICE DL parameters                                     | Explicit                                        |
| - TFS                                                      |                                                 |
| - CHOICE Transport channel type                            | Dedicated transport channels                    |
| - Dynamic Transport format information                     |                                                 |
| - RLC Size                                                 | Reference to clause 6.10 Parameter Set          |
| - Number of TBs and TTI List                               | (This IE is repeated for TFI number.)           |
| - Transmission Time Interval                               | Not Present                                     |
| - Number of Transport blocks                               | Reference to clause 6.10 Parameter Set          |
| - CHOICE Logical channel list                              | All                                             |
|                                                            |                                                 |
| - Semi-static Transport Format information                 | Poterono to clause 6.10 Perometer Set           |
| - Transmission time interval                               | Reference to clause 6.10 Parameter Set          |
| - Type of channel coding                                   | Reference to clause 6.10 Parameter Set          |
| - Coding Rate                                              | Reference to clause 6.10 Parameter Set          |
| - Rate matching attribute                                  | Reference to clause 6.10 Parameter Set          |
| - CRC size                                                 | Reference to clause 6.10 Parameter Set          |
| - DCH quality target                                       |                                                 |
| - BLER Quality value                                       | -20 (-2.0)                                      |
| - Downlink transport channel type                          | HS-DSCH                                         |
| - DL Transport channel identity                            | Not Present                                     |
| - CHOICE DL parameters                                     | HS-DSCH                                         |
|                                                            | '                                               |

| Set<br>This IE<br>tance defined<br>ed and<br>uency,<br>if frequency is<br>vise set to Not |
|-------------------------------------------------------------------------------------------|
| This IE<br>tance defined<br>ed and<br>uency,<br>if frequency is                           |
| tance defined<br>ed and<br>uency,<br>if frequency is                                      |
| tance defined<br>ed and<br>uency,<br>if frequency is                                      |
| tance defined<br>ed and<br>uency,<br>if frequency is                                      |
| tance defined<br>ed and<br>uency,<br>if frequency is                                      |
| tance defined<br>ed and<br>uency,<br>if frequency is                                      |
| tance defined<br>ed and<br>uency,<br>if frequency is                                      |
| tance defined<br>ed and<br>uency,<br>if frequency is                                      |
| tance defined<br>ed and<br>uency,<br>if frequency is                                      |
| tance defined<br>ed and<br>uency,<br>if frequency is                                      |
| tance defined<br>ed and<br>uency,<br>if frequency is                                      |
| tance defined<br>ed and<br>uency,<br>if frequency is                                      |
| tance defined<br>ed and<br>uency,<br>if frequency is                                      |
| tance defined<br>ed and<br>uency,<br>if frequency is                                      |
| tance defined<br>ed and<br>uency,<br>if frequency is                                      |
| tance defined<br>ed and<br>uency,<br>if frequency is                                      |
| ed and<br>uency,<br>if frequency is                                                       |
| uency,<br>if frequency is                                                                 |
| f frequency is                                                                            |
|                                                                                           |
|                                                                                           |
| ise set to not                                                                            |
|                                                                                           |
|                                                                                           |
|                                                                                           |
|                                                                                           |
|                                                                                           |
|                                                                                           |
|                                                                                           |
|                                                                                           |
|                                                                                           |
|                                                                                           |
|                                                                                           |
|                                                                                           |
|                                                                                           |
|                                                                                           |
|                                                                                           |
|                                                                                           |
|                                                                                           |
|                                                                                           |
|                                                                                           |
|                                                                                           |
|                                                                                           |
|                                                                                           |
|                                                                                           |
|                                                                                           |
|                                                                                           |
|                                                                                           |
|                                                                                           |
|                                                                                           |
|                                                                                           |
|                                                                                           |
|                                                                                           |
|                                                                                           |
|                                                                                           |
|                                                                                           |
|                                                                                           |
|                                                                                           |
|                                                                                           |
|                                                                                           |
|                                                                                           |
|                                                                                           |
|                                                                                           |
|                                                                                           |
|                                                                                           |
|                                                                                           |
|                                                                                           |

| - 2ms scheduled transmission grant HARQ process                          | Not present                                             |
|--------------------------------------------------------------------------|---------------------------------------------------------|
| allocation                                                               |                                                         |
| - Serving Grant                                                          | Notpresent                                              |
| -UL 16QAM settings                                                       | NotPresent                                              |
| Downlink HS-PDSCH Information                                            |                                                         |
| - HS-SCCH Info                                                           |                                                         |
| - CHOICE mode                                                            | FDD                                                     |
| - DL Scrambling Code                                                     | Notpresent                                              |
| - HS-SCCH Channelisation Code Information                                |                                                         |
| - HS-SCCH Channelisation Code                                            | 7                                                       |
| <ul> <li>Measurement Feedback Info</li> </ul>                            |                                                         |
| - CHOICE mode                                                            | FDD                                                     |
| - POhsdsch                                                               | 6 dB                                                    |
| - CQI Feedback cycle, k                                                  | 4 ms                                                    |
| - CQI repetition factor                                                  | 1                                                       |
| - A <sub>CQI</sub>                                                       | 5 (corresponds to 0dB in relative power offset)         |
| - CHOICE mode                                                            | FDD (no data)                                           |
| - Downlink 64QAM configured                                              | TRUE                                                    |
| - HS-DSCH TB size table                                                  | Notpresent                                              |
| Downlink information common for all radio links                          |                                                         |
| - Downlink F-DPCH info common for all RL                                 |                                                         |
| - Timing Indication                                                      | Maintain                                                |
| <ul> <li>Timing maintained Synchronization indicator</li> </ul>          | FALSE                                                   |
| <ul> <li>Downlink F-DPCH power control information</li> </ul>            |                                                         |
| - DPC mode                                                               | 0 (single)                                              |
| <ul> <li>TPC command error rate target</li> </ul>                        | 0.04                                                    |
| - CHOICE mode                                                            | FDD                                                     |
| - DPCH compressed mode info                                              | Not Present                                             |
| - TX Diversity mode                                                      | None                                                    |
| - Default DPCH Offset Value                                              | Not Present                                             |
| - MAC-hs reset indicator                                                 | Not Present                                             |
| Downlink information for each radio link list                            |                                                         |
| - Downlink information for each radio link                               |                                                         |
| - Choice mode                                                            | FDD                                                     |
| - Primary CPICH info                                                     | Define the Default entire in classes 0.4 (FDD)          |
| - Primary scrambling code                                                | Ref. to the Default setting in clause 6.1 (FDD)<br>TRUE |
| - Serving HS-DSCH radio link indicator                                   | TRUE                                                    |
| - Serving E-DCH radio link indicator<br>- Downlink DPCH info for each RL | Not Present                                             |
| - Downlink F-DPCH info for each RL                                       | NotFlesent                                              |
| - Primary CPICH usage for channel estimation                             | Primary CPICH may be used                               |
| - F-DPCH frame offset                                                    | Set to value Default DPCH Offset Value (as currently    |
|                                                                          | stored in SS) mod 38 400                                |
| - F-DPCH slot format                                                     | 3 if UE supports enhanced F-DPCH, otherwise Not         |
|                                                                          | Present                                                 |
| - Secondary CPICH info                                                   | Not Present                                             |
| - Secondary scrambling code                                              | Not Present                                             |
| - Code number                                                            | 12                                                      |
| - TPC combination index                                                  | 0                                                       |
| - E-AGCH Info                                                            |                                                         |
| - E-AGCH Channelisation Code                                             | 10                                                      |
| - CHOICE E-HICH Information                                              |                                                         |
| - E-HICH Information                                                     |                                                         |
| - Channelisation code                                                    | 4                                                       |
| - Signature sequence                                                     | 1                                                       |
| - CHOICE E-RGCH Information                                              | Not Present                                             |
| MBMS PL Service Restriction Information                                  | Not Present                                             |
|                                                                          |                                                         |

# 7.2.5.2 Generic IMS Emergency call set up procedure for mobile originating packet switched sessions – Limited Service

## 7.2.5.2.1 Initial conditions

System Simulator:

- 1 cell, default parameters.

User Equipment:

- The UE is in GMM-DEREGISTERED.LIMITED-SERVICE state..
- The Test-USIM shall be inserted and is capable of making Emergency Call.

#### 7.2.5.2.2 Definition of system information messages

The default system information messages are used, except the SIB3 contents specified in 7.2.5.2.4.

#### 7.2.5.2.3 Procedure

The establishment of Emergency IMS Call Set-up procedure is assumed to be mobile originated.

| Ctor. | Step Direction Message                    |               | Magagera                                             | Comments                           |  |  |
|-------|-------------------------------------------|---------------|------------------------------------------------------|------------------------------------|--|--|
| Step  |                                           |               | •                                                    | Comments                           |  |  |
| 1     | Make the UE attempt an IMS Emergency call |               |                                                      |                                    |  |  |
| 2     | $2 \rightarrow$                           |               | RRC CONNECTION REQUEST (CCCH) with                   |                                    |  |  |
|       |                                           |               | 'establishmentCause' set to 'emergency'              |                                    |  |  |
| 3     |                                           | $\leftarrow$  | RRC CONNECTION SETUP (CCCH)                          | RRC                                |  |  |
| 4     | $\rightarrow$                             |               | RRC CONNECTION SETUP COMPLETE                        | RRC                                |  |  |
|       |                                           |               | (DCCH)                                               |                                    |  |  |
| 5     |                                           | $\rightarrow$ | ATTACH REQUEST with Attach Type set to               | GMM                                |  |  |
|       |                                           |               | "Emergency Attach"                                   | 0.44                               |  |  |
| 6     |                                           | ←             | AUTHENTICATION AND CIPHERING REQUEST                 | GMM                                |  |  |
| 7     |                                           | $\rightarrow$ | AUTHENTICATION AND CIPHERING                         | GMM                                |  |  |
| 0     |                                           |               |                                                      | 880                                |  |  |
| 8     |                                           | ←             |                                                      | RRC                                |  |  |
| 9     |                                           | $\rightarrow$ |                                                      | RRC                                |  |  |
| 10    |                                           | $\leftarrow$  |                                                      | GMM                                |  |  |
| 11    |                                           | $\rightarrow$ | ATTACH COMPLETE                                      | GMM                                |  |  |
| 12    | $2 \rightarrow$                           |               | ACTIVATE PDP CONTEXT REQUEST with                    | SM (NOTE 1, NOTE 2)                |  |  |
| 10    | 2                                         |               | 'Request Type' set to 'Emergency' RADIO BEARER SETUP | The SS establishes the AM R AB     |  |  |
| 13    | 13 ←                                      |               | RADIO BEARER SETUP                                   |                                    |  |  |
| 14    |                                           |               | RADIO BEARER SETUP COMPLETE                          | for IMS signalling                 |  |  |
| 14    | . ,                                       |               | RADIO BEARER SETUP COMPLETE                          | EXCEPTION: In parallel to the      |  |  |
| 15    |                                           |               |                                                      | events described in steps 17 to 23 |  |  |
|       |                                           |               |                                                      | below, the behaviour in steps 16   |  |  |
|       |                                           |               |                                                      | occurs.                            |  |  |
| 16    | 6                                         |               |                                                      | Steps defined in annex C22 in TS   |  |  |
|       | 0                                         |               |                                                      | 34.229-1[46]                       |  |  |
| 17    | 7 ←                                       |               | ACTIVATE PDP CONTEXT ACCEPT                          | The SS accepts the PDP context     |  |  |
| 18    |                                           | ←             | REQUEST SECONDARY PDP CONTEXT                        | The SS requests a Secondary        |  |  |
|       |                                           |               | ACTIVATION                                           | PDP context activation and starts  |  |  |
|       |                                           |               |                                                      | timer T3385 (NOTE 3)               |  |  |
| 19    |                                           | $\rightarrow$ | ACTIVATE SECONDAR Y PDP CONTEXT                      | The UE requests a Secondary        |  |  |
|       |                                           |               | REQUEST                                              | PDP context activation, enters the |  |  |
|       |                                           |               |                                                      | state PDP-ACTIVE-PENDING and       |  |  |
|       |                                           |               |                                                      | starts timer T3380 (NOTE 3)        |  |  |
| 20    | -                                         |               |                                                      | The SS stops timer T3385           |  |  |
| 21    |                                           | $\leftarrow$  | RADIO BEARER SETUP                                   | The SS establishes the UM RAB      |  |  |
|       |                                           |               |                                                      | for IMS voice                      |  |  |
| 22    |                                           | $\rightarrow$ |                                                      |                                    |  |  |
| 23    |                                           | ←             | ACTIVATE SECONDAR Y PDP CONTEXT                      | The SS accepts the Secondary       |  |  |
|       |                                           |               | ACCEPT                                               | PDP context activation with the    |  |  |
|       |                                           |               |                                                      | requested QoS                      |  |  |

- NOTE 1: The UE shall not include the PDP address but the PDP address allocation is dynamic and shall be handled by the SS by including the IPv4 and/or IPv6 PDP address (set as per PIXIT) in the ACTIVATE PDP CONTEXT ACCEPT message.
- NOTE 2: The UEs supporting S1 mode shall include interactive or background traffic class in the QoS requested. The UEs not supporting S1 mode should include interactive or background traffic class in the QoS requested.

#### Release 11

NOTE 3: 'Conversational' is included in the QoS in the REQUEST SECONDARY PDP CONTEXT ACTIVATION and in the ACTIVATE SECONDARY PDP CONTEXT REQUEST message sent by the UE.

#### 7.2.5.2.4 Specific message contents

All Specific message contents shall be referred to clause 9.

SYSTEM INFORMATION BLOCK TYPE 3 (Step 1)

The same content as in default message in TS 34.108 section 6.1.0b with the following exceptions:

| Value/remark                                           |  |
|--------------------------------------------------------|--|
| ne support of IMS emergency call in<br>service mode UE |  |
|                                                        |  |

Step 4: The UE transmits an *RRCConnectionSetupComplete* message to confirm the successful completion of the connection establishment

#### ATTACH REQUEST (Step 5)

| Information Element             | Value/remark                                |
|---------------------------------|---------------------------------------------|
| Attach Request message identity | Emergency Attach, Follow-on request pending |
| Mobile identity                 | IMSI                                        |

Step 8: The SS transmits a SecurityModeCommand message to activate AS security.

Step 9: The UE transmits a SecurityModeComplete message and establishes the initial security configuration.

#### ATTACH ACCEPT (Step 10)

| Information Element                         | Value/remark                                                                                                    |
|---------------------------------------------|----------------------------------------------------------------------------------------------------|
| Emergency number list                       | 10 numbers (TS 24.008, 10.5.3.13)<br>The numbers shall be different than any of those<br>indicated in TS 22.101 clause 10.1.1 AND the numbers<br>stored in the USIM |
| Network feature support information element | Emergency bearer services supported in lu mode, but not supported in A/Gb mode                                                                                      |

Step 12: UE transmits a Activate PDP Context Request message with Request Type set to Emergency with a PDP type number "IPv4v6 address" in the Requested PDP address information element. See TS 34.229 Annex C.17

Step 13: SS sends Radio Bearer Setup message - Use the same message as specified in clause 7.2.5.1.4 step 10

Step 21: SS sends Radio Bearer Setup message - Use the same message as specified in clause 7.2.5.1.4 step 19.

## 7.2.6 IP address allocation

UE IP address is allocated during the mobile originating packet switched sessions procedure referred to 7.2.4.2.

If UE supports IPv4/IPv6 or IPv6, a full IPv6 address is allocated to UE via NAS signalling in the PDP CONTEXT ACCEPT message. Once the PDP context is established, if the UE supports IPv6 it may perform IPv6 Stateless Address Autoconfiguration. The UE sends an **ICMPv6 Router Solicitation** message; as response the network sends an **ICMPv6 Router Advertisement** message.

Depending on the UE configuration there may be unpredictable delay in the start of the Stateless Address Auto configuration procedure. A guarding time of 1.2 sec is granted within which the procedure is expected to start. If the timer expires then the test shall advance to the next specified step in the test sequence.

## 7.3 Test procedures for RF test

NOTE: In general parameters defined for specific test cases in 3GPP TS 34.121 [2] take priority over the default parameters defined in the present document.

## 7.3.1 UE Test States for RF testing

In this clause, the states of the UE for the test are defined. For RF testing the same UE test states as specified in section 7.2.1 apply plus an additional RB Test Mode State. The RB Test Mode State can be reached from the UE States 2, 3 and 7 according to section 7.2.1. For this RB Test Mode State the different protocols shall be in the following states:

|                                                                                                    | RRC       | CC   | ММ       | SM           | GMM                       |  |
|----------------------------------------------------------------------------------------------------|-----------|------|----------|--------------|---------------------------|--|
| RB Test Mode State                                                                                         | connected | null | see Note | pdp-inactive | same as previous<br>state |  |
| NOTE: The MM state is "MM connection active" if an RRC connection exists for the CS domain otherwise it is |           |      |          |              |                           |  |
| "same as previous state".                                                                                  |           |      |          |              |                           |  |

# 7.3.2 Test procedure for TX, RX and Performance Requirement (without handover)

#### 7.3.2.1 Initial conditions

System Simulator

- test cases using 1 cell:
  - 1cell, default parameters.
- other test cases using this test procedure:
  - Number of cells and parameters for specific tests are defined in 3GPP TS 34.121 [2] and take priority over the default parameters.

#### User Equipment:

- The UE shall initially be operated under normal RF test conditions if not otherwise stated in the initial conditions for the actual test case.
- The Test-USIM shall be inserted.
- The UE has a valid TMSI (CS) after the execution of the procedure described in clause 7.2.2.1.
- The UE has a valid P-TMSI (PS) after the execution of the procedure described in clause 7.2.2.2.

#### 7.3.2.2 Definition of system information messages

The default system information messages specified in clause 6.1.0b are used with the following exceptions.

Contents of System information block type 1: RRC

| Information Element                               | Value/remark                    |
|---------------------------------------------------|---------------------------------|
| - CN domain system information                    |                                 |
| - CN domain identity                              | PS                              |
| - CHOICE CN Type                                  | GSM-MAP                         |
| - CN domain specific NAS system information       |                                 |
| - GSM-MAP NAS system information                  | 00 00                           |
| - CN domain specific DRX cycle length coefficient | 7                               |
| - CN domain identity                              | CS                              |
| - CHOICE CN Type                                  | GSM-MAP                         |
| - CN domain specific NAS system information       |                                 |
| - GSM-MAP NAS system information                  | 00(T3212 is set to infinity) 01 |
| - CN domain specific DRX cycle length coefficient | 7                               |
| - UE Timers and constants in connected mode       |                                 |
| - T305                                            | Infinity                        |

Contents of System information block type 3 and 4: RRC

| Information Element | Value/remark |
|---------------------|--------------|
| - Qrxlevmin         | -115         |

Contents of System Information Block type 5 (FDD)

| Information Element                  | Value/remark                                        |
|--------------------------------------|-----------------------------------------------------|
| - Secondary CCPCH system information |                                                     |
| - Secondary CCPCH info               |                                                     |
| - CHOICE mode                        | FDD                                                 |
| - Secondary scrambling code          | Not Present                                         |
| - STTD indicator                     | FALSE                                               |
| - Spreading factor                   | 64                                                  |
| - Code number                        | 2                                                   |
| - Pilot symbol existence             | FALSE                                               |
| - TFCI existence                     | TRUE (default value)                                |
| - Fixed or Flexible position         | Flexible (default value)                            |
| - Timing offset                      | Not Present                                         |
| -                                    | Absence of this IE is equivalent to default value 0 |

## 7.3.2.3 Procedure

## 7.3.2.3.1 For UE supporting CS

| Step | Direction     | Message                              | Comments                                    |
|------|---------------|--------------------------------------|---------------------------------------------|
| otep | UE SS         | message                              | Comments                                    |
| 1    | $\leftarrow$  | SYSTEM INFOR MATION (BCCH)           | Broadcast                                   |
| 2    | $\leftarrow$  | PAGING TYPE1 (PCCH)                  | Paging (CS domain, TMSI)                    |
| 3    | $\rightarrow$ | RRC CONNECTION REQUEST (CCCH)        | RRC                                         |
| 4    | $\leftarrow$  | RRC CONNECTION SETUP (CCCH)          | RRC                                         |
| 5    | $\rightarrow$ | RRC CONNECTION SETUP COMPLETE (DCCH) | RRC                                         |
| 6    | $\rightarrow$ | PAGING RESPONSE                      | RR                                          |
| 7    | $\leftarrow$  | AUTHENTICATION REQUEST               | MM                                          |
| 8    | $\rightarrow$ | AUTHENTIC ATION RESPONSE             | MM                                          |
| 9    | $\leftarrow$  | SECURITY MODE COMMAND                | RRC                                         |
| 10   | $\rightarrow$ | SECURITY MODE COMPLETE               | RRC                                         |
| 11   | $\leftarrow$  | ACTIVATE RB TEST MODE                | TC                                          |
| 12   | $\rightarrow$ | ACTIVATE RB TEST MODE COMPLETE       | TC                                          |
| 13   | $\leftarrow$  | RADIO BEARER SETUP                   | RRC (RAB SETUP)                             |
| 14   | $\rightarrow$ | RADIO BEARER SETUP COMPLETE          | RRC                                         |
| 15   | $\leftarrow$  | CLOSE UE TEST LOOP (DCCH)            | TC (UE test loop mode set up)               |
| 16   | $\rightarrow$ | CLOSE UE TEST LOOP COMPLETE          | TC (confirms that loopback entities for the |
|      |               |                                      | radio bearer(s) have been created and       |
|      |               |                                      | loop back is activated)                     |
| 17   | •             | OPEN UE TEST LOOP                    | TC                                          |
| 18   | ,             | OPEN UE TEST LOOP COMPLETE           | TC                                          |
| 19   | $\leftarrow$  | RRC CONNECTION RELEASE               | RRC                                         |
| 20   | $\rightarrow$ | RRC CONNECTION RELEASE COMPLETE      | RRC                                         |

## 7.3.2.3.2 For UE supporting PS only

| Cton | Direction     | Magaaga                               | Comments                   |
|------|---------------|---------------------------------------|----------------------------|
| Step | UE SS         | Message                               | Comments                   |
| 1    | <i>←</i>      | SYSTEM INFOR MATION (BCCH)            | Broadcast                  |
| 2    | $\leftarrow$  | PAGING TYPE1 (PCCH)                   | Paging (PS domain, P-TMSI) |
| 3    | $\rightarrow$ | RRC CONNECTION REQUEST (CCCH)         | RRC                        |
| 4    | $\leftarrow$  | RRC CONNECTION SETUP (CCCH)           | RRC                        |
| 5    | $\rightarrow$ | RRC CONNECTION SETUP COMPLETE (DCCH)  | RRC                        |
| 6    | $\rightarrow$ | SERVICE REQUEST                       | GMM                        |
| 7    | ←             | AUTHENTIC ATION AND CIPHERING REQUEST | GMM                        |
| 8    | $\rightarrow$ | AUTHENTICATION AND CIPHERING RESPONSE | GMM                        |
| 9    | $\leftarrow$  | SECURITY MODE COMMAND                 | RRC                        |
| 10   | $\rightarrow$ | SECURITY MODE COMPLETE                | RRC                        |
| 11   | ←             | ACTIVATE RB TEST MODE                 | TC                         |
| 12   | $\rightarrow$ | ACTIVATE RB TEST MODE COMPLETE        | ТС                         |

| 13 | $\leftarrow$  | RADIO BEARER SETUP              | RRC (RAB SETUP)                                                                                                 |
|----|---------------|---------------------------------|----------------------------------------------------------------------------------------------------|
| 14 | $\rightarrow$ | RADIO BEARER SETUP COMPLETE     | RRC                                                                                                    |
| 15 | $\leftarrow$  | CLOSE UE TEST LOOP (DCCH)       | TC (UE test loop mode set up)                                                                                   |
| 16 | $\rightarrow$ | CLOSE UE TEST LOOP COMPLETE     | TC (confirms that loopback entities for<br>the radio bearer(s) have been created<br>and loop back is activated) |
| 17 | $\leftarrow$  | OPEN UE TEST LOOP               | TC                                                                                                    |
| 18 | $\rightarrow$ | OPEN UE TEST LOOP COMPLETE      | TC                                                                                                    |
| 19 | $\leftarrow$  | RRC CONNECTION RELEASE          | RRC                                                                                                    |
| 20 | $\rightarrow$ | RRC CONNECTION RELEASE COMPLETE | RRC                                                                                                    |

#### 7.3.2.3.3 For CS+PS multi RAB combination

| Step | Direction     | Message                              | Comments                                |
|------|---------------|--------------------------------------|-----------------------------------------|
|      | UE SS         |                                      |                                         |
| 1    | $\leftarrow$  | SYSTEM INFOR MATION (BCCH)           | Broadcast                               |
| 2    | $\leftarrow$  | PAGING TYPE1 (PCCH)                  | Paging (CS domain, TMSI)                |
| 3    | $\rightarrow$ | RRC CONNECTION REQUEST (CCCH)        | RRC                                     |
| 4    | $\leftarrow$  | RRC CONNECTION SETUP (CCCH)          | RRC                                     |
| 5    | $\rightarrow$ | RRC CONNECTION SETUP COMPLETE (DCCH) | RRC                                     |
| 6    | $\rightarrow$ | PAGING RESPONSE                      | RR                                      |
| 7    | ←             | AUTHENTIC ATION REQUEST              | MM                                      |
| 8    | $\rightarrow$ | AUTHENTIC ATION RESPONSE             | MM                                      |
| 9    | $\leftarrow$  | SECURITY MODE COMMAND                | RRC                                     |
| 10   | $\rightarrow$ | SECURITY MODE COMPLETE               | RRC                                     |
| 11   | $\leftarrow$  | PAGING TYPE 2 (DCCH)                 | TMSI (GSM-MAP)/ P-TMSI                  |
| 12   | $\rightarrow$ | SERVICE REQUEST                      | GMM                                     |
| 13   | $\leftarrow$  | SECURITY MODE COMMAND                | RRC                                     |
| 14   | $\rightarrow$ | SECURITY MODE COMPLETE               | RRC                                     |
| 15   | $\leftarrow$  | ACTIVATE RB TEST MODE                | ТС                                      |
| 16   | $\rightarrow$ | ACTIVATE RB TEST MODE COMPLETE       | TC                                      |
| 17   | $\leftarrow$  | RADIO BEARER SETUP                   | RRC CS radio bearer(s) are configured   |
| 18   | $\rightarrow$ | RADIO BEARER SETUP COMPLETE          | RRC                                     |
| 19   | $\leftarrow$  | RADIO BEARER SETUP                   | RRC PS radio bearer(s) are configured   |
| 20   | $\rightarrow$ | RADIO BEARER SETUP COMPLETE          | RRC                                     |
| 21   | $\leftarrow$  | CLOSE UE TEST LOOP (DCCH)            | TC (UE test loop mode set up)           |
| 22   | $\rightarrow$ | CLOSE UE TEST LOOP COMPLETE          | TC (confirms that loopback entities for |
|      |               |                                      | the radio bearer(s) have been created   |
|      |               |                                      | and loop back is activated)             |
| 23   | ←             | OPEN UE TEST LOOP                    | TC                                      |
| 24   | $\rightarrow$ | OPEN UE TEST LOOP COMPLETE           | TC                                      |
| 25   | $\leftarrow$  | RRC CONNECTION RELEASE               | RRC                                     |
| 26   | $\rightarrow$ | RRC CONNECTION RELEASE COMPLETE      | RRC                                     |

#### 7.3.2.4 Specific message contents

The default message contents specified in clause 9.2 are used with the following exceptions.

#### 7.3.2.4.1 ATTACH ACCEPT

This message is sent from the SS to the UE, used for the UE supporting PS only.

Contents of Attach Accept message: GMM

| Information Element      | Value/remark              |
|--------------------------|---------------------------|
| Periodic RA update timer | E0 (timer is deactivated) |

#### 7.3.2.4.2 Reference measurement channels

The configurations of the reference measurement channels for RF tests are described in 3GPP TS 34.121 [2], annex C for FDD and 3GPP TS 34.122 [5], annex C for TDD.

918

| 7.3.2.4.3 | Void            |
|-----------|-----------------|
| 7.3.2.4.4 | Compressed mode |
| [T.B.D]   |                 |

7.3.2.4.5 Transmit diversity mode

[T.B.D]

## 7.3.3 Test procedure for test cases using Cell\_PCH or URA\_PCH state

#### 7.3.3.1 Initial conditions

System Simulator:

- Number of cells and parameters for specific tests are defined in 3GPP TS 34.121 [2] and take priority over the default parameters.

User Equipment:

- The UE shall be operated under RF test conditions.
- The Test-USIM shall be inserted.
- The UE has a valid TMSI (CS) after the execution of the procedure described in clause 7.2.2.1.
- The UE has a valid P-TMSI (PS) after the execution of the procedure described in clause 7.2.2.2.

#### 7.3.3.2 Definition of system information messages

The default system information messages specified in clause 6.1.0b are used with the following exceptions.

Contents of System information block type 1: RRC

| Information Element                                | Value/remark                    |
|----------------------------------------------------|---------------------------------|
| - CN domain system information                     |                                 |
| - CN domain identity                               | PS                              |
| - CHOICE CN Type                                   | GSM-MAP                         |
| - CN domain specific NAS system information        |                                 |
| - GSM-MAP NAS system information                   | 00 00                           |
| - CN domain specific DRX cycle length coefficient  | 7                               |
| - CN domain identity                               | CS                              |
| - CHOICE CN Type                                   | GSM-MAP                         |
| - CN domain specific NAS system information        |                                 |
| <ul> <li>GSM-MAP NAS system information</li> </ul> | 00(T3212 is set to infinity) 01 |
| - CN domain specific DRX cycle length coefficient  | 7                               |
| - UE Timers and constants in connected mode        |                                 |
| - T305                                             | Infinity                        |

#### Contents of System information block type 3 and 4: RRC

| Information Elem | ent Value/remark |
|------------------|------------------|
| - Qrxlevmin      | -115             |

#### Contents of System Information Block type 5 (FDD)

| Information Element                  | Value/remark |
|--------------------------------------|--------------|
| - Secondary CCPCH system information |              |
| - Secondary CCPCH info               |              |
| - CHOICE mode                        | FDD          |
| - Secondary scrambling code          | Not Present  |
| - STTD indicator                     | FALSE        |
| - Spreading factor                   | 64           |
| - Code number                        | 2            |

| - Pilot symbol existence     | FALSE                                               |
|------------------------------|-----------------------------------------------------|
| - TFCI existence             | TRUE (default value)                                |
| - Fixed or Flexible position | Flexible (default value)                            |
| - Timing offset              | Not Present                                         |
|                              | Absence of this IE is equivalent to default value 0 |

#### 7.3.3.3 Procedure

#### 7.3.3.3.1 For UE supporting PS

| Step | Direc    | tion        | Magaaga                                | Comments                                                             |
|------|----------|-------------|----------------------------------------|----------------------------------------------------------------------|
| Step | UE       | SS          | Message                                | Comments                                                             |
| 1    | +        | _           | SYSTEM INFOR MATION (BCCH)             | Broadcast                                                            |
| 2    | +        | -           | PAGING TYPE1 (PCCH)                    | Paging (PS domain, P-TMSI)                                           |
| 3    | -        | <b>&gt;</b> | RRC CONNECTION REQUEST (CCCH)          | RRC                                                                  |
| 4    | <b></b>  | _           | RRC CONNECTION SETUP (CCCH)            | RRC                                                                  |
| 5    | -        | <b>&gt;</b> | RRC CONNECTION SETUP COMPLETE (DCCH)   | RRC                                                                  |
| 6    | -        | <b>&gt;</b> | SERVICE REQUEST                        | GMM                                                                  |
| 7    | <b>←</b> | -           | AUTHENTICATION AND CIPHERING REQUEST   | GMM                                                                  |
| 8    | -        | <b>&gt;</b> | AUTHENTIC ATION AND CIPHERING RESPONSE | GMM                                                                  |
| 9    | +        | -           | SECURITY MODE COMMAND                  | RRC                                                                  |
| 10   | -        | <b>&gt;</b> | SECURITY MODE COMPLETE                 | RRC                                                                  |
| 11   | <b></b>  | _           | ACTIVATE RB TEST MODE                  | TC                                                                   |
| 12   | -        | <b>&gt;</b> | ACTIVATE RB TEST MODE COMPLETE         | TC                                                                   |
| 13   | +        | -           | RADIO BEARER SETUP                     | RRC                                                                  |
|      |          |             |                                        | - RAB SETUP using Reference Radio                                    |
|      |          |             |                                        | Bearer Configuration                                                 |
| 14   | _        | <b>&gt;</b> | RADIO BEARER SETUP COMPLETE            | RRC                                                                  |
| 15   | <b></b>  | _           | PHYSICAL CHANNEL RECONFIGURATION       | RRC                                                                  |
|      |          |             |                                        | - RRC state indicator is set to<br>"Cell_PCH" or "URA_PCH" depending |
|      |          |             |                                        | on the test case                                                     |
| 16   | _        | <b>&gt;</b> | PHYSICAL CHANNEL RECONFIGURATION       | RRC                                                                  |
|      |          |             | COMPLETE                               | The UE sends this message before it                                  |
|      |          |             |                                        | completes state transition.                                          |
| 17   |          |             | Void                                   | SS sends the L2 ack on the PHYSICAL                                  |
|      |          |             |                                        | CHANNEL RECONFIGURATION                                              |
|      |          |             |                                        | COMPLETE message.                                                    |
|      |          |             |                                        | NOTE: The SS should continue to keep                                 |
|      |          |             |                                        | the dedicated channel configuration                                  |
|      |          |             |                                        | during the time when the L2 ack is sent                              |
|      |          |             |                                        | to the UE.                                                           |

#### 7.3.3.4 Specific message contents

The default message contents specified in clause 9.2 are used with the following exceptions.

The RADIO BEARER SETUP message is defined in clause 9.2.1, "Contents of RADIO BEARER SETUP message: AM or UM (UE supports PS RAB only)".

The PHYSICAL CHANNEL RECONFIGURATION message is defined in clause 9.1.1, "Contents of PHYSICAL CHANNEL RECONFIGURATION message: AM or UM" using condition A8 for URA\_PCH and condition A10 for Cell\_PCH.

Contents of Attach Accept message: GMM

| Information Element      | Value/remark              |
|--------------------------|---------------------------|
| Periodic RA update timer | E0 (timer is deactivated) |

## 7.3.4 Test procedure for Handover

NOTE: This test procedure is also used for some other test cases involving more than 1 cell.

#### 7.3.4.1 Initial conditions

System Simulator:

- Intra-frequency hard handover and soft handover (for FDD) case:
  - 2 cells, default parameters according to Cell 1 and Cell 2 in clause 6.1.4.
- Inter-frequency hard handover case:
  - 2 cells, default parameters according to Cell 1 and Cell 4 in clause 6.1.4.
- Inter-system handover UTRAN to GSM case:
  - 2 cells, default parameters according to Cell 1 and Cell 9 in clause 6.1.4.
- other test cases using this test procedure:
  - Number of cells and parameters for specific tests are defined in 3GPP TS 34.121 [2] for FDD and TS 34.122 [5] for TDD and take priority over the default parameters.

UserEquipment:

- The UE shall be initially operated under the normal RF test conditions if not otherwise stated in the initial conditions for the actual test case.
- The Test-USIM shall be inserted.
- The UE has a valid TMSI (CS) after the execution of the procedure described in clause 7.2.2.1.
- The UE has a valid P-TMSI (PS) after the execution of the procedure described in clause 7.2.2.2.

#### 7.3.4.2 Definition of system information messages

The default system information messages specified in clause 6.1.0b are used with the following exceptions.

Contents of System information block type 1: RRC

| Information Element                                | Value/remark                    |
|----------------------------------------------------|---------------------------------|
| - CN domain system information                     |                                 |
| - CN domain identity                               | PS                              |
| - CHOICE CN Type                                   | GSM-MAP                         |
| - CN domain specific NAS system information        |                                 |
| - GSM-MAP NAS system information                   | 00 00                           |
| - CN domain specific DRX cycle length coefficient  | 7                               |
| - CN domain identity                               | CS                              |
| - CHOICE CN Type                                   | GSM-MAP                         |
| - CN domain specific NAS system information        |                                 |
| <ul> <li>GSM-MAP NAS system information</li> </ul> | 00(T3212 is set to infinity) 01 |
| - CN domain specific DRX cycle length coefficient  | 7                               |
| - UE Timers and constants in connected mode        |                                 |
| - T305                                             | Infinity                        |

Contents of System information block type 3 and 4: RRC

| Information Element |  | Value/remark |
|---------------------|--|--------------|
| - Qrxlevmin         |  | -115         |

Contents of System Information Block type 5 (FDD)

| Information Element                  | Value/remark |
|--------------------------------------|--------------|
| - Secondary CCPCH system information |              |
| - Secondary CCPCH info               |              |
| - CHOICE mode                        | FDD          |
| - Secondary scrambling code          | Not Present  |
| - STTD indicator                     | FALSE        |

| - Spreading factor           | 64                                                  |
|------------------------------|-----------------------------------------------------|
| - Code number                | 2                                                   |
| - Pilot symbol existence     | FALSE                                               |
| - TFCI existence             | TRUE (default value)                                |
| - Fixed or Flexible position | Flexible (default value)                            |
| - Timing offset              | Not Present                                         |
|                              | Absence of this IE is equivalent to default value 0 |

For the intra-frequency hard handover and soft handover (for FDD) case the default messages for SIB11 and SIB12 as specified for Cell 1 and Cell 2 in clause 6.1.4 are used.

For the inter-frequency hard handover case the default messages for SIB11 and SIB12 as specified for Cell 1 and Cell 4 in clause 6.1.4 are used.

For the inter-system handover from UTRAN to GSM case the default messages for SIB11 and SIB12 as specified for Cell 1 and Cell 9 in clause 6.1.4 are used.

#### 7.3.4.3 Procedure

#### 7.3.4.3.1 For UE supporting CS

| Step | Direction     | Message                              | Comments                          |
|------|---------------|--------------------------------------|-----------------------------------|
| Step | UE SS         | Message                              | Comments                          |
| 1    | $\leftarrow$  | SYSTEM INFOR MATION (BCCH)           | Broadcast                         |
| 2    | $\leftarrow$  | PAGING TYPE1 (PCCH)                  | Paging (CS domain, TMSI)          |
| 3    | $\rightarrow$ | RRC CONNECTION REQUEST (CCCH)        | RRC                               |
| 4    | $\leftarrow$  | RRC CONNECTION SETUP (CCCH)          | RRC                               |
| 5    | $\rightarrow$ | RRC CONNECTION SETUP COMPLETE (DCCH) | RRC                               |
| 6    | $\rightarrow$ | PAGING RESPONSE                      | RR                                |
| 7    | $\leftarrow$  | AUTHENTIC ATION REQUEST              | MM                                |
| 8    | $\rightarrow$ | AUTHENTIC ATION RESPONSE             | MM                                |
| 9    | $\leftarrow$  | SECURITY MODE COMMAND                | RRC                               |
| 10   | $\rightarrow$ | SECURITY MODE COMPLETE               | RRC                               |
| 11   | $\leftarrow$  | ACTIVATE RB TEST MODE                | TC                                |
| 12   | $\rightarrow$ | ACTIVATE RB TEST MODE COMPLETE       | TC                                |
| 13   | $\leftarrow$  | RADIO BEARER SETUP                   | RRC                               |
|      |               |                                      | - RAB SETUP using Reference Radio |
|      |               |                                      | Bearer Configuration              |
|      |               |                                      | - RRC state indicator is set to   |
|      |               |                                      | "CELL_DCH"                        |
| 14   | $\rightarrow$ | RADIO BEARER SETUP COMPLETE          | RRC                               |
| 15   | $\leftarrow$  | RRC CONNECTION RELEASE               | RRC                               |
| 16   | $\rightarrow$ | RRC CONNECTION RELEASE COMPLETE      | RRC                               |

#### 7.3.4.3.2 For UE supporting PS only

| Ston | Direction     | Message                               | Comments                   |
|------|---------------|---------------------------------------|----------------------------|
| Step | UE SS         | - Messaye                             | Comments                   |
| 1    | $\leftarrow$  | SYSTEM INFORMATION (BCCH)             | Broadcast                  |
| 2    | $\leftarrow$  | PAGING TYPE1 (PCCH)                   | Paging (PS domain, P-TMSI) |
| 3    | $\rightarrow$ | RRC CONNECTION REQUEST (CCCH)         | RRC                        |
| 4    | $\leftarrow$  | RRC CONNECTION SETUP (CCCH)           | RRC                        |
| 5    | $\rightarrow$ | RRC CONNECTION SETUP COMPLETE (DCCH)  | RRC                        |
| 6    | $\rightarrow$ | SERVICE REQUEST                       | GMM                        |
| 7    | $\leftarrow$  | AUTHENTICATION AND CIPHERING REQUEST  | GMM                        |
| 8    | $\rightarrow$ | AUTHENTICATION AND CIPHERING RESPONSE | GMM                        |
| 9    | $\leftarrow$  | SECURITY MODE COMMAND                 | RRC                        |
| 10   | $\rightarrow$ | SECURITY MODE COMPLETE                | RRC                        |
| 11   | $\leftarrow$  | ACTIVATE RB TEST MODE                 | TC                         |
| 12   | $\rightarrow$ | ACTIVATE RB TEST MODE COMPLETE        | TC                         |

| 13 | <i>←</i>      | RADIO BEARER SETUP              | RRC<br>- RAB SETUP using Reference Radio<br>Bearer Configuration<br>- RRC state indicator is set to<br>"CELL DCH" |
|----|---------------|---------------------------------|----------------------------------------------------------------------------------------------------|
| 14 | $\rightarrow$ | RADIO BEARER SETUP COMPLETE     | RRC                                                                                                    |
| 15 | $\leftarrow$  | RRC CONNECTION RELEASE          | RRC                                                                                                    |
| 16 | $\rightarrow$ | RRC CONNECTION RELEASE COMPLETE | RRC                                                                                                    |

#### 7.3.4.4 Specific message contents

The default message contents specified in clause 9.2 are used with the following exceptions.

Contents of Attach Accept message: GMM

| Information Element      | Value/remark              |
|--------------------------|---------------------------|
| Periodic RA update timer | E0 (timer is deactivated) |

## 7.3.5 Test procedure for test cases using CELL\_FACH state

#### 7.3.5.1 Initial conditions

System Simulator:

- Number of cells and parameters for specific tests are defined in TS 34.121 [2] and take priority over the default parameters.

User Equipment:

- The UE shall be operated under RF test conditions.
- The Test-USIM shall be inserted.
- The UE has a valid TMSI (CS) after the execution of the procedure described in clause 7.2.2.1.
- The UE has a valid P-TMSI (PS) after the execution of the procedure described in clause 7.2.2.2.

#### 7.3.5.2 Definition of system information messages

The default system information messages specified in clause 6.1.0b are used with the following exceptions.

Contents of System information block type 1: RRC

| Information Element                               | Value/remark                    |
|---------------------------------------------------|---------------------------------|
| - CN domain system information                    |                                 |
| - CN domain identity                              | PS                              |
| - CHOICE CN Type                                  | GSM-MAP                         |
| - CN domain specific NAS system information       |                                 |
| - GSM-MAP NAS system information                  | 00 00                           |
| - CN domain specific DRX cycle length coefficient | 7                               |
| - CN domain identity                              | CS                              |
| - CHOICE CN Type                                  | GSM-MAP                         |
| - CN domain specific NAS system information       |                                 |
| - GSM-MAP NAS system information                  | 00(T3212 is set to infinity) 01 |
| - CN domain specific DRX cycle length coefficient | 7                               |
| - UE Timers and constants in connected mode       |                                 |
| - T305                                            | Infinity                        |

Contents of System information block type 3 and 4: RRC

|             | Information Element | Value/remark |
|-------------|---------------------|--------------|
| - Qrxlevmin |                     | -115         |

Contents of System Information Block type 5 (FDD)

| Information Element                  | Value/remark                                        |
|--------------------------------------|-----------------------------------------------------|
| - Secondary CCPCH system information |                                                     |
| - Secondary CCPCH info               |                                                     |
| - CHOICE mode                        | FDD                                                 |
| - Secondary scrambling code          | Not Present                                         |
| - STTD indicator                     | FALSE                                               |
| - Spreading factor                   | 64                                                  |
| - Code number                        | 2                                                   |
| - Pilot symbol existence             | FALSE                                               |
| - TFCI existence                     | TRUE (default value)                                |
| - Fixed or Flexible position         | Flexible (default value)                            |
| - Timing offset                      | Not Present                                         |
|                                      | Absence of this IE is equivalent to default value 0 |

#### 7.3.5.3 Procedure

### 7.3.5.3.1 For UE supporting CS

| Step | Direc | tion        | Message                              | Comments                 |
|------|-------|-------------|--------------------------------------|--------------------------|
| Step | UE    | SS          | Message                              | comments                 |
| 1    | ←     | -           | SYSTEM INFOR MATION (BCCH)           | Broadcast                |
| 2    | ←     | _           | PAGING TYPE1 (PCCH)                  | Paging (CS domain, TMSI) |
| 3    | _     | <b>&gt;</b> | RRC CONNECTION REQUEST (CCCH)        | RRC                      |
| 4    | ←     | _           | RRC CONNECTION SETUP (CCCH)          | RRC                      |
| 5    | _     | <b>&gt;</b> | RRC CONNECTION SETUP COMPLETE (DCCH) | RRC                      |
| 6    | _     | <b>&gt;</b> | PAGING RESPONSE                      | RR                       |
| 7    | ←     | -           | AUTHENTICATION REQUEST               | MM                       |
| 8    | _     | <b>&gt;</b> | AUTHENTICATION RESPONSE              | MM                       |
| 9    | ←     | _           | SECURITY MODE COMMAND                | RRC                      |
| 10   | _     | <b>&gt;</b> | SECURITY MODE COMPLETE               | RRC                      |
| 11   | ←     | _           | ACTIVATE RB TEST MODE                | TC                       |
| 12   | _     | <b>&gt;</b> | ACTIVATE RB TEST MODE COMPLETE       | TC                       |
| 13   | ←     | -           | DEACTIVATE RB TEST MODE              | TC                       |
| 14   | _     | <b>&gt;</b> | DEACTIVATE RB TEST MODE COMPLETE     | TC                       |
| 15   | ←     | _           | RRC CONNECTION RELEASE               | RRC                      |
| 16   | _     | <b>&gt;</b> | RRC CONNECTION RELEASE COMPLETE      | RRC                      |

### 7.3.5.3.2 For UE supporting PS only

| Stop | Direc   | tion        | Magaaga                               | Comments                   |
|------|---------|-------------|---------------------------------------|----------------------------|
| Step | UE      | SS          | Message                               | Comments                   |
| 1    | +       | -           | SYSTEM INFOR MATION (BCCH)            | Broadcast                  |
| 2    | +       | -           | PAGING TYPE1 (PCCH)                   | Paging (PS domain, P-TMSI) |
| 3    | -       | <b>&gt;</b> | RRC CONNECTION REQUEST (CCCH)         | RRC                        |
| 4    | +       | _           | RRC CONNECTION SETUP (CCCH)           | RRC                        |
| 5    | _       | <b>&gt;</b> | RRC CONNECTION SETUP COMPLETE (DCCH)  | RRC                        |
| 6    | -       | <b>&gt;</b> | SERVICE REQUEST                       | GMM                        |
| 7    | <b></b> | _           | AUTHENTICATION AND CIPHERING REQUEST  | GMM                        |
| 8    | _       | <b>&gt;</b> | AUTHENTICATION AND CIPHERING RESPONSE | GMM                        |
| 9    | <b></b> | _           | SECURITY MODE COMMAND                 | RRC                        |
| 10   | -       | <b>&gt;</b> | SECURITY MODE COMPLETE                | RRC                        |
| 11   | +       | _           | ACTIVATE RB TEST MODE                 | TC                         |
| 12   | _       | <b>&gt;</b> | ACTIVATE RB TEST MODE COMPLETE        | TC                         |
| 13   | +       | -           | DEACTIVATE RB TEST MODE               | TC                         |
| 14   | _       | <b>&gt;</b> | DEACTIVATE RB TEST MODE COMPLETE      | TC                         |
| 15   | <b></b> | _           | RRC CONNECTION RELEASE                | RRC                        |
| 16   | _       | <b>&gt;</b> | RRC CONNECTION RELEASE COMPLETE       | RRC                        |

## 7.3.5.4 Specific message contents

The default message contents specified in clause 9.2 are used with the following exceptions.

Contents of Attach Accept message: GMM

| Information Element      | Value/remark              |
|--------------------------|---------------------------|
| Periodic RA update timer | E0 (timer is deactivated) |

The RRC connection setup is defined in clause 9.1.1, "Contents of RRC CONNECTION SETUP message: UM (Transition to CELL\_FACH)".

## 7.3.6 Test procedure for HSDPA RF Performance Requirement

#### 7.3.6.1 Initial conditions

System Simulator:

- 1 HS-DSCH cell, default parameters.

User Equipment:

- The UE shall initially be operated under normal RF test conditions if not otherwise stated in the initial conditions for the actual test case.
- The Test-USIM shall be inserted.
- The UE has a valid TMSI (CS) after the execution of the procedure described in clause 7.2.2.1.
- The UE has a valid P-TMSI (PS) after the execution of the procedure described in clause 7.2.2.2.

#### 7.3.6.2 Definition of system information messages

The default system information messages specified in clause 6.1.0b are used with the following exceptions.

Contents of System information block type 1: RRC

| Information Element                               | Value/remark                    |
|---------------------------------------------------|---------------------------------|
| - CN domain system information                    |                                 |
| - CN domain identity                              | PS                              |
| - CHOICE CN Type                                  | GSM-MAP                         |
| - CN domain specific NAS system information       |                                 |
| - GSM-MAP NAS system information                  | 00 00                           |
| - CN domain specific DRX cycle length coefficient | 7                               |
| - CN domain identity                              | CS                              |
| - CHOICE CN Type                                  | GSM-MAP                         |
| - CN domain specific NAS system information       |                                 |
| - GSM-MAP NAS system information                  | 00(T3212 is set to infinity) 01 |
| - CN domain specific DRX cycle length coefficient | 7                               |
| - UE Timers and constants in connected mode       |                                 |
| - T305                                            | Infinity                        |

Contents of System information block type 3 and 4: RRC

|             | Information Element | Value/remark |
|-------------|---------------------|--------------|
| - Qrxlevmin |                     | -115         |

#### Contents of System Information Block type 5 (FDD)

| Information Element                  | Value/remark |
|--------------------------------------|--------------|
| - Secondary CCPCH system information |              |
| - Secondary CCPCH info               |              |
| - CHOICE mode                        | FDD          |
| - Secondary scrambling code          | Not Present  |
| - STTD indicator                     | FALSE        |
| - Spreading factor                   | 64           |

| <ul> <li>Code number</li> <li>Pilot symbol existence</li> <li>TFCI existence</li> <li>Fixed or Flexible position</li> <li>Timing offset</li> </ul> | 2<br>FALSE<br>TRUE (default value)<br>Flexible (default value)<br>Not Present<br>Absence of this IE is equivalent to default value 0 |
|----------------------------------------------------------------------------------------------------|----------------------------------------------------------------------------------------------------|
|----------------------------------------------------------------------------------------------------|----------------------------------------------------------------------------------------------------|

## 7.3.6.3 Procedure

| Char         | Dire | ction         | Maaaaaa                               | Commonto                                 |
|--------------|------|---------------|---------------------------------------|------------------------------------------|
| Step         | UE   | SS            | Message                               | Comments                                 |
| 1            | +    | _             | SYSTEM INFORMATION (BCCH)             | Broadcast                                |
| 2            | •    |               | PAGING TYPE1 (PCCH)                   | Paging (CS domain, TMSI)                 |
| 3            | -    | $\rightarrow$ | RRC CONNECTION REQUEST (CCCH)         | RRC                                      |
| 4            | •    |               | RRC CONNECTION SETUP (CCCH)           | RRC                                      |
| 5            | -    | $\rightarrow$ | RRC CONNECTION SETUP COMPLETE (DCCH)  | RRC                                      |
| 6            | -    | $\rightarrow$ | PAGING RESPONSE                       | RR                                       |
| 7            | •    | _             | AUTHENTICATION REQUEST                | MM                                       |
| 8            | -    | $\rightarrow$ | AUTHENTICATION RESPONSE               | MM                                       |
| 9            | •    |               | SECURITY MODE COMMAND                 | RRC (CS domain)                          |
| 10           | -    | $\rightarrow$ | SECURITY MODE COMPLETE                | RRC                                      |
| 11           | •    | _             | PAGING TYPE2 (DCCH)                   | Paging (TMSI (GSM-MAP)/ P-<br>TMSI)      |
| 12           | -    | $\rightarrow$ | SERVICE REQUEST                       | GMM                                      |
| 13           | •    |               | AUTHENTICATION AND CIPHERING REQUEST  | GMM                                      |
| 14           |      | $\rightarrow$ | AUTHENTICATION AND CIPHERING RESPONSE | GMM                                      |
| 15           | •    |               | SECURITY MODE COMMAND                 | RRC (PS domain, IE Integrity             |
|              |      |               |                                       | protection mode command set to "modify") |
| 16           | -    | $\rightarrow$ | SECURITY MODE COMPLETE                | RRC                                      |
| 17           | •    |               | ACTIVATE RB TEST MODE                 | тс                                       |
| 18           |      | $\rightarrow$ | ACTIVATE RB TEST MODE COMPLETE        | тс                                       |
| 19           | •    |               | RADIO BEARER SETUP                    | RRC (RAB SETUP RMC 12.2 CS)              |
| 20           | -    | $\rightarrow$ | RADIO BEARER SETUP COMPLETE           | RRC                                      |
| 21           | •    | _             | RADIO BEARER SETUP                    | RRC (RAB SETUP HSDPA PS)                 |
| 22           |      | $\rightarrow$ | RADIO BEARER SETUP COMPLETE           | RRC                                      |
| A23          | •    | _             | CLOSE UE TEST LOOP (DCCH)             | TC (UE test loop mode set up to          |
|              |      |               |                                       | loop the RMC 12.2 to UL RMC              |
|              |      |               |                                       | 12.2). Test steps A23, A24, A26          |
|              |      |               |                                       | and A27 are only executed when           |
|              |      |               |                                       | the test method in TS 34.121 [2]         |
|              |      |               |                                       | specifies that loopback test shall       |
| A24          |      |               | CLOSE UE TEST LOOP COMPLETE           | be used.<br>TC (confirms that loopback   |
| <i>P</i> /24 | -    | $\rightarrow$ |                                       | entities for the radio bearer(s)         |
|              |      |               |                                       | have been created and loop back          |
|              |      |               |                                       | is activated)                            |
| 25           | <.   | >             |                                       | Perform test                             |
| A26          |      | _             | OPEN UE TEST LOOP                     | TC                                       |
| A27          |      | <b>→</b>      | OPEN UE TEST LOOP COMPLETE            | TC                                       |
| 28           |      | _             | RRC CONNECTION RELEASE                | RRC                                      |
| 29           |      | <b>→</b>      | RRC CONNECTION RELEASE COMPLETE       | RRC                                      |
|              |      | ,             |                                       |                                          |

## 7.3.6.4 Specific message contents

The default message contents specified in clause 9.2 are used with the following exceptions.

#### 7.3.6.4.1 ATTACH ACCEPT

This message is sent from the SS to the UE.

Contents of Attach Accept message: GMM

| Information Element      | Value/remark              |
|--------------------------|---------------------------|
| Periodic RA update timer | E0 (timer is deactivated) |

#### 7.3.6.4.2 RADIO BEARER SETUP

For step 19, the message in clause 9.2, "Contents of RADIO BEARER SETUP message: AM or UM (Test Loop Mode1)" is used with condition A1. For step 21, the message in clause 9.2, "Contents of RADIO BEARER SETUP message: AM or UM (HSDPA)" is used.

The configurations of the fixed reference channels for HSDPA RF tests are described in 3GPP TS 34.121[2], annex C for FDD and 3GPP TS 34.122 [5], annex C for TDD.

#### 7.3.6.4.3 RRC CONNECTION SETUP

For step 4, the message in clause 9.2, "Contents of RRC CONNECTION SETUP message: UM" is used with the following exceptions:

Contents of RRC CONNECTION SETUP message: UM

| Information Element | Value/remark                                                                                                    |
|---------------------|----------------------------------------------------------------------------------------------------|
|                     | Arbitrary set to value 1536306176 by step of 2560 (this corresponds to a 0.5 slot timing offset between the DPCCH and the HS-DPCCH) |

## 7.3.7 Test procedure for inter-RAT handover used in RRM testing

#### 7.3.7.1 Initial conditions

System Simulator:

- 2 cells, default parameters according to Cell 1 and Cell 9 in clause 6.1.4.

UserEquipment:

- The UE shall be initially operated under the normal RF test conditions if not otherwise stated in the initial conditions for the actual test case.
- The Test-USIM shall be inserted.
- The UE has a valid TMSI (CS) after the execution of the procedure described in clause 7.2.2.1.
- The UE has a valid P-TMSI (PS) after the execution of the procedure described in clause 7.2.2.2.

#### 7.3.7.2 Definition of system information messages

The default system information messages specified in clause 6.1.0b are used with the following exceptions.

Contents of System information block type 1: RRC

| Information Element                               | Value/remark |
|---------------------------------------------------|--------------|
| - CN domain system information                    |              |
| - CN domain identity                              | PS           |
| - CHOICE CN Type                                  | GSM-MAP      |
| - CN domain specific NAS system information       |              |
| - GSM-MAP NAS system information                  | 00 00        |
| - CN domain specific DRX cycle length coefficient | 7            |
| - CN domain identity                              | CS           |
| - CHOICE CN Type                                  | GSM-MAP      |
| - CN domain specific NAS system information       |              |

| Information Element                               | Value/remark                    |
|---------------------------------------------------|---------------------------------|
| - GSM-MAP NAS system information                  | 00(T3212 is set to infinity) 01 |
| - CN domain specific DRX cycle length coefficient | 7                               |
| - UE Timers and constants in connected mode       |                                 |
| - T305                                            | Infinity                        |

Contents of System information block type 3 and 4: RRC

| Information Element | Value/remark |
|---------------------|--------------|
| - Qrxlevmin         | -115         |

Contents of System Information Block type 5 (FDD)

| Information Element                  | Value/remark                                        |
|--------------------------------------|-----------------------------------------------------|
| - Secondary CCPCH system information |                                                     |
| - Secondary CCPCH info               |                                                     |
| - CHOICE mode                        | FDD                                                 |
| - Secondary scrambling code          | Not Present                                         |
| - STTD indicator                     | FALSE                                               |
| - Spreading factor                   | 64                                                  |
| - Code number                        | 2                                                   |
| - Pilot symbol existence             | FALSE                                               |
| - TFCI existence                     | TRUE (default value)                                |
| - Fixed or Flexible position         | Flexible (default value)                            |
| - Timing offset                      | Not Present                                         |
| -                                    | Absence of this IE is equivalent to default value 0 |

For the inter-system handover from UTRAN FDD to GSM case the default messages for SIB11 and SIB12 as specified for Cell 1 and Cell 9 in clause 6.1.4 are used.

#### 7.3.7.3 Procedure

| Step  | Direction                                                                   | Message                              | Comments                      |
|-------|-----------------------------------------------------------------------------|--------------------------------------|-------------------------------|
| otep  | UE SS                                                                       | 5                                    | Comments                      |
| 1     | $\leftarrow$                                                                | SYSTEM INFOR MATION (BCCH)           | Broadcast                     |
| 2     | $\leftarrow$                                                                | PAGING (PCCH)                        | Paging                        |
| 3     | $\rightarrow$                                                               | RRC CONNECTION REQUEST (CCCH)        | RRC                           |
| 4     | $\leftarrow$                                                                | RRC CONNECTION SETUP (CCCH)          | RRC (Transition to cell DCH)  |
| 5     | $\rightarrow$                                                               | RRC CONNECTION SETUP COMPLETE (DCCH) | RRC                           |
| 6     | $\rightarrow$                                                               | PAGING RESPONSE                      | RR                            |
| 7     | $\leftarrow$                                                                | AUTHENTICATION REQUEST               | MM                            |
| 8     | $\rightarrow$                                                               | AUTHENTICATION RESPONSE              | MM                            |
| 9     | $\leftarrow$                                                                | SECURITY MODE COMMAND                | RRC                           |
| 10    | $\rightarrow$                                                               | SECURITY MODE COMPLETE               | RRC                           |
| 11    | $\leftarrow$                                                                | SET UP                               | CC (see note)                 |
| 12    | $\rightarrow$                                                               | CALL CONFIRMED                       | CC                            |
| 13    | $\leftarrow$                                                                | RADIO BEARER SETUP                   | RRC RAB SETUP                 |
| 14    | $\rightarrow$                                                               | RADIO BEARER SETUP COMPLETE          | RRC                           |
| 15    | $\rightarrow$                                                               | ALERTING                             | CC (this message is optional) |
| 16    | $\rightarrow$                                                               | CONNECT                              | CC                            |
| 17    | $\leftarrow$                                                                | CONNECT ACKNOWLEDGE                  | СС                            |
| NOTE: | DTE: The "Signal" information element is not included in the SETUP message. |                                      | essage.                       |

#### 7.3.7.4 Specific message contents

The default message contents specified in clause 9.1 are used with the following exceptions.

Contents of Attach Accept message: GMM

| Information Element      | Value/remark              |
|--------------------------|---------------------------|
| Periodic RA update timer | E0 (timer is deactivated) |

# 7.3.8 Test procedure for inter-RAT cell FACH reselection used in RRM testing

#### 7.3.8.1 Initial conditions

System Simulator:

- Number of cells and parameters for specific tests are defined in TS 34.121 [2] and take priority over the default parameters.

User Equipment:

- The UE shall be operated under RF test conditions.
- The Test-USIM shall be inserted.
- The UE has a valid TMSI (CS) after the execution of the procedure described in clause 7.2.2.1.
- The UE has a valid P-TMSI (PS) after the execution of the procedure described in clause 7.2.2.2.

#### 7.3.8.2 Definition of system information messages

The default system information messages specified in clause 6.1.0b are used with the following exceptions.

Contents of System information block type 1: RRC

| Information Element                               | Value/remark                    |
|---------------------------------------------------|---------------------------------|
| - CN domain system information                    |                                 |
| - CN domain identity                              | PS                              |
| - CHOICE CN Type                                  | GSM-MAP                         |
| - CN domain specific NAS system information       |                                 |
| - GSM-MAP NAS system information                  | 00 00                           |
| - CN domain specific DRX cycle length coefficient | 7                               |
| - CN domain identity                              | CS                              |
| - CHOICE CN Type                                  | GSM-MAP                         |
| - CN domain specific NAS system information       |                                 |
| - GSM-MAP NAS system information                  | 00(T3212 is set to infinity) 01 |
| - CN domain specific DRX cycle length coefficient | 7                               |
| - UE Timers and constants in connected mode       |                                 |
| - T305                                            | Infinity                        |

Contents of System information block type 3 and 4: RRC

| Information Element | Value/remark |
|---------------------|--------------|
| - Qrxlevmin         | -115         |

Contents of System Information Block type 5 (FDD)

| Information Element                  | Value/remark                                        |
|--------------------------------------|-----------------------------------------------------|
| - Secondary CCPCH system information |                                                     |
| - Secondary CCPCH info               |                                                     |
| - CHOICE mode                        | FDD                                                 |
| - Secondary scrambling code          | Not Present                                         |
| - STTD indicator                     | FALSE                                               |
| - Spreading factor                   | 64                                                  |
| - Code number                        | 2                                                   |
| - Pilot symbol existence             | FALSE                                               |
| - TFCI existence                     | TRUE (default value)                                |
| - Fixed or Flexible position         | Flexible (default value)                            |
| - Timing offset                      | Not Present                                         |
|                                      | Absence of this IE is equivalent to default value 0 |

#### 7.3.8.3 Procedure

| Step | Direction     | Message                               | Comments      |
|------|---------------|---------------------------------------|---------------|
| -    | UE SS         |                                       | Description   |
| 1    | $\leftarrow$  | SYSTEM INFORMATION (BCCH)             | Broadcast     |
| 2    | $\rightarrow$ | RRC CONNECTION REQUEST (CCCH)         | RRC           |
| 3    | $\leftarrow$  | RRC CONNECTION SETUP (CCCH)           | RRC           |
| 4    | $\rightarrow$ | RRC CONNECTION SETUP COMPLETE (DCCH)  | RRC           |
| 5    | $\rightarrow$ | SERVICE REQUEST                       | GMM           |
| 6    | ←             | AUTHENTICATION AND CIPHERING REQUEST  | GMM           |
| 7    | $\rightarrow$ | AUTHENTICATION AND CIPHERING RESPONSE | GMM           |
| 8    | $\leftarrow$  | SECURITY MODE COMMAND                 | RRC           |
| 9    | $\rightarrow$ | SECURITY MODE COMPLETE                | RRC           |
| 10   | $\rightarrow$ | ACTIVATE PDP CONTEXT REQUEST          | SM            |
| 11   | $\leftarrow$  | RADIO BEARER SETUP                    | RRC RAB SETUP |
| 12   | $\rightarrow$ | RADIO BEARER SETUP COMPLETE           | RRC           |
| 13   | $\leftarrow$  | ACTIVATE PDP CONTEXT ACCEPT           | SM            |

#### 7.3.8.4 Specific message contents

The default message contents specified in clause 9.1 are used with the following exceptions.

Contents of Attach Accept message: GMM

| Information Element      | Value/remark              |
|--------------------------|---------------------------|
| Periodic RA update timer | E0 (timer is deactivated) |

The RRC connection setup is defined in clause 9.1.1, "Contents of RRC CONNECTION SETUP message: UM (Transition to CELL\_FACH)".

## 7.3.9 Test procedure for E-DCH RF test cases

#### 7.3.9.1 Initial conditions

System Simulator:

- 1 HS-DSCH plus E-DCH cell, default parameters.

User Equipment:

- The UE shall initially be operated under normal RF test conditions if not otherwise stated in the initial conditions for the actual test case.
- The Test-USIM shall be inserted.
- The UE has a valid TMSI (CS) after the execution of the procedure described in clause 7.2.2.1.
- The UE has a valid P-TMSI (PS) after the execution of the procedure described in clause 7.2.2.2.

#### 7.3.9.2 Definition of system information messages

The default system information messages specified in clause 6.1.0b are used with the following exceptions.

Contents of System information block type 1: RRC

| Information Element                               | Value/remark |  |
|---------------------------------------------------|--------------|--|
| - CN domain system information                    |              |  |
| - CN domain identity                              | PS           |  |
| - CHOICE CN Type                                  | GSM-MAP      |  |
| - CN domain specific NAS system information       |              |  |
| - GSM-MAP NAS system information                  | 00 00        |  |
| - CN domain specific DRX cycle length coefficient | 7            |  |
| - CN domain identity                              | CS           |  |
| - CHOICE CN Type                                  | GSM-MAP      |  |

| Information Element                               | Value/remark                    |
|---------------------------------------------------|---------------------------------|
| - CN domain specific NAS system information       |                                 |
| - GSM-MAP NAS system information                  | 00(T3212 is set to infinity) 01 |
| - CN domain specific DRX cycle length coefficient | 7                               |
| - UE Timers and constants in connected mode       |                                 |
| - T305                                            | Infinity                        |

Contents of System information block type 3 and 4: RRC

| Information Elem | nt Value/remark |
|------------------|-----------------|
| - Qrxlevmin      | -115            |

# Contents of System Information Block type 5 (FDD)

| Information Element                  | Value/remark                                        |
|--------------------------------------|-----------------------------------------------------|
| - Secondary CCPCH system information |                                                     |
| - Secondary CCPCH info               |                                                     |
| - CHOICE mode                        | FDD                                                 |
| - Secondary scrambling code          | Not Present                                         |
| - STTD indicator                     | FALSE                                               |
| - Spreading factor                   | 64                                                  |
| - Code number                        | 2                                                   |
| - Pilot symbol existence             | FALSE                                               |
| - TFCI existence                     | TRUE (default value)                                |
| - Fixed or Flexible position         | Flexible (default value)                            |
| - Timing offset                      | Not Present                                         |
| -                                    | Absence of this IE is equivalent to default value 0 |

# 7.3.9.3 Procedure

# 7.3.9.3.1 For UE transmitting on E-DCH with DCH

| Step | Direction     | Message                                | Comments                              |
|------|---------------|----------------------------------------|---------------------------------------|
| otep | UE SS         | message                                | Comments                              |
| 1    | $\leftarrow$  | SYSTEM INFOR MATION (BCCH)             | Broadcast                             |
| 2    | $\leftarrow$  | PAGING TYPE1 (PCCH)                    | Paging (CS domain, TMSI)              |
| 3    | $\rightarrow$ | RRC CONNECTION REQUEST (CCCH)          | RRC                                   |
| 4    | $\leftarrow$  | RRC CONNECTION SETUP (CCCH)            | RRC                                   |
| 5    | $\rightarrow$ | RRC CONNECTION SETUP COMPLETE (DCCH)   | RRC                                   |
| 6    | $\rightarrow$ | PAGING RESPONSE                        | RR                                    |
| 7    | ←             | AUTHENTIC ATION REQUEST                | MM                                    |
| 8    | $\rightarrow$ | AUTHENTIC ATION RESPONSE               | MM                                    |
| 9    | $\leftarrow$  | SECURITY MODE COMMAND                  | RRC (CS domain)                       |
| 10   | $\rightarrow$ | SECURITY MODE COMPLETE                 | RRC                                   |
| 11   | $\leftarrow$  | PAGING TYPE2 (DCCH)                    | Paging (TMSI (GSM-MAP)/ P-            |
|      |               |                                        | TMSI)                                 |
| 12   | $\rightarrow$ | SERVICE REQUEST                        | GMM                                   |
| 13   | $\leftarrow$  | AUTHENTICATION AND CIPHERING REQUEST   | GMM                                   |
| 14   | $\rightarrow$ | AUTHENTIC ATION AND CIPHERING RESPONSE | GMM                                   |
| 15   | $\leftarrow$  | SECURITY MODE COMMAND                  | RRC (PS domain, IE Integrity          |
|      |               |                                        | protection mode command set to        |
| 10   |               |                                        | "modify")                             |
| 16   | $\rightarrow$ |                                        | RRC                                   |
| 17   | $\leftarrow$  | ACTIVATE RB TEST MODE                  | TC                                    |
| 18   | $\rightarrow$ | ACTIVATE RB TEST MODE COMPLETE         |                                       |
| 19   | $\leftarrow$  | RADIO BEARER SETUP                     | RRC (RAB SETUP RMC 12.2 CS)           |
| 20   | $\rightarrow$ | RADIO BEARER SETUP COMPLETE            | RRC                                   |
| 21   | $\leftarrow$  | RADIO BEARER SETUP                     | RRC (RAB SETUP HSDPA and<br>E-DCH PS) |
| 22   | $\rightarrow$ | RADIO BEARER SETUP COMPLETE            | RRC                                   |

931

| A23 | ←             | CLOSE UE TEST LOOP (DCCH)       | TC (UE test loop mode set up).<br>Test steps A23, A24, A26 and<br>A27 are only executed when the<br>test method in TS 34.121 [2]<br>specifies that loopback test shall<br>be used. |
|-----|---------------|---------------------------------|----------------------------------------------------------------------------------------------------|
| A24 | $\rightarrow$ | CLOSE UE TEST LOOP COMPLETE     | TC (confirms that loopback                                                                                                    |
|     |               |                                 | entities for the radio bearer(s)                                                                                                    |
|     |               |                                 | have been created and loop back                                                                                                    |
| 25  |               |                                 | is activated)                                                                                                    |
| 25  | <>            |                                 | Perform test                                                                                                    |
| A26 | $\leftarrow$  | OPEN UE TEST LOOP               | TC                                                                                                    |
| A27 | $\rightarrow$ | OPEN UE TEST LOOP COMPLETE      | ТС                                                                                                    |
| 28  | ←             | RRC CONNECTION RELEASE          | RRC                                                                                                    |
| 29  | $\rightarrow$ | RRC CONNECTION RELEASE COMPLETE | RRC                                                                                                    |

7.3.9.3.2

For UE transmitting on E-DCH without DCH

| Step | Direction |    | Maaaara                               | Comments                                       |
|------|-----------|----|---------------------------------------|------------------------------------------------|
| Step | UE        | SS | Message                               | Comments                                       |
| 1    | ←         | -  | SYSTEM INFOR MATION (BCCH)            | Broadcast                                      |
| 2    | ←         | -  | PAGING TYPE1 (PCCH)                   | Paging (PS domain, P-TMSI)                     |
| 3    |           | •  | RRC CONNECTION REQUEST (CCCH)         | RRC                                            |
| 4    | ←         | -  | RRC CONNECTION SETUP (CCCH)           | RRC                                            |
| 5    |           | •  | RRC CONNECTION SETUP COMPLETE (DCCH)  | RRC                                            |
| 6    |           | •  | SERVICE REQUEST                       | GMM                                            |
| 7    | ←         | -  | AUTHENTICATION AND CIPHERING REQUEST  | GMM                                            |
| 8    |           | •  | AUTHENTICATION AND CIPHERING RESPONSE | GMM                                            |
| 9    | ←         | -  | SECURITY MODE COMMAND                 | RRC (PS domain)                                |
| 10   |           | •  | SECURITY MODE COMPLETE                | RRC                                            |
| 11   | ←         | -  | ACTIVATE RB TEST MODE                 | тс                                             |
| 12   |           | •  | ACTIVATE RB TEST MODE COMPLETE        | TC                                             |
| 13   | ←         | -  | RADIO BEARER SETUP                    | RRC (RAB SETUP HSDPA and                       |
|      |           |    |                                       | E-DCH PS)                                      |
| 14   |           | •  | RADIO BEARER SETUP COMPLETE           | RRC                                            |
| A15  | ←         | -  | CLOSE UE TEST LOOP (DCCH)             | TC (UE test loop mode set up).                 |
|      |           |    |                                       | Test steps A15, A16, A18 and                   |
|      |           |    |                                       | A19 are only executed when the                 |
|      |           |    |                                       | test method in TS 34.121 [2]                   |
|      |           |    |                                       | specifies that loopback test shall<br>be used. |
| A16  |           |    | CLOSE UE TEST LOOP COMPLETE           | TC (confirms that loopback                     |
|      |           | •  |                                       | entities for the radio bearer(s)               |
|      |           |    |                                       | have been created and loop back                |
|      |           |    |                                       | is activated)                                  |
| 17   | <         | >  |                                       | Perform test                                   |
| A18  | ←         | -  | OPEN UE TEST LOOP                     | TC                                             |
| A19  |           |    | OPEN UE TEST LOOP COMPLETE            | тс                                             |
| 20   | ←         |    | RRC CONNECTION RELEASE                | RRC                                            |
| 21   | ;         | •  | RRC CONNECTION RELEASE COMPLETE       | RRC                                            |

# 7.3.9.4 Specific message contents

The default message contents specified in clause 9.2 are used with the following exceptions.

# 7.3.9.4.1 ATTACH ACCEPT

This message is sent from the SS to the UE.

Contents of Attach Accept message: GMM

| Information Element      | Value/remark              |
|--------------------------|---------------------------|
| Periodic RA update timer | E0 (timer is deactivated) |

# 7.3.9.4.2 RADIO BEARER SETUP

For step 19, the message in clause 9.2, "Contents of RADIO BEARER SETUP message: AM or UM (Test Loop Mode1)" is used with condition A1. For step 21, the message in clause 9.2, "Contents of RADIO BEARER SETUP message: AM or UM (E-DCH and HSDPA)" is used.

The configurations of the fixed reference channels for HSDPA RF tests are described in 3GPP TS 34.121[2], annex C for FDD and 3GPP TS 34.122 [5], annex C for TDD. The configurations of the reference channels for E-DCH RF tests are described in 3GPP TS 34.121[2].

# 7.3.9.4.3 RRC CONNECTION SETUP

For step 4, the messages in clause 9.2, "Contents of RRC CONNECTION SETUP message: UM" is used with the following exceptions:

#### Contents of RRC CONNECTION SETUP message: UM

| Information Element | Value/remark                                                                                                    |
|---------------------|----------------------------------------------------------------------------------------------------|
|                     | Arbitrary set to value 1536306176 by step of 2560 (this corresponds to a 0.5 slot timing offset between the DPCCH and the HS-DPCCH) |

# 7.3.10 Test procedure for MBMS RF/RRM test cases

# 7.3.10.1 Initial conditions

System Simulator:

- Number of cells and parameters for specific tests are defined in TS 34.121 [2] and take priority over the default parameters.

User Equipment:

- The UE shall be operated under RF test conditions.
- The Test-USIM shall be inserted.
- The UE has a valid TMSI (CS) after the execution of the procedure described in clause 7.2.2.1.
- The UE has a valid P-TMSI (PS) after the execution of the procedure described in clause 7.2.2.2.

# 7.3.10.2 Definition of system information messages

The default system information messages specified in clause 6.1.0b are used with the following exceptions.

Contents of System information block type 1: RRC

| Information Element                               | Value/remark                    |
|---------------------------------------------------|---------------------------------|
| - CN domain system information                    |                                 |
| - CN domain identity                              | PS                              |
| - CHOICE CN Type                                  | GSM-MAP                         |
| - CN domain specific NAS system information       |                                 |
| - GSM-MAP NAS system information                  | 00 00                           |
| - CN domain specific DRX cycle length coefficient | 7                               |
| - CN domain identity                              | CS                              |
| - CHOICE CN Type                                  | GSM-MAP                         |
| - CN domain specific NAS system information       |                                 |
| - GSM-MAP NAS system information                  | 00(T3212 is set to infinity) 01 |
| - CN domain specific DRX cycle length coefficient | 7                               |
| - UE Timers and constants in connected mode       |                                 |
| - T305                                            | Infinity                        |

Contents of System information block type 3 and 4: RRC

| Information Element Value/remark |
|----------------------------------|
|----------------------------------|

- Qrxlevmin

-115

# Contents of System Information Block type 5 (FDD)

As specified in 34.108 clause 6.1.0b with the following exceptions and using condition M2.

| Information Element                  | Value/remark                                        |
|--------------------------------------|-----------------------------------------------------|
| - Secondary CCPCH system information |                                                     |
| - Secondary CCPCH info               |                                                     |
| - CHOICE mode                        | FDD                                                 |
| - Secondary scrambling code          | Not Present                                         |
| - STTD indicator                     | FALSE                                               |
| - Spreading factor                   | 64                                                  |
| - Code number                        | 2                                                   |
| - Pilot symbol existence             | FALSE                                               |
| - TFCI existence                     | TRUE (default value)                                |
| - Fixed or Flexible position         | Flexible (default value)                            |
| - Timing offset                      | Not Present                                         |
|                                      | Absence of this IE is equivalent to default value 0 |

# 7.3.10.3 Procedure

| Step | Direction<br>UE SS | Message                                  | Comments                                                                                                    |
|------|--------------------|------------------------------------------|----------------------------------------------------------------------------------------------------|
| 0    | 0E 33              |                                          | UE selects the required MBMS                                                                                                    |
| Ū    |                    |                                          | broadcast service                                                                                                    |
| 1    | ←                  | SYSTEM INFOR MATION (BCCH)               | Broadcast                                                                                                    |
| 2    | ÷                  | MBMS MODIFIED SERVICES INFORMATION       | No Service in Modified Service list                                                                                                    |
|      |                    | (MCCH)                                   |                                                                                                    |
| 3    | ÷                  | MBMS UNMODIFIED SERVICES INFORMATION     | MBMS required UE action " set to                                                                                                    |
| -    | -                  | (MCCH)                                   | acquire PTM RB info".                                                                                                    |
| 4    | <del>(</del>       | MBMS GENERAL INFORMATION (MCCH)          |                                                                                                    |
| 5    | ÷                  | MBMS COMMON P-T-M RB INFOR MATION (MCCH) | Contains configuration of the MTCH radio bearer.                                                                                                    |
| 6    | ÷                  | MBMS CURRENT CELL P-T-M RB INFOR MATION  | Indicates the radio bearer configuration                                                                                                    |
|      |                    | (MCCH)                                   | to be used for reception of the service.                                                                                                    |
| 7    | ÷                  | MBMS NEIGHBOURING CELL P-T-M RB          | Optional depending on whether                                                                                                    |
|      |                    |                                          | neighbour cells are required.                                                                                                    |
| 8    | ←                  | PAGING TYPE1 (PCCH)                      | Paging (PS domain, P-TMSI)                                                                                                    |
| 9    | $\rightarrow$      | RRC CONNECTION REQUEST (CCCH)            | RRC                                                                                                    |
| 10   | ←                  | RRC CONNECTION SETUP (CCCH)              | RRC                                                                                                    |
| 11   | $\rightarrow$      | RRC CONNECTION SETUP COMPLETE (DCCH)     | RRC                                                                                                    |
| 12   | $\rightarrow$      | SERVICE REQUEST                          | GMM                                                                                                    |
| 13   | ←                  | AUTHENTICATION AND CIPHERING REQUEST     | GMM                                                                                                    |
| 14   | $\rightarrow$      | AUTHENTICATION AND CIPHERING RESPONSE    | GMM                                                                                                    |
| 15   | ←                  | SECURITY MODE COMMAND                    | RRC                                                                                                    |
| 16   | $\rightarrow$      | SECURITY MODE COMPLETE                   | RRC                                                                                                    |
| 17   | ←                  | ACTIVATE RB TEST MODE                    | TC                                                                                                    |
| 18   | $\rightarrow$      | ACTIVATE RB TEST MODE COMPLETE           | TC                                                                                                    |
| 19   |                    | void                                     |                                                                                                    |
| 20   | <del>~</del>       | CLOSE UE TEST LOOP                       | TC (UE test loop mode 3 set up) The<br>RLC SDU counting shall be performed<br>by the UE                                                                                                    |
| 21   | $\rightarrow$      | CLOSE UE TEST LOOP COMPLETE              | TC (test loop mode 3 on MTCH is activated)                                                                                                    |
| A22  | ←                  | PHYSICAL CHANNEL RECONFIGURATION         | RRC<br>- RRC state indicator set to "Cell_PCH"<br>Test steps A22 and A23 are only<br>executed when the test method in TS<br>34.121 [2] specifies that transition to<br>CELL_PCH state is required. |

| A23 | $\rightarrow$ | PHYSICAL CHANNEL RECONFIGURATION | RRC                                                                                                    |
|-----|---------------|----------------------------------|----------------------------------------------------------------------------------------------------|
|     |               | COMPLETE                         | The UE sends this message before it                                                                                                    |
|     |               |                                  | completes state transition.                                                                                                    |
|     | <>            |                                  | Perform test.                                                                                                    |
| A24 | <i>←</i>      | PAGING TYPE 1                    | RRC<br>- RRC state indicator set to "Cell_FACH"<br>Test steps A24, A25 and A26 are only<br>executed when the test method in TS<br>34.121 [2] specifies that the test is<br>performed in CELL_PCH state. |
| A25 | $\rightarrow$ | CELL UPDATE                      | RRC                                                                                                    |
| A26 | $\leftarrow$  | CELL UPDATE CONFIRM              | RRC                                                                                                    |
| 27  | $\leftarrow$  | OPEN UE TEST LOOP                | TC                                                                                                    |
| 28  | $\rightarrow$ | OPEN UE TEST LOOP COMPLETE       | TC                                                                                                    |
| 29  | $\leftarrow$  | RRC CONNECTION RELEASE           | RRC                                                                                                    |
| 30  | $\rightarrow$ | RRC CONNECTION RELEASE COMPLETE  | RRC                                                                                                    |

# 7.3.10.4 Specific message contents

The default message contents specified in clause 9.1.1 are used with the following exceptions.

#### Contents of MBMS GENERAL INFORMATION message: UM (Step 4)

| Information Element            | Value/remark | Version |
|--------------------------------|--------------|---------|
| MICH configuration information |              | Rel-6   |
| - MICH Power offset            | 0dB          | Rel-6   |
| - CHOICE Mode                  | FDD          | Rel-6   |
| - Channelisation code          | 7            | Rel-6   |
| - Number of NI per frame       | 18           | Rel-6   |
| - STTD indicator               | FALSE        | Rel-6   |

#### Contents of MBMS COMMON P-T-M RB INFORMATION message: UM (Step 5)

For step 5, the message in clause 9.2.1 "Contents of MBMS COMMON P-T-M RB INFORMATION message: UM" is used

#### Contents of MBMS CURRENT P-T-M RB INFORMATION message: UM (Step 6)

For step 6, the message in clause 9.1.1 "Contents of MBMS CURRENT P-T-M RB INFORMATION message: UM" is used with condition A2.

#### PHYSICAL CHANNEL RECONFIGURATION (Step A22)

For step A22, the message in clause 9.1.1 "Contents of PHYSICAL CHANNEL RECONFIGURATION message: AM or UM" is used with condition A9 for Cell\_PCH.

#### PAGING TYPE 1 (Step A24)

| Information Element           | Value/remark           |
|-------------------------------|------------------------|
| Message Type                  |                        |
| Paging record list            |                        |
| -Paging record                |                        |
| - CHOICE Used paging identity | Utran-Identity         |
| -U-RNTI                       |                        |
| -SRNC-Identity                | '00000000001'B         |
| -S-RNTI                       | '0000000000000000001'B |
| BCCH modification info        | Not Present            |

#### Contents of ATTACH ACCEPT message: GMM

This message is sent from the SS to the UE.

| Information Element      | Value/remark              |
|--------------------------|---------------------------|
| Periodic RA update timer | E0 (timer is deactivated) |

# 7.3.11 Test procedure for HSDPA with F-DPCH RF Performance Requirement

# 7.3.11.1 Initial conditions

System Simulator:

- 1 HS-DSCH with F-DPCH cell, default parameters.

User Equipment:

- The UE shall initially be operated under normal RF test conditions if not otherwise stated in the initial conditions for the actual test case.
- The Test-USIM shall be inserted.
- The UE has a valid TMSI (CS) after the execution of the procedure described in clause 7.2.2.1.
- The UE has a valid P-TMSI (PS) after the execution of the procedure described in clause 7.2.2.2.

# 7.3.11.2 Definition of system information messages

The default system information messages specified in clause 6.1.0b are used with the following exceptions.

Contents of System information block type 1: RRC

| Information Element                               | Value/remark                    |
|---------------------------------------------------|---------------------------------|
| - CN domain system information                    |                                 |
| - CN domain identity                              | PS                              |
| - CHOICE CN Type                                  | GSM-MAP                         |
| - CN domain specific NAS system information       |                                 |
| - GSM-MAP NAS system information                  | 00 00                           |
| - CN domain specific DRX cycle length coefficient | 7                               |
| - CN domain identity                              | CS                              |
| - CHOICE CN Type                                  | GSM-MAP                         |
| - CN domain specific NAS system information       |                                 |
| - GSM-MAP NAS system information                  | 00(T3212 is set to infinity) 01 |
| - CN domain specific DRX cycle length coefficient | 7                               |
| - UE Timers and constants in connected mode       |                                 |
| - T305                                            | Infinity                        |

#### Contents of System information block type 3 and 4: RRC

|             | Information Element | Value/remark |
|-------------|---------------------|--------------|
| - Qrxlevmin |                     | -115         |

#### Contents of System Information Block type 5 (FDD)

| Information Element                  | Value/remark                                        |
|--------------------------------------|-----------------------------------------------------|
| - Secondary CCPCH system information |                                                     |
| - Secondary CCPCH info               |                                                     |
| - CHOICE mode                        | FDD                                                 |
| - Secondary scrambling code          | Not Present                                         |
| - STTD indicator                     | FALSE                                               |
| - Spreading factor                   | 64                                                  |
| - Code number                        | 2                                                   |
| - Pilot symbol existence             | FALSE                                               |
| - TFCI existence                     | TRUE (default value)                                |
| - Fixed or Flexible position         | Flexible (default value)                            |
| - Timing offset                      | Not Present                                         |
| -                                    | Absence of this IE is equivalent to default value 0 |

# 7.3.11.3 Procedure

| Step | Direction     | Message                                | Comments                   |
|------|---------------|----------------------------------------|----------------------------|
| Step | UE SS         | Message                                | Comments                   |
| 1    | $\leftarrow$  | SYSTEM INFOR MATION (BCCH)             | Broadcast                  |
| 2    | $\leftarrow$  | PAGING TYPE1 (PCCH)                    | Paging (PS domain, P-TMSI) |
| 3    | $\rightarrow$ | RRC CONNECTION REQUEST (CCCH)          | RRC                        |
| 4    | $\leftarrow$  | RRC CONNECTION SETUP (CCCH)            | RRC                        |
| 5    | $\rightarrow$ | RRC CONNECTION SETUP COMPLETE (DCCH)   | RRC                        |
| 6    | $\rightarrow$ | SERVICE REQUEST                        | GMM                        |
| 7    | $\leftarrow$  | AUTHENTIC ATION AND CIPHERING REQUEST  | GMM                        |
| 8    | $\rightarrow$ | AUTHENTIC ATION AND CIPHERING RESPONSE | GMM                        |
| 9    | $\leftarrow$  | SECURITY MODE COMMAND                  | RRC (PS domain)            |
| 10   | $\rightarrow$ | SECURITY MODE COMPLETE                 | RRC                        |
| 11   | $\leftarrow$  | ACTIVATE RB TEST MODE                  | TC                         |
| 12   | $\rightarrow$ | ACTIVATE RB TEST MODE COMPLETE         | TC                         |
| 13   | $\leftarrow$  | RADIO BEARER SETUP                     | RRC (RAB SETUP HSDPA with  |
|      |               |                                        | F-DPCH)                    |
| 14   | $\rightarrow$ | RADIO BEARER SETUP COMPLETE            | RRC                        |
| 15   | <>            |                                        | Perform test               |
| 16   | $\leftarrow$  | RRC CONNECTION RELEASE                 | RRC                        |
| 17   | $\rightarrow$ | RRC CONNECTION RELEASE COMPLETE        | RRC                        |

# 7.3.11.4 Specific message contents

The default message contents specified in clause 9.2 are used with the following exceptions.

# 7.3.11.4.1 ATTACH ACCEPT

This message is sent from the SS to the UE.

Contents of Attach Accept message: GMM

| Information Element      | Value/remark              |
|--------------------------|---------------------------|
| Periodic RA update timer | E0 (timer is deactivated) |

# 7.3.11.4.2 RADIO BEARER SETUP

For step 13, the message in clause 9.2, "Contents of RADIO BEARER SETUP message: AM or UM (HSDPA with F-DPCH)" is used.

The configurations of the fixed reference channels for HSDPA RF tests are described in 3GPP TS 34.121[2], annex C for FDD and 3GPP TS 34.122 [5], annex C for TDD.

# 7.3.11.4.3 RRC CONNECTION SETUP

For step 4, the message in clause 9.2, "Contents of RRC CONNECTION SETUP message: UM" is used with the following exceptions:

Contents of RRC CONNECTION SETUP message: UM

| Information Element | Value/remark                                                                                                    |
|---------------------|----------------------------------------------------------------------------------------------------|
|                     | Arbitrary set to value 1536306176 by step of 2560 (this corresponds to a 0.5 slot timing offset between the DPCCH and the HS-DPCCH) |

# 7.3.12 Test procedure for HSDPA in CELL\_FACH RF Performance Requirement

# 7.3.12.1 Initial conditions

System Simulator:

- Number of cells and parameters for specific tests are defined in TS 34.121 [2] and take priority over the default parameters.

#### User Equipment:

- The UE shall be operated under RF test conditions.
- The Test-USIM shall be inserted.
- The UE has a valid TMSI (CS) after the execution of the procedure described in clause 7.2.2.1.
- The UE has a valid P-TMSI (PS) after the execution of the procedure described in clause 7.2.2.2.

# 7.3.12.2 Definition of system information messages

The default system information messages specified in clause 6.1.0b are used with the following exceptions.

Contents of System information block type 1: RRC

| Information Element                               | Value/remark                    |
|---------------------------------------------------|---------------------------------|
| - CN domain system information                    |                                 |
| - CN domain identity                              | PS                              |
| - CHOICE CN Type                                  | GSM-MAP                         |
| - CN domain specific NAS system information       |                                 |
| - GSM-MAP NAS system information                  | 00 00                           |
| - CN domain specific DRX cycle length coefficient | 7                               |
| - CN domain identity                              | CS                              |
| - CHOICE CN Type                                  | GSM-MAP                         |
| - CN domain specific NAS system information       |                                 |
| - GSM-MAP NAS system information                  | 00(T3212 is set to infinity) 01 |
| - CN domain specific DRX cycle length coefficient | 7                               |
| - UE Timers and constants in connected mode       |                                 |
| - T305                                            | Infinity                        |

Contents of System information block type 3 and 4: RRC

| Information Element | Value/remark |
|---------------------|--------------|
| - Qrxlevmin         | -115         |

Contents of System Information Block type 5 (FDD)

| Information Element                  | Value/remark                                        |
|--------------------------------------|-----------------------------------------------------|
| - Secondary CCPCH system information |                                                     |
| - Secondary CCPCH info               |                                                     |
| - CHOICE mode                        | FDD                                                 |
| - Secondary scrambling code          | Not Present                                         |
| - STTD indicator                     | FALSE                                               |
| - Spreading factor                   | 64                                                  |
| - Code number                        | 2                                                   |
| - Pilot symbol existence             | FALSE                                               |
| - TFCI existence                     | TRUE (default value)                                |
| - Fixed or Flexible position         | Flexible (default value)                            |
| - Timing offset                      | Not Present                                         |
| -                                    | Absence of this IE is equivalent to default value 0 |

Additional crucial parameters for the test requirements are repeated in table 7.3.12-1 and these overrule the parameters defined in SIB type 5.

| Parameter                                | Unit | Value |
|------------------------------------------|------|-------|
| Maximum number of preamble               |      | 2     |
| ramping cycles (M <sub>max</sub> ).      |      |       |
| Maximum number of preambles              |      | 2     |
| in one preamble ramping cycle            |      |       |
| (Preamble Retrans Max)                   |      |       |
| The backoff time T <sub>B01</sub>        | ms   | N/A   |
| N <sub>B01min=</sub> N <sub>B01max</sub> | #TTI | 0     |
|                                          |      |       |
| Powerstep when no acquisition            | dB   | 3     |
| indicator is received                    |      |       |
| (Power offset P0)                        |      |       |
| Power offset between the last            | dB   | 0     |
| transmitted preamble and the             |      |       |
| control part of the message              |      |       |
| (Power offset P p-m)                     |      |       |
| Maximum allowed UL TX                    | dBm  | 21    |
| power                                    |      |       |

### Table 7.3.12.1: UE parameters for Random Access test

# 7.3.12.3 Procedure

| Step Direction |               | Magaaga                                | Commonto                        |
|----------------|---------------|----------------------------------------|---------------------------------|
| Step           | UE SS         | - Message                              | Comments                        |
| 1 ←            |               | SYSTEM INFOR MATION (BCCH)             | Broadcast                       |
| 2              | $\leftarrow$  | PAGING TYPE1 (PCCH)                    | Paging (PS domain, P-TMSI)      |
| 3              | $\rightarrow$ | RRC CONNECTION REQUEST (CCCH)          | RRC                             |
| 4              | $\leftarrow$  | RRC CONNECTION SETUP (CCCH)            | RRC                             |
| 5              | $\rightarrow$ | RRC CONNECTION SETUP COMPLETE (DCCH)   | RRC                             |
| 6              | $\rightarrow$ | SERVICE REQUEST                        | GMM                             |
| 7              | $\leftarrow$  | AUTHENTIC ATION AND CIPHERING REQUEST  | GMM                             |
| 8              | $\rightarrow$ | AUTHENTIC ATION AND CIPHERING RESPONSE | GMM                             |
| 9              | $\leftarrow$  | SECURITY MODE COMMAND                  | RRC                             |
| 10             | $\rightarrow$ | SECURITY MODE COMPLETE                 | RRC                             |
| 11             | $\leftarrow$  | ACTIVATE RB TEST MODE                  | TC                              |
| 12             | $\rightarrow$ | ACTIVATE RB TEST MODE COMPLETE         | TC                              |
| 13             | $\leftarrow$  | RADIO BEARER SETUP                     | RRC (RAB SETUP HSDPA PS         |
|                |               |                                        | in CELL_FACH)                   |
| 14             | $\rightarrow$ | RADIO BEARER SETUP COMPLETE            | RRC                             |
| 15             | $\leftarrow$  | CLOSE UE TEST LOOP                     | TC (UE test loop mode 1 set up) |
|                |               |                                        | The RLC SDU counting shall be   |
|                |               |                                        | performed by the SS             |
| 16             | $\rightarrow$ | CLOSE UE TEST LOOP COMPLETE            | TC (test loop mode 1 on DTCH    |
| 47             |               |                                        | is activated)                   |
| 17<br>18       | <>            | OPEN UE TEST LOOP                      | Perform test.<br>TC             |
|                | $\leftarrow$  |                                        |                                 |
| 19             | $\rightarrow$ | OPEN UE TEST LOOP COMPLETE             | TC                              |
| 20             |               | DEACTIVATE RB TEST MODE                | TC                              |
| 21             |               | DEACTIVATE RB TEST MODE COMPLETE       | TC                              |
| 22             | $\leftarrow$  | RRC CONNECTION RELEASE                 | RRC                             |

# 7.3.12.4 Specific message contents

The default message contents specified in clause 9.2 are used with the following exceptions.

Contents of Attach Accept message: GMM

| Information Element      | Value/remark              |
|--------------------------|---------------------------|
| Periodic RA update timer | E0 (timer is deactivated) |

The RRC connection setup is defined in clause 9.1.1, "Contents of RRC CONNECTION SETUP message: UM (Transition to CELL\_FACH)".

For step 13, the message in clause 9.1.1, " Contents of RADIO BEARER SETUP message: AM or UM" is used with condition A24. Default parameters are set for "Interactive/Background / UL:32 DL: [max bit rate depending on UE category] with fixed RLC and MAC-ehs / PS RAB + SRBs for CCCH + DCCH on RACH and SRB with fixed RLC and MAC-ehs on HS-DSCH / DL:QPSK" in clause 6.10.2.4.7.1 using the 10 ms UL TTI alternative with the following exception:

| Information Element             | Condition | Value/remark                        | Version |
|---------------------------------|-----------|-------------------------------------|---------|
| - Number of uplink RLC logical  |           | 1                                   |         |
| channels                        |           |                                     |         |
| - Uplink transport channel type |           | RACH                                |         |
| - UL Transport channel identity |           | Not Present                         |         |
| - Logical channel identity      |           | 7                                   |         |
| - CHOICE RLC size list          |           | Explicit list                       |         |
| - RLC size index                |           | Reference to clause 6 Parameter Set |         |
| - MAC logical channel priority  |           | 1 (Note 1)                          | -       |

Note 1: The exception is required to get ASC #0 according to 25.321 section 11.2.1. ASC#0 guarantee persistance value 1 to not cause delay in the RACH procedure.

The configurations of the fixed reference channels for HSDPA RF tests are described in 3GPP TS 34.121[2], annex C for FDD and 3GPP TS 34.122 [5], annex C for TDD.

# 7.3.13 Test procedure for DC-HSDPA and DB-DC-HSDPA RF tests

# 7.3.13.1 Initial conditions

System Simulator:

- Dual HS-DSCH cell, default parameters.

User Equipment:

- The UE shall initially be operated under normal RF test conditions if not otherwise stated in the initial conditions for the actual test case.
- The Test-USIM shall be inserted.
- The UE has a valid TMSI (CS) after the execution of the procedure described in clause 7.2.2.1.
- The UE has a valid P-TMSI (PS) after the execution of the procedure described in clause 7.2.2.2.

# 7.3.13.2 Definition of system information messages

The default system information messages specified in clause 6.1.0b are used with the following exceptions.

#### Contents of System information block type 1: RRC

| Information Element                               | Value/remark                    |
|---------------------------------------------------|---------------------------------|
| - CN domain system information                    |                                 |
| - CN domain identity                              | PS                              |
| - CHOICE CN Type                                  | GSM-MAP                         |
| - CN domain specific NAS system information       |                                 |
| - GSM-MAP NAS system information                  | 00 00                           |
| - CN domain specific DRX cycle length coefficient | 7                               |
| - CN domain identity                              | CS                              |
| - CHOICE CN Type                                  | GSM-MAP                         |
| - CN domain specific NAS system information       |                                 |
| - GSM-MAP NAS system information                  | 00(T3212 is set to infinity) 01 |
| - CN domain specific DRX cycle length coefficient | 7                               |
| - UE Timers and constants in connected mode       |                                 |
| - T305                                            | Infinity                        |

# Contents of System information block type 3 and 4: RRC

| Information Element | Value/remark |
|---------------------|--------------|
| - Qrxlevmin         | -115         |

Contents of System Information Block type 5 (FDD)

| Information Element                  | Value/remark                                        |  |
|--------------------------------------|-----------------------------------------------------|--|
| - Secondary CCPCH system information |                                                     |  |
| - Secondary CCPCH info               |                                                     |  |
| - CHOICE mode                        | FDD                                                 |  |
| - Secondary scrambling code          | Not Present                                         |  |
| - STTD indicator                     | FALSE                                               |  |
| - Spreading factor                   | 64                                                  |  |
| - Code number                        | 2                                                   |  |
| - Pilot symbol existence             | FALSE                                               |  |
| - TFCI existence                     | TRUE (default value)                                |  |
| - Fixed or Flexible position         | Flexible (default value)                            |  |
| - Timing offset                      | Not Present                                         |  |
|                                      | Absence of this IE is equivalent to default value 0 |  |

# 7.3.13.3 Procedure

| Step | Direction Message |                                        | Comments                       |
|------|-------------------|----------------------------------------|--------------------------------|
| -    | UE SS             | 5                                      |                                |
| 1    | ←                 | SYSTEM INFORMATION (BCCH)              | Broadcast                      |
| 2    | ←                 | PAGING TYPE1 (PCCH)                    | Paging (CS domain, TMSI)       |
| 3    | $\rightarrow$     | RRC CONNECTION REQUEST (CCCH)          | RRC                            |
| 4    | ←                 | RRC CONNECTION SETUP (CCCH)            | RRC                            |
| 5    | $\rightarrow$     | RRC CONNECTION SETUP COMPLETE (DCCH)   | RRC                            |
| 6    | $\rightarrow$     | PAGING RESPONSE                        | RR                             |
| 7    | $\leftarrow$      | AUTHENTIC ATION REQUEST                | MM                             |
| 8    | $\rightarrow$     | AUTHENTIC ATION RESPONSE               | MM                             |
| 9    | $\leftarrow$      | SECURITY MODE COMMAND                  | RRC (CS domain)                |
| 10   | $\rightarrow$     | SECURITY MODE COMPLETE                 | RRC                            |
| 11   | ←                 | PAGING TYPE2 (DCCH)                    | Paging (TMSI (GSM-MAP)/ P-     |
|      |                   |                                        | TMSI)                          |
| 12   | $\rightarrow$     | SERVICE REQUEST                        | GMM                            |
| 13   | ←                 | AUTHENTICATION AND CIPHERING REQUEST   | GMM                            |
| 14   | $\rightarrow$     | AUTHENTIC ATION AND CIPHERING RESPONSE | GMM                            |
| 15   | ←                 | SECURITY MODE COMMAND                  | RRC (PS domain, IE Integrity   |
|      |                   |                                        | protection mode command set to |
|      |                   |                                        | "modify")                      |
| 16   | $\rightarrow$     | SECURITY MODE COMPLETE                 | RRC                            |
| 17   | ←                 | ACTIVATE RB TEST MODE                  | TC                             |
| 18   | $\rightarrow$     | ACTIVATE RB TEST MODE COMPLETE         | TC                             |
| 19   | ←                 | RADIO BEARER SETUP                     | RRC (RAB SETUP RMC 12.2 CS)    |
| 20   | $\rightarrow$     | RADIO BEARER SETUP COMPLETE            | RRC                            |
| 21   | ←                 | RADIO BEARER SETUP                     | RRC (RAB SETUP DC-HSDPA        |
|      |                   |                                        | PS)                            |
| 22   | $\rightarrow$     | RADIO BEARER SETUP COMPLETE            | RRC                            |
| 23   | <>                |                                        | Perform test                   |
| 24   | $\leftarrow$      | RRC CONNECTION RELEASE                 | RRC                            |
| 25   | $\rightarrow$     | RRC CONNECTION RELEASE COMPLETE        | RRC                            |

# 7.3.13.4 Specific message contents

The default message contents specified in clause 9.2 are used with the following exceptions.

# 7.3.13.4.1 ATTACH ACCEPT

This message is sent from the SS to the UE.

Contents of Attach Accept message: GMM

| Information Element      | Value/remark              |
|--------------------------|---------------------------|
| Periodic RA update timer | E0 (timer is deactivated) |

# 7.3.13.4.2 RADIO BEARER SETUP

For step 19, the message in clause 9.2, "Contents of RADIO BEARER SETUP message: AM or UM (Test Loop Mode1)" is used with condition A1. For step 21, the message in clause 9.2, "RADIO BEARER SETUP message: AM or UM (DC-HSDPA)" is used.

The configurations of the fixed reference channels for HSDPA RF tests are described in 3GPP TS 34.121[2], annex C for FDD and 3GPP TS 34.122 [5], annex C for TDD.

# 7.3.13.4.3 RRC CONNECTION SETUP

For step 4, the message in clause 9.2, "Contents of RRC CONNECTION SETUP message: UM" is used with the following exceptions:

# Contents of RRC CONNECTION SETUP message: UM

| Information Element         | Value/remark                                                                                                    |
|-----------------------------|----------------------------------------------------------------------------------------------------|
| - Default DPCH Offset Value | Arbitrary set to value 1536306176 by step of 2560 (this corresponds to a 0.5 slot timing offset between the DPCCH and the HS-DPCCH) |

# 7.3.14 Test procedure for DC-HSUPA RF tests

# 7.3.14.1 Initial conditions

System Simulator:

- Dual E-DCH cell, default parameters.

User Equipment:

- The UE shall initially be operated under normal RF test conditions if not otherwise stated in the initial conditions for the actual test case.
- The Test-USIM shall be inserted.
- The UE has a valid TMSI (CS) after the execution of the procedure described in clause 7.2.2.1.
- The UE has a valid P-TMSI (PS) after the execution of the procedure described in clause 7.2.2.2.

# 7.3.14.2 Definition of system information messages

The default system information messages specified in clause 6.1.0b are used with the following exceptions.

Contents of System information block type 1: RRC

| Information Element                               | Value/remark                    |
|---------------------------------------------------|---------------------------------|
| - CN domain system information                    |                                 |
| - CN domain identity                              | PS                              |
| - CHOICE CN Type                                  | GSM-MAP                         |
| - CN domain specific NAS system information       |                                 |
| - GSM-MAP NAS system information                  | 00 00                           |
| - CN domain specific DRX cycle length coefficient | 7                               |
| - CN domain identity                              | CS                              |
| - CHOICE CN Type                                  | GSM-MAP                         |
| - CN domain specific NAS system information       |                                 |
| - GSM-MAP NAS system information                  | 00(T3212 is set to infinity) 01 |
| - CN domain specific DRX cycle length coefficient | 7                               |
| - UE Timers and constants in connected mode       |                                 |
| - T305                                            | Infinity                        |

Contents of System information block type 3 and 4: RRC

|             | Information Element | Value/remark |
|-------------|---------------------|--------------|
| - Qrxlevmin |                     | -115         |

Contents of System Information Block type 5 (FDD)

| Information Element                           | Value/remark                                        |
|-----------------------------------------------|-----------------------------------------------------|
| - Secondary CCPCH system information          |                                                     |
| - Secondary CCPCH info                        |                                                     |
| - CHOICE mode                                 | FDD                                                 |
| <ul> <li>Secondary scrambling code</li> </ul> | Not Present                                         |
| - STTD indicator                              | FALSE                                               |
| - Spreading factor                            | 64                                                  |
| - Code number                                 | 2                                                   |
| - Pilot symbol existence                      | FALSE                                               |
| - TFCI existence                              | TRUE (default value)                                |
| - Fixed or Flexible position                  | Flexible (default value)                            |
| - Timing offset                               | Not Present                                         |
| , , , , , , , , , , , , , , , , , , ,         | Absence of this IE is equivalent to default value 0 |

# 7.3.14.3 Procedure

| Step | Direction     | Message                               | Comments                       |
|------|---------------|---------------------------------------|--------------------------------|
| -    | UE SS         | C C                                   |                                |
| 1    | $\leftarrow$  | SYSTEM INFOR MATION (BCCH)            | Broadcast                      |
| 2    | $\leftarrow$  | PAGING TYPE1 (PCCH)                   | Paging (CS domain, TMSI)       |
| 3    | $\rightarrow$ | RRC CONNECTION REQUEST (CCCH)         | RRC                            |
| 4    | $\leftarrow$  | RRC CONNECTION SETUP (CCCH)           | RRC                            |
| 5    | $\rightarrow$ | RRC CONNECTION SETUP COMPLETE (DCCH)  | RRC                            |
| 6    | $\rightarrow$ | PAGING RESPONSE                       | RR                             |
| 7    | $\leftarrow$  | AUTHENTICATION REQUEST                | MM                             |
| 8    | $\rightarrow$ | AUTHENTICATION RESPONSE               | MM                             |
| 9    | $\leftarrow$  | SECURITY MODE COMMAND                 | RRC (CS domain)                |
| 10   | $\rightarrow$ | SECURITY MODE COMPLETE                | RRC                            |
| 11   | $\leftarrow$  | PAGING TYPE2 (DCCH)                   | Paging (TMSI (GSM-MAP)/ P-     |
|      |               |                                       | TMSI)                          |
| 12   | $\rightarrow$ | SERVICE REQUEST                       | GMM                            |
| 13   | $\leftarrow$  | AUTHENTICATION AND CIPHERING REQUEST  | GMM                            |
| 14   | $\rightarrow$ | AUTHENTICATION AND CIPHERING RESPONSE | GMM                            |
| 15   | $\leftarrow$  | SECURITY MODE COMMAND                 | RRC (PS domain, IE Integrity   |
|      |               |                                       | protection mode command set to |
|      |               |                                       | "modify")                      |
| 16   | $\rightarrow$ | SECURITY MODE COMPLETE                | RRC                            |
| 17   | $\leftarrow$  | ACTIVATE RB TEST MODE                 | TC                             |
| 18   | $\rightarrow$ | ACTIVATE RB TEST MODE COMPLETE        | TC                             |
| 21   | $\leftarrow$  | RADIO BEARER SETUP                    | RRC (RAB SETUP DC-HSUPA<br>PS) |
| 22   | $\rightarrow$ | RADIO BEARER SETUP COMPLETE           | RRC                            |
| 23   | <>            |                                       | Perform test                   |
| 24   | ←             | RRC CONNECTION RELEASE                | RRC                            |
| 25   | $\rightarrow$ | RRC CONNECTION RELEASE COMPLETE       | RRC                            |

# 7.3.14.4 Specific message contents

The default message contents specified in clause 9.2 are used with the following exceptions.

# 7.3.14.4.1 ATTACH ACCEPT

This message is sent from the SS to the UE.

Contents of Attach Accept message: GMM

| Information Element      | Value/remark              |
|--------------------------|---------------------------|
| Periodic RA update timer | E0 (timer is deactivated) |

# 7.3.14.4.2 RADIO BEARER SETUP

The Radio Bearer Setup message is defined in clause 9.2, "Contents of RADIO BEARER SETUP message: AM or UM (DC-HSUPA)".

The configurations of the fixed reference channels for HSDPA RF tests are described in 3GPP TS 34.121[2], annex C for FDD and 3GPP TS 34.122 [5], annex C for TDD.

# 7.3.14.4.3 RRC CONNECTION SETUP

The RRC connection setup is defined in clause 9.1.1, "Contents of RRC CONNECTION SETUP message: UM (Transition to CELL\_FACH)".

# 7.3.15 Test procedure for Multiple-cell Performance Requirement for 1,28 Mcps TDD

# 7.3.15.1 Initial conditions

System Simulator

- Number of cells and parameters for specific tests are defined in TS 34.122 [5] and take priority over the default parameters.

User Equipment:

- The UE shall be operated under RF test conditions.
- The Test-USIM shall be inserted.
- The UE has a valid TMSI (CS) after the execution of the procedure described in clause 7.2.2.1.
- The UE has a valid P-TMSI (PS) after the execution of the procedure described in clause 7.2.2.2.

# 7.3.15.2 Definition of system information messages

The default system information messages specified in clause 6.1.0b are used with the following exceptions.

Contents of System information block type 1: RRC

| Information Element                               | Value/remark                    |
|---------------------------------------------------|---------------------------------|
| - CN domain system information                    |                                 |
| - CN domain identity                              | PS                              |
| - CHOICE CN Type                                  | GSM-MAP                         |
| - CN domain specific NAS system information       |                                 |
| - GSM-MAP NAS system information                  | 00 00                           |
| - CN domain specific DRX cycle length coefficient | 7                               |
| - CN domain identity                              | CS                              |
| - CHOICE CN Type                                  | GSM-MAP                         |
| - CN domain specific NAS system information       |                                 |
| - GSM-MAP NAS system information                  | 00(T3212 is set to infinity) 01 |
| - CN domain specific DRX cycle length coefficient | 7                               |
| - UE Timers and constants in connected mode       |                                 |
| - T305                                            | Infinity                        |

Contents of System information block type 3 and 4: RRC

| Information Element | Value/remark |
|---------------------|--------------|
| - Qrxlevmin         | -115         |

Contents of System Information Block type 11 (1.28 Mcps TDD)

This is the default message content of SIB 11 for cell 1.

| Intra-frequency measurement identity     Intra-frequency cell info list     CHOICE intra-frequency cell individual offset     Cell individual offset     Cell individual offset     Cell individual offset     Cell center individual offset     Cell center indifference to cell     Reference time difference to cell     Reference time difference to cell     Reference time difference to cell     Reference time difference to cell     Reference time difference to cell     Reference time difference to cell     Reference time difference to cell     Reference time difference to cell  |                                                       |                                                           |
|----------------------------------------------------------------------------------------------------|-------------------------------------------------------|-----------------------------------------------------------|
| Intra-frequency cell info list     Other of this term of the use of this term of the use of this term of the use of the use of | - Intra-frequency measurement identity                | Not Present                                               |
| Intra-frequency cell info list     Other of this term of the use of this term of the use of this term of the use of the use of |                                                       | Absence of this IE is equivalent to default value 1       |
| - CHOICE intra-frequency cell removal       Not present         - New intra-frequency cell id       1         - Cell individual offset       Not present         - Cell individual offset       Not present         - Reference time difference to cell       Not present         - Reference time difference to cell       Not present         - Reference time difference to cell       Not present         - Reference time difference to cell       Not present         - Primary CCPCH info       19         - Timestol list       Not Present         - CHOICE TDD option       19         - Timestol list       Not Present         - Cell individual offset       Not Present         - Cell individual offset       Not Present         - Cell individual offset       Not present         - Cell individual offset       Not present         - Cell individual offset       Not present         - Cell individual offset       Not present         - Cell individual offset       Not present         - Cell individual offset       S8         - Primary CCPCH info       58         - Cell Selection and Re-selection info       Not Present         - Cell individual offset       S8         - Cell inditator       S8 <td>- Intra-frequency cell info list</td> <td></td>                                                                                                    | - Intra-frequency cell info list                      |                                                           |
| New intra-frequency cells     Intra-frequency cell id     Cell individual offset     Reference time difference to cell     Read SFN Indicator     Cell parameters ID     Cell individual offset     Cell Selection and Re-selection info     Cell info     Cell info   | - CHOICE intra-frequency cell removal                 | Notpresent                                                |
| - New intra-frequency cells       1         - Intra-frequency cell id       1         - Cell individual offset       Not present         - Rederence time difference to cell       Not present         - Rederence time difference to cell       Not present         - Read SFN Indicator       FALSE         - CHOICE mode       TDD         - Primary CCPCH TX power       Not Present         - Timeslot tilst       Not Present         - Cell individual offset       Not Present         - CHOICE TDD option       -         - Timeslot number       Not Present         - Cell info       Z         - Cell info       Z         - Cell info       Not Present         - Cell info       Z         - Cell info       Not present         - Cell info       Z         - Cell info       Not present         - Cell info       Z         - Cell info       S         - Cell info       Z         - Cell info       S         - Cell info       FALSE         - Cell info       FALSE         - Cell info       S         - Primary CCPCH TX power       Not Present         - Timeskot list <td< td=""><td></td><td></td></td<>                                                                                                    |                                                       |                                                           |
| - Intra-frequency cell id       1         - Cell individual offset       Not present         - Reference time difference to cell       Not Present         - Read SFN Indicator       FALSE         - CHOICE mode       TDD         - Primary CCPCH info       19         - CHOICE TDD option       19         - Timeslot list       Not Present         - Cell individual offset       Not Present         - CHOICE TDD option       Not Present         - Timeslot number       Not Present         - Cell individual offset       Not Present         - Cell individual offset       Not Present         - Cell individual offset       Not Present         - Reference time difference to cell       Not present         - Reference time difference to cell       Not present         - Primary CCPCH TX power       TDD         - Primary CCPCH TX power       TDD         - Primary CCPCH TX power       TDD         - Primary CCPCH TX power       Sa         - Cell individual offset       Not Present         - Cell Selection and Re-selection info       Not Present         - Cell individual offset       Not Present         - Cell individual offset       Not Present         - Cell Selection and Re                                                                                                    | - New intra-frequency cells                           |                                                           |
| - Cell indi       Not present         - Cell individual offset       Not present         - Reference time difference to cell       Not Present         - Read SFN Indicator       FALSE         - CHOICE mode       TDD         - Primary CCPCH TX power       19         - Timestot list       Not Present         - Cell parameters ID       19         - Timestot list       Not Present         - CHOICE TDD option       Not Present         - Timestot list       Not Present         - Cell Selection and Re-selection info       Not Present         - Cell individual offset       Not present         - Cell individual offset       Not present         - Cell individual offset       Not present         - Cell individual offset       Not present         - Cell individual offset       Not present         - Cell individual offset       Not present         - Cell individual offset       Not present         - Primary CCPCH TX power       TDD         - Primary CCPCH info       58         - Cell parameters ID       S4         - Primary CCPCH TX power       Not Present         - Timestot list       Not Present         - Cell Selection and Re-selection info       Not Present                                                                                                    |                                                       | 1                                                         |
| - Cell individual offset       Not present         - Reference time difference to cell       Absence of this IE is equivalent to default value 0dB         - Reference time difference to cell       Not Present         - CHOICE mode       TDD         - Primary CCPCH info       19         - Primary CCPCH TX power       Not Present         - Timeslot list       Not Present         - Cell Selection and Re-selection info       Not Present         - Cell individual offset       Not Present         - Cell individual offset       Not Present         - Cell individual offset       Not Present         - Cell info       2         - Cell individual offset       Not Present         - Reference time difference to cell       Not Present         - Reference time difference to cell       Not Present         - Reference time difference to cell       Not Present         - Cell parameters ID       58         - Primary CCPCH TX power       Not Present         - Timeslot list       Not Present         - Timeslot umber       58         - Cell parameters ID       58         - Cell individual offset       Not Present         - Timeslot list       Not Present         - Cell individual offset       Not present                                                                                                    |                                                       | 1                                                         |
| - Reference time difference to cell       Absence of this IE is equivalent to default value 0dB         - Read SFN Indicator       Not Present         - CHOICE mode       TDD         - Primary CCPCH TX power       19         - Timestot list       Not Present         - CHOICE TDD option       Not Present         - CHOICE TDD option       Not Present         - CHOICE TDD option       Not Present         - CHOICE TDO option       Not Present         - CHOICE TDO option       Not Present         - Cell Selection and Reselection info       Not Present         - Cell individual offset       Not present         - Cell individual offset       Not present         - Reference time difference to cell       Not Present         - Primary CCPCH TX power       TDD         - Primary CCPCH IND       58         - Cell parameters ID       58         - Primary CCPCH TX power       Not Present         - Timeslot list       Not Present         - Cell Selection and Reselection info       58         - Primary CCPCH TX power       Not Present         - Timeslot list       Not Present         - Cell Selection and Reselection info       Not Present         - Cell Selection and Reselection info       S8                                                                                                    |                                                       |                                                           |
| - Reference time difference to cell       Not Present         - Read SFN Indicator       FALSE         - CHOCE mode       TDD         - Primary CCPCH info       19         - Cell parameters ID       19         - Timestol list       Not Present         - CHOCE TDD option       -         - Timeslot list       Not Present         - Cell Selection and Re-selection info       Not Present         - Cell individual offset       Not Present         - Cell individual offset       Not Present         - Cell individual offset       Not present         - Reference time difference to cell       Not Present         - Reference time difference to cell       Not Present         - Cell parameters ID       2         - Primary CCPCH TX power       TDD         - Primary CCPCH info       58         - Cell parameters ID       58         - Primary CCPCH TX power       Not Present         - Timeslot list       Not Present         - Cell selection and Re-selection info       Not Present         - Cell parameters ID       58         - Primary CCPCH TX power       Not Present         - Timeslot list       Not Present         - Cell Selection and Re-selection info       Not P                                                                                                    | - Cell individual offset                              |                                                           |
| - Read SFN Indicator       FALSE         - OHOICE mode       TDD         - Primary CCPCH info       19         - Cell parameters ID       19         - Timeslot list       Not Present         - CHOICE TDD option       -         - 1.28 Mcps TDD       Not Present         - Cell Selection and Re-selection info       Not Present         - Cell info       2         - Cell info       2         - Cell info       2         - Cell parameters ID       Not Present         - Cell info       2         - Cell info       7         - Cell parameters ID       2         - Cell parameters ID       2         - CHOICE mode       TDD         - Primary CCPCH info       -         - Cell parameters ID       58         - Primary CCPCH TX power       Not Present         - Timeslot list       Not Present         - Timeslot number       58         - Cell Selection and Re-selection info       Not Present         - Timeslot number       Sa         - CHOICE TDD option       3         - 1.28 Mcps TDD       -         - Timeslot number       Not Present         - Cell Selection and Re-sele                                                                                                    |                                                       | Absence of this IE is equivalent to default value 0dB     |
| - CHOICE mode     TDD       - Primary CCPCH info     19       - Cell parameters ID     19       - Timeslot list     Not Present       - CHOICE TDD option     Not Present       - Timeslot number     Not Present       - Cell Selection and Re-selection info     Not Present       - Cell individual offset     Not present       - Cell individual offset     Not present       - Reference time difference to cell     Not Present       - Cell parameters ID     58       - Primary CCPCH TX power     TDD       - Reference time difference to cell     Not Present       - Cell parameters ID     58       - Cell parameters ID     58       - Cell parameters ID     58       - Timeslot list     Not Present       - Cell Selection and Re-selection info     Not Present       - Cell parameters ID     58       - Cell poption     58       - Timeslot list     Not Present       - Cell Selection and Re-selection info     Not Present       - Cell Selection and Re-selection info     Sance of this IE is equivalent to default value 0dB       - Cell info     3     Cell individual offset       - Cell info     Sance of this IE is equivalent to default value 0dB       - Cell Selection and Re-selection info     Not Present       - Cel                                                                                                    | - Reference time difference to cell                   | Not Present                                               |
| - CHOICE mode     TDD       - Primary CCPCH info     19       - Cell parameters ID     19       - Timeslot list     Not Present       - CHOICE TDD option     Not Present       - Timeslot number     Not Present       - Cell Selection and Re-selection info     Not Present       - Cell individual offset     Not present       - Cell individual offset     Not present       - Reference time difference to cell     Not Present       - Cell parameters ID     58       - Primary CCPCH TX power     TDD       - Reference time difference to cell     Not Present       - Cell parameters ID     58       - Cell parameters ID     58       - Cell parameters ID     58       - Timeslot list     Not Present       - Cell Selection and Re-selection info     Not Present       - Cell parameters ID     58       - Cell poption     58       - Timeslot list     Not Present       - Cell Selection and Re-selection info     Not Present       - Cell Selection and Re-selection info     Sance of this IE is equivalent to default value 0dB       - Cell info     3     Cell individual offset       - Cell info     Sance of this IE is equivalent to default value 0dB       - Cell Selection and Re-selection info     Not Present       - Cel                                                                                                    | - Read SFN Indicator                                  | FALSE                                                     |
| - Primary CCPCH info       19         - Primary CCPCH TX power       19         - Timeslot list       Not Present         - CHOICE TDD option       Not Present         - 1.28 Mcps TDD       Not Present         - Cell selection and Re-selection info       Not Present         - Cell info       2         - Cell individual offset       Not present         - Cell individual offset       Not present         - Reference time difference to cell       Not Present         - Primary CCPCH info       - Cell parameters ID         - Cell parameters ID       58         - Primary CCPCH TX power       Not Present         - Timeslot list       Not present         - Cell parameters ID       58         - Primary CCPCH TX power       Not Present         - Timeslot number       Not Present         - Timeslot ist       Not Present         - Cell parameters ID       58         - Primary CCPCH TX power       Not Present         - Timeslot ist       Not Present         - Cell info       3         - Cell info       3         - Cell info       3         - Cell info       Not present         - Cell info       Timeslot tist                                                                                                    | - CHOICE mode                                         |                                                           |
| - Cell parameters ID       19         - Primary CCPCH TX power       Not Present         - Timesiot list       Not Present         - CHOICE TDD option       Not Present         - Timesiot number       Not Present         - Cell Selection and Re-selection info       Not Present         - Cell info       2         - Cell individual offset       Not present         - Reference time difference to cell       Not Present         - Rederence time difference to cell       Not Present         - Cell parameters ID       Primary CCPCH TX power         - CHOICE TDD option       58         - Primary CCPCH TX power       Not Present         - CHOICE TDD option       58         - Primary CCPCH TX power       Not Present         - Timeslot list       Not Present         - CHOICE TDD option       58         - Timeslot number       Not Present         - Cell Selection and Re-selection info       Not Present         - Cell info       3         - Cell info       3         - Cell individual offset       Not present         - Reference time difference to cell       Not Present         - Reference time difference to cell       Not Present         - Cell info       3                                                                                                    |                                                       |                                                           |
| - Primary CCPCH TX power       Not Present         - Timeslot list       Not Present         - CHOICE TDD option       Not Present         - Timeslot number       Not Present         - Cell Selection and Re-selection info       Not Present         - Cell info       2         - Cell info       2         - Cell individual offset       Not present         - Reference time difference to cell       Not Present         - Read SFN Indicator       FALSE         - CHOICE mode       TDD         - Primary CCPCH TX power       Not Present         - Timeslot list       58         - Primary CCPCH TX power       Not Present         - Timeslot list       58         - Primary CCPCH TX power       Not Present         - Timeslot number       Solution         - Intra-frequency cell id       3         - Cell info       3         - Cell info       Not Present         - Cell individual offset       Not Present         - Cell info       3         - Cell individual offset       Not Present         - Cell individual offset       Not Present         - Cell individual offset       Not Present         - Reference time difference to cell <td< td=""><td></td><td>10</td></td<>                                                                                                    |                                                       | 10                                                        |
| - Timeslot list       Not Present         - CHOICE TDD option       .1.28 Mcps TDD         - Timeslot number       Not Present         - Cell Selection and Re-selection info       Not Present         - Intra-frequency cell id       2         - Cell info       2         - Cell individual offset       Not present         - Reference time difference to cell       Not Present         - Redersence time difference to cell       Not Present         - Redersence time difference to cell       Not Present         - CHOICE mode       TDD         - Primary CCPCH info       58         - Primary CCPCH TX power       Not Present         - Timeslot list       Not Present         - CHOICE TDD option       58         - Timeslot number       Not Present         - Cell Selection and Re-selection info       Not Present         - Cell info       Not Present         - Cell info       3         - Cell individual offset       Not present         - Reference time difference to cell       Not present         - Reference time difference to cell       Not present         - Cell individual offset       Not present         - Cell individual offset       Not Present         - Reference ti                                                                                                    |                                                       | -                                                         |
| - CHOICE TDD option       1.28 Mcps TDD         - Timeslot number       Not Present         - Cell Selection and Re-selection info       2         - Intra-frequency cell id       2         - Cell info       2         - Cell individual offset       Not present         - Reference time difference to cell       Not Present         - Read SFN Indicator       FALSE         - CHOICE mode       TDD         - Primary CCPCH info       58         - CHOICE TDD option       58         - Primary CCPCH TX power       Not Present         - Timeslot number       Sector of this IE is equivalent to default value 0dB         - CHOICE TDD option       58         - Timeslot number       Sector of this IE is equivalent to default value 0dB         - Cell Selection and Re-selection info       Sector Not Present         - Cell info       Sector of this IE is equivalent to default value 0dB         - Cell info       3         - Cell info       Sector of this IE is equivalent to default value 0dB         - Reference time difference to cell       Not present         - Cell individual offset       Not present         - Cell individual offset       Absence of this IE is equivalent to default value 0dB         Reference time difference to cell                                                                                                    |                                                       |                                                           |
| - 1.28 Mcps TDD       Not Present         - Cell Selection and Re-selection info       Not Present         - Cell info       2         - Cell info       2         - Cell individual offset       Not present         - Reference time difference to cell       Not Present         - Reference time difference to cell       Not Present         - CHOICE mode       TDD         - Primary CCPCH info       58         - CHOICE TDD option       58         - Timeslot number       Not Present         - Cell Selection and Re-selection info       58         - Primary CCPCH TX power       Not Present         - Timeslot number       58         - Cell Selection and Re-selection info       Not Present         - Cell individual offset       Not Present         - Cell individual offset       Not Present         - Cell individual offset       Not present         - Cell individual offset       Not present         - Reference time difference to cell       Not present         - Read SFN Indicator       FALSE         - Cell individual offset       Absence of this IE is equivalent to default value 0dB         Not Present       TDD         - Reference time difference to cell       Not Present <t< td=""><td></td><td>Not Present</td></t<>                                                                                                    |                                                       | Not Present                                               |
| - Timesiot numberNot Present- Cell Selection and Re-selection infoNot Present- Intra-frequency cell id2- Cell info2- Cell individual offsetNot present- Reference time difference to cellNot Present- Read SFN IndicatorFALSE- Cell parameters ID58- Primary CCPCH info58- CHOICE TDD option58- Timeslot IstNot Present- Cell Selection and Re-selection infoNot Present- Cell Selection and Re-selection infoS- Cell individual offsetNot Present- Cell selection and Re-selection infoNot Present- Cell selection and Re-selection infoNot Present- Cell infoS- Cell info3- Cell info3- Cell infoS- Cell infoNot Present- Cell infoS- Cell infoS- Cell infoS- Cell infoS- Cell infoS- Cell infoS- Cell infoS- Cell infoS- Cell infoS- Cell infoS- Cell infoS- Cell parameters IDS- Cell parameters IDS- Primary CCPCH infoS- Primary CCPCH infoS- Primary CCPCH TX powerS- ChOICE modeTDD- Primary CCPCH TX powerS- Primary CCPCH TX powerS- Primary CCPCH TX powerNot Pres                                                                                                    |                                                       |                                                           |
| - Cell Selection and Re-selection info       Not Present<br>(The IE shall be absent as this is the serving cell)         - Intra-frequency cell id       2         - Cell info       2         - Cell individual offset       Not present         - Reference time difference to cell       Not Present         - Read SFN Indicator       FALSE         - CHOICE mode       TDD         - Primary CCPCH Tinfo       58         - Primary CCPCH TX power       Not Present         - Timeslot list       Not Present         - CHOICE TDD option       58         - CHOICE TDD option       Not Present         - Timeslot number       Not Present         - Cell selection and Re-selection info       Not Present         - Cell info       3         - Cell info       3         - Cell individual offset       Not present         - Reference time difference to cell       Not present         - Reference time difference to cell       Not present         - Reference time difference to cell       Not present         - Reference time difference to cell       Not present         - Reference time difference to cell       Not present         - Read SFN Indicator       TDD         - CHOICE mode       TDD                                                                                                    |                                                       |                                                           |
| (The IE shall be absent as this is the serving cell)- Intra-frequency cell id2- Cell info2- Cell individual offsetNot present- Reference time difference to cellNot present- Reference time difference to cellNot Present- Reference time difference to cellNot Present- Reference time difference to cellS8- CHOICE modeTDD- Primary CCPCH info58- Primary CCPCH TX powerNot Present- Timeslot listNot Present- CHOICE TDD optionNot Present- 1.28 Mcps TDDNot Present- Cell Selection and Re-selection infoNot Present- Cell individual offsetNot present- Cell individual offsetNot present- Cell individual offsetNot present- Reference time difference to cellNot present- Reference time difference to cellNot present- Reference time difference to cellNot present- Reference time difference to cellNot present- Reference time difference to cellNot present- Reference time difference to cellNot present- Reference time difference to cellNot present- Reference time difference to cellS5- Primary CCPCH info85- Primary CCPCH info85- Primary CCPCH TX powerNot Present- Timeslot listNot Present- Primary CCPCH TX powerNot Present- Timeslot listNot Present- Timeslot listNot Present<                                                                                                    | - Timeslot number                                     | Not Present                                               |
| (The IE shall be absent as this is the serving cell)- Intra-frequency cell id2- Cell info2- Cell individual offsetNot present- Reference time difference to cellNot present- Reference time difference to cellNot Present- Reference time difference to cellNot Present- Reference time difference to cellS8- CHOICE modeTDD- Primary CCPCH info58- Primary CCPCH TX powerNot Present- Timeslot listNot Present- CHOICE TDD optionNot Present- 1.28 Mcps TDDNot Present- Cell Selection and Re-selection infoNot Present- Cell individual offsetNot present- Cell individual offsetNot present- Cell individual offsetNot present- Reference time difference to cellNot present- Reference time difference to cellNot present- Reference time difference to cellNot present- Reference time difference to cellNot present- Reference time difference to cellNot present- Reference time difference to cellNot present- Reference time difference to cellNot present- Reference time difference to cellS5- Primary CCPCH info85- Primary CCPCH info85- Primary CCPCH TX powerNot Present- Timeslot listNot Present- Primary CCPCH TX powerNot Present- Timeslot listNot Present- Timeslot listNot Present<                                                                                                    | - Cell Selection and Re-selection info                | Not Present                                               |
| - Intra-frequency cell id       2         - Cell info       - Cell individual offset         - Cell individual offset       Not present         - Reference time difference to cell       Not Present         - Read SFN Indicator       FALSE         - CHOICE mode       TDD         - Primary CCPCH info       58         - Primary CCPCH TX power       Not Present         - Timeslot list       State         - CHOICE TDD option       Not Present         - Timeslot number       Not Present         - Cell selection and Re-selection info       Not Present         - Cell individual offset       Not Present         - Cell individual offset       Not Present         - Cell info       3         - Cell info       3         - Cell info       3         - Cell info       3         - Cell info       3         - Cell info       3         - Cell individual offset       Not present         - Reference time difference to cell       Not Present         - Reference time difference to cell       Not Present         - Read SFN Indicator       FALSE         - CHOICE mode       TDD         - Primary CCPCH TX power       B5      <                                                                                                    |                                                       |                                                           |
| - Cell info       Not present         - Cell individual offset       Absence of this IE is equivalent to default value 0dB         - Read SFN Indicator       FALSE         - CHOICE mode       TDD         - Primary CCPCH info       58         - CHOICE TDD eption       58         - Timeslot list       Not Present         - CHOICE TDD option       58         - 1.28 Mcps TDD       58         - Cell selection and Re-selection info       Not Present         - Cell individual offset       Not Present         - Cell individual offset       Not Present         - Cell individual offset       Not Present         - Cell individual offset       Not Present         - Cell individual offset       Not present         - Reference time difference to cell       Not present         - Read SFN Indicator       FALSE         - CHOICE mode       TDD         - Primary CCPCH info       Absence of this IE is equivalent to default value 0dB         - Read SFN Indicator       FALSE         - CHOICE mode       TDD         - Primary CCPCH info       85         - Cell parameters ID       85         - Primary CCPCH TX power       Not Present         - Cell parameters ID       85 </td <td>- Intra-frequency cell id</td> <td></td>                                                                                                    | - Intra-frequency cell id                             |                                                           |
| - Cell individual offset       Not present         - Reference time difference to cell       Absence of this IE is equivalent to default value 0dB         - Reference time difference to cell       Not Present         - Rede SFN Indicator       FALSE         - CHOICE mode       TDD         - Primary CCPCH info       58         - Primary CCPCH TX power       Not Present         - Timeslot list       Not Present         - CHOICE TDD option       Not Present         - Timeslot number       Not Present         - Cell selection and Re-selection info       Not Present         - Cell info       Not present         - Cell individual offset       Not present         - Reference time difference to cell       Not present         - Reference time difference to cell       Not Present         - Read SFN Indicator       FALSE         - CHOICE mode       TDD         - Primary CCPCH info       85         - CHOICE mode       TDD         - Primary CCPCH info       85         - Primary CCPCH TX power       Not Present         - Timeslot list       Not Present                                                                                                    |                                                       | <b>[</b>                                                  |
| Absence of this IE is equivalent to default value 0dB- Read SFN Indicator- CHOICE mode- Primary CCPCH info- Cell parameters ID- Timeslot list- CHOICE TDD option- 1.28 Mcps TDD- Timeslot number- Cell Selection and Re-selection info- Cell info- Cell info- CHOICE mode- Primary CCPCH info- Cell parameters ID- Primary CCPCH TX power- Timeslot list- Not Present                                                                                                    |                                                       | Network                                                   |
| - Reference time difference to cell       Not Present         - Read SFN Indicator       FALSE         - CHOICE mode       TDD         - Primary CCPCH info       58         - Primary CCPCH TX power       Not Present         - Timeslot list       Not Present         - CHOICE TDD option       58         - CHOICE TDD option       Not Present         - Timeslot number       Not Present         - Cell Selection and Re-selection info       Not Present         - Cell individual offset       Not present         - Cell individual offset       Not present         - Cell individual offset       Absence of this IE is equivalent to default value 0dB         - Reference time difference to cell       Not Present         - Read SFN Indicator       FALSE         - CHOICE mode       TDD         - Primary CCPCH info       85         - CHOICE mode       TDD         - Primary CCPCH info       85         - Primary CCPCH TX power       Not Present         - Timeslot list       Not Present                                                                                                    | - Cell Individual offset                              |                                                           |
| - Read SFN Indicator       FALSE         - CHOICE mode       TDD         - Primary CCPCH info       58         - Primary CCPCH TX power       Not Present         - Timeslot list       Not Present         - CHOICE TDD option       Not Present         - Timeslot number       Not Present         - Cell Selection and Re-selection info       Not Present         - Intra-frequency cell id       3         - Cell individual offset       Not present         - Reference time difference to cell       Not Present         - Read SFN Indicator       FALSE         - CHOICE mode       TDD         - Primary CCPCH TX power       S5         - CHOICE mode       TDD         - Primary CCPCH info       S5         - Cell parameters ID       85         - Primary CCPCH TX power       Not Present         - Cell parameters ID       85         - Primary CCPCH TX power       Not Present         - Timeslot list       Not Present                                                                                                    |                                                       |                                                           |
| - CHOICE modeTDD- Primary CCPCH info58- Primary CCPCH TX power58- Timeslot listNot Present- Timeslot listNot Present- CHOICE TDD option 1.28 Mcps TDDNot Present- Timeslot numberNot Present- Cell Selection and Re-selection infoNot Present- Intra-frequency cell id3- Cell info3- Cell infoNot present- Reference time difference to cellNot present- Read SFN IndicatorFALSE- CHOICE modeTDD- Primary CCPCH info85- Cell parameters ID85- Primary CCPCH TX powerNot Present- Timeslot listNot Present                                                                                                    | <ul> <li>Reference time difference to cell</li> </ul> |                                                           |
| - Primary CCPCH info       58         - Cell parameters ID       58         - Primary CCPCH TX power       Not Present         - Timeslot list       Not Present         - CHOICE TDD option       -         - 1.28 Mcps TDD       Not Present         - Timeslot number       Not Present         - Cell Selection and Re-selection info       Not Present         - Intra-frequency cell id       3         - Cell info       Not present         - Cell info       Not present         - Reference time difference to cell       Not Present         - Read SFN Indicator       FALSE         - CHOICE mode       TDD         - Primary CCPCH TX power       85         - Primary CCPCH TX power       Not Present         - Timeslot list       Not Present                                                                                                    | - Read SFN Indicator                                  | FALSE                                                     |
| - Cell parameters ID       58         - Primary CCPCH TX power       Not Present         - Timeslot list       Not Present         - CHOICE TDD option       Not Present         - 1.28 Mcps TDD       Not Present         - Timeslot number       Not Present         - Cell Selection and Re-selection info       Not Present         - Intra-frequency cell id       3         - Cell info       - Cell individual offset         - Reference time difference to cell       Not Present         - Read SFN Indicator       FALSE         - CHOICE mode       TDD         - Primary CCPCH info       85         - Cell parameters ID       85         - Primary CCPCH TX power       Not Present         - Timeslot list       Not Present                                                                                                    | - CHOICE mode                                         | TDD                                                       |
| - Cell parameters ID       58         - Primary CCPCH TX power       Not Present         - Timeslot list       Not Present         - CHOICE TDD option       Not Present         - 1.28 Mcps TDD       Not Present         - Timeslot number       Not Present         - Cell Selection and Re-selection info       Not Present         - Intra-frequency cell id       3         - Cell info       - Cell individual offset         - Reference time difference to cell       Not Present         - Read SFN Indicator       FALSE         - CHOICE mode       TDD         - Primary CCPCH info       85         - Cell parameters ID       85         - Primary CCPCH TX power       Not Present         - Timeslot list       Not Present                                                                                                    | - Primary CCPCH info                                  |                                                           |
| <ul> <li>Primary CCPCH TX power</li> <li>Timeslot list</li> <li>CHOICE TDD option</li> <li>1.28 Mcps TDD</li> <li>Timeslot number</li> <li>Cell Selection and Re-selection info</li> <li>Intra-frequency cell id</li> <li>Cell info</li> <li>Cell info</li> <li>Cell individual offset</li> <li>Reference time difference to cell</li> <li>Reference time difference to cell</li> <li>Read SFN Indicator</li> <li>CHOICE mode</li> <li>Primary CCPCH info</li> <li>Cell parameters ID</li> <li>Primary CCPCH TX power</li> <li>Timeslot list</li> </ul>                                                                                                    |                                                       | 58                                                        |
| - Timeslot list       Not Present         - CHOICE TDD option       Not Present         - 1.28 Mcps TDD       Not Present         - Timeslot number       Not Present         - Cell Selection and Re-selection info       Not Present         - Intra-frequency cell id       3         - Cell info       3         - Cell individual offset       Not present         - Reference time difference to cell       Not Present         - Read SFN Indicator       FALSE         - CHOICE mode       TDD         - Primary CCPCH info       85         - Primary CCPCH TX power       Not Present         - Timeslot list       Not Present                                                                                                    |                                                       |                                                           |
| <ul> <li>CHOICE TDD option         <ul> <li>1.28 Mcps TDD             <li>Timeslot number</li> <li>Cell Selection and Re-selection info</li> </li></ul> </li> <li>Cell Selection and Re-selection info</li> <li>Intra-frequency cell id         <ul> <li>Cell info</li> <li>Cell individual offset</li> </ul> </li> <li>Reference time difference to cell         <ul> <li>Reference time difference to cell</li> <li>Read SFN Indicator</li> <li>CHOICE mode</li> <li>Primary CCPCH info</li> <li>Cell parameters ID</li> <li>Primary CCPCH TX power</li> <li>Timeslot list</li> </ul> </li> </ul>                                                                                                    |                                                       |                                                           |
| <ul> <li>1.28 Mcps TDD         <ul> <li>Timeslot number</li> <li>Cell Selection and Re-selection info</li> </ul> </li> <li>Cell Selection and Re-selection info</li> <li>Intra-frequency cell id</li> <li>Cell info</li> <li>Cell individual offset</li> <li>Reference time difference to cell</li> <li>Read SFN Indicator</li> <li>CHOICE mode</li> <li>Primary CCPCH info</li> <li>Cell parameters ID</li> <li>Primary CCPCH TX power</li> <li>Timeslot list</li> </ul>                                                                                                    |                                                       | Not Flesent                                               |
| - Timeslot number       Not Present         - Cell Selection and Re-selection info       Not Present         - Intra-frequency cell id       3         - Cell info       Outpresent         - Cell individual offset       Not present         - Reference time difference to cell       Not Present         - Read SFN Indicator       FALSE         - CHOICE mode       TDD         - Primary CCPCH info       85         - Primary CCPCH TX power       Not Present         - Timeslot list       Not Present                                                                                                    |                                                       |                                                           |
| - Cell Selection and Re-selection info       Not Present         - Intra-frequency cell id       3         - Cell info       Not present         - Cell individual offset       Not present         - Reference time difference to cell       Not Present         - Read SFN Indicator       FALSE         - CHOICE mode       TDD         - Primary CCPCH info       85         - Primary CCPCH TX power       Not Present         - Timeslot list       Not Present                                                                                                    |                                                       |                                                           |
| <ul> <li>Intra-frequency cell id</li> <li>Cell info</li> <li>Cell individual offset</li> <li>Reference time difference to cell</li> <li>Read SFN Indicator</li> <li>CHOICE mode</li> <li>Primary CCPCH info</li> <li>Cell parameters ID</li> <li>Primary CCPCH TX power</li> <li>Timeslot list</li> <li>Saturation</li> <li>Saturation</li> <li>Sa</li></ul>                                                                                                    |                                                       |                                                           |
| <ul> <li>Cell info</li> <li>Cell individual offset</li> <li>Reference time difference to cell</li> <li>Read SFN Indicator</li> <li>CHOICE mode</li> <li>Primary CCPCH info</li> <li>Cell parameters ID</li> <li>Primary CCPCH TX power</li> <li>Timeslot list</li> </ul>                                                                                                    | - Cell Selection and Re-selection info                | Not Present                                               |
| <ul> <li>Cell info</li> <li>Cell individual offset</li> <li>Reference time difference to cell</li> <li>Read SFN Indicator</li> <li>CHOICE mode</li> <li>Primary CCPCH info</li> <li>Cell parameters ID</li> <li>Primary CCPCH TX power</li> <li>Timeslot list</li> </ul>                                                                                                    | - Intra-frequency cell id                             | 3                                                         |
| <ul> <li>Cell individual offset</li> <li>Reference time difference to cell</li> <li>Read SFN Indicator</li> <li>CHOICE mode</li> <li>Primary CCPCH info</li> <li>Cell parameters ID</li> <li>Primary CCPCH TX power</li> <li>Timeslot list</li> <li>Not present</li> <li>Not Present</li> <li>Absence of this IE is equivalent to default value 0dB</li> <li>Not Present</li> <li>FALSE</li> <li>TDD</li> <li>85</li> <li>Primary CCPCH TX power</li> <li>Not Present</li> <li>Not Present</li> </ul>                                                                                                    |                                                       |                                                           |
| Absence of this IE is equivalent to default value 0dB- Reference time difference to cell- Read SFN Indicator- CHOICE mode- Primary CCPCH info- Cell parameters ID- Primary CCPCH TX power- Timeslot list                                                                                                    |                                                       | Not present                                               |
| <ul> <li>Reference time difference to cell</li> <li>Read SFN Indicator</li> <li>CHOICE mode</li> <li>Primary CCPCH info</li> <li>Cell parameters ID</li> <li>Primary CCPCH TX power</li> <li>Timeslot list</li> <li>Not Present</li> <li>Not Present</li> </ul>                                                                                                    |                                                       |                                                           |
| - Read SFN Indicator       FALSE         - CHOICE mode       TDD         - Primary CCPCH info       85         - Primary CCPCH TX power       Not Present         - Timeslot list       Not Present                                                                                                    | Potoronco timo difforonco to coll                     |                                                           |
| - CHOICE mode     TDD       - Primary CCPCH info     85       - Cell parameters ID     85       - Primary CCPCH TX power     Not Present       - Timeslot list     Not Present                                                                                                    |                                                       |                                                           |
| Primary CCPCH info     Cell parameters ID     Primary CCPCH TX power     Timeslot list     Not Present     Not Present                                                                                                    |                                                       |                                                           |
| - Cell parameters ID     85       - Primary CCPCH TX power     Not Present       - Timeslot list     Not Present                                                                                                    |                                                       | TDD                                                       |
| - Primary CCPCH TX power Not Present<br>- Timeslot list Not Present                                                                                                    |                                                       |                                                           |
| - Primary CCPCH TX power Not Present<br>- Timeslot list Not Present                                                                                                    |                                                       | 85                                                        |
| - Timeslot list Not Present                                                                                                    |                                                       |                                                           |
|                                                                                                    |                                                       |                                                           |
|                                                                                                    |                                                       |                                                           |
| - 1.28 Mcps TDD                                                                                                    |                                                       |                                                           |
|                                                                                                    |                                                       | Not Propert                                               |
| - Timeslot number Not Present                                                                                                    |                                                       |                                                           |
| - Cell Selection and Re-selection info Not Present                                                                                                    |                                                       |                                                           |
| - Intra-frequency cell id 7                                                                                                    |                                                       | 7                                                         |
| - Cell info Same content as specified for intra-frequency cell id=                                                                                                    | - Cell info                                           | Same content as specified for intra-frequency cell id=2   |
| with the exception that value for Cell Parameters ID                                                                                                    |                                                       | with the exception that value for Cell Parameters ID      |
|                                                                                                    |                                                       | shall be according to clause titled "Default settings for |
| cell No.7(TDD)" in clause 6.1.4                                                                                                    |                                                       |                                                           |
|                                                                                                    | Intro frequency coll id                               |                                                           |
|                                                                                                    |                                                       | -                                                         |
|                                                                                                    | - Cell INTO                                           | Same content as specified for intra-frequency cell id=2   |
| with the exception that value for Cell Parameters ID                                                                                                    |                                                       |                                                           |
| shall be according to clause titled "Default settings for                                                                                                    |                                                       |                                                           |
| cell No.8(TDD)" in clause 6.1.4                                                                                                    |                                                       | shall be according to clause titled "Default settings for |

# 7.3.15.3 Procedure

# 7.3.15.3.1 For UE supporting CS

| 01.00 | Direct        | ion | Managan                              | O                                           |
|-------|---------------|-----|--------------------------------------|---------------------------------------------|
| Step  | UE            | SS  | Message                              | Comments                                    |
| 1     | ←             |     | SYSTEM INFOR MATION (BCCH)           | Broadcast                                   |
| 2     | ←             |     | PAGING TYPE1 (PCCH)                  | Paging (CS domain, TMSI)                    |
| 3     | $\rightarrow$ |     | RRC CONNECTION REQUEST (CCCH)        | RRC                                         |
| 4     | ←             |     | RRC CONNECTION SETUP (CCCH)          | RRC                                         |
| 5     | $\rightarrow$ |     | RRC CONNECTION SETUP COMPLETE (DCCH) | RRC                                         |
| 6     | $\rightarrow$ |     | PAGING RESPONSE                      | RR                                          |
| 7     | ←             |     | AUTHENTIC ATION REQUEST              | MM                                          |
| 8     | $\rightarrow$ |     | AUTHENTIC ATION RESPONSE             | MM                                          |
| 9     | ←             |     | SECURITY MODE COMMAND                | RRC                                         |
| 10    | $\rightarrow$ |     | SECURITY MODE COMPLETE               | RRC                                         |
| 11    | ←             |     | ACTIVATE RB TEST MODE                | TC                                          |
| 12    | $\rightarrow$ |     | ACTIVATE RB TEST MODE COMPLETE       | TC                                          |
| 13    | ←             |     | RADIO BEARER SETUP                   | RRC (RAB SETUP)                             |
| 14    | $\rightarrow$ |     | RADIO BEARER SETUP COMPLETE          | RRC                                         |
| 15    | ←             |     | CLOSE UE TEST LOOP (DCCH)            | TC (UE test loop mode set up)               |
| 16    | $\rightarrow$ |     | CLOSE UE TEST LOOP COMPLETE          | TC (confirms that loopback entities for the |
|       |               |     |                                      | radio bearer(s) have been created and       |
|       |               |     |                                      | loop back is activated)                     |
| 17    | ←             |     | OPEN UE TEST LOOP                    | TC                                          |
| 18    | $\rightarrow$ |     | OPEN UE TEST LOOP COMPLETE           | TC                                          |
| 19    | ←             |     | RRC CONNECTION RELEASE               | RRC                                         |
| 20    | $\rightarrow$ |     | RRC CONNECTION RELEASE COMPLETE      | RRC                                         |

# 7.3.15.3.2 For UE supporting PS only

| Step | Direction     | Maaaara                                | Comments                                |
|------|---------------|----------------------------------------|-----------------------------------------|
| Step | UE SS         | Message                                | Comments                                |
| 1    | <i>→</i>      | SYSTEM INFOR MATION (BCCH)             | Broadcast                               |
| 2    | $\leftarrow$  | PAGING TYPE1 (PCCH)                    | Paging (PS domain, P-TMSI)              |
| 3    | $\rightarrow$ | RRC CONNECTION REQUEST (CCCH)          | RRC                                     |
| 4    | $\leftarrow$  | RRC CONNECTION SETUP (CCCH)            | RRC                                     |
| 5    | $\rightarrow$ | RRC CONNECTION SETUP COMPLETE (DCCH)   | RRC                                     |
| 6    | $\rightarrow$ | SERVICE REQUEST                        | GMM                                     |
| 7    | $\leftarrow$  | AUTHENTIC ATION AND CIPHERING REQUEST  | GMM                                     |
| 8    | $\rightarrow$ | AUTHENTIC ATION AND CIPHERING RESPONSE | GMM                                     |
| 9    | $\leftarrow$  | SECURITY MODE COMMAND                  | RRC                                     |
| 10   | $\rightarrow$ | SECURITY MODE COMPLETE                 | RRC                                     |
| 11   | ←             | ACTIVATE RB TEST MODE                  | TC                                      |
| 12   | $\rightarrow$ | ACTIVATE RB TEST MODE COMPLETE         | TC                                      |
| 13   | $\leftarrow$  | RADIO BEARER SETUP                     | RRC (RAB SETUP)                         |
| 14   | $\rightarrow$ | RADIO BEARER SETUP COMPLETE            | RRC                                     |
| 15   | ←             | CLOSE UE TEST LOOP (DCCH)              | TC (UE test loop mode set up)           |
| 16   | $\rightarrow$ | CLOSE UE TEST LOOP COMPLETE            | TC (confirms that loopback entities for |
|      |               |                                        | the radio bearer(s) have been created   |
|      |               |                                        | and loop back is activated)             |
| 17   | $\leftarrow$  | OPEN UE TEST LOOP                      | TC                                      |
| 18   | $\rightarrow$ | OPEN UE TEST LOOP COMPLETE             | тс                                      |
| 19   | $\leftarrow$  | RRC CONNECTION RELEASE                 | RRC                                     |
| 20   | $\rightarrow$ | RRC CONNECTION RELEASE COMPLETE        | RRC                                     |

# 7.3.15.4 Specific message contents

The default message contents specified in clause 9.2 are used with the following exceptions.

# 7.3.15.4.1 ATTACH ACCEPT

This message is sent from the SS to the UE, used for the UE supporting PS only.

Contents of Attach Accept message: GMM

| Information Element      | Value/remark              |
|--------------------------|---------------------------|
| Periodic RA update timer | E0 (timer is deactivated) |

### 7.3.15.4.2 Reference measurement channels

The configurations of the reference measurement channels for RF tests are described in 3GPP TS 34.122 [5], annex C for TDD.

# 7.3.16 Test procedure for 4C-HSDPA RF tests

# 7.3.16.1 Initial conditions

System Simulator:

- Dual HS-DSCH cell, default parameters.

User Equipment:

- The UE shall initially be operated under normal RF test conditions if not otherwise stated in the initial conditions for the actual test case.
- The Test-USIM shall be inserted.
- The UE has a valid TMSI (CS) after the execution of the procedure described in clause 7.2.2.1.
- The UE has a valid P-TMSI (PS) after the execution of the procedure described in clause 7.2.2.2.

# 7.3.16.2 Definition of system information messages

The default system information messages specified in clause 6.1.0b are used with the following exceptions.

#### Contents of System information block type 1: RRC

| Information Element                               | Value/remark                    |
|---------------------------------------------------|---------------------------------|
| - CN domain system information                    |                                 |
| - CN domain identity                              | PS                              |
| - CHOICE CN Type                                  | GSM-MAP                         |
| - CN domain specific NAS system information       |                                 |
| - GSM-MAP NAS system information                  | 00 00                           |
| - CN domain specific DRX cycle length coefficient | 7                               |
| - CN domain identity                              | CS                              |
| - CHOICE CN Type                                  | GSM-MAP                         |
| - CN domain specific NAS system information       |                                 |
| - GSM-MAP NAS system information                  | 00(T3212 is set to infinity) 01 |
| - CN domain specific DRX cycle length coefficient | 7                               |
| - UE Timers and constants in connected mode       |                                 |
| - T305                                            | Infinity                        |

Contents of System information block type 3 and 4: RRC

| Information Element | Value/remark |
|---------------------|--------------|
| - Qrxlevmin         | -115         |

#### Contents of System Information Block type 5 (FDD)

| Information Element                  | Value/remark |
|--------------------------------------|--------------|
| - Secondary CCPCH system information |              |
| - Secondary CCPCH info               |              |
| - CHOICE mode                        | FDD          |
| - Secondary scrambling code          | Not Present  |
| - STTD indicator                     | FALSE        |
| - Spreading factor                   | 64           |

| - Code number<br>- Pilot symbol existence<br>- TFCI existence<br>- Fixed or Flexible position<br>- Timing offset | 2<br>FALSE<br>TRUE (default value)<br>Flexible (default value)<br>Not Present<br>Absence of this IE is equivalent to default value 0 |
|----------------------------------------------------------------------------------------------------|----------------------------------------------------------------------------------------------------|
|                                                                                                    | Absence of this IE is equivalent to default value 0                                                                                  |

# 7.3.16.3 Procedure

| Step | Direction<br>UE SS | Message                               | Comments                                 |
|------|--------------------|---------------------------------------|------------------------------------------|
| 1    | ←                  | SYSTEM INFOR MATION (BCCH)            | Broadcast                                |
| 2    | ←                  | PAGING TYPE1 (PCCH)                   | Paging (CS domain, TMSI)                 |
| 3    | $\rightarrow$      | RRC CONNECTION REQUEST (CCCH)         | RRC                                      |
| 4    | ,<br>←             | RRC CONNECTION SETUP (CCCH)           | RRC                                      |
| 5    | $\rightarrow$      | RRC CONNECTION SETUP COMPLETE (DCCH)  | RRC                                      |
| 6    | $\rightarrow$      | PAGING RESPONSE                       | RR                                       |
| 7    | ←                  | AUTHENTICATION REQUEST                | MM                                       |
| 8    | $\rightarrow$      | AUTHENTIC ATION RESPONSE              | MM                                       |
| 9    | ←                  | SECURITY MODE COMMAND                 | RRC (CS domain)                          |
| 10   | $\rightarrow$      | SECURITY MODE COMPLETE                | RRC                                      |
| 11   | ←                  | PAGING TYPE2 (DCCH)                   | Paging (TMSI (GSM-MAP)/ P-               |
|      |                    |                                       | TMSI)                                    |
| 12   | $\rightarrow$      | SERVICE REQUEST                       | GMM                                      |
| 13   | ←                  | AUTHENTICATION AND CIPHERING REQUEST  | GMM                                      |
| 14   | $\rightarrow$      | AUTHENTICATION AND CIPHERING RESPONSE | GMM                                      |
| 15   | ←                  | SECURITY MODE COMMAND                 | RRC (PS domain, IE Integrity             |
|      |                    |                                       | protection mode command set to "modify") |
| 16   | $\rightarrow$      | SECURITY MODE COMPLETE                | RRC                                      |
| 17   | $\rightarrow$      | ACTIVATE RB TEST MODE                 | тс                                       |
| 18   | $\leftarrow$       | ACTIVATE RB TEST MODE COMPLETE        | тс                                       |
| 19   | $\leftarrow$       | RADIO BEARER SETUP                    | RRC (RAB SETUP RMC 12.2 CS)              |
| 20   | $\rightarrow$      | RADIO BEARER SETUP COMPLETE           | RRC                                      |
| 21   | $\leftarrow$       | RADIO BEARER SETUP                    | RRC (RAB SETUP DC-HSDPA                  |
| 21   | <b>`</b>           |                                       | PS)                                      |
| 22   | $\rightarrow$      | RADIO BEARER SETUP COMPLETE           | RRC                                      |
| 23   | <>                 |                                       | Perform test                             |
| 24   | ←                  | RRC CONNECTION RELEASE                | RRC                                      |
| 25   | $\rightarrow$      | RRC CONNECTION RELEASE COMPLETE       | RRC                                      |

# 7.3.16.4 Specific message contents

The default message contents specified in clause 9.2 are used with the following exceptions.

# 7.3.16.4.1 ATTACH ACCEPT

This message is sent from the SS to the UE.

Contents of Attach Accept message: GMM

| Information Element      | Value/remark              |
|--------------------------|---------------------------|
| Periodic RA update timer | E0 (timer is deactivated) |

# 7.3.16.4.2 RADIO BEARER SETUP

For step 19, the message in clause 9.2, "Contents of RADIO BEARER SETUP message: AM or UM (Test Loop Mode1)" is used with condition A1. For step 21, the message in clause 9.2, "RADIO BEARER SETUP message: AM or UM (DC-HSDPA)" is used with secondary serving cell defined as per table 5.0aB or 5.0aC of 3GPP TS 25.101.

The configurations of the fixed reference channels for HSDPA RF tests are described in 3GPP TS 34.121[2], annex C for FDD and 3GPP TS 34.122 [5], annex C for TDD.

# 7.3.16.4.3 RRC CONNECTION SETUP

For step 4, the message in clause 9.2, "Contents of RRC CONNECTION SETUP message: UM" is used with the following exceptions:

Contents of RRC CONNECTION SETUP message: UM

| Information Element         | Value/remark                                       |
|-----------------------------|----------------------------------------------------|
| - Default DPCH Offset Value | Arbitrary set to value 1536306176 by step of       |
|                             | 2560 (this corresponds to a 0.5 slot timing offset |
|                             | between the DPCCH and the HS-DPCCH)                |

# 7.3.17 Test procedure for TX, RX and Performance Requirement for UL CLTD

# 7.3.17.1 Initial conditions

System Simulator:

- 1 HS-DSCH cell, default parameters.

User Equipment:

- The UE shall initially be operated under normal RF test conditions if not otherwise stated in the initial conditions for the actual test case.
- The Test-USIM shall be inserted.
- The UE has a valid TMSI (CS) after the execution of the procedure described in clause 7.2.2.1.
- The UE has a valid P-TMSI (PS) after the execution of the procedure described in clause 7.2.2.2.

# 7.3.17.2 Definition of system information messages

The default system information messages specified in clause 6.1.0b are used with the following exceptions.

Contents of System information block type 1: RRC

| Information Element                               | Value/remark                    |
|---------------------------------------------------|---------------------------------|
| - CN domain system information                    |                                 |
| - CN domain identity                              | PS                              |
| - CHOICE CN Type                                  | GSM-MAP                         |
| - CN domain specific NAS system information       |                                 |
| - GSM-MAP NAS system information                  | 00 00                           |
| - CN domain specific DRX cycle length coefficient | 7                               |
| - CN domain identity                              | CS                              |
| - CHOICE CN Type                                  | GSM-MAP                         |
| - CN domain specific NAS system information       |                                 |
| - GSM-MAP NAS system information                  | 00(T3212 is set to infinity) 01 |
| - CN domain specific DRX cycle length coefficient | 7                               |
| - UE Timers and constants in connected mode       |                                 |
| - T305                                            | Infinity                        |

Contents of System information block type 3 and 4: RRC

|             | Information Element | Value/remark |
|-------------|---------------------|--------------|
| - Qrxlevmin |                     | -115         |

Contents of System Information Block type 5 (FDD)

| Information Element                                    | Value/remark |
|--------------------------------------------------------|--------------|
| <ul> <li>Secondary CCPCH system information</li> </ul> |              |
| - Secondary CCPCH info                                 |              |

| - CHOICE mode                                  | FDD                                                 |
|------------------------------------------------|-----------------------------------------------------|
| - Secondary scrambling code                    | Not Present                                         |
| - STTD indicator                               | FALSE                                               |
| - Spreading factor                             | 64                                                  |
| - Code number                                  | 2                                                   |
| - Pilot symbol existence                       | FALSE                                               |
| - TFCI existence                               | TRUE (default value)                                |
| <ul> <li>Fixed or Flexible position</li> </ul> | Flexible (default value)                            |
| - Timing offset                                | Not Present                                         |
|                                                | Absence of this IE is equivalent to default value 0 |

# 7.3.17.3 Procedure

| Step | Direction     | Message                               | Comments                                                    |
|------|---------------|---------------------------------------|-------------------------------------------------------------|
| Step | UE SS         | -                                     | Comments                                                    |
| 1    | ←             | SYSTEM INFOR MATION (BCCH)            | Broadcast                                                   |
| 2    | $\leftarrow$  | PAGING TYPE1 (PCCH)                   | Paging (CS domain, TMSI)                                    |
| 3    | $\rightarrow$ | RRC CONNECTION REQUEST (CCCH)         | RRC                                                         |
| 4    | $\leftarrow$  | RRC CONNECTION SETUP (CCCH)           | RRC                                                         |
| 5    | $\rightarrow$ | RRC CONNECTION SETUP COMPLETE (DCCH)  | RRC                                                         |
| 6    | $\rightarrow$ | PAGING RESPONSE                       | RR                                                          |
| 7    | ←             | AUTHENTICATION REQUEST                | MM                                                          |
| 8    | $\rightarrow$ | AUTHENTICATION RESPONSE               | MM                                                          |
| 9    | ←             | SECURITY MODE COMMAND                 | RRC (CS domain)                                             |
| 10   | $\rightarrow$ | SECURITY MODE COMPLETE                | RRC                                                         |
| 11   | ←             | PAGING TYPE2 (DCCH)                   | Paging (TMSI (GSM-MAP)/ P-                                  |
|      |               |                                       | TMSI)                                                       |
| 12   | $\rightarrow$ | SERVICE REQUEST                       | GMM                                                         |
| 13   | $\leftarrow$  | AUTHENTICATION AND CIPHERING REQUEST  | GMM                                                         |
| 14   | $\rightarrow$ | AUTHENTICATION AND CIPHERING RESPONSE | GMM                                                         |
| 15   | $\leftarrow$  | SECURITY MODE COMMAND                 | RRC (PS domain, IE Integrity                                |
|      |               |                                       | protection mode command set to                              |
|      |               |                                       | "modify")                                                   |
| 16   | $\rightarrow$ | SECURITY MODE COMPLETE                | RRC                                                         |
| 17   | $\leftarrow$  | ACTIVATE RB TEST MODE                 | TC                                                          |
| 18   | $\rightarrow$ | ACTIVATE RB TEST MODE COMPLETE        | TC                                                          |
| 19   | $\leftarrow$  | RADIO BEARER SETUP                    | RRC (RAB SETUP RMC 12.2 CS)                                 |
| 20   | $\rightarrow$ | RADIO BEARER SETUP COMPLETE           | RRC                                                         |
| 21   | $\leftarrow$  | RADIO BEARER SETUP                    | RRC (RAB SETUP HSDPA PS)                                    |
| 22   | $\rightarrow$ | RADIO BEARER SETUP COMPLETE           | RRC                                                         |
| A23  | $\leftarrow$  | CLOSE UE TEST LOOP (DCCH)             | TC (UE test loop mode set up to                             |
|      |               |                                       | loop the RMC 12.2 to UL RMC                                 |
|      |               |                                       | 12.2). Test steps A23, A24, A26                             |
|      |               |                                       | and A27 are only executed when                              |
|      |               |                                       | the test method in TS 34.121 [2]                            |
|      |               |                                       | specifies that loopback test shall                          |
| 101  |               |                                       | be used.                                                    |
| A24  | $\rightarrow$ | CLOSE UE TEST LOOP COMPLETE           | TC (confirms that loopback entities for the radio bearer(s) |
|      |               |                                       | have been created and loop back                             |
|      |               |                                       | is activated)                                               |
| 25   | <>            |                                       | Perform test                                                |
| A26  | <>            | OPEN UE TEST LOOP                     | TC                                                          |
| A27  | $\leftarrow$  | OPEN UE TEST LOOP COMPLETE            | TC                                                          |
| 28   | $\rightarrow$ | RRC CONNECTION RELEASE                | RRC                                                         |
| 29   | $\leftarrow$  | RRC CONNECTION RELEASE COMPLETE       | RRC                                                         |
| 23   | $\rightarrow$ |                                       |                                                             |

# 7.3.17.4 Specific message contents

The default message contents specified in clause 9.2 are used with the following exceptions.

# 7.3.17.4.1 ATTACH ACCEPT

This message is sent from the SS to the UE.

Contents of Attach Accept message: GMM

| Information Element      | Value/remark              |
|--------------------------|---------------------------|
| Periodic RA update timer | E0 (timer is deactivated) |

# 7.3.17.4.2 RADIO BEARER SETUP

For step 19, the message in clause 9.2, "Contents of RADIO BEARER SETUP message: AM or UM (Test Loop Mode1)" is used with condition A1. For step 21, the message in clause 9.2, "Contents of RADIO BEARER SETUP message: AM or UM (HSDPA)" is used.

The configurations of the fixed reference channels for HSDPA RF tests are described in 3GPP TS 34.121[2], annex C for FDD and 3GPP TS 34.122 [5], annex C for TDD.

### 7.3.17.4.3 RRC CONNECTION SETUP

For step 4, the message in clause 9.2, "Contents of RRC CONNECTION SETUP message: UM" is used with the following exceptions:

#### Contents of RRC CONNECTION SETUP message: UM

| Information Element | Value/remark                                                                                                    |
|---------------------|----------------------------------------------------------------------------------------------------|
|                     | Arbitrary set to value 1536306176 by step of 2560 (this corresponds to a 0.5 slot timing offset between the DPCCH and the HS-DPCCH) |

# 7.3.17.4.4 RADIO BEARER SETUP

Default message in 9.2 is to be used with following exceptions at step 21

| Information Element                               | Value/remark                                     | Version |
|---------------------------------------------------|--------------------------------------------------|---------|
| Uplink CLTD info FDD                              |                                                  | Rel-11  |
| - CHOICE Mode                                     | New                                              |         |
| - S-DPCCH Info                                    |                                                  |         |
| - S-DPCCH/DPCCH power                             | 0                                                |         |
| offset                                            |                                                  |         |
| <ul> <li>Initial CLTD activation state</li> </ul> | First state                                      |         |
| - Primary CPICH Info                              |                                                  |         |
| - Primary Scrambling Code                         | Reference to clause 6.1 "Default settings (FDD)" |         |

| Information Element    | Value/remark | Version |
|------------------------|--------------|---------|
| F-TPICH Info           |              | Rel-11  |
| - F-TPICH slot format  | 1            |         |
| - F-TPICH Code number  | 6            |         |
| - F-TPICH frame offset | 1024         |         |

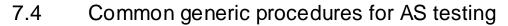

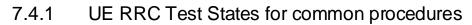

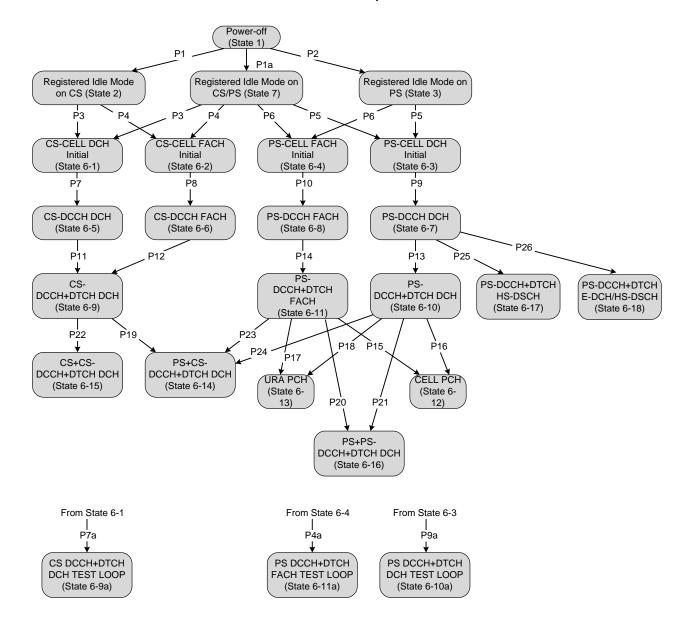

Figure 7.4.1.1: UE RRC test initial states and common procedures

For UE to set up a call in UTRAN there are a number of procedures to be undertaken in a hierarchical sequence to move between known states. The sequences are shown in figure 7.4.1.1; the operating states for various protocols in the UE are given in table 7.4.1.1.

It is noted that figure 7.4.1.1 should not be construed as a formal state transition diagram, in any manner. The intention here is to define the starting state of UE following the execution of the procedures indicated above.

# Table 7.4.1.1: The UE states

|                |                                     | RRC                      | CC      | MM                         | SM                    | GMM                  |
|----------------|-------------------------------------|--------------------------|---------|----------------------------|-----------------------|----------------------|
| State 1        | Power OFF                           |                          | Null    | Null                       | Pdp-<br>Inactive      | GMM-null             |
| State 2        | Registered Idle Mode on CS          | ldle                     | Null    | MM Idle                    | Pdp-<br>Inactive      | GMM-<br>deregistered |
| State 3        | Registered Idle Mode on PS          | ldle                     | Null    | Null                       | Pdp-<br>Inactive      | GMM-<br>registered   |
| State 7        | Registered Idle Mode on CS/PS       | ldle                     | Null    | MM Idle                    | Pdp-<br>Inactive      | GMM-<br>registered   |
| State BGP6-1   | CS-CELL_DCH_Initial                 | Connected                | Null    | MM Idle                    | Pdp-<br>Inactive      | As previous          |
| State BGP6-2   | CS-CELL_FACH_Initial                | Connected                | Null    | MM Idle                    | Pdp-<br>nactive       | As previous          |
| State BGP6-3   | PS-CELL_DCH_Initial                 | Connected                | Null    | As previous                | Pdp-<br>Inactive      | GMM<br>registered    |
| State BGP6-4   | PS-CELL_FACH_Initial                | Connected                | Null    | As previous                | Pdp-<br>Inactive      | GMM<br>registered    |
| State BGP6-5   | CS-DCCH_DCH                         | Connected<br>(CELL_DCH)  | Null    | MM Idle                    | Pdp-<br>Inactive      | As previous          |
| State BGP6-6   | CS-DCCH_FACH                        | Connected<br>(CELL_FACH) | Null    | MM Idle                    | Pdp-<br>Inactive      | As previous          |
| State BGP6-7   | PS-DCCH_DCH                         | Connected<br>(CELL_DCH)  | Null    | As previous                | Pdp-Active<br>pending | GMM<br>registered    |
| State BGP6-8   | PS-DCCH_FACH                        | Connected<br>(CELL_FACH) | Null    | As previous                | Pdp-Active<br>pending | GMM<br>registered    |
| State BGP6-9   | CS-DCCH+DTCH_DCH                    | Connected<br>(CELL_DCH)  | Acti ve | MM<br>connection<br>active | Pdp-<br>Inactive      | As previous          |
| State BGP6-9a  | CS-<br>DCCH+DTCH_DCH_TEST<br>_LOOP  | Connected<br>(CELL_DCH)  | Null    | MM Idle                    | Pdp-<br>Inactive      | As previous          |
| State BGP6-10  | PS-DCCH+DTCH_DCH                    | Connected<br>(CELL_DCH)  | Null    | As previous                | Pdp-Active            | GMM<br>registered    |
| State BGP6-10a | PS-<br>DCCH+DTCH_DCH_TEST<br>LOOP   | Connected<br>(CELL_DCH)  | Null    | As previous                | Pdp-<br>Inactive      | GMM<br>registered    |
| State BGP6-11  | PS-DCCH+DTCH_FACH                   | Connected<br>(CELL_FACH) | Null    | As previous                | Pdp-Active            | GMM<br>registered    |
| State BGP6-11a | PS-<br>DCCH+DTCH_FACH_TES<br>T_LOOP | Connected<br>(CELL_FACH) | Null    | As previous                | Pdp-<br>Inactive      | GMM<br>registered    |
| State BGP6-12  | CELL_PCH                            | Connected<br>(CELL_PCH)  | Null    | As previous                | Pdp-<br>Inactive      | GMM<br>registered    |
| State BGP6-13  | URA_PCH                             | Connected<br>(URA_PCH)   | Null    | As previous                | Pdp-<br>Inactive      | GMM<br>registered    |
| State BGP6-14  | PS+CS-<br>DCCH+DTCH_DCH             | Connected<br>(CELL_DCH)  | Acti ve | MM<br>connection<br>active | Pdp-Active            | GMM<br>registered    |
| State BGP6-15  | CS+CS-<br>DCCH+DTCH_DCH             | Connected<br>(CELL_DCH)  | Acti ve | MM<br>connection<br>active | Pdp-<br>Inactive      | As previous          |
| State BGP6-16  | PS+PS-<br>DCCH+DTCH_DCH             | Connected<br>(CELL_DCH)  | Null    | As previous                | Pdp-Active            | GMM<br>registered    |
| State BGP6-17  | PS-DCCH+DTCH_HS-<br>DSCH            | Connected<br>(CELL_DCH)  | Null    | As previous                | Pdp-Active            | GMM<br>registered    |
| State BGP6-18  | PS-DCCH+DTCH_E-<br>DCH/HS-DSCH      | Connected<br>(CELL_DCH)  | Null    | As previous                | Pdp-Active            | GMM<br>registered    |

State 1, state 2, state 3, P1, P2 and P1a are described in clause 7.2. States 6-X (for X=1 to 17) are described below.

# 7.4.2 Generic Setup Procedure for RRC test cases

- 7.4.2.1 RRC connection establishment procedure for circuit-switched calls (procedure P3 and P4)
- 7.4.2.1.1 Mobile terminating call
- 7.4.2.1.1.1 Initial conditions

System Simulator:

- 1 cell, default parameters.

#### User Equipment:

- The UE shall be operated under normal test conditions as specified in the present document.
- The Test USIM shall be inserted.

#### 7.4.2.1.1.2 Definition of system information messages

The default system information messages are used as specified in clause 6.1.

#### 7.4.2.1.1.3 Procedure

The Call Set-up procedure shall be performed under ideal radio conditions as defined in clauses 5.2 and 6.1.

| Step | Direction     | Direction Message                    | Comments |  |
|------|---------------|--------------------------------------|----------|--|
| Step | UE SS         | - Message                            | comments |  |
| 1    | $\leftarrow$  | PAGING TYPE 1 (PCCH)                 | RRC      |  |
| 2    | $\rightarrow$ | RRC CONNECTION REQUEST (CCCH)        | RRC      |  |
| 3    | $\leftarrow$  | RRC CONNECTION SETUP (CCCH)          | RRC      |  |
| 4    | $\rightarrow$ | RRC CONNECTION SETUP COMPLETE (DCCH) | RRC      |  |
| 5    | $\rightarrow$ | PAGING RESPONSE                      | RR       |  |

#### 7.4.2.1.1.4 Specific message contents

To execute procedure P3, all specific message contents shall be referred to clause 9.

To execute procedure P4, all specific message contents with the exception of step 3 shall be referred to clause 9. For step 3, the message of the same type titled "Transition to CELL\_FACH" in clause 9 is used.

# 7.4.2.1.2 Mobile originating calls

7.4.2.1.2.1 Initial conditions

System Simulator:

- 1 cell, default parameters.

User Equipment:

- The UE shall be operated under normal test conditions as specified in the present document.
- The Test USIM shall be inserted.

# 7.4.2.1.2.2 Definition of system information messages

The default system information messages specified in clause 6.1 are used.

# 7.4.2.1.2.3 Procedure

The Call Set-up procedure shall be performed under ideal radio conditions as defined in clauses 5.2 and 6.1.

| Step | Direction | Mossago | Commonts |
|------|-----------|---------|----------|
| Step | UE SS     | Message | Comments |

| 1 | $\rightarrow$ | RRC CONNECTION REQUEST (CCCH)        | RRC |
|---|---------------|--------------------------------------|-----|
| 2 | ←             | RRC CONNECTION SETUP (CCCH)          | RRC |
| 3 | $\rightarrow$ | RRC CONNECTION SETUP COMPLETE (DCCH) | RRC |
| 4 | $\rightarrow$ | CM SER VICE REQUEST                  | MM  |

#### 7.4.2.1.2.4 Specific message contents

To execute procedure P3, all specific message contents shall be referred to clause 9.

To execute procedure P4, all specific message contents with the exception of step 2 shall be referred to clause 9. For step 2, the message of the same type titled "Transition to CELL\_FACH" in clause 9 is used.

# 7.4.2.2 RRC connection establishment procedure for packet switched sessions (procedure P5 and P6)

#### 7.4.2.2.1 Mobile terminating session

7.4.2.2.1.1 Initial conditions

#### System Simulator:

- 1 cell, default parameters.

#### User Equipment:

- The UE shall be operated under normal test conditions as specified in the present document.
- The Test USIM shall be inserted.

#### 7.4.2.2.1.2 Definition of system information messages

The default system information messages are used as specified in clause 6.1.

#### 7.4.2.2.1.3 Procedure

The Session Set-up procedure shall be performed under Ideal radio conditions as defined in clauses 5.2 and 6.1.

| Stop | Step Direction |             | Message                              | Comments |
|------|----------------|-------------|--------------------------------------|----------|
| Step | UE             | SS          | Wessage                              | comments |
| 1    | ←              | -           | PAGING TYPE1 (PCCH)                  | Paging   |
| 2    |                | <b>&gt;</b> | RRC CONNECTION REQUEST (CCCH)        | RRC      |
| 3    | ←              | _           | RRC CONNECTION SETUP (CCCH)          | RRC      |
| 4    |                | >           | RRC CONNECTION SETUP COMPLETE (DCCH) | RRC      |
| 5    |                | <b>&gt;</b> | SERVICE REQUEST                      | GMM      |

# 7.4.2.2.1.4 Specific message contents

To execute procedure P5, all specific message contents shall be referred to clause 9.

To execute procedure P6, all specific message contents with the exception of step 3 shall be referred to clause 9. For step 3, the message of the same type titled "Transition to CELL\_FACH" in clause 9 is used.

# 7.4.2.2.2 Mobile originating sessions

# 7.4.2.2.2.1 Initial conditions

#### System Simulator:

- 1 cell, default parameters.

#### User Equipment:

- The UE shall be operated under normal test conditions as specified in the present document.
- The Test USIM shall be inserted.

# 7.4.2.2.2.2 Definition of system information messages

The default system information messages are used as specified in clause 6.1.

#### 7.4.2.2.2.3 Procedure

The Session Set-up procedure shall be performed under Ideal radio conditions as defined in clauses 5.2 and 6.1.

| Step | Direction |             | Message                              | Comments |
|------|-----------|-------------|--------------------------------------|----------|
| Step | UE        | SS          | message                              | conments |
| 1    | _         | <b>&gt;</b> | RRC CONNECTION REQUEST (CCCH)        | RRC      |
| 2    | ←         | _           | RRC CONNECTION SETUP (CCCH)          | RRC      |
| 3    | -         | <b>&gt;</b> | RRC CONNECTION SETUP COMPLETE (DCCH) | RRC      |
| 4    | -         | <b>&gt;</b> | SERVICE REQUEST                      | GMM      |

#### 7.4.2.2.2.4 Specific message contents

To execute procedure P5, all specific message contents shall be referred to clause 9.

To execute procedure P6, all specific message contents with the exception of step 2 shall be referred to clause 9. For step 2, the message of the same type titled "Transition to CELL\_FACH" in clause 9 is used.

# 7.4.2.3 NAS call set up procedure for circuit switched calls (procedure P7 and P8)

# 7.4.2.3.1 Mobile terminating call

7.4.2.3.1.1 Initial conditions

System Simulator:

- 1 cell, default parameters.

#### User Equipment:

- The UE shall be in state 6-1 or state 6-2.
- The Test USIM shall be inserted.

# 7.4.2.3.1.2 Definition of system information messages

The default system information messages are used as specified in clause 6.1.

# 7.4.2.3.1.3 Procedure

The Call Set-up procedure shall be performed under Ideal radio conditions as defined in clauses 5.2 and 6.1.

| Step | Direction     | Message                  | Comments |  |
|------|---------------|--------------------------|----------|--|
| Otep | UE SS         | - Wessaye                | Comments |  |
| 1    | $\leftarrow$  | AUTHENTICATION REQUEST   | MM       |  |
| 2    | $\rightarrow$ | AUTHENTIC ATION RESPONSE | MM       |  |
| 3    | $\leftarrow$  | SECURITY MODE COMMAND    | RRC      |  |
| 4    | $\rightarrow$ | SECURITY MODE COMPLETE   | RRC      |  |
| 5    | $\leftarrow$  | SET UP                   | CC       |  |
| 6    | $\rightarrow$ | CALL CONFIRMED           | CC       |  |

#### 7.4.2.3.1.4 Specific message contents

All RRC specific message contents shall be referred to clause 9.

956

# 7.4.2.3.2 Mobile originating calls

# 7.4.2.3.2.1 Initial conditions

### System Simulator:

- 1 cell, default parameters.

#### User Equipment:

- The UE shall be in state 6-1or state 6-2.
- The Test USIM shall be inserted.

# 7.4.2.3.2.2 Definition of system information messages

The default system information messages are used as specified in clause 6.1.

#### 7.4.2.3.2.3 Procedure

The Call Set-up procedure shall be performed under Ideal radio conditions as defined in clauses 5.2 and 6.1.

| Step | Direction Message |                          | Comments |
|------|-------------------|--------------------------|----------|
| Step | UE SS             | Message                  | Comments |
| 1    | $\leftarrow$      | AUTHENTICATION REQUEST   | MM       |
| 2    | $\rightarrow$     | AUTHENTIC ATION RESPONSE | MM       |
| 3    | $\leftarrow$      | SECURITY MODE COMMAND    | RRC      |
| 4    | $\rightarrow$     | SECURITY MODE COMPLETE   | RRC      |
| 5    | $\rightarrow$     | SET UP                   | CC       |
| 6    | $\leftarrow$      | CALL PROCEEDING          | CC       |

# 7.4.2.3.2.4 Specific message contents

All RRC specific message contents shall be referred to clause 9.

- 7.4.2.4 NAS session activation procedure for packet switched sessions (procedure P9 and P10)
- 7.4.2.4.1 Mobile terminating session

7.4.2.4.1.1 Initial conditions

#### System Simulator:

- 1 cell, default parameters.

#### User Equipment:

- The UE shall be in state 6-3 or state 6-4.
- The Test USIM shall be inserted.
- 7.4.2.4.1.2 Definition of system information messages

The default system information messages are used as specified in clause 6.1.

# 7.4.2.4.1.3 Procedure

The Session Set-up procedure shall be performed under Ideal radio conditions as defined in clauses 5.2 and 6.1.

| Step | Direc         | tion        | Message                               | Comments |
|------|---------------|-------------|---------------------------------------|----------|
| Step | UE SS         |             | wessage                               | comments |
| 1    | ←             | -           | AUTHENTICATION AND CIPHERING REQUEST  | GMM      |
| 2    |               | <b>&gt;</b> | AUTHENTICATION AND CIPHERING RESPONSE | GMM      |
| 3    | ←             | _           | SECURITY MODE COMMAND                 | RRC      |
| 4    | $\rightarrow$ |             | SECURITY MODE COMPLETE                | RRC      |

#### Release 11

| 5 | ←             | REQUEST PDP CONTEXT ACTIVATION | SM |
|---|---------------|--------------------------------|----|
| 6 | $\rightarrow$ | ACTIVATE PDP CONTEXT REQUEST   | SM |

#### 7.4.2.4.1.4 Specific message contents

All RRC specific message contents shall be referred to clause 9.

### 7.4.2.4.2 Mobile originating sessions

7.4.2.4.2.1 Initial conditions

System Simulator:

- 1 cell, default parameters.

User Equipment:

- The UE shall be in state 6-3 or state 6-4.
- The Test USIM shall be inserted.

#### 7.4.2.4.2.2 Definition of system information messages

The default system information messages are used as specified in clause 6.1.

# 7.4.2.4.2.3 Procedure

The Session Set-up procedure shall be performed under Ideal radio conditions as defined in clauses 5.2 and 6.1.

| Step | Direction     | Message                               | Comments |
|------|---------------|---------------------------------------|----------|
| Step | UE SS         | - Wessage                             | Comments |
| 1    | $\leftarrow$  | AUTHENTICATION AND CIPHERING REQUEST  | GMM      |
| 2    | $\rightarrow$ | AUTHENTICATION AND CIPHERING RESPONSE | GMM      |
| 3    | $\leftarrow$  | SECURITY MODE COMMAND                 | RRC      |
| 4    | $\rightarrow$ | SECURITY MODE COMPLETE                | RRC      |
| 5    | $\rightarrow$ | ACTIVATE PDP CONTEXT REQUEST          | SM       |

#### 7.4.2.4.2.4 Specific message contents

All RRC specific message contents shall be referred to clause 9.

# 7.4.2.5 Radio access bearer establishment procedure for circuit switched calls (procedure P11 and P12)

7.4.2.5.1 Mobile terminating call

#### 7.4.2.5.1.1 Initial conditions

System Simulator:

- 1 cell, default parameters.

User Equipment:

- The UE shall be in state 6-5 or state 6-6.
- The Test USIM shall be inserted.

#### 7.4.2.5.1.2 Definition of system information messages

The default system information messages are used as specified in clause 6.1.

7.4.2.5.1.3 Procedure

The Call Set-up procedure shall be performed under Ideal radio conditions as defined in clauses 5.2 and 6.1.

| Step | Direc         | tion | Message                     | Comments                      |  |
|------|---------------|------|-----------------------------|-------------------------------|--|
| Step | UE            | SS   | Wessage                     | comments                      |  |
| 1    | ←             | -    | RADIO BEARER SETUP          | RRC RAB SETUP                 |  |
| 2    | $\rightarrow$ | •    | RADIO BEARER SETUP COMPLETE | RRC                           |  |
| 3    | $\rightarrow$ | •    | ALERTING                    | CC (This message is optional) |  |
| 4    | $\rightarrow$ | •    | CONNECT                     | СС                            |  |
| 5    | ←             |      | CONNECT ACKNOWLEDGE         | CC                            |  |

#### 7.4.2.5.1.4 Specific message contents

To execute procedure P11, use the message titled "CS speech" (defined in clause 9) for the message in step 1. To execute procedure 12, use the message "The others of speech in CS" (defined in clause 9) for the message in step 1.

# 7.4.2.5.2 Mobile originating calls

# 7.4.2.5.2.1 Initial conditions

System Simulator:

- 1 cell, default parameters.

#### User Equipment:

- The UE shall be in state 6-5 or state 6-6.
- The Test USIM shall be inserted.

# 7.4.2.5.2.2 Definition of system information messages

The default system information messages are used as specified in clause 6.1.

# 7.4.2.5.2.3 Procedure

The Call Set-up procedure shall be performed under Ideal radio conditions as defined in clauses 5.2 and 6.1.

| Step | Direction<br>UE SS | Message                     | Comments      |
|------|--------------------|-----------------------------|---------------|
| 1    | <del>``</del>      | RADIO BEARER SETUP          | RRC RAB SETUP |
| 2    | $\rightarrow$      | RADIO BEARER SETUP COMPLETE | RRC           |
| 3    | $\leftarrow$       |                             | CC            |
| 4    | $\leftarrow$       | CONNECT                     | CC            |
| 5    | $\rightarrow$      | CONNECT ACKOWLEDGE          | CC            |

# 7.4.2.5.2.4 Specific message contents

To execute procedure P11, use the message titled "CS speech" (defined in clause 9) for the message in step 1. To execute procedure 12, use the message "The others of speech in CS" (defined in clause 9) for the message in step 1.

# 7.4.2.5a Test loop activation and radio access bearer establishment procedure for circuit switched calls (procedure P7a)

# 7.4.2.5a.1 Initial conditions

#### System Simulator:

- 1 cell, default parameters.

# User Equipment:

- The UE shall be in state 6-1.
- The Test USIM shall be inserted.

# 7.4.2.5a.2 Definition of system information messages

The default system information messages are used as specified in clause 6.1.

# 7.4.2.5a.3 Procedure

The Call Set-up procedure shall be performed under Ideal radio conditions as defined in clauses 5.2 and 6.1.

| Step | Direc | tion | Message                               | Comments                          |
|------|-------|------|---------------------------------------|-----------------------------------|
| Step | UE    | SS   | message                               | Comments                          |
| 1    | ←     | -    | AUTHENTICATION REQUEST                | MM                                |
| 2    | _;    | •    | AUTHENTIC ATION RESPONSE              | MM                                |
| 3    | ←     | -    | SECURITY MODE COMMAND                 | RRC                               |
| 4    | _;    | •    | SECURITY MODE COMPLETE                | RRC                               |
| 5    | ←     | -    | ACTIVATE RB TEST MODE (DCCH)          | TC                                |
| 6    |       | •    | ACTIVATE RB TEST MODE COMPLETE (DCCH) | TC                                |
| 1    | ←     | -    | RADIO BEARER SETUP                    | RRC RAB SETUP                     |
| 2    |       | •    | RADIO BEARER SETUP COMPLETE           | RRC                               |
| 14   | ←     | -    | CLOSE UE TEST LOOP (DCCH)             | тС                                |
|      |       |      |                                       | UE test mode 1                    |
|      |       |      |                                       | RLC SDU size set as specified for |
|      |       |      |                                       | the actual test case.             |
| 15   |       | •    | CLOSE UE TEST LOOP COMPLETE (DCCH)    | ТС                                |

# 7.4.2.5a.4 Specific message contents

To execute procedure P7a, use the message titled "CS speech" (defined in clause 9) for the message in step 1.

# 7.4.2.6 Radio access bearer establishment procedure for packet switched sessions (procedure P13, P14, P25 and P26)

- 7.4.2.6.1 Mobile terminating session
- 7.4.2.6.1.1 Initial conditions

#### System Simulator:

- 1 cell, default parameters.

#### User Equipment:

- The UE shall be in state 6-7 or state 6-8.
- The Test USIM shall be inserted.

# 7.4.2.6.1.2 Definition of system information messages

The default system information messages are used as specified in clause 6.1.

# 7.4.2.6.1.3 Procedure

The Session Set-up procedure shall be performed under Ideal radio conditions as defined in clauses 5.2 and 6.1.

| Step | Dire | ction          | Message                     | Comments      |  |
|------|------|----------------|-----------------------------|---------------|--|
| Step | UE   | SS             | Wessage                     | conments      |  |
| 1    | •    | <del>(</del>   | RADIO BEARER SETUP          | RRC RAB SETUP |  |
| 2    | -    | $\rightarrow$  | RADIO BEARER SETUP COMPLETE | RRC           |  |
| 3    | •    | <del>(</del> — | ACTIVATE PDP CONTEXT ACCEPT | SM            |  |

#### 7.4.2.6.1.4 Specific message contents

For step 1, the messages in clause 9 are used. To execute procedure P13, use the message titled "Packet to CELL\_DCH from CELL\_DCH in PS". To execute procedure P14, use the message titled "Packet to CELL\_FACH from CELL\_FACH in PS". To execute procedure P25, use the message titled "Packet to CELL\_DCH / HS-DSCH from CELL\_DCH in PS". To execute procedure P26, use the RADIO BEARER SETUP message with one of the conditions A12, A13, A14, A15, A16, A 19, A20,A21 or A22..

960

# 7.4.2.6.2 Mobile originating sessions

# 7.4.2.6.2.1 Initial conditions

### System Simulator:

- 1 cell, default parameters.

#### User Equipment:

- The UE shall be in state 6-7 or state 6-8.
- The Test USIM shall be inserted.

#### 7.4.2.6.2.2 Definition of system information messages

The default system information messages are used as specified in clause 6.1.

#### 7.4.2.6.2.3 Procedure

The Session Set-up procedure shall be performed under Ideal radio conditions as defined in clauses 5.2 and 6.1.

| Step | Dire | ction         | Message                     | Comments      |
|------|------|---------------|-----------------------------|---------------|
| Step | UE   | SS            | Message                     |               |
| 1    | •    |               | RADIO BEARER SETUP          | RRC RAB SETUP |
| 2    | -    | $\rightarrow$ | RADIO BEARER SETUP COMPLETE | RRC           |
| 3    | •    |               | ACTIVATE PDP CONTEXT ACCEPT | SM            |

# 7.4.2.6.2.4 Specific message contents

For step 1, the messages in clause 9 are used. To execute procedure P13, use the message titled "Packet to CELL\_DCH from CELL\_DCH in PS". To execute procedure P14, use the message titled "Packet to CELL\_FACH from CELL\_FACH in PS". To execute procedure P25, use the message titled "Packet to CELL\_DCH / HS-DSCH from CELL\_DCH in PS". To execute procedure P26, use the RADIO BEARER SETUP message with one of the conditions A12, A13, A14, A15 or A16.

# 7.4.2.6a Test loop activation and radio access bearer establishment procedure for packet switched sessions (procedure P4a and P9a)

# 7.4.2.6a.1 Initial conditions

System Simulator:

- 1 cell, default parameters.

User Equipment:

- The UE shall be in state 6-3 or state 6-4.
- The Test USIM shall be inserted.

# 7.4.2.6a.2 Definition of system information messages

The default system information messages are used as specified in clause 6.1.

# 7.4.2.6a.3 Procedure

The Session Set-up procedure shall be performed under Ideal radio conditions as defined in clauses 5.2 and 6.1.

| Step | Direction<br>UE SS | Message                               | Comments |
|------|--------------------|---------------------------------------|----------|
| 1    | ←                  | AUTHENTICATION AND CIPHERING REQUEST  | GMM      |
| 2    | $\rightarrow$      | AUTHENTICATION AND CIPHERING RESPONSE | GMM      |
| 3    | $\leftarrow$       | SECURITY MODE COMMAND                 | RRC      |
| 4    | $\rightarrow$      | SECURITY MODE COMPLETE                | RRC      |
| 5    | $\leftarrow$       | ACTIVATE RB TEST MODE (DCCH)          | TC       |

| 6<br>7  | $\rightarrow$ $\leftarrow$ | ACTIVATE RB TEST MODE COMPLETE (DCCH)<br>RADIO BEARER SETUP | TC<br>RRC RAB SETUP. The 'pdcp info'<br>IE shall be omitted.                 |
|---------|----------------------------|-------------------------------------------------------------|------------------------------------------------------------------------------|
| 8<br>14 | $\rightarrow \leftarrow$   | RADIO BEARER SETUP COMPLETE<br>CLOSE UE TEST LOOP (DCCH)    | RRC<br>TC                                                                    |
|         |                            |                                                             | UE test mode 1<br>RLC SDU size set as specified for<br>the actual test case. |
| 15      | $\rightarrow$              | CLOSE UE TEST LOOP COMPLETE (DCCH)                          | TC                                                                           |

#### 7.4.2.6a.4 Specific message contents

For step 1, the messages in clause 9 are used. To execute procedure P9a, use the message titled "Packet to CELL\_DCH from CELL\_DCH in PS". To execute procedure 4a, use the message titled "Packet to CELL\_FACH from CELL\_FACH in PS" with the exception that the 'pdcp info' IE shall be omitted.

# 7.4.2.7 Procedure for transitions to CELL\_PCH or URA\_PCH state (procedure P15, P16, P17 and P18)

# 7.4.2.7.1 Transition to CELL\_PCH (procedure P15 and P16)

7.4.2.7.1.1 Initial conditions

System Simulator:

- 1 cell, default parameters.

#### User Equipment:

- The UE shall be in state 6-10 or state 6-11.
- The Test USIM shall be inserted.

#### 7.4.2.7.1.2 Definition of system information messages

The default system information messages are used as specified in clause 6.1.

7.4.2.7.1.3 Procedure

The Call Set-up procedure shall be performed under ideal radio conditions as defined in clauses 5.2 and 6.1.

| ſ | Step | Direc | tion        | Message                                   | Comments |
|---|------|-------|-------------|-------------------------------------------|----------|
|   | Step | UE    | SS          | Message                                   | comments |
| Ī | 1    | +     | _           | PHYSICAL CHANNEL RECONFIGURATION          | RRC      |
|   | 2    |       | <b>&gt;</b> | PHYSICAL CHANNEL RECONFIGURATION COMPLETE | RRC      |

#### 7.4.2.7.1.4 Specific message contents

Contents of PHYSICAL CHANNEL RECONFIGURATION message: DCCH-AM (Step 1)

| Information Element | Value/remark |
|---------------------|--------------|
| Message Type        |              |
| RRC State Indicator | CELL_PCH     |

# 7.4.2.7.2 Transition to URA\_PCH (procedure P17 and P18)

#### 7.4.2.7.2.1 Initial conditions

System Simulator:

- 1 cell, default parameters.

User Equipment:

- The UE shall be in state 6-10 or state 6-11.
- The Test USIM shall be inserted.

#### 7.4.2.7.2.2 Definition of system information messages

The default system information messages are used as specified in clause 6.1.

7.4.2.7.2.3 Procedure

The Call Set-up procedure shall be performed under ideal radio conditions as defined in clauses 5.2 and 6.1.

| Step | Dire | ction         | Message Comments                          |     |
|------|------|---------------|-------------------------------------------|-----|
| Step | UE   | SS            |                                           |     |
| 1    | •    | <del>(</del>  | PHYSICAL CHANNEL RECONFIGURATION          | RRC |
| 2    | -    | $\rightarrow$ | PHYSICAL CHANNEL RECONFIGURATION COMPLETE | RRC |

#### 7.4.2.7.2.4 Specific message contents

Contents of PHYSICAL CHANNEL RECONFIGURATION message: DCCH-AM (Step 1)

| Information Element | Value/remark |
|---------------------|--------------|
| Message Type        |              |
| RRC State Indicator | URA_PCH      |

# 7.4.2.8 Radio access bearer establishment procedure with packet switched sessions for transitions to Multi Call state (procedure P19, 20 and 21)

### 7.4.2.8.1 Transition to PS+CS-DCCH+DTCH DCH (procedure P19)

- 7.4.2.8.1.1 Mobile terminating session
- 7.4.2.8.1.1.1 Initial conditions

System Simulator:

- 1 cell, default parameters.

#### User Equipment:

- The UE shall have registered in CS/PS.
- The UE shall be in state 6-9.
- The Test USIM shall be inserted.

#### 7.4.2.8.1.1.2 Definition of system information messages

The default system information messages are used as specified in clause 6.1.

7.4.2.8.1.1.3 Procedure

The Session Set-up procedure shall be performed under Ideal radio conditions as defined in clauses 5.2 and 6.1.

| Step | Direction     |             | Message                               | Comments      |  |
|------|---------------|-------------|---------------------------------------|---------------|--|
| Step | UE            | SS          | inessage                              | Comments      |  |
| 1    | +             | _           | PAGING TYPE2 (DCCH)                   | Paging        |  |
| 2    | $\rightarrow$ |             | SERVICE REQUEST                       | GMM           |  |
| 3    | ←             |             | AUTHENTICATION AND CIPHERING REQUEST  | GMM           |  |
| 4    | _             | <b>&gt;</b> | AUTHENTICATION AND CIPHERING RESPONSE | GMM           |  |
| 5    | <b></b>       | _           | SECURITY MODE COMMAND                 | RRC           |  |
| 6    | _             | <b>&gt;</b> | SECURITY MODE COMPLETE                | RRC           |  |
| 7    | <b></b>       | _           | REQUEST PDP CONTEXT ACTIVATION        | SM            |  |
| 8    | _             | <b>&gt;</b> | ACTIVATE PDP CONTEXT REQUEST          | SM            |  |
| 9    | +             | _           | RADIO BEARER SETUP                    | RRC RAB SETUP |  |

| Step | Direction    |             | Message                     | Comments |  |
|------|--------------|-------------|-----------------------------|----------|--|
| Step | UE           | SS          | Wessage                     | comments |  |
| 10   | 1            | <b>&gt;</b> | RADIO BEARER SETUP COMPLETE | RRC      |  |
| 11   | $\leftarrow$ |             | ACTIVATE PDP CONTEXT ACCEPT | SM       |  |

7.4.2.8.1.1.4 Specific message contents

FFS

7.4.2.8.1.2 Mobile originating sessions

7.4.2.8.1.2.1 Initial conditions

System Simulator:

- 1 cell, default parameters.

User Equipment:

- The UE shall be in state 6-9.
- The Test USIM shall be inserted.

#### 7.4.2.8.1.2.2 Definition of system information messages

The default system information messages are used as specified in clause 6.1.

#### 7.4.2.8.1.2.3 Procedure

The Session Set-up procedure shall be performed under Ideal radio conditions as defined in clauses 5.2 and 6.1.

| Step | Direction     | Message                               | Comments      |
|------|---------------|---------------------------------------|---------------|
| Otep | UE SS         | message                               | Comments      |
| 1    | $\rightarrow$ | SERVICE REQUEST                       | GMM           |
| 2    | $\leftarrow$  | AUTHENTICATION AND CIPHERING REQUEST  | GMM           |
| 3    | $\rightarrow$ | AUTHENTICATION AND CIPHERING RESPONSE | GMM           |
| 4    | ←             | SECURITY MODE COMMAND                 | RRC           |
| 5    | $\rightarrow$ | SECURITY MODE COMPLETE                | RRC           |
| 6    | $\rightarrow$ | ACTIVATE PDP CONTEXT REQUEST          | SM            |
| 7    | ←             | RADIO BEARER SETUP                    | RRC RAB SETUP |
| 8    | $\rightarrow$ | RADIO BEARER SETUP COMPLETE           | RRC           |
| 9    | $\leftarrow$  | ACTIVATE PDP CONTEXT ACCEPT           | SM            |

7.4.2.8.1.2.4 Specific message contents

FFS

# 7.4.2.8.2 Transition to PS+PS-DCCH+DTCH DCH (procedure P20 and P21)

- 7.4.2.8.2.1 Mobile terminating session
- 7.4.2.8.2.1.1 Initial conditions

System Simulator:

- 1 cell, default parameters.

User Equipment:

- The UE shall be in state 6-10 or state 6-11.
- The Test USIM shall be inserted.
- 7.4.2.8.2.1.2 Definition of system information messages

The default system information messages are used as specified in clause 6.1.

### 7.4.2.8.2.1.3 Procedure

The Session Set-up procedure shall be performed under Ideal radio conditions as defined in clauses 5.2 and 6.1.

| Step | Direction     | Message                        | Comments      |
|------|---------------|--------------------------------|---------------|
|      | UE SS         | wessaye                        | Comments      |
| 1    | <i>←</i>      | PAGING TYPE2 (DCCH)            | Paging        |
| 2    | $\rightarrow$ | SERVICE REQUEST                | GMM           |
| 3    | ←             | SERVICE ACCEPT                 | GMM           |
| 4    | ←             | REQUEST PDP CONTEXT ACTIVATION | SM            |
| 5    | $\rightarrow$ | ACTIVATE PDP CONTEXT REQUEST   | SM            |
| 6    | $\leftarrow$  | RADIO BEARER SETUP             | RRC RAB SETUP |
| 7    | $\rightarrow$ | RADIO BEARER SETUP COMPLETE    | RRC           |
| 8    | ←             | ACTIVATE PDP CONTEXT ACCEPT    | SM            |

7.4.2.8.2.1.4 Specific message contents

FFS

- 7.4.2.8.2.2 Mobile originating sessions
- 7.4.2.8.2.2.1 Initial conditions

System Simulator:

- 1 cell, default parameters.

#### User Equipment:

- The UE shall be in state 6-10 or state 6-11.
- The Test USIM shall be inserted.

#### 7.4.2.8.2.2.2 Definition of system information messages

The default system information messages are used as specified in clause 6.1.

#### 7.4.2.8.2.2.3 Procedure

The Session Set-up procedure shall be performed under Ideal radio conditions as defined in clauses 5.2 and 6.1.

| Step | Direction     | Message                      | Comments      |
|------|---------------|------------------------------|---------------|
| Step | UE SS         | message                      | Comments      |
| 1    | $\rightarrow$ | SERVICE REQUEST              | GMM           |
| 2    | $\leftarrow$  | SERVICE ACCEPT               | GMM           |
| 3    | $\rightarrow$ | ACTIVATE PDP CONTEXT REQUEST | SM            |
| 4    | $\leftarrow$  | RADIO BEARER SETUP           | RRC RAB SETUP |
| 5    | $\rightarrow$ | RADIO BEARER SETUP COMPLETE  | RRC           |
| 6    | $\leftarrow$  | ACTIVATE PDP CONTEXT ACCEPT  | SM            |

7.4.2.8.2.2.4 Specific message contents

FFS

- 7.4.2.9 Radio access bearer establishment procedure with circuit switched calls for transitions to Multi Call state (procedure P22, P23 and P24)
- 7.4.2.9.1 Transition to CS+CS-DCCH+DTCH DCH (procedure P22)
- 7.4.2.9.1.1 Mobile terminating call
- 7.4.2.9.1.1.1 Initial conditions

System Simulator:

- 1 cell, default parameters.

#### User Equipment:

- The UE shall be in state 6-9.
- The Test USIM shall be inserted.

#### 7.4.2.9.1.1.2 Definition of system information messages

The default system information messages are used as specified in clause 6.1.

#### 7.4.2.9.1.1.3 Procedure

The Call Set-up procedure shall be performed under Ideal radio conditions as defined in clauses 5.2 and 6.1.

| Step | Direction |               | Message                     | Comments                      |
|------|-----------|---------------|-----------------------------|-------------------------------|
| Step | UE        | SS            | Messaye                     | Comments                      |
| 1    | •         | <u></u>       | PAGING TYPE2 (DCCH)         | Paging                        |
| 2    | -         | $\rightarrow$ | PAGING RESPONSE             | RR                            |
| 3    | •         | <u>.</u>      | SET UP                      | СС                            |
| 4    |           | $\rightarrow$ | CALL CONFIRMED              | СС                            |
| 5    | •         | <u>.</u>      | RADIO BEARER SETUP          | RRC RAB SETUP                 |
| 6    | -         | $\rightarrow$ | RADIO BEARER SETUP COMPLETE | RRC                           |
| 7    | -         | $\rightarrow$ | ALERTING                    | CC (this message is optional) |
| 8    | -         | $\rightarrow$ | CONNECT                     | СС                            |
| 9    | •         | <u></u>       | CONNECT ACKNOWLEDGE         | сс                            |

7.4.2.9.1.1.4 Specific message contents

FFS

7.4.2.9.1.2 Mobile originating calls

7.4.2.9.1.2.1 Initial conditions

System Simulator:

- 1 cell, default parameters.

User Equipment:

- The UE shall be in state 6-9.
- The Test USIM shall be inserted.

# 7.4.2.9.1.2.2 Definition of system information messages

The default system information messages are used as specified in clause 6.1.

7.4.2.9.1.2.3 Procedure

The Call Set-up procedure shall be performed under Ideal radio conditions as defined in clauses 5.2 and 6.1.

| Step | Direction     | Message                     | Comments      |
|------|---------------|-----------------------------|---------------|
| Step | UE SS         | wessage                     | Comments      |
| 1    | $\rightarrow$ | CM SER VICE REQUEST         | MM            |
| 2    | $\leftarrow$  | CM SER VICE ACCEPT          | MM            |
| 3    | $\rightarrow$ | SET UP                      | CC            |
| 4    | $\leftarrow$  | CALL PROCEEDING             | CC            |
| 5    | ←             | RADIO BEARER SETUP          | RRC RAB SETUP |
| 6    | $\rightarrow$ | RADIO BEARER SETUP COMPLETE | RRC           |
| 7    | $\leftarrow$  | ALERTING                    | CC            |
| 8    | ←             | CONNECT                     | CC            |
| 9    | $\rightarrow$ | CONNECT ACKNOWLEDGE         | сс            |

| Release 11                                                         | 966                       | 3GPP TS 34.108 V11.7.0 (2013-09) |  |
|--------------------------------------------------------------------|---------------------------|----------------------------------|--|
| 7.4.2.9.1.2.4                                                      | Specific message contents |                                  |  |
| FFS                                                                |                           |                                  |  |
| 7.4.2.9.2 Transition to PS+CS-DCCH+DTCH DCH (procedure P23 and 24) |                           |                                  |  |
| 7.4.2.9.2.1                                                        | Mobile terminating call   |                                  |  |
| 7.4.2.9.2.1.1                                                      | Initial conditions        |                                  |  |
| System Simulator:                                                  |                           |                                  |  |
| - 1 cell, defaul                                                   | t parameters.             |                                  |  |

. . .

#### User Equipment:

- .

. .

- The UE shall have registered in CS/PS.
- The UE shall be in state 6-10 or state 6-11.
- The Test USIM shall be inserted.

# 7.4.2.9.2.1.2 Definition of system information messages

The default system information messages are used as specified in clause 6.1.

#### 7.4.2.9.2.1.3 Procedure

The Call Set-up procedure shall be performed under Ideal radio conditions as defined in clauses 5.2 and 6.1.

| Step | Direction Message |             | Message                     | Comments                      |
|------|-------------------|-------------|-----------------------------|-------------------------------|
| otep | UE                | SS          | Message                     | Comments                      |
| 1    | +                 | -           | PAGING TYPE2 (DCCH)         | Paging                        |
| 2    | _                 | <b>&gt;</b> | PAGING RESPONSE             | RR                            |
| 3    | +                 | _           | AUTHENTICATION REQUEST      | MM                            |
| 4    | _                 | <b>&gt;</b> | AUTHENTIC ATION RESPONSE    | MM                            |
| 5    | <b></b>           | _           | SECURITY MODE COMMAND       | RRC                           |
| 6    | _                 | <b>&gt;</b> | SECURITY MODE COMPLETE      | RRC                           |
| 7    | ←                 | -           | SET UP                      | СС                            |
| 8    | _                 | >           | CALL CONFIRMED              | СС                            |
| 9    | ←                 | -           | RADIO BEARER SETUP          | RRC RAB SETUP                 |
| 10   | _                 | <b>&gt;</b> | RADIO BEARER SETUP COMPLETE | RRC                           |
| 11   | _                 | <b>&gt;</b> | ALERTING                    | CC (this message is optional) |
| 12   | _                 | <b>&gt;</b> | CONNECT                     | СС                            |
| 13   | <b></b>           | -           | CONNECT ACKNOWLEDGE         | CC                            |

# 7.4.2.9.2.1.4 Specific message contents

FFS

# 7.4.2.9.2.2 Mobile originating calls

7.4.2.9.2.2.1 Initial conditions

#### System Simulator:

- 1 cell, default parameters.

#### User Equipment:

- The UE shall be in state 6-10 or state 6-11.
- The Test USIM shall be inserted.

#### 7.4.2.9.2.2.2 Definition of system information messages

The default system information messages are used as specified in clause 6.1.

# 7.4.2.9.2.2.3 Procedure

The Call Set-up procedure shall be performed under Ideal radio conditions as defined in clauses 5.2 and 6.1.

| Step | Direction<br>UE SS | Message                     | Comments      |
|------|--------------------|-----------------------------|---------------|
| 1    | $\rightarrow$      | CM SER VICE REQUEST         | MM            |
| 2    | $\leftarrow$       | AUTHENTIC ATION REQUEST     | MM            |
| 3    | $\rightarrow$      | AUTHENTIC ATION RESPONSE    | MM            |
| 4    | $\leftarrow$       | SECURITY MODE COMMAND       | RRC           |
| 5    | $\rightarrow$      | SECURITY MODE COMPLETE      | RRC           |
| 6    | $\rightarrow$      | SET UP                      | CC            |
| 7    | $\leftarrow$       | CALL PROCEEDING             | CC            |
| 8    | $\leftarrow$       | RADIO BEARER SETUP          | RRC RAB SETUP |
| 9    | $\rightarrow$      | RADIO BEARER SETUP COMPLETE | RRC           |
| 10   | $\leftarrow$       | ALERTING                    | CC            |
| 11   | $\leftarrow$       | CONNECT                     | CC            |
| 12   | $\rightarrow$      | CONNECT ACKOWLEDGE          | CC            |

7.4.2.9.2.2.4 Specific message contents

FFS

# 7.5 Test procedures for A-GPS Performance requirements testing

This clause specifies the procedures that shall be used for testing of A-GPS Performance requirements in TS 37.571-1 [47] clause 5.

# 7.5.1 Normal UE based A-GPS procedure

The procedure in this clause shall be used for all UE-based A-GPS TTFF test cases in CELL\_DCH and CELL\_FA CH state as specified in TS 37.571-1 [47] clause 5.

# 7.5.1.1 Initial conditions

User Equipment:

The UE is in CELL\_DCH or CELL\_FACH state after executing the procedure defined in clause F.2 of TS 37.571-1 [47].

# 7.5.1.2 Procedure

| Step | Direction     | Message                                 | Comments                                                                                    |
|------|---------------|-----------------------------------------|---------------------------------------------------------------------------------------------|
| Step | UE SS         | - Message                               | Comments                                                                                    |
| 1    | ←             | RESET UE POSITIONING STORED INFORMATION | TC                                                                                          |
| 2    | $\leftarrow$  | RRC MEASUREMENT CONTROL                 | RRC (Setup, No Reporting, Nav model<br>Satellites 1, 2, 3, 4, 5 (1))                        |
| 3    | $\leftarrow$  | RRC MEASUREMENT CONTROL                 | RRC (Modify, No Reporting, Nav model<br>Satellites 6, 7, 8, 9 (1), Iono Model)              |
| 4    | ←             | RRC MEASUREMENT CONTROL                 | RRC (Modify, Periodical Reporting<br>Criterion, GPS Ref time (1),<br>ReferencePosition (1)) |
| 5    | $\rightarrow$ | RRC MEASUREMENT REPORT                  | RRC (Position Estimate), 1 <sup>st</sup> test instance                                      |
| 6    | ←             | RESET UE POSITIONING STORED INFORMATION | тс                                                                                          |
| 7    | $\leftarrow$  | RRC MEASUREMENT CONTROL                 | RRC (Setup, No Reporting, Nav model<br>Satellites 1, 2, 3, 4,5 (2))                         |
| 8    | ←             | RRC MEASUREMENT CONTROL                 | RRC (Modify, No Reporting, Nav model<br>Satellites 6, 7, 8, 9 (2), Iono Model)              |

| Ston               | Direction     | Маралия                                 | Comments                                                                                   |  |
|--------------------|---------------|-----------------------------------------|--------------------------------------------------------------------------------------------|--|
| Step UE SS Message |               | message                                 | Comments                                                                                   |  |
| 9                  | <i>←</i>      |                                         | RRC (Modify, Periodical Reporting<br>Criterion, GPS Ref time (2),<br>ReferenœPosition (2)) |  |
| 10                 | $\rightarrow$ |                                         | RRC (Position Estimate), 2 <sup>nd</sup> test instance                                     |  |
| 11                 | $\leftarrow$  | RESET UE POSITIONING STORED INFORMATION | тс                                                                                         |  |
| <br>n              | $\rightarrow$ | RRC MEASUREMENT REPORT                  | RRC (Position Estimate), n <sup>th</sup> test<br>instance                                  |  |

# 7.5.1.3 Specific message contents

Contents of RESET UE POSITIONING STORED INFORMATION message: TC

| Information Element       | Value/remark |  |
|---------------------------|--------------|--|
| UE Positioning Technology | AGPS         |  |

# Contents of MEASUREMENT CONTROL messages: RRC

MEASUREMENT CONTROL (Steps 2 + (n-1)\*5):

| Information element                                              | Value/remark                      | Version  |
|------------------------------------------------------------------|-----------------------------------|----------|
| Measurement Information Elements                                 |                                   |          |
| Measurement Identity                                             | 10                                |          |
| Measurement Command                                              | Setup                             |          |
| Measurement Reporting Mode                                       |                                   |          |
| - Measurement report transfer mode                               | Acknowledged mode RLC             |          |
| - Periodical reporting / Event trigger reporting mode            | Periodical reporting              |          |
| Additional Measurements List                                     | Notpresent                        |          |
| CHOICE Measurement type                                          | UE positioning measurement        |          |
| - UE positioning measurement                                     |                                   |          |
| <ul> <li>UE positioning reporting quantity</li> </ul>            |                                   |          |
| - Method type                                                    | UE based                          |          |
| - Positioning methods                                            | GPS                               |          |
| - Response time                                                  | 128                               | R99 only |
| - Horizontal accuracy                                            | 19 (51 m)                         |          |
| - Vertical accuracy                                              | 48 (102 m)                        |          |
| <ul> <li>GPS timing of cell wanted</li> </ul>                    | FALSE                             |          |
| - Multiple sets                                                  | FALSE                             | R99 only |
| <ul> <li>Additional assistance data request</li> </ul>           | FALSE                             |          |
| <ul> <li>Environmental characterization</li> </ul>               | Notpresent                        |          |
| - Measurement validity                                           |                                   |          |
| - UE state                                                       | All states                        |          |
| - CHOICE Reporting criteria                                      |                                   |          |
| - No reporting                                                   |                                   |          |
| <ul> <li>UE pos OTDOA assistance data for UE-assisted</li> </ul> | Notpresent                        |          |
| <ul> <li>UE pos OTDOA assistance data for UE-based</li> </ul>    | Notpresent                        |          |
| <ul> <li>UE positioning GPS assistance data</li> </ul>           |                                   |          |
| - UE positioning GPS navigation model                            | Satellites 1-5 as specified in TS |          |
|                                                                  | 37.571-5 [48] clause 5.2          |          |
| Physical Channel Information Elements                            |                                   |          |
| DPCH compressed mode status info                                 | Notpresent                        |          |
|                                                                  |                                   |          |

# MEASUREMENT CONTROL (Steps 3 + (n-1)\*5):

| Information element                                      | Value/remark                      | Version  |
|----------------------------------------------------------|-----------------------------------|----------|
| Measurement Information Elements                         |                                   |          |
| Measurement Identity                                     | 10                                |          |
| Measurement Command                                      | Modify                            |          |
| Measurement Reporting Mode                               |                                   |          |
| - Measurement report transfer mode                       | Acknowledged mode RLC             |          |
| - Periodical reporting / Event trigger reporting mode    | Periodical reporting              |          |
| Additional Measurements List                             | Not present                       |          |
| CHOICE Measurement type                                  | UE positioning measurement        |          |
| - UE positioning measurement                             |                                   |          |
| - UE positioning reporting quantity                      |                                   |          |
| - Method type                                            | UE based                          |          |
| - Positioning methods                                    | GPS                               |          |
| - Response time                                          | 128                               | R99 only |
| - Horizontal accuracy                                    | 19 (51 m)                         |          |
| - Vertical accuracy                                      | 48 (102 m)                        |          |
| - GPS timing of cell wanted                              | FALSE                             |          |
| - Multiple sets                                          | FALSE                             | R99 only |
| <ul> <li>Additional assistance data request</li> </ul>   | FALSE                             |          |
| - Environmental characterization                         | Notpresent                        |          |
| - Measurement validity                                   |                                   |          |
| - UE state                                               | All states                        |          |
| - CHOICE Reporting criteria                              |                                   |          |
| - No reporting                                           |                                   |          |
| - UE pos OTDOA assistance data for UE-assisted           | Notpresent                        |          |
| - UE pos OTDOA assistance data for UE-based              | Notpresent                        |          |
| - UE positioning GPS assistance data                     |                                   |          |
| - UE positioning GPS navigation model                    | Satellites 6-9 as specified in TS |          |
|                                                          | 37.571-5 [48] clause 5.2          |          |
| <ul> <li>UE positioning GPS ionospheric model</li> </ul> | As specified in TS 37.571-5 [48]  |          |
|                                                          | clause 5.2                        |          |
| Physical Channel Information Elements                    |                                   |          |
| DPCH compressed mode status info                         | Notpresent                        |          |

#### MEASUREMENT CONTROL (Steps 4 + (n-1)\*5):

| Information element                                                     | Value/remark                     | Version  |
|-------------------------------------------------------------------------|----------------------------------|----------|
| Measurement Information Elements                                        |                                  |          |
| Measurement Identity                                                    | 10                               |          |
| Measurement Command                                                     | Modify                           |          |
| Measurement Reporting Mode                                              |                                  |          |
| - Measurement report transfer mode                                      | Acknowledged mode RLC            |          |
| <ul> <li>Periodical reporting / Event trigger reporting mode</li> </ul> | Periodical reporting             |          |
| Additional Measurements List                                            | Notpresent                       |          |
| CHOICE Measurement type                                                 | UE positioning measurement       |          |
| - UE positioning measurement                                            |                                  |          |
| <ul> <li>UE positioning reporting quantity</li> </ul>                   |                                  |          |
| - Method type                                                           | UE based                         |          |
| - Positioning methods                                                   | GPS                              |          |
| - Response time                                                         | 128                              | R99 only |
| - Horizontal accuracy                                                   | 19 (51 m)                        |          |
| - Vertical accuracy                                                     | 48 (102 m)                       |          |
| - GPS timing of cell wanted                                             | FALSE                            |          |
| - Multiple sets                                                         | FALSE                            | R99 only |
| <ul> <li>Additional assistance data request</li> </ul>                  | FALSE                            |          |
| - Environmental characterization                                        | Notpresent                       |          |
| - Measurement validity                                                  |                                  |          |
| - UE state                                                              | All states                       |          |
| - CHOICE Reporting criteria                                             | Periodical Reporting Criteria    |          |
| - Amount of reporting                                                   | 1                                |          |
| - Reporting Interval                                                    | 20000                            |          |
| <ul> <li>UE pos OTDOA assistance data for UE-assisted</li> </ul>        | Notpresent                       |          |
| <ul> <li>UE pos OTDOA assistance data for UE-based</li> </ul>           | Notpresent                       |          |
| <ul> <li>UE positioning GPS assistance data</li> </ul>                  |                                  |          |
| <ul> <li>UE positioning GPS reference time</li> </ul>                   | As specified in TS 37.571-5 [48] |          |
|                                                                         | clause 5.2                       |          |
| <ul> <li>UE positioning GPS reference UE position</li> </ul>            | As specified in TS 37.571-5 [48] |          |
|                                                                         | clause 5.2                       |          |
| Physical Channel Information Elements                                   |                                  |          |
| DPCH compressed mode status info                                        | Notpresent                       |          |

# 7.5.2 UE based A-GPS procedure for moving scenario and periodic update test case

The procedure in this clause shall be used for the UE-based A-GPS moving scenario and periodic update test case in CELL\_DCH and CELL\_FACH state as specified in TS 37.571-1 [47] clause 5.

#### 7.5.2.1 Initial conditions

User Equipment:

The UE is in CELL\_DCH or CELL\_FACH state after executing the procedure defined in clause F.2 of TS 37.571-1 [47].

# 7.5.2.2 Procedure

| Ston | Direction     | ction                                   | Comments                             |  |
|------|---------------|-----------------------------------------|--------------------------------------|--|
| Step | UE SS         | Message                                 |                                      |  |
| 1    | $\leftarrow$  | RESET UE POSITIONING STORED INFORMATION | TC                                   |  |
| 2    | ←             | RRC MEASUREMENT CONTROL                 | RRC (Setup, No Reporting, Nav model  |  |
|      |               |                                         | Satellites 1, 2, 3, 4, 5)            |  |
| 3    | ←             | RRC MEASUREMENT CONTROL                 | RRC (Modify, No Reporting, Nav model |  |
|      |               |                                         | Satellites 6, 7, 8, 9, Iono Model)   |  |
| 4    | $\leftarrow$  | RRC MEASUREMENT CONTROL                 | RRC (Modify, Periodical Reporting    |  |
|      |               |                                         | Criterion, GPS Ref time,             |  |
|      |               |                                         | ReferencePosition)                   |  |
| 5    | $\rightarrow$ | RRC MEASUREMENT REPORT                  | RRC (Position Estimate)              |  |
| 6    | $\rightarrow$ | RRC MEASUREMENT REPORT                  | RRC (Position Estimate)              |  |
|      | $\rightarrow$ |                                         |                                      |  |

| n     | $\rightarrow$                                               | RRC MEASUREMENT REPORT | RRC (Position Estimate)                                |
|-------|-------------------------------------------------------------|------------------------|--------------------------------------------------------|
| NOTE: | In the actual testing the UE may report error messages at s |                        | at step 5 until it has been able to acquire a position |
|       | estimate.                                                   |                        |                                                        |

# 7.5.2.3 Specific message contents

Contents of RESET UE POSITIONING STORED INFORMATION message: TC

The contents of the Reset UE Positioning Stored Information message in Step 1 are the same as specified for Normal UE based A-GPS testing in clause 7.5.1.

#### Contents of MEASUREMENT CONTROL message: RRC

The contents of the Measurement Control message in steps 2 and 3 are the same as specified for Normal UE based A-GPS testing in clause 7.5.1.

The contents of the Measurement Control message in step 4 are the same as specified for Normal UE based A -GPS testing in clause 7.5.1 with the following exceptions:

| Information Element                                 | Value/remark        |
|-----------------------------------------------------|---------------------|
| Amount of reporting                                 | Infinite (see note) |
| Reporting interval                                  | 2 000 ms            |
| NOTE: Infinite means during the complete test time. |                     |

# 7.5.3 Void

# 7.5.4 Normal UE assisted GPS procedure

The procedure in this clause shall be used for all UE-assisted A-GPS TTFF test cases in CELL\_DCH and CELL\_FACH state as specified in TS 37.571-1 [47] clause 5.

# 7.5.4.1 Initial conditions

User Equipment:

The UE is in CELL\_DCH or CELL\_FACH state after executing the procedure defined in clause F.2 of TS 37.571-1 [47].

# 7.5.4.2 Procedure

| Step | Direction     | Mossago                                 | Comments                                                                            |
|------|---------------|-----------------------------------------|-------------------------------------------------------------------------------------|
| Step | UE SS         | Message                                 | Comments                                                                            |
| 1    | →             | RESET UE POSITIONING STORED INFORMATION | TC                                                                                  |
| 2    | $\leftarrow$  | RRC MEASUREMENT CONTROL                 | RRC (Setup, Periodical Reporting<br>Criteria, GPS Ref time)                         |
| 3    | $\rightarrow$ | RRC MEASUREMENT REPORT                  | RRC (Additional Assistance Data<br>Request)                                         |
| 4    | ←             | RRC MEASUREMENT CONTROL                 | RRC (Modify, No Reporting, Assistance<br>Data Satellites 1, 2, 3, 4, 5, 6, 7, 8, 9) |
| 5    | $\leftarrow$  | RRC MEASUREMENT CONTROL                 | RRC (Modify, Periodical Reporting<br>Criteria)                                      |
| 6    | $\rightarrow$ | RRC MEASUREMENT REPORT                  | RRC (GPS Measured Results), 1 <sup>st</sup> test instance                           |
| 7    | ←             | RESET UE POSITIONING STORED INFORMATION | TC                                                                                  |
| 8    | ←             | RRC MEASUREMENT CONTROL                 | RRC (Setup, Periodical Reporting<br>Criteria, GPS Ref time)                         |
| 9    | $\rightarrow$ | RRC MEASUREMENT REPORT                  | RRC (Additional Assistance Data<br>Request)                                         |
| 10   | $\leftarrow$  | RRC MEASUREMENT CONTROL                 | RRC (Modify, No Reporting, Assistance<br>Data Satellites 1, 2, 3, 4, 5, 6, 7, 8, 9) |
| 11   | $\leftarrow$  | RRC MEASUREMENT CONTROL                 | RRC (Modify, Periodical Reporting<br>Criteria)                                      |
| 12   | $\rightarrow$ | RRC MEASUREMENT REPORT                  | RRC (GPS Measured Results), 2 <sup>nd</sup> test<br>instance                        |

| Step  | Dire | ction | Message                                 | Comments                                                     |  |
|-------|------|-------|-----------------------------------------|--------------------------------------------------------------|--|
| Step  | UE   | SS    | Message                                 | Comments                                                     |  |
| 13    | •    |       | RESET UE POSITIONING STORED INFORMATION | TC                                                           |  |
| <br>n |      | <br>→ | RRC MEASUREMENT REPORT                  | RRC (GPS Measured Results), n <sup>th</sup> test<br>instance |  |

# 7.5.4.3 Specific message contents

Contents of RESET UE POSITIONING STORED INFORMATION message: TC

| Information Element       | Value/remark |
|---------------------------|--------------|
| UE Positioning Technology | AGPS         |

# Contents of MEASUREMENT CONTROL messages: RRC

MEASUREMENT CONTROL (Steps 2 + (n-1)\*6):

| Information element                                                     | Value/remark                     | Version  |
|-------------------------------------------------------------------------|----------------------------------|----------|
| Measurement Information Elements                                        |                                  |          |
| Measurement Identity                                                    | 10                               |          |
| Measurement Command                                                     | Setup                            |          |
| Measurement Reporting Mode                                              |                                  |          |
| <ul> <li>Measurement report transfer mode</li> </ul>                    | Acknowledged mode RLC            |          |
| <ul> <li>Periodical reporting / Event trigger reporting mode</li> </ul> | Periodical reporting             |          |
| Additional Measurements List                                            | Notpresent                       |          |
| CHOICE Measurement type                                                 | UE positioning measurement       |          |
| - UE positioning measurement                                            |                                  |          |
| - UE positioning reporting quantity                                     |                                  |          |
| - Method type                                                           | UE assisted                      |          |
| - Positioning methods                                                   | GPS                              |          |
| - Response time                                                         | 128                              | R99 only |
| - Horizontal accuracy                                                   | 19 (51 m)                        |          |
| - Vertical accuracy                                                     | 48 (102 m)                       |          |
| <ul> <li>GPS timing of cell wanted</li> </ul>                           | FALSE                            |          |
| - Multiple sets                                                         | FALSE                            | R99 only |
| <ul> <li>Additional assistance data request</li> </ul>                  | TRUE                             |          |
| - Environmental characterization                                        | Notpresent                       |          |
| <ul> <li>Measurement validity</li> </ul>                                |                                  |          |
| - UE state                                                              | All states                       |          |
| - CHOICE Reporting criteria                                             | Periodical Reporting Criteria    |          |
| <ul> <li>Amount of reporting</li> </ul>                                 | 1                                |          |
| - Reporting Interval                                                    | 20000                            |          |
| <ul> <li>UE pos OTDOA assistance data for UE-assisted</li> </ul>        | Notpresent                       |          |
| <ul> <li>UE pos OTDOA assistance data for UE-based</li> </ul>           | Notpresent                       |          |
| <ul> <li>UE positioning GPS assistance data</li> </ul>                  |                                  |          |
| <ul> <li>UE positioning GPS reference time</li> </ul>                   | As specified in TS 37.571-5 [48] |          |
|                                                                         | clause 5.2                       |          |
| Physical Channel Information Elements                                   |                                  |          |
| DPCH compressed mode status info                                        | Notpresent                       |          |

# MEASUREMENT REPORT (Steps 3 + (n-1)\*6):

| Information element                      | Value/remark                      | Version |
|------------------------------------------|-----------------------------------|---------|
| Measurement Information Elements         |                                   |         |
| Measurement Identity                     | 10                                |         |
| Measured Results                         |                                   |         |
| - CHOICE Measurement                     |                                   |         |
| - UE positioning measured results        |                                   |         |
| - UE positioning OTDOA measured results  | Notpresent                        |         |
| - UE positioning position estimate info  | Notpresent                        |         |
| - UE positioning GPS measured results    | Notpresent                        |         |
| - UE positioning error                   |                                   |         |
| - Error reason                           | Assistance Data Missing           |         |
| - GPS additional assistance data request | Defines assistance data requested |         |
|                                          | by the UE                         |         |
| Measured Results on RACH                 | Not present                       |         |
| Additional Measured Results              | Not present                       |         |
| Event Results                            | Notpresent                        |         |

# MEASUREMENT CONTROL (Steps 4 + (n-1)\*6):

| Information element                                                     | Value/remark                       | Version  |
|-------------------------------------------------------------------------|------------------------------------|----------|
| Measurement Information Elements                                        |                                    |          |
| Measurement Identity                                                    | 10                                 |          |
| Measurement Command                                                     | Modify                             |          |
| Measurement Reporting Mode                                              |                                    |          |
| - Measurement report transfer mode                                      | Acknowledged mode RLC              |          |
| <ul> <li>Periodical reporting / Event trigger reporting mode</li> </ul> | Periodical reporting               |          |
| Additional Measurements List                                            | Notpresent                         |          |
| CHOICE Measurement type                                                 | UE positioning measurement         |          |
| - UE positioning measurement                                            |                                    |          |
| <ul> <li>UE positioning reporting quantity</li> </ul>                   |                                    |          |
| - Method type                                                           | UE assisted                        |          |
| - Positioning methods                                                   | GPS                                |          |
| - Response time                                                         | 128                                | R99 only |
| - Horizontal accuracy                                                   | 19 (51 m)                          |          |
| - Vertical accuracy                                                     | 48 (102 m)                         |          |
| <ul> <li>GPS timing of cell wanted</li> </ul>                           | FALSE                              |          |
| - Multiple sets                                                         | FALSE                              | R99 only |
| <ul> <li>Additional assistance data request</li> </ul>                  | FALSE                              |          |
| - Environmental characterization                                        | Notpresent                         |          |
| - Measurement validity                                                  |                                    |          |
| - UE state                                                              | All states                         |          |
| - CHOICE Reporting criteria                                             |                                    |          |
| - No reporting                                                          |                                    |          |
| - UE pos OTDOA assistance data for UE-assisted                          | Notpresent                         |          |
| - UE pos OTDOA assistance data for UE-based                             | Not present                        |          |
| <ul> <li>UE positioning GPS assistance data</li> </ul>                  | As specified in TS 37.571-5 [48]   |          |
|                                                                         | clause 5.2 and requested by the UE |          |
|                                                                         | in Step 3+(n-1)*6                  |          |
| Physical Channel Information Elements                                   |                                    |          |
| DPCH compressed mode status info                                        | Notpresent                         |          |

#### MEASUREMENT CONTROL (Steps 5 + (n-1)\*6):

| Information element                                                     | Value/remark                  | Version  |
|-------------------------------------------------------------------------|-------------------------------|----------|
| Measurement Information Elements                                        |                               |          |
| Measurement Identity                                                    | 10                            |          |
| Measurement Command                                                     | Modify                        |          |
| Measurement Reporting Mode                                              |                               |          |
| - Measurement report transfer mode                                      | Acknowledged mode RLC         |          |
| <ul> <li>Periodical reporting / Event trigger reporting mode</li> </ul> | Periodical reporting          |          |
| Additional Measurements List                                            | Not present                   |          |
| CHOICE Measurement type                                                 | UE positioning measurement    |          |
| - UE positioning measurement                                            |                               |          |
| <ul> <li>UE positioning reporting quantity</li> </ul>                   |                               |          |
| - Method type                                                           | UE assisted                   |          |
| - Positioning methods                                                   | GPS                           |          |
| - Response time                                                         | 128                           | R99 only |
| - Horizontal accuracy                                                   | 19 (51 m)                     |          |
| - Vertical accuracy                                                     | 48 (102 m)                    |          |
| <ul> <li>GPS timing of cell wanted</li> </ul>                           | FALSE                         |          |
| - Multiple sets                                                         | FALSE                         | R99 only |
| <ul> <li>Additional assistance data request</li> </ul>                  | FALSE                         |          |
| - Environmental characterization                                        | Notpresent                    |          |
| <ul> <li>Measurement validity</li> </ul>                                |                               |          |
| - UE state                                                              | All states                    |          |
| - CHOICE Reporting criteria                                             | Periodical Reporting Criteria |          |
| <ul> <li>Amount of reporting</li> </ul>                                 | 1                             |          |
| - Reporting Interval                                                    | 20000                         |          |
| <ul> <li>UE pos OTDOA assistance data for UE-assisted</li> </ul>        | Notpresent                    |          |
| <ul> <li>UE pos OTDOA assistance data for UE-based</li> </ul>           | Notpresent                    |          |
| <ul> <li>UE positioning GPS assistance data</li> </ul>                  | Not present                   |          |
| Physical Channel Information Elements                                   |                               |          |
| DPCH compressed mode status info                                        | Not present                   |          |

# 7.5.5 UE assisted A-GPS procedure for moving scenario and periodic update test case

The procedure in this clause shall be used for the UE-assisted A-GPS moving scenario and periodic update test case in CELL\_DCH and CELL\_FACH state as specified in TS 37.571-1 [47] clause 5.

# 7.5.5.1 Initial conditions

User Equipment:

The UE is in CELL\_DCH or CELL\_FACH state after executing the procedure defined in clause F.2 of TS 37.571-1 [47].

# 7.5.5.2 Procedure

| Step  | Direction     | Message                                                    | Comments                                         |
|-------|---------------|------------------------------------------------------------|--------------------------------------------------|
| Otep  | UE SS         | S Message                                                  | comments                                         |
| 1     | $\leftarrow$  | RESET UE POSITIONING STORED INFORMATION                    | TC                                               |
| 2     | $\leftarrow$  | RRC MEASUREMENT CONTROL                                    | RRC (Setup, Periodical Reporting                 |
|       |               |                                                            | Criteria, GPS Ref time)                          |
| 3     | $\rightarrow$ | RRC MEASUREMENT REPORT                                     | RRC (Additional Assistance Data                  |
|       |               |                                                            | Request)                                         |
| 4     | $\leftarrow$  | RRC MEASUREMENT CONTROL                                    | RRC (Modify, No Reporting, Assistance            |
| _     |               |                                                            | Data Satellites 1, 2, 3, 4, 5, 6, 7, 8, 9)       |
| 5     | $\leftarrow$  | RRC MEASUREMENT CONTROL                                    | RRC (Modify, Periodical Reporting                |
| ~     |               |                                                            | Criteria)                                        |
| 6     | $\rightarrow$ | RRC MEASUREMENT REPORT                                     | RRC (GPS Measured Results), 1 <sup>st</sup> test |
| _     |               |                                                            | instance                                         |
| 7     | $\rightarrow$ | RRC MEASUREMENT REPORT                                     | RRC (GPS Measured Results), 2 <sup>nd</sup> test |
|       |               |                                                            | instance                                         |
|       | $\rightarrow$ |                                                            |                                                  |
| n     | $\rightarrow$ | RRC MEASUREMENT REPORT                                     | RRC (GPS Measured Results), n <sup>th</sup> test |
|       |               |                                                            | instance                                         |
| NOTE: |               | ctual testing the UE may report error messages at step 6 u | ntil it has been able to acquire GPS             |
|       | measur        | ed results.                                                |                                                  |

# 7.5.5.3 Specific message contents

#### Contents of RESET UE POSITIONING STORED INFORMATION message: TC

The contents of the Reset UE Positioning Stored Information message in Step 1 are the same as specified for Normal UE assisted A-GPS testing in clause 7.5.4.

#### Contents of MEASUREMENT CONTROL message: RRC

The contents of the Measurement Control message in steps 2 and 4 are the same as specified for Normal UE assisted A-GPS testing in clause 7.5.4.

The contents of the Measurement Control message in step 5 are the same as specified for Normal UE assisted A-GPS testing in clause 7.5.4 with the following exceptions:

| Information Element                                 | Value/remark        |
|-----------------------------------------------------|---------------------|
| Amount of reporting                                 | Infinite (see note) |
| Reporting interval                                  | 2 000 ms            |
| NOTE: Infinite means during the complete test time. |                     |

# 7.6 Test procedures for MBMS testing

This clause specifies the procedures that shall be used for MBMS testing.

# 7.6.1 GMM-REGISTERED with 1 MBMS Service Activated

## 7.6.1.1 Initial conditions

User Equipment:

For MBMS broadcast test cases:

- The UE is in registered Idle Mode on PS state (state 3) if the UE only supports PS domain or registered Idle Mode on CS/PS (state 7) if the UE supports both CS and PS domain. The UE states are specified in clause 7.4. For MBMS multicast test cases:

- The UE is in CELL\_DCH (6-10 PS-DCCH+DTCH\_DCH) or CELL\_FACH (6-11 PS-DCCH+DTCH\_FACH) state after executing the procedure P13 or P14 defined in clause 7.4.2.6.

For MBMS broadcast and multicast test cases:

- Subsequent to the broadcasting of System Information, MCCH messages are transmitted by the SS using MBMS configuration C1 and Default1 MCCH scheduling (No ongoing service). See subclause 11.1.
- For MBMS the RRC messages used throughout the generic setup procedures make use of specific parameter settings as specified in clause 9.1.

#### 7.6.1.2 Procedure

For MBMS broadcast test cases:

- a) The SS request the UE to active the requested MBMS broadcast service.
- b) The SS waits until the MBMS broadcast service has been activated in the UE
- c) The SS change UE state to CELL\_DCH (6-10 PS-DCCH+DTCH\_DCH) or CELL\_FACH (6-11 PS-DCCH+DTCH\_FACH) state by executing the procedure P13 or P14 defined in clause 7.4.2.6 except for the reception of MBMS MODIFICATION REQUEST message after RRC CONNECTION SETUP COMPLETE message during P5 or P6 procedure in case of MBMS Selected Service.

Specific Message Content for MBMS MODIFICATION REQUEST:

#### MBMS MODIFICATION REQUEST

| Information Element                             | Value/remark                                                                                                    |
|-------------------------------------------------|----------------------------------------------------------------------------------------------------|
| MBMS preferred frequency request                | Check that the IE is not present                                                                                                    |
| MBMS RB list requested to be released           | Check that the IE is not present                                                                                                    |
| MBMS Selected Service Info                      |                                                                                                    |
| - CHOICE Status                                 | Some                                                                                                    |
| <ul> <li>MBMS Selected Services Full</li> </ul> |                                                                                                    |
| <ul> <li>MBMS Selected Service ID</li> </ul>    |                                                                                                    |
| - MBMS Service ID                               | MBMS service ID of the activated MBMS service                                                                                            |
| - CHOICE PLMN identity                          | Check to see that one of the below choice element is<br>present                                                                          |
| - SameAs-MIB                                    | (no data)                                                                                                    |
| - e xplicitPLMN_ld                              | Check to see if it is set to the same value as "PLMN ID" in<br>the Master Information block transmitted for the current<br>serving cell. |

For MBMS multicast test cases:

| Step | Direction     | Message                               | Comments                 |
|------|---------------|---------------------------------------|--------------------------|
| Step | UE SS         | messaye                               | Comments                 |
| 1    |               |                                       | Make UE join a multicast |
|      |               |                                       | service                  |
| 2    | $\rightarrow$ | IGMP/MLD JOIN                         | IGMP/MLD                 |
| 3    | $\leftarrow$  | REQUEST MBMS CONTEXT ACTIVATION       | SM                       |
| 4    | $\rightarrow$ | ACTIVATE MBMS CONTEXT REQUEST         | SM                       |
| 5    | $\leftarrow$  | AUTHENTICATION AND CIPHERING REQUEST  | GMM                      |
| 6    | $\rightarrow$ | AUTHENTICATION AND CIPHERING RESPONSE | GMM                      |
| 7    | ←             | ACTIVATE MBMS CONTEXT ACCEPT          | SM                       |

If required, transition from CELL\_FACH (6-11) to CELL\_PCH (6-12) or URA\_PCH (6-13) state using the procedures P15 or P17 respectively will be performed.

#### 7.6.1.3 Specific message contents

All specific message contents shall be referred to clause 9 with the following exceptions:

PHYSICAL CHANNEL RECONFIGURATION (procedures 6-12 and 6-13)

| Information Element                | Value/remark |
|------------------------------------|--------------|
| UTRAN DRX cycle length coefficient | 7            |

# Attach Accept message: GMM

| Information Element   | Value/remark   |
|-----------------------|----------------|
| NetworkFeatureSupport | MBMS supported |

#### Service Request message: GMM

| Information Element | Value/remark           |
|---------------------|------------------------|
| ServiceType         | MBMS Service Reception |

# REQUEST MBMS CONTEXT ACTIVATION

| Information Element                 | Value/remark |
|-------------------------------------|--------------|
| Linked NSAPI                        | 5            |
| Offered Multicast address           | Present      |
| Access point name                   | Present      |
| MBMS protocol configuration options | Notpresent   |

## ACTIVATE MBMS CONTEXT REQUEST

| Information Element                 | Value/remark |
|-------------------------------------|--------------|
| Requested MBMS NSAPI                | 128          |
| Requested LLC SAPI                  | Present      |
| Supported MBMS bearer capabilities  | Present      |
| Requested Multicast address         | Present      |
| Access point name                   | Present      |
| MBMS protocol configuration options | Not present  |

#### ACTIVATE MBMS CONTEXT ACCEPT

| Information Element                 | Value/remark |
|-------------------------------------|--------------|
| Temporary Mobile Group Identity     |              |
| - MBMS Service Id                   | Present      |
| - MCC                               | Present      |
| - MNC                               | Present      |
| Negotiated LLC SAPI                 | Present      |
| MBMS protocol configuration options | Not present  |

#### IPv4\_Datagram

| Information Element | Value/remark                                  |
|---------------------|-----------------------------------------------|
| Version             | 0x4                                           |
| HeaderLength        | Present                                       |
| TypeOfService       | Present                                       |
| TotalLength         | Present                                       |
| Identification      | Present                                       |
| ReservedFlag        | Present                                       |
| MoreFragments       | Present                                       |
| FragmentationOffset | Present                                       |
| TimeToLive          | Present                                       |
| Protocol            | Present                                       |
| HeaderCheckum       | Present                                       |
| SourceAddress       | Present                                       |
| DestinationAddress  | Present                                       |
| OptionsList         | Router alert option with value 0 (0x94040000) |
| Data                | IGMP PDU                                      |

# IGMP/JOIN (IPv4)

| Information Element | Value/remark |
|---------------------|--------------|

| Туре          | 0x16 (Version 2 Membership Report) |
|---------------|------------------------------------|
| MaxRespTime   | Present                            |
| Checksum      | Present                            |
| Group Address | Multicast IP address               |

#### IGMP/Leave (IPv4)

| Information Element | Value/remark                       |
|---------------------|------------------------------------|
| Туре                | 0x17 (Version 2 Membership Report) |
| Max Resp Time       | Present                            |
| Checksum            | Present                            |
| Group Address       | Multicast IP address               |

#### IPv6\_Datagram

| Information Element | Value/remark                                  |
|---------------------|-----------------------------------------------|
| Version             | 0x6                                           |
| TrafficClass        | Present                                       |
| FlowLabel           | Present                                       |
| PayloadLength       | Present                                       |
| NextHeader          | Present                                       |
| HopLimit            | Present                                       |
| SourceAddress       | Present                                       |
| DestinationAddress  | Present                                       |
| ExtensionHeaders    | Router alert option with value 0 (0x05020000) |
| Data                | MLD PDU                                       |

### MLD/JOIN (IPv6)

| Information Element  | Value/remark         |
|----------------------|----------------------|
| Туре                 | 0x83                 |
| Code                 | Present              |
| Checksum             | Present              |
| MaximumResponseDelay | Present              |
| Reserved             | Present              |
| Group Address        | Multicast IP address |

#### MLD/LEAVE (IPv6)

| Information Element  | Value/remark         |
|----------------------|----------------------|
| Туре                 | 0x84                 |
| Code                 | Present              |
| Checksum             | Present              |
| MaximumResponseDelay | Present              |
| Reserved             | Present              |
| Group Address        | Multicast IP address |

# 7.6.2 IDLE with 1 MBMS Service Activated

# 7.6.2.1 Initial conditions

User Equipment:

For MBMS broadcast test cases:

- The UE is in registered Idle Mode on PS state (state 3) if the UE only supports PS domain or registered Idle Mode on CS/PS (state 7) if the UE supports both CS and PS domain. The UE states are specified in clause 7.4.

For MBMS multicast test cases:

- The UE is in CELL\_FACH (6-11 PS-DCCH+DTCH\_FACH) state after executing the procedure P14 defined in clause 7.4.2.6.

For MBMS broadcast and multicast test cases:

- Subsequent to the broadcasting of System Information, MCCH messages are transmitted by the SS using MBMS configuration C1 (No ongoing service) and Default1 MCCH scheduling. See subclause 11.1.
- For MBMS the RRC messages used throughout the generic setup procedures make use of specific parameter settings as specified in clause 9.1.

# 7.6.2.2 Procedure

For MBMS broadcast test cases:

- a) The SS request the UE to active the requested MBMS broadcast service.
- b) The SS waits until the MBMS broadcast service has been activated in the UE

For MBMS multicast test cases:

| Stop | Direction     | Massaga                               | Comments                 |
|------|---------------|---------------------------------------|--------------------------|
| Step | UE SS         | Message                               | Comments                 |
| 1    |               |                                       | Make UE join a multicast |
|      |               |                                       | service                  |
| 2    | $\rightarrow$ | IGMP/MLD JOIN                         | IGMP/MLD                 |
| 3    | ←             | REQUEST MBMS CONTEXT ACTIVATION       | SM                       |
| 4    | $\rightarrow$ | ACTIVATE MBMS CONTEXT REQUEST         | SM                       |
| 5    | ←             | AUTHENTICATION AND CIPHERING REQUEST  | GMM                      |
| 6    | $\rightarrow$ | AUTHENTICATION AND CIPHERING RESPONSE | GMM                      |
| 7    | ←             | ACTIVATE MBMS CONTEXT ACCEPT          | SM                       |
| 8    | ←             | RRC CONNECTION RELEASE                | RRC                      |
| 9    | $\rightarrow$ | RRC CONNECTION RELEASE COMPLETE       | RRC                      |

# 7.6.2.3 Specific message contents

All specific message contents shall be referred to clause 9 with the following exceptions:

#### Attach Accept message: GMM

| Information Element   | Value/remark   |
|-----------------------|----------------|
| NetworkFeatureSupport | MBMS supported |

#### Service Request message: GMM

|             | Information Element | Value/remark           |
|-------------|---------------------|------------------------|
| ServiceType |                     | MBMS Service Reception |

#### REQUEST MBMS CONTEXT ACTIVATION

| Information Element                 | Value/remark |
|-------------------------------------|--------------|
| Linked NSAPI                        | 5            |
| Offered Multicast address           | Present      |
| Access point name                   | Present      |
| MBMS protocol configuration options | Not present  |

# ACTIVATE MBMS CONTEXT REQUEST

| Information Element                | Value/remark |
|------------------------------------|--------------|
| Requested MBMS NSAPI               | 128          |
| Requested LLC SAPI                 | Present      |
| Supported MBMS bearer capabilities | Present      |

| Requested Multicast address         | Present    |
|-------------------------------------|------------|
| Access point name                   | Present    |
| MBMS protocol configuration options | Notpresent |

# ACTIVATE MBMS CONTEXT ACCEPT

| Information Element                 | Value/remark |
|-------------------------------------|--------------|
| Temporary Mobile Group Identity     |              |
| - MBMS Service Id                   | Present      |
| - MCC                               | Present      |
| - MNC                               | Present      |
| Negotiated LLC SAPI                 | Present      |
| MBMS protocol configuration options | Notpresent   |

# IPv4\_Datagram

| Information Element | Value/remark                                  |
|---------------------|-----------------------------------------------|
| Version             | 0x4                                           |
| HeaderLength        | Present                                       |
| TypeOfService       | Present                                       |
| TotalLength         | Present                                       |
| Identification      | Present                                       |
| ReservedFlag        | Present                                       |
| MoreFragments       | Present                                       |
| FragmentationOffset | Present                                       |
| TimeToLive          | Present                                       |
| Protocol            | Present                                       |
| HeaderCheckum       | Present                                       |
| SourceAddress       | Present                                       |
| DestinationAddress  | Present                                       |
| OptionsList         | Router alert option with value 0 (0x94040000) |
| Data                | IGMP PDU                                      |

# IGMP/JOIN (IPv4)

| Information Element | Value/remark                       |
|---------------------|------------------------------------|
| Туре                | 0x16 (Version 2 Membership Report) |
| MaxRespTime         | Present                            |
| Checksum            | Present                            |
| Group Address       | Multicast IP address               |

# IGMP/Leave (IPv4)

| Information Element | Value/remark                       |
|---------------------|------------------------------------|
| Туре                | 0x17 (Version 2 Membership Report) |
| Max Resp Time       | Present                            |
| Checksum            | Present                            |
| Group Address       | Multicast IP address               |

# IPv6\_Datagram

| Information Element | Value/remark                                  |
|---------------------|-----------------------------------------------|
| Version             | 0x6                                           |
| TrafficClass        | Present                                       |
| FlowLabel           | Present                                       |
| PayloadLength       | Present                                       |
| NextHeader          | Present                                       |
| HopLimit            | Present                                       |
| SourceAddress       | Present                                       |
| DestinationAddress  | Present                                       |
| ExtensionHeaders    | Router alert option with value 0 (0x05020000) |

| Data | MLD PDU |
|------|---------|

MLD/JOIN (IPv6)

| Information Element  | Value/remark         |
|----------------------|----------------------|
| Туре                 | 0x83                 |
| Code                 | Present              |
| Checksum             | Present              |
| MaximumResponseDelay | Present              |
| Reserved             | Present              |
| Group Address        | Multicast IP address |

#### MLD/LEAVE (IPv6)

| Information Element  | Value/remark         |
|----------------------|----------------------|
| Туре                 | 0x84                 |
| Code                 | Present              |
| Checksum             | Present              |
| MaximumResponseDelay | Present              |
| Reserved             | Present              |
| Group Address        | Multicast IP address |

# 7.6.3 MBSFN IDLE

# 7.6.3.1 Initial conditions

System Simulator:

- 1 MBMS MBSFN Cell 31 with default parameters.

In addition to broadcasting System Information, MCCH messages are transmitted by the SS using MBMS configuration C1 and Default1 MCCH scheduling (No ongoing service). See subclause 11.1.

- 1 unicast carrier Cell 1 with default parameters.

#### User Equipment:

- The UE is in MBSFN Idle mode with one service activated on the MBSFN cell as specified in subclause 7.6.4.
- On the unicast carrier cell the UE is in registered Idle Mode on PS (state 3) if the UE only supports PS domain or registered Idle Mode on CS/PS (state 7) if the UE supports both CS and PS domains. See subclause 7.6.4. The UE states are specified in subclause 7.4.

#### 7.6.3.2 Procedure

- a) The SS requests the UE to de-activate the requested MBMS broadcast service.
- b) The SS waits until the MBMS broadcast service has been de-activated in the UE

#### Expected Sequence:

| Step | Direction Carrier                |  | Message                            | Comment                                                                       |
|------|----------------------------------|--|------------------------------------|-------------------------------------------------------------------------------|
|      | UE SS                            |  |                                    |                                                                               |
| 1    | 1 ← M SYSTEM INFOR MATION (BCCH) |  |                                    |                                                                               |
| 2    |                                  |  | MBMS MCCH Message Configuration C1 | MBMS configuration C1 and Default1<br>MCCH scheduling. No session<br>ongoing. |
| 3    | 3 SS                             |  |                                    | SS requests the UE to de-activate the<br>required MBMS broadcast service      |
| 4    | 4 SS                             |  |                                    | SS waits until the MBMS broadcast service has been de-activated in the UE.    |

### 7.6.3.3 Specific message contents

All message contents shall be as specified in clause 9.1.

# 7.6.4 MBSFN IDLE with 1 MBMS Service Activated

# 7.6.4.1 Initial conditions

System Simulator:

- 1 MBMS MBSFN Cell 31 with default parameters.
  - In addition to broadcasting System Information, MCCH messages are transmitted by the SS using MBMS configuration C2 and Default1 MCCH scheduling (No modified services. One ongoing service corresponding to that to be activated at the UE. 124 kbps PS RAB). See subclause 11.1.
- 1 unicast carrier Cell 1 with default parameters.

#### User Equipment:

- The UE is switched off.
- The Test-USIM shall be inserted.
- The UE shall be operated under normal test conditions.

#### 7.6.4.2 Procedure

- a) The UE shall be switched on and the unicast carrier mobile termination shall be activated.
- b) The UE registers on the unicast carrier Cell 1. The UE registers on PS, as specified in clause 7.2.2.2 of TS 34.108 (state 3) if the UE only supports PS domain or registers on CS/PS, as specified in clause 7.2.2.3 of TS 34.108. (state 7) if the UE supports both CS and PS domains.
- c) The SS sends ACTIVATE RB TEST MODE on the unicast carrier cell. The UE acknowledges by sending ACTIVATE RB TEST MODE COMPLETE.
- d) The MBMS MBSFN mobile termination shall be activated. (See Note 1)
- e) The SS sends CLOSE UE TEST LOOP via the unicast carrier cell, requesting activation of Test Loop Mode 3 specifying the MBSFN MBMS short transmission identity of the MTCH for the activated service (on Cell 31).
- f) The SS requests the UE to activate the requested MBMS broadcast service.
- g) The UE performs an MBSFN cell search, reads System Information and camps on Cell 31.
- h) The UE reads the MCCH messages transmitted by the SS in accordance with Combination C2 and with Default 1 MCCH information scheduling. See subclause 11.1. The UE shall continue acquiring the above MBMS messages until it has received a consistent set of MCCH information in the same modification period.
- i) The UE shall establish the p-t-m radio bearer for the ongoing activated MBMS service indicated in the MBMS UNMODIFIED SERVICES INFORMATION message according to the configuration defined in the MBMS CURRENT CELL P-T-M INFORMATION (one ongoing session corresponding to the service activated at the UE. The UE closes the test loop and starts counting successfully received RLC PDUs on the MTCH. The UE will send CLOST UE TEST LOOP COMPLETE.
- j) The Test Loop is opened and RB Test Mode is deactivated.

## Expected Sequence:

| Step | Direction     | Carrier | Message                            | Comment                                                                                                    |
|------|---------------|---------|------------------------------------|----------------------------------------------------------------------------------------------------|
|      | UE SS         |         |                                    |                                                                                                    |
| 1    | UĖ            | U       |                                    | UE switched on and unicast carrier                                                                                                    |
|      |               |         |                                    | mobile termination is activated.                                                                                                    |
| 2    |               | U       |                                    | UE registers on Unicast carrier Cell 1.                                                                                                    |
| 3    | ÷             | U       | ACTIVATE RB TEST MODE              |                                                                                                    |
| 4    | $\rightarrow$ | U       | ACTIVATE RB TEST MODE COMPLETE     |                                                                                                    |
| 5    | UE            |         |                                    | MBMS MBSFN mobile termination is<br>activated. UE starts MBSFN cell<br>search. Note 1.                                                                          |
| 6    | <i></i>       | U       | CLOSE UE TEST LOOP                 | Loop back mode 3 on MTCH on Cell 31 is requested.                                                                                                    |
| 7    | SS            |         |                                    | SS requests the UE to activate the<br>required MBMS broadcast service                                                                                           |
| 8    | ÷             | М       | SYSTEM INFOR MATION (BCCH)         |                                                                                                    |
| 9    | ÷             | М       | MBMS MCCH Message Configuration C2 | No modified services. One ongoing<br>service corresponding to that activated<br>at the UE. 124 kbps PS RAB                                                      |
| 10   | UE            | М       |                                    | The UE shall continue acquiring the<br>above MBMS messages until it has<br>received a consistent set of MCCH<br>information in the same modification<br>period. |
| 11   | <b>→</b>      | М       | CLOSE UE TEST LOOP COMPLETE        | The UE shall establish the indicated p-<br>t-m radio bearer and close the test<br>loop.                                                                         |
| 12   | ÷             | U       | OPEN UE TEST LOOP                  |                                                                                                    |
| 13   | $\rightarrow$ | U       | OPEN UE TEST LOOP COMPLETE         |                                                                                                    |
| 14   | ÷             | U       | DEACTIVATE RB TEST MODE            |                                                                                                    |
| 15   | $\rightarrow$ | U       | DEACTIVATE RB TEST MODE COMPLETE   |                                                                                                    |

Note 1: If possible, activation of the MBMS Mobile Termination shall be delayed until registration on the unicast carrier is complete.

# 7.6.4.3 Specific message contents

All message contents shall be as specified in clause 9.1.

# 8 Test USIM Parameters

# 8.1 Introduction

This clause defines default parameters for programming the elementary files of the test USIM. The requirements of this clause do not apply to the USIM/ME tests of 3GPP TS 31.120 [39] and 3GPP TS 31.121 [40].

# 8.1.1 Definitions

"Test USIM card":

A USIM card supporting the test algorithm for authentication, programmed with the parameters defined in this clause. The electrical, mechanical and environmental requirements of the test USIM card are specified in 3GPP TS 31.101 [22] and 3GPP TS 31.102 [23].

"Test USIM":

Either a test USIM card or the USIM simulator programmed with the parameters defined in this clause.

# 8.1.2 Definition of the test algorithm for authentication

In order to be able to easily test the UMTS authentication and key agreement procedure as specified in 3GPP TS 33.102 [24] and 3GPP TS 33.105 [26] along the whole system, the availability of a test algorithm for generation of authentication vector based on quintets is needed (in GSM triplets was used). Additionally, calculation of the parameters for re-synchronization requests is needed. The definition of the test algorithm are the functions f1, f2, f3, f4, f5 and the corresponding functions for re-synchronization are f1\* and f5\*.

For test USIM intended to be used for inter-RAT or GERAN-only test cases then the test USIM shall support the conversion functions c2 and c3 according to 3GPP TS 33.102 [24], clause 6.8.1.2 to derive the GSM SRES and ciphering key Kc from the UMTS XRES and cipher/integrity keys CK and IK.

The test algorithm defined in the present clause shall be implemented in test USIM cards as well in test USIM simulators and SS. The test algorithm may also, for test purposes, be implemented in AUC.

The following procedure employs bit wise modulo 2 addition ("XOR").

The following convention applies:

All data variables in the specification of this test algorithm are presented with the most significant substring on the left hand side and the least significant substring on the right hand side. A substring may be a bit, byte or other arbitrary length bitstring. Where a variable is broken down into a number of substrings, the leftmost (most significant) substring is numbered 0, the next most significant is numbered 1, and so on through to the least significant.

#### 8.1.2.1 Authentication and key derivation in the test USIM and SS

The following steps describe sequence of operations for the functions f1, f2, f3, f4 and f5 to perform in the test USIM and SS, in order to obtain the XMAC/MAC, RES/XRES, CK, IK, Kc and AK respectively, to be used in the authentication and key agreement procedure.

#### Step 1:

XOR to the challenge **RAND**, a predefined number **K** (in which at least one bit is not zero, see clause 8.2), having the same bit length (128 bits) as **RAND**.

The result **XDOUT** of this is:

**XDOUT**[bits 0,1,...126,127] = **K** [bits 0,1,...126,127] XOR **RAND**[bits 0,1,...126,127]

Step 2:

RES (test USIM), XRES (SS), CK, IK and AK are extracted from XDOUT this way:

| RES[bits                                                                     | 0,1,n-1,n]  | = | f2(XDOUT,n)                                | =      | <b>XDOUT</b> [bits 0, 1,n-1,n]    | (with 30 < n < 128) |
|------------------------------------------------------------------------------|-------------|---|--------------------------------------------|--------|-----------------------------------|---------------------|
| NOTE:                                                                        | 00 0        |   | ES is 128 bits (i.e.<br>RES calculation is |        | ,                                 |                     |
| CK[bits 0, 1, 126, 127] = f3(XDOUT) = XDOUT[bits 8, 9, 126, 127, 0, 1, 6, 7] |             |   |                                            | l,6,7] |                                   |                     |
| <b>IK</b> [bits 0                                                            | ,1,126,127] | = | f4(XDOUT)                                  | =      | <b>XDOUT</b> [bits 16,17,126,127, | 0,1,14,15]          |
| <b>AK</b> [bits                                                              | 0,1,46,47]  | = | f5(XDOUT)                                  | =      | <b>XDOUT</b> [bits 24,25,70,71]   |                     |

For test USIM intended for inter-RAT testing the GSM ciphering key Kc shall be derived from the UMTS cipher/integrity keys:

**Kc** [bits  $0, 1, \dots 62, 63$ ] = **c3**(**CK**,**IK**), see 3GPP TS 33.102 [24], clause 6.8.1.2.

Step 3:

Concatenate SQN with AMF to obtain CDOUT like this:

**CDOUT**[bits 0,1,...62,63] = **SQN**[bits 0,1,...46,47] || **AMF**[bits 0,1,...14,15]

NOTE: For test USIM the  $SQN = SQN_{MS} = SQN_{SS}$  [bits 0,1,...46,47] = AUTN[bits 0,1,...46,47] XOR AK[bits 0,1,...46,47] where AUTN is the received authentication token.

Step 4:

XMAC (test USIM) and MAC (SS) are calculated from XDOUT and CDOUT this way:

**XMAC**[bits 0,1,...62, 63] = **f1**(**XDOUT**, **CDOUT**) = **XDOUT**[bits 0,1...62,63] XOR **CDOUT**[bits 0,1,...62,63]

NOTE: In SS and AUC, the MAC calculation is identical to XMAC.

#### Step 5:

The SS calculates the authentication token AUTN:

**AUTN**[bits 0,1,...126,127] = **SQN** ⊕ **AK**[bits 0,1,...46,47] || **AMF**[bits 0,1,...14,15] || **MAC**[bits 0,1,...62, 63]

Where **SQN**  $\oplus$  **AK**[bits 0,1,...46,47] = **SQN**[bits 0,1,...46,47] XOR **AK**[bits 0,1,...46,47]

#### 8.1.2.2 Generation of re-synchronization parameters in the USIM

For SS to be able to initiate an authentication re-synchronization procedure a specific AMF value has been defined.

 $AMF_{RESYNCH} = AMF[bits 0, 1, ...14, 15] = "1111 1111 1111 1111"$ 

When the test USIM receives an authentication token (AUTN) having the value of AMF field equal to the AMF<sub>RESYNCH</sub> value then the test USIM shall initiate the re-synchronization procedure.

When the test USIM starts the re-synchronization procedure, the MAC-S and AK have to be calculated using the functions f1\* and f5\*, which in the test algorithm are identical to f1 and f5, respectively.

Step 1:

XOR to the challenge **RAND**, a predefined number **K** (in which at least one bit is not zero, see 8.2), having the same bit length (128 bits) as **RAND**.

The result **XDOUT** of this is:

**XDOUT**[bits 0,1,...126,127] = **K**[bits 0,1,...126,127] XOR **RAND**[bits 0,1,...126,127]

Step 2:

**AK** is extracted from **XDOUT** this way:

**AK**[bits 0,1,...46,47] = **f5**\*(**XDOUT**) = **XDOUT**[bits 24,25,...70,71]

Step 3:

Concatenate SQN<sub>MS</sub> with AMF\* to obtain CDOUT like this:

**CDOUT**[bits 0,1,...62,63] = **SQN**<sub>MS</sub>[bits 0,1,...46,47]  $\parallel$  **AMF**\*[bits 0,1,...14,15]

Where AMF\* assumes a dummy value of all zeros.

- NOTE 1: For test USIM the  $SQN_{MS} = SQN_{SS}$  [bits 0,1,...46,47] = AUTN [bits 0,1,...46,47] XOR AK [bits 0,1,... 46,47] where AUTN is the received authentication token.
- NOTE 2: For SS and AUC the  $SQN_{MS} = AUTS$  [bits 0,1,...46,47] XOR AK[bits 0,1,...46,47] where AUTS is the received re-synchronization parameter.

Step 4:

MAC-S is calculated from XDOUT and CDOUT this way:

**MAC-S**[bits 0,1,...62, 63] =  $f1^*(XDOUT, CDOUT)$  = **XDOUT**[bits 0,1...62,63] XOR **CDOUT**[bits 0,1,...62,63]

NOTE: In SS and AUC, the XMAC-S calculation is identical to MAC-S.

Step 5:

The test USIM calculates the re-synchronization parameter AUTS:

**AUTS**[bits 0,1,..110,111] = **SQN**<sub>MS</sub> ⊕ **AK**[bits 0,1,...46,47] || **MAC-S**[bits 0,1,...62, 63]

Where  $\mathbf{SQN}_{\mathbf{MS}} \oplus \mathbf{AK}$ [bits 0,1,...46,47] =  $\mathbf{SQN}_{\mathbf{MS}}$  [bits 0,1,...46,47] XOR  $\mathbf{AK}$ [bits 0,1,...46,47]

# 8.1.2.3 Using the authentication test algorithm for UE conformance testing

#### 8.1.2.3.1 Authentication accept case

The authentication accept case is illustrated in figures 8.1.2.3.1 and 8.1.2.3.2.

The SS calculates the authentication token AUTN according to the test algorithm as specified in clause 8.1.2.1 (step 1 to step 5) using an AMF value different from the  $AMF_{RESYNCH}$  value.

The SS sends an authentication request, including RAND and AUTN parameters, to the ME/USIM.

Based on the received RAND parameter the test USIM calculates the RES, CK, IK, Kc and XMAC parameters according to clause 8.1.2.1 (step 1 to step 4). The test USIM extracts the  $SQN_{MS} = SQN_{SS}$ , AMF and MAC parameters from the received authentication token AUTN.

The test USIM checks that XMAC = MAC and then return the RES, CK and IK parameters to the ME.

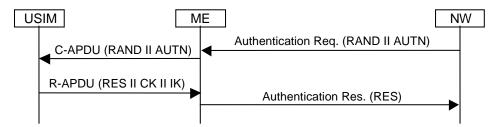

#### Figure 8.1.2.3.1: Network accepted by UE (USIM not supporting derivation of GSM cipher key Kc)

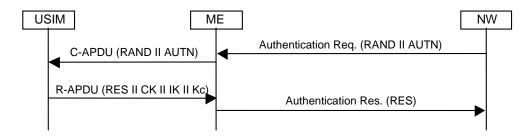

#### Figure 8.1.2.3.2: Network accepted by UE (USIM supporting derivation of GSM cipher key Kc)

#### 8.1.2.3.2 MAC failure case

The MAC failure case is illustrated in figure 8.1.2.3.2.

The SS calculates the authentication token AUTN according to the test algorithm as specified in clause 8.1.2.1 (step 1 to step 5) using an AMF value different from the  $AMF_{RESYNCH}$  value and a MAC value different from what is calculated in clause 8.1.2.1 step 4.

The SS sends an authentication request, including RAND and AUTN parameters, to the ME/USIM.

Based on the received RAND parameter The test USIM calculates the RES, CK, IK, Kc and XMAC parameters according to clause 8.1.2.1 (step 1 to step 4).

The test USIM extracts the  $SQN_{MS} = SQN_{SS}$ , AMF and MAC parameters from the received authentication token AUTN.

When the test USIM identifies that the calculated XMAC value is different from the MAC value received in AUTN then the USIM notifies the ME of the MAC failure and the ME sends an AUTENTICATION FAILURE message to the SS (cause "MAC failure").

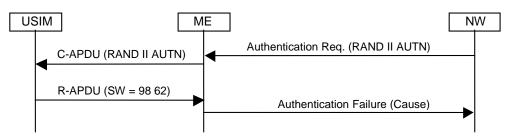

Figure 8.1.2.3.2: MAC failure cases

#### 8.1.2.3.3 SQN failure case

The SQN failure case is illustrated in figure 8.1.2.3.3.

The SS calculates the authentication token AUTN according to the test algorithm as specified in clause 8.1.2.1 (step 1 to step 5) using an AMF value equal to  $AMF_{RESYNCH}$ .

The SS sends an authentication request, including RAND and AUTN parameters, to the UE/USIM.

The test USIM extracts the  $SQN_{MS} = SQN_{SS}$ , AMF and MAC parameters from the received authentication token AUTN.

When the test USIM identifies that the AMF field is equal to the  $AMF_{RESYNCH}$  value it calculates the resynchronization parameter AUTS as specified in clause 8.1.2.2 (step 1 to step 5) and forward it to the ME.

The ME sends an AUTHENTICATION FAILURE message to the SS including the AUTS parameter.

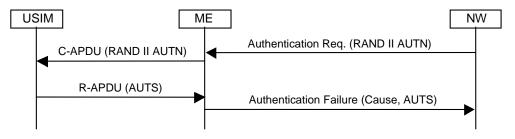

Figure 8.1.2.3.3: SQN failure case

# 8.1.3 Definition of the test algorithm for VGCS/VBS VSTK generation

In order to be able to easily test the VGCS/VBS key generation and encryption as specified in TS 43.020 [44] and TS 31.102 [23] along the whole system, the availability of a test algorithm for generation of the VSTK-key is needed.

The test algorithm defined in the present clause shall be implemented in test USIM cards as well in test USIM simulators and SS.

The following procedure employs bit wise modulo 2 addition ("XOR").

The following convention applies:

All data variables in the specification of this test algorithm are presented with the most significant substring on the left hand side and the least significant substring on the right hand side. A substring may be a bit, byte or other arbitrary length bitstring. Where a variable is broken down into a number of substrings, the leftmost (most significant) substring is numbered 0, the next most significant is numbered 1, and so on through to the least significant.

# 8.1.3.1 VSTK generation in the test USIM and SS

The following steps describe the sequence of operations for the function A8\_V (TS 43.020 [44]) to be performed in the test USIM and SS, in order to obtain the VSTK, to be used in the subsequent ME/BSS key derivation steps for VGCS/VBS ciphering.

Step 1:

Expand the 36-bit value VSTK\_RAND to an intermediate 40-bit value EXPAND:

**FILLER**[bits 0,..7] = "111111111"

**EXPAND** [bits 0,1,...39] = **FILLER** [bits 0,..3] || **VSTK\_RAND**[bits 0,1,...35]

Expand the 40-bit value **EXPAND** to a 128-bit value **EXP\_RAND**:

#### Step 2:

XOR the expanded 128 bit **EXP\_RAND** with a stored **V\_Ki** i.e. a 128 bit Voice Group or Broadcast Group Key (128 bit) number taken by the USIM from an internal table indexed by VK\_Id and Group\_Id

The result **VSTK** of this is:

**VSTK**[bits 0,1,...126,127] = **V\_Ki** [bits 0,1,...126,127] XOR **EXP\_RAND**[bits 0,1,...126,127]

# 8.2 Default Parameters for the test USIM

#### K:

Size: 16 Bytes Default values: Bytes 1 (HEX): 00

| Bytes 2 (HEX): 01  |
|--------------------|
| Bytes 3 (HEX): 02  |
| Bytes 4 (HEX): 03  |
| Bytes 5 (HEX): 04  |
| Bytes 6 (HEX): 05  |
| Bytes 7 (HEX): 06  |
| Bytes 8 (HEX): 07  |
| Bytes 9 (HEX): 08  |
| Bytes 10 (HEX): 09 |
| Bytes 11 (HEX): 0A |
| Bytes 12 (HEX): 0B |
| Bytes 13 (HEX): 0C |
| Bytes 14 (HEX): 0D |
| Bytes 15 (HEX): 0E |

Bytes 16 (HEX): 0F

PIN Disabling:

The PIN enabled / disabled flag will be set to "PIN Disabled". This ensures that when the Test USIM is inserted into a UE the user will not be prompted for PIN entry.

# 8.3 Default settings for the Elementary Files (EFs)

The format and coding of elementary files of the USIM are defined in 3GPP TS 31.101 [22] and 3GPP TS 31.102 [23]. The following clauses define the default parameters to be programmed into each elementary file. Some files may be updated by the UE based on information received from the SS. These are identified in the following clauses.

If EFs have an unassigned value, it may not be clear from the main text what this value should be. This clause suggests values in these cases.

# 8.3.1 Contents of the EFs at the MF level

8.3.1.1 EF<sub>DIR</sub>

8.3.1.2 EF<sub>ICCID</sub> (ICC Identity)

The programming of this EF is a test house option.

# 8.3.1.3 EF<sub>PL</sub> (Preferred Languages)

The programming of this EF follows default parameter written in 3GPP TS 31.102 [23], annex E.

# 8.3.1.4 EF<sub>ARR</sub> (Access rule reference)

The programming of this EF is a test house option.

# 8.3.2 Contents of files at the USIM ADF (Application DF) level

# 8.3.2.1 EF<sub>LI</sub> (Language Indication)

The programming of this EF follows default parameter written in 3GPP TS 31.102 [23], annex E.

# 8.3.2.2 EF<sub>IMSI</sub> (IMSI)

The IMSI value will be chosen by the test house. The IMSI used by the SS will align this value.

| File size:      | 9 bytes             |                                                   |
|-----------------|---------------------|---------------------------------------------------|
| Default values: | Byte 1 (DEC):       | 8                                                 |
|                 | Bytes 2 to 9 (HEX): | 09 10 10 ** ** ** ** **                           |
|                 |                     | 49 24 10 ** ** ** ** ** (for Band VI and Band IX) |

"\*" indicates any number between 0 and 9 subject to the restriction that IMSI mod 1000 (i.e. bytes 7, 8 and 9) lies in one of the following ranges:

- 063 to 125, 189 to 251, 315 to 377, 441 to 503, 567 to 629, 693 to 755, 819 to 881 or 945 to 999.
- NOTE: This ensures that the UE can listen to the second CCCH when more than one basic physical channel is configured for the CCCH. This is necessary for the test of "paging re-organization".

# 8.3.2.3 EF<sub>Keys</sub> (Ciphering and Integrity Keys)

The programming of this EF follows default parameter written in 3GPP TS 31.102 [23], annex E.

# 8.3.2.4 EF<sub>KeysPS</sub> (Ciphering and Integrity Keys for Packet Switched domain)

The programming of this EF follows default parameter written in 3GPP TS 31.102 [23], annex E.

# 8.3.2.5 EF<sub>PLMNwAcT</sub> (User controlled PLMN selector with Access Technology)

| File size:            | 5n bytes               |          |                                                                                                 |
|-----------------------|------------------------|----------|-------------------------------------------------------------------------------------------------|
| Default values (HEX): | Bytes 1 to 3:          | 32 F4 10 | (MCC, MNC) - Translates to 234, 01                                                              |
|                       | Bytes 4 to 5:          | C0 B0    | (Access Technology) - Translates to UTRAN,<br>E-UTRAN, GSM, cd ma 2000 HRPD,<br>cdma 2000 1xRTT |
|                       | Bytes 6 to 8:          | 32 F4 20 | (MCC, MNC)                                                                                      |
|                       | Bytes 9 to 10:         | C0 B0    | (Access Technology)                                                                             |
|                       | Bytes 11 to 13:        | 32 F4 30 | (MCC, MNC)                                                                                      |
|                       |                        |          |                                                                                                 |
|                       |                        |          |                                                                                                 |
|                       |                        |          |                                                                                                 |
|                       | Bytes(5n-4) to (5n-2): | 32 F4 43 | (MCC, MNC)                                                                                      |
|                       | Bytes (5n-1) to 5n:    | C0 B0    | (Access Technology)                                                                             |

PLMNs are shown coded above since this is the largest number required for a test. It is necessary to take this into account since the USIM cards must be dimensioned to cope with this number of records.

# 8.3.2.6 EF<sub>HPPLMN</sub> (Higher Priority PLMN search period)

| File size: | 1 byte |
|------------|--------|
| I He BILE. | 10,00  |

Default value (HEX): 00 (No higher priority PLMN search attempts)

# 8.3.2.7 EF<sub>ACMmax</sub> (ACM maximum value)

| File size: | 3 bytes |    |
|------------|---------|----|
| Default:   | Byte 1: | 00 |
|            | Byte 2: | 00 |
|            | Byte 3: | 00 |

The above translates to: "Not valid".

# 8.3.2.8 EF<sub>UST</sub> (USIM Service Table)

Services will be allocated and activated as follows.

| Services      |                                         | Activated | Version |
|---------------|-----------------------------------------|-----------|---------|
| Service n°1 : | Local Phone Book                        | Option    |         |
| Service n°2 : | Fixed Dialling Numbers (FDN)            | Option    |         |
| Service n°3 : | Extension 2                             | Option    |         |
| Service n°4 : | Service Dialling Numbers (SDN)          | Option    |         |
| Service n°5 : | Extension3                              | Option    |         |
| Service n°6 : | Barred Dialling Numbers (BDN)           | Option    |         |
| Service n°7 : | Extension4                              | Option    |         |
| Service n°8 : | Outgoing Call Information (OCI and OCT) | Option    |         |
| Service n°9 : | Incoming Call Information (ICI and ICT) | Option    |         |
| Service n°10: | Short Message Storage (SMS)             | Yes       |         |
| Service n°11: | Short Message Status Reports (SMSR)     | Option    |         |
| Service n°12: | Short Message Service Parameters (SMSP) | Yes       |         |

| Services      |                                                                       | Activated | Version         |
|---------------|-----------------------------------------------------------------------|-----------|-----------------|
| Service n°13: | Advice of Charge (AoC)                                                | Yes       |                 |
| Service n°14: | Capability Configuration Parameters (CCP)                             | Yes       |                 |
| Service n°15: | Cell Broadcast Message Identifier                                     | Yes       |                 |
| Service n°16: | Cell Broadcast Message Identifier Ranges                              | Yes       |                 |
| Service n°17: | Group Identifier Level 1                                              | Option    |                 |
| Service n°18: | Group Identifier Level 2                                              | Option    |                 |
| Service n°19: | Service Provider Name                                                 | Option    |                 |
| Service n°20: | User controlled PLMN selector with Access Technology                  | Yes       |                 |
| Service n°21: | MSISDN                                                                | Option    |                 |
| Service n°22: | Image (IMG)                                                           | Option    |                 |
| Service n°23: | Not used (reserved for SoLSA)                                         | No        |                 |
| Service n°24: | Enhanced Multi-Level Precedence and Pre-emption Service               | Option    |                 |
| Service n°25: | Automatic Answer for eLMPP                                            | Option    |                 |
| Service n°26: | RFU                                                                   | No        |                 |
| Service n°27: | GSM Access                                                            | Yes       |                 |
| Service n°28: | Data download via SMS-PP                                              | Option    |                 |
| Service n°29: | Data download via SMS-CB                                              | Option    |                 |
| Service n°30: | Call Control by USIM                                                  | Option    |                 |
| Service n°31: | MO-SMS Control by USIM                                                | Option    |                 |
| Service n°32: | RUN AT COMMAND command                                                | Option    |                 |
| Service n°33: | Packet Switched Domain                                                | Yes       |                 |
| Service n°34: | Enabled Services Table                                                | Yes       |                 |
| Service n°35: | APN Control List (ACL)                                                | Option    |                 |
| Service n°36: | Depersonalization Control Keys                                        | Option    |                 |
| Service n°37: | Co-operative Network List                                             | Option    |                 |
|               |                                                                       |           |                 |
| Service n°38: | GSM security context                                                  | Yes       |                 |
| Service n°39: | CPBCCH Information                                                    | Yes       |                 |
| Service n°40: | Investigation Scan                                                    | Yes       |                 |
| Service n°41: | MEXE                                                                  | Option    |                 |
| Service n°42  | Operator controlled PLMN selector with Access Technology              | Yes       |                 |
| Service n°43  | HPLMN selector with Access Technology                                 | Yes       |                 |
| Service n°44  | Extension 5                                                           | Option    |                 |
| Service n°45  | PLMN Network Name                                                     | Option    |                 |
| Service n°46  | Operator PLMN List                                                    | Option    |                 |
| Service n°47  | Mailbox Dialling Numbers                                              | Option    |                 |
| Service n°48  | Message Waiting Indication Status                                     | Option    |                 |
| Service n°49  | Call Forwarding Indication Status                                     | Option    |                 |
| Service n°50  | Reserved and shall be ignored                                         | Option    |                 |
| Service n°51  | Service Provider Display Information                                  | Option    |                 |
| Service n°52  | Multimedia Messaging Service (MMS)                                    | Option    |                 |
| Service n°53  | Extension 8                                                           | Option    |                 |
| Service n°54  | Call control on GPRS by USIM                                          | Option    |                 |
| Service n°55  | MMS User Connectivity Parameters                                      | Option    |                 |
| Service n°56  | Network's indication of alerting in the MS (NIA)                      | Option    |                 |
| Service n°57  | VGCS Group Identifier List (EFvGCs and EFvGCss)                       | YĖS       |                 |
| Service n°58  | VBS Group Identifier List (EF <sub>VBS</sub> and EF <sub>VBSS</sub> ) | YES       |                 |
| Service n°59  | Pseudonym                                                             | Option    | REL-6 and later |
| Service n°60  | User Controlled PLMN selector for WLAN access                         | Option    | REL-6 and later |
| Service n°61  | Operator Controlled PLMN selector for WLAN access                     | Option    | REL-6 and later |
| Service n°62  | User controlled WSID list                                             | Option    | REL-6 and later |
| Service n°63  | Operator controlled WSID list                                         | Option    | REL-6 and later |
| Service n°64  | VGCS security                                                         | YES       | REL-6 and later |
| Service n°65  | VBS security                                                          | YES       | REL-6 and later |
| Service n°66  | WLAN Reauthentication Identity                                        | Option    | REL-6 and later |
| Service n°67  | Multimedia Messages Storage                                           | Option    | REL-6 and later |
|               |                                                                       |           |                 |
| Service n°68  | Generic Bootstrapping Architecture (GBA)                              | Option    | REL-6 and later |
| Service n°69  | MBMS security                                                         | Option    | REL-6 and later |
| Service n°70  | Data download via USSD and USSD application mode                      | Option    | REL-6 and later |
| Service n°71  | Equivalent HPLMN                                                      | Option    | REL-6 and later |
| Service n°72  | Additional TERMINAL PROFILE after UICC activation                     | Option    | REL-6 and later |
| Service n°73  | Equivalent HPLMN Presentation Indication                              | Option    | REL-6 and later |
| Service n°74  | Last RPLMN Selection Indication                                       | Yes       | REL-7 and later |
| Service n°75  | OMA BCAST Smart Card Profile                                          | No        | REL-7 and later |

| Services     |                                                  | Activated | Version         |
|--------------|--------------------------------------------------|-----------|-----------------|
| Service n°76 | GBA-based Local Key Establishment Mechanism      | Option    | REL-7 and later |
| Service n°77 | Terminal Applications                            | No        | REL-7 and later |
| Service n°78 | Service Provider Name Icon                       | Option    | REL-8 and later |
| Service n°79 | PLMN Network Name Icon                           | Option    | REL-8 and later |
| Service n°80 | Connectivity Parameters for USIM IP connections  | Option    | REL-8 and later |
| Service n°81 | Home I-WLAN Specific Identifier List             | No        | REL-8 and later |
| Service n°82 | I-WLAN Equivalent HPLMN Presentation Indication  | No        | REL-8 and later |
| Service n°83 | I-WLAN HPLMN Priority Indication                 | No        | REL-8 and later |
| Service n°84 | I-WLAN Last Registered PLMN                      | No        | REL-8 and later |
| Service n°85 | EPS Mobility Management Information              | Option    | REL-8 and later |
| Service n°86 | Allowed CSG Lists and corresponding indications  | Option    | REL-8 and later |
| Service n°87 | Call control on EPS PDN connection by USIM       | No        | REL-8 and later |
| Service n°88 | HPLMN Direct Access                              | Option    | REL-8 and later |
| Service n°89 | eCall Data                                       | Option    | REL-8 and later |
| Service nº90 | Operator CSG Lists and corresponding indications | Option    | REL-9 and later |
| Service nº92 | Support of CSG Display Control                   | Option    | REL-9 and later |

# 8.3.2.9 EF<sub>ACM</sub> (Accumulated Call Meter)

| File size: | 3 bytes |    |
|------------|---------|----|
| Default:   | Byte 1: | 00 |
|            | Byte 2: | 00 |
|            | Byte 3: | 00 |

The above translates to: "Not yet implemented".

# 8.3.2.10 EF<sub>GID1</sub> (Group Identifier Level 1)

The programming of this EF is a test house option.

# 8.3.2.11 EF<sub>GID2</sub> (Group Identifier Level 2)

The programming of this EF is a test house option.

# 8.3.2.12 EF<sub>SPN</sub> (Service Provider Name)

The programming of this EF is a test house option.

# 8.3.2.13 EF<sub>PUCT</sub> (Price per Unit and Currency Table)

The programming of this EF follows default parameter written in 3GPP TS 31.102 [23], annex E.

# 8.3.2.14 EF<sub>CBMI</sub> (Cell Broadcast Message identifier selection)

The programming of this EF is a test house option.

The file size is 2n bytes, where n is the number of Cell broadcast message identifier records - each record defining a type of Cell Broadcast message which may be accessed by the UE. Care should be taken when dimensioning the USIM to take into account the number of Cell Broadcast message identifier records required.

# 8.3.2.15 EF<sub>ACC</sub> (Access Control Class)

The EFACC type A is the default type.

Type A;

File size: 2 Bytes

Default values (BIN): Byte 1: 000000\*\*

Byte 2: \*\*\*\*\*\*\*

The test house may set any single bit shown by "\*" to "1". All remaining bits of byte 2 will be set to "0". This determines the access control class of the USIM.

Type B;

| Default values (BIN): | Byte 1: | 111110** |
|-----------------------|---------|----------|
|                       | Byte 2: | *****    |

The test house may set any single bit shown by "\*" to "1". All remaining bits of byte 2 will be set to "0". This determines the access control class of the USIM.

Type C;

| File size:            | 2 Bytes |          |
|-----------------------|---------|----------|
| Default values (BIN): | Byte 1: | 100010** |
|                       | Byte 2: | *****    |

The test house may set any single bit shown by "\*" to "1". This determines the access control class of the USIM.

Type D;

| Default values (BIN): | Byte 1: | 011100** |
|-----------------------|---------|----------|
|                       | Byte 2: | *****    |

The test house may set any single bit shown by "\*" to "1". This determines the access control class of the USIM.

# 8.3.2.16 EF<sub>FPLMN</sub> (Forbidden PLMNs)

The programming of this EF follows default parameter written in 3GPP TS 31.102 [23], annex E.

# 8.3.2.17 EF<sub>LOCI</sub> (Location Information)

| File size:      | 11 Bytes            |                                                   |
|-----------------|---------------------|---------------------------------------------------|
| Default values: | Bytes 1 to 4 (HEX): | FF FF FF FF (TMSI)                                |
|                 | Bytes 5 to 9 (HEX): | 42 F6 18 FF FE (LA I)                             |
|                 | Byte 10 (HEX):      | FF (RFU)                                          |
|                 | Byte 11 (BIN):      | 00000001 (Location Update Status = "not updated") |

Bytes 5 to 9: LAI-MCC = 246 (bytes 5 to 6) and LAI-MNC = 81 (byte 7) are frequently used. The LAC (bytes 8 to 9) is set to "FF FE" since this, in conjunction with byte 11 setting of "01", is used to ensure that the UE performs a location update at the beginning of a test.

Bytes in this file (e.g. TMSI in bytes 1 to 4) may be updated as a result of a location update attempt by the UE.

# 8.3.2.18 EF<sub>AD</sub> (Administrative Data)

|    | File size:    | 4 bytes    |                                       |
|----|---------------|------------|---------------------------------------|
|    | Default value | es Byte 1: | 10000000 - (type approval operations) |
|    |               | Byte 2:    | 00000000                              |
|    |               | Byte 3:    | 00000000                              |
|    |               | Byte 4:    | 00000010                              |
| 8. | 3.2.19        | Void       |                                       |

# 8.3.2.20 EF<sub>CBMID</sub> (Cell Broadcast Message Identifier for Data Download)

The programming of this EF follows default parameter written in 3GPP TS 31.102 [23], annex E.

# 8.3.2.21 EF<sub>ECC</sub> (Emergency Call Codes)

The programming of this EF is a test house option.

# 8.3.2.22 EF<sub>CBMIR</sub> (Cell Broadcast Message Identifier Range selection)

The programming of this EF follows default parameter written in 3GPP TS 31.102 [23], annex E.

# 8.3.2.23 EF<sub>PSLOCI</sub> (Packet Switched location information)

| File size:      | 14 Bytes             |                                                       |
|-----------------|----------------------|-------------------------------------------------------|
| Default values: | Bytes 1 to 4 (HEX):  | FF FF FF FF (P-TMSI)                                  |
|                 | Bytes 5 to 7 (HEX):  | FF FF FF (P-TMSI signature value)                     |
|                 | Bytes 8 to 13 (HEX): | 42 F6 18 FF FE FF (RAI)                               |
|                 | Byte 14 (BIN):       | 00000001 (Routing Area update status = "not updated") |

Bytes 8 to 13: RAI-MCC = 246 (bytes 8 to 9) and RAI-MNC = 81 (byte 10) are frequently used. The LAC (bytes 11 to 12) is set to "FF FE" since this, in conjunction with byte 14 setting of "01", is used to ensure that the UE performs a location update at the beginning of a test.

Bytes in this file (e.g. P-TMSI in bytes 1 to 4) may be updated as a result of a location update attempt by the UE.

# 8.3.2.24 EF<sub>FDN</sub> (Fixed Dialling Numbers)

The programming of this EF follows default parameter written in 3GPP TS 31.102 [23], annex E.

# 8.3.2.25 EF<sub>SMS</sub> (Short messages)

The programming of this EF follows default parameter written in 3GPP TS 31.102 [23], annex E.

# 8.3.2.26 EF<sub>MSISDN</sub> (MSISDN)

The programming of this EF follows default parameter written in 3GPP TS 31.102 [23], annex E.

# 8.3.2.27 EF<sub>SMSP</sub> (Short message service parameters)

The programming of this EF follows default parameter written in 3GPP TS 31.102 [23], annex E.

# 8.3.2.28 EF<sub>SMSS</sub> (SMS status)

The programming of this EF follows default parameter written in 3GPP TS 31.102 [23], annex E.

# 8.3.2.29 EF<sub>SDN</sub> (Service Dialling Numbers)

The programming of this EF follows default parameter written in 3GPP TS 31.102 [23], annex E.

# 8.3.2.30 EF<sub>EXT2</sub> (Extension2)

The programming of this EF follows default parameter written in 3GPP TS 31.102 [23], annex E.

# 8.3.2.31 EF<sub>EXT3</sub> (Extension3)

The programming of this EF follows default parameter written in 3GPP TS 31.102 [23], annex E.

# 8.3.2.32 EF<sub>SMSR</sub> (Short message status reports)

The programming of this EF follows default parameter written in 3GPP TS 31.102 [23], annex E.

# 8.3.2.33 EF<sub>ICI</sub> (Incoming Call Information)

The programming of this EF follows default parameter written in 3GPP TS 31.102 [23], annex E.

# 8.3.2.34 EF<sub>OCI</sub> (Outgoing Call Information)

The programming of this EF follows default parameter written in 3GPP TS 31.102 [23], annex E.

# 8.3.2.35 EF<sub>ICT</sub> (Incoming Call Timer)

The programming of this EF follows default parameter written in 3GPP TS 31.102 [23], annex E.

# 8.3.2.36 EF<sub>OCT</sub> (Outgoing Call Timer)

The programming of this EF follows default parameter written in 3GPP TS 31.102 [23], annex E.

## 8.3.2.37 EF<sub>EXT5</sub> (Extension5)

The programming of this EF follows default parameter written in 3GPP TS 31.102 [23], annex E.

# 8.3.2.38 EF<sub>CCP2</sub> (Capability Configuration Parameters 2)

The programming of this EF follows default parameter written in 3GPP TS 31.102 [23], annex E.

#### 8.3.2.39 EF<sub>eMLPP</sub> (enhanced Multi Level Precedence and Pre-emption)

The programming of this EF is a test house option.

### 8.3.2.40 EF<sub>AAeM</sub> (Automatic Answer for eMLPP Service)

The programming of this EF follows default parameter written in 3GPP TS 31.102 [23], annex E.

#### 8.3.2.41 Void

8.3.2.42 EF<sub>Hiddenkev</sub> (Key for hidden phone book entries)

The programming of this EF follows default parameter written in 3GPP TS 31.102 [23], annex E.

#### 8.3.2.43 Void

8.3.2.44 EF<sub>BDN</sub> (Barred dialling numbers)

The programming of this EF follows default parameter written in 3GPP TS 31.102 [23], annex E.

# 8.3.2.45 $EF_{EXT4}$ (Extension 4)

The programming of this EF follows default parameter written in 3GPP TS 31.102 [23], annex E.

# 8.3.2.46 EF<sub>CMI</sub> (Comparison method information)

The programming of this EF follows default parameter written in 3GPP TS 31.102 [23], annex E.

#### 8.3.2.47 EF<sub>EST</sub> (Enabled service table)

The programming of this EF is a test house option.

### 8.3.2.48 EF<sub>ACL</sub> (Access point name control list)

The programming of this EF follows default parameter written in 3GPP TS 31.102 [23], annex E.

# 8.3.2.49 EF<sub>DCK</sub> (Depersonalization control keys)

The programming of this EF follows default parameter written in 3GPP TS 31.102 [23], annex E.

# 8.3.2.50 EF<sub>CNL</sub> (Co-operative network list)

The programming of this EF follows default parameter written in 3GPP TS 31.102 [23], annex E.

# 8.3.2.51 EF<sub>START-HFN</sub> (Initialisation values for Hyperframe number)

The programming of this EF follows default parameter written in 3GPP TS 31.102 [23], annex E.

# 8.3.2.52 EF<sub>THRESHOLD</sub> (Maximum value of START)

The programming of this EF is a test house option.

# 8.3.2.53 EF<sub>OPLMNwACT</sub> (Operator controlled PLMN selector with Access Technology)

The programming of this EF follows default parameter written in 3GPP TS 31.102 [23], annex E.

# 8.3.2.54 EF<sub>HPLMNwAcT</sub> (HPLMN selector with Access Technology)

| File size:      | 5n (n $\ge$ 1) Bytes |                                             |
|-----------------|----------------------|---------------------------------------------|
| Default values: | Bytes 1 to 3 (HEX):  | 00 F1 10 (MCC/MNC of Test UICC's Home PLMN) |
|                 | Bytes 4 to 5 (HEX):  | C0 B0 (all Access Technologies)             |
|                 | Bytes 6 to 5n (HEX): | FF FF FF 00 00<br>FF FF FF 00 00            |
|                 |                      | <br>FF FF FF 00 00                          |

Bytes 1 to 3:  $1^{st}$  HPLMN entry with HPLMN-MCC = 001 (bytes 1 to 2) and HPLMN-MNC = 01 (byte 3) which are frequently used in multimode and equal the EF IMSI's default MCC/MNC in formation.

Bytes 4 to 5: All Access Technologiesy selected for 1<sup>st</sup> HPLMN entry.

Bytes 6 to 5n: 2<sup>nd</sup> and more HPLMN entries are empty as per default EF parameters given in 3GPP TS 31.102 [23], annex E.

# 8.3.2.55 EF<sub>ARR</sub> (Access rule reference)

The programming of this EF is a test house option.

8.3.2.56 Void

# 8.3.2.57 EF<sub>NETPAR</sub> (Network Parameters)

The programming of this EF follows default parameter written in 3GPP TS 31.102 [23], annex E.

# 8.3.2.58 EF<sub>PNN</sub> (PLMN Network Name)

The programming of this EF follows default parameter written in 3GPP TS 31.102 [23], annex E.

# 8.3.2.59 EF<sub>OPL</sub> (Operator PLMN List)

The programming of this EF follows default parameter written in 3GPP TS 31.102 [23], annex E.

# 8.3.2.60 EF<sub>MBDN</sub> (Mailbox Dialling Numbers)

The programming of this EF follows default parameter written in 3GPP TS 31.102 [23], annex E.

# 8.3.2.61 $EF_{EXT6}$ (Extension6)

The programming of this EF follows default parameter written in 3GPP TS 31.102 [23], annex E.

# 8.3.2.62 EF<sub>MBI</sub> (Mailbox Identifier)

The programming of this EF follows default parameter written in 3GPP TS 31.102 [23], annex E.

# 8.3.2.63 EF<sub>MVIS</sub> (Message Waiting Indication Status)

The programming of this EF follows default parameter written in 3GPP TS 31.102 [23], annex E.

# 8.3.2.64 EF<sub>CFIS</sub> (Call Forwarding Indication Status)

The programming of this EF follows default parameter written in 3GPP TS 31.102 [23], annex E.

# 8.3.2.65 EF<sub>EXT7</sub> (Extension7)

The programming of this EF follows default parameter written in 3GPP TS 31.102 [23], annex E.

# 8.3.2.66 EF<sub>SPDI</sub> (Service Provider Display Information)

The programming of this EF follows default parameter written in 3GPP TS 31.102 [23], annex E.

# 8.3.2.67 EF<sub>MMSN</sub> (MMS Notification)

The programming of this EF follows default parameter written in 3GPP TS 31.102 [23], annex E.

# 8.3.2.68 EF<sub>EXT8</sub> (Extension 8)

The programming of this EF follows default parameter written in 3GPP TS 31.102 [23], annex E.

# 8.3.2.69 EF<sub>MMSICP</sub> (MMS Issuer Connectivity Parameters)

The programming of this EF follows default parameter written in 3GPP TS 31.102 [23], annex E.

# 8.3.2.70 EF<sub>MMSUP</sub> (MMS User Preferences)

The programming of this EF follows default parameter written in 3GPP TS 31.102 [23], annex E.

# 8.3.2.71 EF<sub>MMSUCP</sub>(MMS User Connectivity Parameters)

The programming of this EF follows default parameter written in 3GPP TS 31.102 [23], annex E.

# 8.3.2.72 EF<sub>NIA</sub> (Network's Indication of Alerting)

The programming of this EF follows default parameter written in 3GPP TS 31.102 [23], annex E.

If service n°57 is "available", this file shall be present.

This EF contains a list of those VGCS group identifiers the user has subscribed to. The elementary file is used by the ME for group call establishment and group call reception.

File size: Bytes 200

Default values:

| Bytes | Group ID | Value   | BCD encoding in the USIM |
|-------|----------|---------|--------------------------|
| 1-4   | 1        | 12      | 21 FF FF FF              |
| 5-8   | 2        | 123     | 21 F3 FF FF              |
| 9-12  | 3        | 1234    | 21 43 FF FF              |
| 13-16 | 4        | 12348   | 21 43 F8 FF              |
| 17-20 | 5        | 123491  | 21 43 19 FF              |
| 21-24 | 6        | 1235029 | 21 53 20 F9              |
| 25-28 | 7        | 12351   | 21 53 F1 FF              |
| 29-32 | 8        | 12352   | 21 53 F2 FF              |
| 33-36 | 9        | 12353   | 21 53 F3 FF              |
| 37-40 | 10       | 12354   | 21 53 F4 FF              |

| Bytes   | Group ID | Value   | BCD encoding in the USIM |
|---------|----------|---------|--------------------------|
| 41-44   | 11       | 12355   | 21 53 F5 FF              |
| 45-48   | 12       | 12356   | 21 53 F6 FF              |
| 49-52   | 13       | 12357   | 21 53 F7 FF              |
| 53-56   | 14       | 12358   | 21 53 F8 FF              |
| 57-60   | 15       | 12359   | 21 53 F9 FF              |
| 61-64   | 16       | 20000   | 02 00 F0 FF              |
| 65-68   | 17       | 20001   | 02 00 F1 FF              |
| 69-72   | 18       | 20002   | 02 00 F2 FF              |
| 73-76   | 19       | 20003   | 02 00 F3 FF              |
| 77-80   | 20       | 20004   | 02 00 F4 FF              |
| 81-84   | 21       | 20005   | 02 00 F5 FF              |
| 85-88   | 22       | 20006   | 02 00 F6 FF              |
| 89-92   | 23       | 20007   | 02 00 F7 FF              |
| 93-96   | 24       | 20008   | 02 00 F8 FF              |
| 97-100  | 25       | 20009   | 02 00 F9 FF              |
| 101-104 | 26       | 20010   | 02 10 F0 FF              |
| 105-108 | 27       | 66660   | 66 66 F0 FF              |
| 109-112 | 28       | 66661   | 66 66 F1 FF              |
| 113-116 | 29       | 66662   | 66 66 F2 FF              |
| 117-120 | 30       | 666638  | 66 66 83 FF              |
| 121-124 | 31       | 66664   | 66 66 F4 FF              |
| 125-128 | 32       | 66665   | 66 66 F5 FF              |
| 129-132 | 33       | 66666   | 66 66 F6 FF              |
| 133-136 | 34       | 66667   | 66 66 F7 FF              |
| 137-140 | 35       | 66668   | 66 66 F8 FF              |
| 141-144 | 36       | 66669   | 66 66 F9 FF              |
| 145-148 | 37       | 66670   | 66 76 F0 FF              |
| 149-152 | 38       | 80120   | 08 21 F0 FF              |
| 153-156 | 39       | 80121   | 08 21 F1 FF              |
| 157-160 | 40       | 80122   | 08 21 F2 FF              |
| 161-164 | 41       | 80123   | 08 21 F3 FF              |
| 165-168 | 42       | 80124   | 08 21 F4 FF              |
| 169-172 | 43       | 80125   | 08 21 F5 FF              |
| 173-176 | 44       | 80126   | 08 21 F6 FF              |
| 177-180 | 45       | 80127   | 08 21 F7 FF              |
| 181-184 | 46       | 80128   | 08 21 F8 FF              |
| 185-188 | 47       | 80129   | 08 21 F9 FF              |
| 189-192 | 48       | 80130   | 08 31 F0 FF              |
| 193-196 | 49       | 99999   | 99 99 F9 FF              |
| 197-200 | 50       | 1111119 | 11 11 11 F9              |

# For Group $Id = 1 V_Ki$ with $VK_Id = 0$ :

| Size:           | 16 Bytes           |
|-----------------|--------------------|
| Default values: | Bytes 1 (HEX): 00  |
|                 | Bytes 2 (HEX): 01  |
|                 | Bytes 3 (HEX): 02  |
|                 | Bytes 4 (HEX): 03  |
|                 | Bytes 5 (HEX): 04  |
|                 | Bytes 6 (HEX): 05  |
|                 | Bytes 7 (HEX): 06  |
|                 | Bytes 8 (HEX): 07  |
|                 | Bytes 9 (HEX): 08  |
|                 | Bytes 10 (HEX): 09 |
|                 | Bytes 11 (HEX): 0A |

|                        | Bytes 12 (HEX): 0B |
|------------------------|--------------------|
|                        | Bytes 13 (HEX): 0C |
|                        | Bytes 14 (HEX): 0D |
|                        | Bytes 15 (HEX): 0E |
|                        | Bytes 16 (HEX): 0F |
| Group Id= 1: V_Ki with | h VK_Id = 1:       |
| Size:                  | 16 Bytes           |
| Default values:        | Bytes 1 (HEX): 01  |
|                        | Bytes 2 (HEX): 02  |
|                        | Bytes 3 (HEX): 03  |
|                        | Bytes 4 (HEX): 04  |
|                        |                    |

Bytes 5 (HEX): 05 Bytes 6 (HEX): 06 Bytes 7 (HEX): 07 Bytes 8 (HEX): 08 Bytes 9 (HEX): 09 Bytes 10 (HEX): 0A Bytes 11 (HEX): 0B Bytes 12 (HEX): 0C Bytes 13 (HEX): 0D Bytes 14 (HEX): 0E Bytes 15 (HEX): 0F Bytes 16 (HEX): 00 EF<sub>VGCSS</sub> (Voice Group Call Service Status)

.If service n°57 is "available", this file shall be present.

This EF contains the status of activation for the VGCS group identifiers. The elementary file is directly related to the EF<sub>VGCS</sub>. This EF shall always be allocated if EF<sub>VGCS</sub> is allocated. The following list of group ID are activated: 1, 4, 20, 30, 50.

File size: 7 Bytes

8.3.2.74

Default value(HEX) : Bytes 1-7: '09 00 08 20 00 00 FE'

#### EF<sub>VBS</sub> (Voice Broadcast Service) 8.3.2.75

If service n°58 is "available", this file shall be present.

This EF contains a list of those VBS group identifiers the user has subscribed to. The elementary file is used by the ME for broadcast call establishment and broadcast call reception.

File size: Bytes 200

Default values:

| Bytes | Group ID | Value | BCD encoding in the USIM |
|-------|----------|-------|--------------------------|
| 1-4   | 1        | 12    | 21 FF FF FF              |
| 5-8   | 2        | 123   | 21 F3 FF FF              |
| 9-12  | 3        | 1234  | 21 43 FF FF              |
| 13-16 | 4        | 12348 | 21 43 F8 FF              |

| Bytes   | Group ID | Value   | BCD encoding in the USIM |
|---------|----------|---------|--------------------------|
| 17-20   | 5        | 123491  | 21 43 19 FF              |
| 21-24   | 6        | 1235029 | 21 53 20 F9              |
| 25-28   | 7        | 12351   | 21 53 F1 FF              |
| 29-32   | 8        | 12352   | 21 53 F2 FF              |
| 33-36   | 9        | 12353   | 21 53 F3 FF              |
| 37-40   | 10       | 12354   | 21 53 F4 FF              |
| 41-44   | 11       | 12355   | 21 53 F5 FF              |
| 45-48   | 12       | 12356   | 21 53 F6 FF              |
| 49-52   | 13       | 12357   | 21 53 F7 FF              |
| 53-56   | 14       | 12358   | 21 53 F8 FF              |
| 57-60   | 15       | 12359   | 21 53 F9 FF              |
| 61-64   | 16       | 20000   | 02 00 F0 FF              |
| 65-68   | 17       | 20001   | 02 00 F1 FF              |
| 69-72   | 18       | 20002   | 02 00 F2 FF              |
| 73-76   | 19       | 20003   | 02 00 F3 FF              |
| 77-80   | 20       | 20004   | 02 00 F4 FF              |
| 81-84   | 21       | 20005   | 02 00 F5 FF              |
| 85-88   | 22       | 20006   | 02 00 F6 FF              |
| 89-92   | 23       | 20007   | 02 00 F7 FF              |
| 93-96   | 24       | 20008   | 02 00 F8 FF              |
| 97-100  | 25       | 20009   | 02 00 F9 FF              |
| 101-104 | 26       | 20010   | 02 10 F0 FF              |
| 105-108 | 27       | 66660   | 66 66 F0 FF              |
| 109-112 | 28       | 66661   | 66 66 F1 FF              |
| 113-116 | 29       | 66662   | 66 66 F2 FF              |
| 117-120 | 30       | 666638  | 66 66 83 FF              |
| 121-124 | 31       | 66664   | 66 66 F4 FF              |
| 125-128 | 32       | 66665   | 66 66 F5 FF              |
| 129-132 | 33       | 66666   | 66 66 F6 FF              |
| 133-136 | 34       | 66667   | 66 66 F7 FF              |
| 137-140 | 35       | 66668   | 66 66 F8 FF              |
| 141-144 | 36       | 66669   | 66 66 F9 FF              |
| 145-148 | 37       | 66670   | 66 76 F0 FF              |
| 149-152 | 38       | 80120   | 08 21 F0 FF              |
| 153-156 | 39       | 80121   | 08 21 F1 FF              |
| 157-160 | 40       | 80122   | 08 21 F2 FF              |
| 161-164 | 41       | 80123   | 08 21 F3 FF              |
| 165-168 | 42       | 80124   | 08 21 F4 FF              |
| 169-172 | 43       | 80125   | 08 21 F5 FF              |
| 173-176 | 44       | 80126   | 08 21 F6 FF              |
| 177-180 | 45       | 80127   | 08 21 F7 FF              |
| 181-184 | 46       | 80128   | 08 21 F8 FF              |
| 185-188 | 47       | 80129   | 08 21 F9 FF              |
| 189-192 | 48       | 80130   | 08 31 F0 FF              |
| 193-196 | 49       | 99999   | 99 99 F9 FF              |
| 197-200 | 50       | 1111119 | 11 11 11 F9              |

# 8.3.2.76 EF<sub>VBSS</sub> (Voice Broadcast Service Status)

If service n°58 is "available", this file shall be present.

This EF contains the status of activation for the VBS group identifiers. The elementary file is directly related to the  $EF_{VBS}$ . This EF shall always be allocated if  $EF_{VBS}$  is allocated.

The following list of group ID are activated: 1, 4, 20, 30, 50.

File size: 7 Bytes

Default values (HEX): Bytes 1-7: '09 00 08 20 00 00 FE'

For Group ID= 1 V\_Ki with  $VK_Id = 0$ :

Size: 16 Bytes

| Default values:     | Bytes 1 (HEX): 0F  |
|---------------------|--------------------|
|                     | Bytes 2 (HEX): 0E  |
|                     | Bytes 3 (HEX): 0D  |
|                     | Bytes 4 (HEX): 0C  |
|                     | Bytes 5 (HEX): 0B  |
|                     | Bytes 6 (HEX): 0A  |
|                     | Bytes 7 (HEX): 09  |
|                     | Bytes 8 (HEX): 08  |
|                     | Bytes 9 (HEX): 07  |
|                     | Bytes 10 (HEX): 06 |
|                     | Bytes 11 (HEX): 05 |
|                     | Bytes 12 (HEX): 04 |
|                     | Bytes 13 (HEX): 03 |
|                     | Bytes 14 (HEX): 02 |
|                     | Bytes 15 (HEX): 01 |
|                     | Bytes 16 (HEX): 00 |
| For Group Id=1 V_Ki | with VK_ld = 1:    |
| Size:               | 16 Bytes           |
| Default values:     | Bytes 1 (HEX): 00  |
|                     | Bytes 2 (HEX): 0F  |
|                     | Bytes 3 (HEX): 0E  |
|                     | Bytes 4 (HEX): 0D  |
|                     | Bytes 5 (HEX): 0C  |
|                     | Bytes 6 (HEX): 0B  |
|                     | Bytes 7 (HEX): 0A  |
|                     | Bytes 8 (HEX): 09  |
|                     | Bytes 9 (HEX): 08  |
|                     | Bytes 10 (HEX): 07 |
|                     |                    |

# Bytes 10 (HEX): 03 Bytes 10 (HEX): 07 Bytes 11 (HEX): 06 Bytes 12 (HEX): 05 Bytes 13 (HEX): 04 Bytes 14 (HEX): 03 Bytes 15 (HEX): 02 Bytes 16 (HEX): 01

# 8.3.2.77 EF<sub>VGCSCA</sub> (Voice Group Call Service Ciphering Algorithm)

If service  $n^{\circ}64$  is "available", this file shall be present.

This EF contains the ciphering algorithm identifiers for each of the Master Group Key (V\_Ki) of each VGCS group that the user has subscribed to (defined in  $EF_{VGCS}$ ).

| File size: 2 Byte | S |
|-------------------|---|
|                   |   |

Default value: Byte 1 = 01 (i.e. A5/1) and Byte 2 = 03 (i.e. A5/3)

# 8.3.2.78 EF<sub>VBSCA</sub> (Voice Broadcast Service Ciphering Algorithm)

If service n°65 is "available", this file shall be present.

This EF contains the ciphering algorithm identifiers for each of the Master Group Key (V\_Ki) of each VBS group that the user has subscribed to (defined in  $EF_{VBS}$ ).

File size: 2 Bytes

Default value: Byte 1 = 01' (i.e. A5/1) and Byte 2 = 03' (i.e. A5/3)

8.3.2.79 EF<sub>GBABP</sub> (GBA Bootstrapping parameters)

The programming of this EF follows default parameter written in 3GPP TS 31.102 [23], annex E.

8.3.2.80 EF<sub>MSK</sub> (MBMS Service Keys List)

The programming of this EF follows default parameter written in 3GPP TS 31.102 [23], annex E.

# 8.3.2.81 EF<sub>MUK</sub> (MBMS User Key)

The programming of this EF follows default parameter written in 3GPP TS 31.102 [23], annex E.

8.3.2.82 Void

# 8.3.2.83 EF<sub>GBANL</sub> (GBA NAF List)

The programming of this EF follows default parameter written in 3GPP TS 31.102 [23], annex E.

# 8.3.2.84 EF<sub>EHPLMN</sub> (Equivalent HPLMN)

The programming of this EF follows default parameter written in 3GPP TS 31.102 [23], annex E.

#### 8.3.2.85 EF<sub>EHPLMNPI</sub> (Equivalent HPLMN Presentation Indication)

The programming of this EF follows default parameter written in 3GPP TS 31.102 [23], annex E.

# 8.3.2.86 EF<sub>LRPLMNSI</sub> (Last RPLMN Selection Indication)

The programming of this EF follows default parameter written in 3GPP TS 31.102 [23], annex E.

# 8.3.2.87 EF<sub>NAFKCA</sub> (NAF Key Centre Address)

The programming of this EF follows default parameter written in 3GPP TS 31.102 [23], annex E.

# 8.3.2.88 EF<sub>SPNI</sub> (Service Provider Name Icon)

The programming of this EF follows default parameter written in 3GPP TS 31.102 [23], annex E.

# 8.3.2.89 EF<sub>PNNI</sub> (PLMN Network Name Icon)

The programming of this EF follows default parameter written in 3GPP TS 31.102 [23], annex E.

# 8.3.2.90 EF<sub>NCP-IP</sub> (Network Connectivity Parameters for USIM IP connections)

The programming of this EF follows default parameter written in 3GPP TS 31.102 [23], annex E.

# 8.3.2.91 EF<sub>EPSLOCI</sub> (EPS location information)

The programming of this EF is a test house option.

# 8.3.2.92 EF<sub>EPSNSC</sub> (EPS NAS Security Context)

The programming of this EF is a test house option.

| 0.0.0       |                                                                                      |
|-------------|--------------------------------------------------------------------------------------|
| 8.3.3       | Contents of DFs at the USIM ADF (Application DF) level                               |
| 8.3.3.1     | Contents of files at the USIM SoLSA level                                            |
| 8.3.3.1.1   | EF <sub>SAI</sub> (SoLSA Access Indicator)                                           |
| The program | mming of this EF follows default parameter written in 3GPP TS 31.102 [23], annex E.  |
| 8.3.3.1.2   | EF <sub>SLL</sub> (SoLSA LSA List)                                                   |
| The program | mming of this EF follows default parameter written in 3GPP TS 31.102 [23], annex E.  |
| 8.3.3.1.3   | LSA Descriptor files                                                                 |
| The program | mming of this EF follows default parameter written in 3GPP TS 31.102 [23], annex E.  |
| 8.3.3.1.4   | Contents of files at the MExE level                                                  |
| 8.3.3.1.4.1 | EF <sub>MExE-ST</sub> (MExE Service table)                                           |
| The program | mming of this EF follows default parameter written in 3GPP TS 31.102 [23], annex E.  |
| 8.3.3.1.4.2 | EF <sub>ORPK</sub> (Operator Root Public Key)                                        |
| The program | mming of this EF follows default parameter written in 3GPP TS 31.102 [23], annex E.  |
| 8.3.3.1.4.3 | B EF <sub>ARPK</sub> (Administrator Root Public Key)                                 |
| The program | mming of this EF follows default parameter written in 3GPP TS 31.102 [23], annex E.  |
| 8.3.3.1.4.4 | EF <sub>TPRPK</sub> (Third Party Root Public Key)                                    |
| The program | mming of this EF follows default parameter written in 3GPP TS 31.102 [23], annex E.  |
| 8.3.3.1.4.5 | EF <sub>TKCDF</sub> (Trusted Key/Certificates Data Files)                            |
| The program | mming of this EF follows default parameter written in 3GPP TS 31.102 [23], annex E.  |
| 8.3.3.2     | Contents of files at the DF PHONEBOOK level                                          |
| 8.3.3.2.1   | EF <sub>PBR</sub> (Phone Book Reference file)                                        |
| The program | mming of this EF is a test house option.                                             |
| 8.3.3.2.2   | EFIAP (Index Administration Phone book)                                              |
| The program | mming of this EF follows default parameter written in 3GPP TS 31.102 [23], annex E.  |
| 8.3.3.2.3   | EF <sub>ADN</sub> (Abbreviated dialling numbers)                                     |
| The program | mming of this EF follows default parameter written in 3GPP TS 31.102 [23], annex E.  |
| 8.3.3.2.4   | EF <sub>EXT1</sub> (Extension1)                                                      |
| The program | mming of this EF follows default parameter written in 3GPP TS 31.102 [23], anne x E. |
| 8.3.3.2.5   | EF <sub>PBC</sub> (Phone Book Control)                                               |
| The program | mming of this EF follows default parameter written in 3GPP TS 31.102 [23], annex E.  |
| 8.3.3.2.6   | EF <sub>GRP</sub> (Grouping file)                                                    |
| The program | mming of this EF follows default parameter written in 3GPP TS 31.102 [23], ann ex E. |
|             |                                                                                      |

| 8.3.3.2.7          | EF <sub>AAS</sub> (Additional number Alpha String)                            |
|--------------------|-------------------------------------------------------------------------------|
| The programming of | f this EF follows default parameter written in 3GPP TS 31.102 [23], annex E.  |
| 8.3.3.2.8          | EF <sub>GAS</sub> (Grouping information Alpha String)                         |
| The programming of | f this EF follows default parameter written in 3GPP TS 31.102 [23], annex E.  |
| 8.3.3.2.9          | EF <sub>ANR</sub> (Additional Number)                                         |
| The programming of | f this EF follows default parameter written in 3GPP TS 31.102 [23], annex E.  |
| 8.3.3.2.10         | EF <sub>SNE</sub> (Second Name Entry)                                         |
| The programming of | f this EF follows default parameter written in 3GPP TS 31.102 [23], annex E.  |
| 8.3.3.2.11         | EF <sub>CCP1</sub> (Capability Configuration Parameters 1)                    |
| The programming of | f this EF follows default parameter written in 3GPP TS 31.102 [23], annex E.  |
| 8.3.3.2.12         | Phone Book Synchronization                                                    |
| 8.3.3.2.12.1       | EF <sub>UID</sub> (Unique Identifier)                                         |
| The programming of | f this EF follows default parameter written in 3GPP TS 31.102 [23], annex E.  |
| 8.3.3.2.12.2       | EF <sub>PSC</sub> (Phone book Synchronization Counter)                        |
| The programming of | f this EF follows default parameter written in 3GPP TS 31.102 [23], anne x E. |
| 8.3.3.2.12.3       | EF <sub>CC</sub> (Change Counter)                                             |
| The programming of | f this EF follows default parameter written in 3GPP TS 31.102 [23], annex E.  |
| 8.3.3.2.12.4       | EF <sub>PUID</sub> (Previous Unique Identifier)                               |
| The programming of | f this EF follows default parameter written in 3GPP TS 31.102 [23], annex E.  |
| 8.3.3.2.13         | EF <sub>EMAIL</sub> (e-mail address)                                          |

The programming of this EF follows default parameter written in 3GPP TS 31.102 [23], annex E.

# 8.3.3.3 Contents of files at the DF GSM-ACCESS level (Files required for GSM Access)

8.3.3.3.1 EF<sub>Kc</sub> (GSM Ciphering key Kc)

File size: 9 Bytes

Default values (HEX): Bytes 1 to 8: Align with Kc used by SS

Byte 9: 07

Byte 9 is set to 07 to indicate that there is no key available at the start of a test.

The bytes within this elementary file may be updated by the UE as a result of a successful authentication attempt.

## 8.3.3.3.2 EF<sub>KcGPRS</sub> (GPRS Ciphering key KcGPRS)

The programming of this EF follows default parameter written in 3GPP TS 31.102 [23], annex E.

| 8.3.3.3.3 | Void                               |
|-----------|------------------------------------|
| 8.3.3.3.4 | $EF_{CPBCCH}$ (CPBCCH Information) |

The programming of this EF follows default parameter written in 3GPP TS 31.102 [23], annex E.

# 8.3.3.3.5 EF<sub>InvScan</sub> (Investigation Scan)

The programming of this EF follows default parameter.

# 8.3.3.4 Contents of files at the DF HNB level

# 8.3.3.4.1 EF<sub>ACSGL</sub> (Allowed CSG Lists)

The programming of this EF is a test house option.

# 8.3.3.4.2 $EF_{CSGT}$ (CSG Type)

The programming of this EF is a test house option.

# 8.3.3.4.3 EF<sub>HNBN</sub> (Home NodeB Name)

The programming of this EF is a test house option.

# 8.3.3.4.4 EF<sub>OCSGL</sub> (Operator CSG Lists)

The programming of this EF is a test house option.

# 8.3.3.4.5 EF<sub>OCSGT</sub> (Operator CSG Type)

The programming of this EF is a test house option.

# 8.3.3.4.6 EF<sub>OHNBN</sub> (Operator Home NodeB Name)

The programming of this EF is a test house option.

# 8.3.4 Contents of EFs at the TELECOM level

# 8.3.4.1 EF<sub>ADN</sub> (Abbreviated dialling numbers)

The programming of this EF is a test house option. It should be noted that sufficient space should be provided on the USIM card for 101 records.

# 8.3.4.2 EF<sub>EXT1</sub> (Extension1)

The programming of this EF follows default parameter written in 3GPP TS 31.102 [23], annex E.

# 8.3.4.3 EF<sub>ECCP</sub> (Extended Capability Configuration Parameter)

The programming of this EF is a test house option.

# 8.3.4.4 EF<sub>SUME</sub> (SetUpMenu Elements)

The programming of this EF is a test house option.

#### 8.3.4.5 EF<sub>ARR</sub> (Access rule reference)

The programming of this EF follows default parameter written in 3GPP TS 31.102 [23], annex E.

# 8.3.5 Contents of DFs at the TELECOM level

- 8.3.5.1 Contents of files at the DF<sub>GRAPHICS</sub> level
- 8.3.5.1.1 EF<sub>IMG</sub> (Image)

The programming of this EF follows default parameter written in 3GPP TS 31.102 [23], annex E.

#### 8.3.5.1.2 Image Instance Data Files

The programming of this EF follows default parameter written in 3GPP TS 31.102 [23], annex E.

# 8.3.5.2 Contents of files at the $DF_{PHONEBOOK}$ under the $DF_{TELECOM}$

The programming of this EF is a test house option.